Elton Soares de Lima Filho

# Medida Interferométrica Automática de Atividade Bacteriana

Juiz de Fora - MG 2009

Elton Soares de Lima Filho

# Medida Interferométrica Automática de Atividade Bacteriana

Dissertação apresentada ao Curso de Mestrado em Física, área de Óptica, da UFJF, para obtenção do grau de Mestre em Física.

Orientador: Bernhard Johannes Lesche

Universidade Federal de Juiz de Fora DEPARTAMENTO DE FÍSICA

Juiz de Fora - MG

2009

Dissertação de conclusão de Mestrado para a obtenção do título de Mestre em Física, sob o título de "Medida Interferométrica Automática de Atividade Bacteriana", defendido por Elton Soares de Lima Filho e aprovada em  $\frac{1}{2}$ de  $\frac{1}{2}$ de 2009, em Juiz de Fora, Estado de Minas Gerais, pela banca examinadora constituída pelos doutores:

> Prof. Dr. Bernhard Johannes Lesche Orientador Universidade Federal de Juiz de Fora

> Prof. Dr. Fabio Zappa Universidade Federal de Juiz de Fora

Prof. Dr. Oscar Nassif de Mesquita Universidade Federal de Minas Gerais

# Resumo

Neste trabalho apresenta-se os princípios, a construção e o funcionamento de um aparato que realiza medidas interferométricas de atividade metabólica de microorganismos, em tempo real e de várias amostras simultaneamente. A construção do MAI<sup>1</sup> compreende o desenvolvimento e implementação de técnicas de posicionamento das amostras, controle preciso de temperatura, bem como a aquisição e interpretação de padrões de sinais modulados de interferência óptica. Ao longo deste trabalho serão apresentados os modelos teóricos utilizados, os códigos de computador, os desenhos dos circuitos eletrônicos e da mecânica do aparato, bem como medidas realizadas com o mesmo.

palavras-chave: interferometria; metabolismo bacteriano; concentração de glicose; modulação de fase; índice de refração.

<sup>&</sup>lt;sup>1</sup>Sigla de *Metabolic Activity Interferometer*. É o aparato desenvolvido em questão.

# Abstract

This work presents the principles, construction and functioning of an apparatus wich measures the metabolic activity of microorganisms, in real time and from different samples simultaneously, using optical interferometry. The construction of MAI<sup>1</sup> required the development and implementation of techniques for positioning of samples, precision control of temperature, as well as the acquisition and interpretation of patterns of modulated optical interference signals. Along this work the theoretical models used, the computer codes, the electronic circuit drawings, and the mechanics of the apparatus, as well as measurements carried out with it, will be presented.

keywords: interferometry; bacterial metabolism; glucose concentration; phase modulation; refractive index.

<sup>&</sup>lt;sup>1</sup>Symbol of *Metabolic Activity Interferometer*, the apparatus in question.

# Sumário

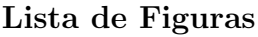

Lista de Tabelas

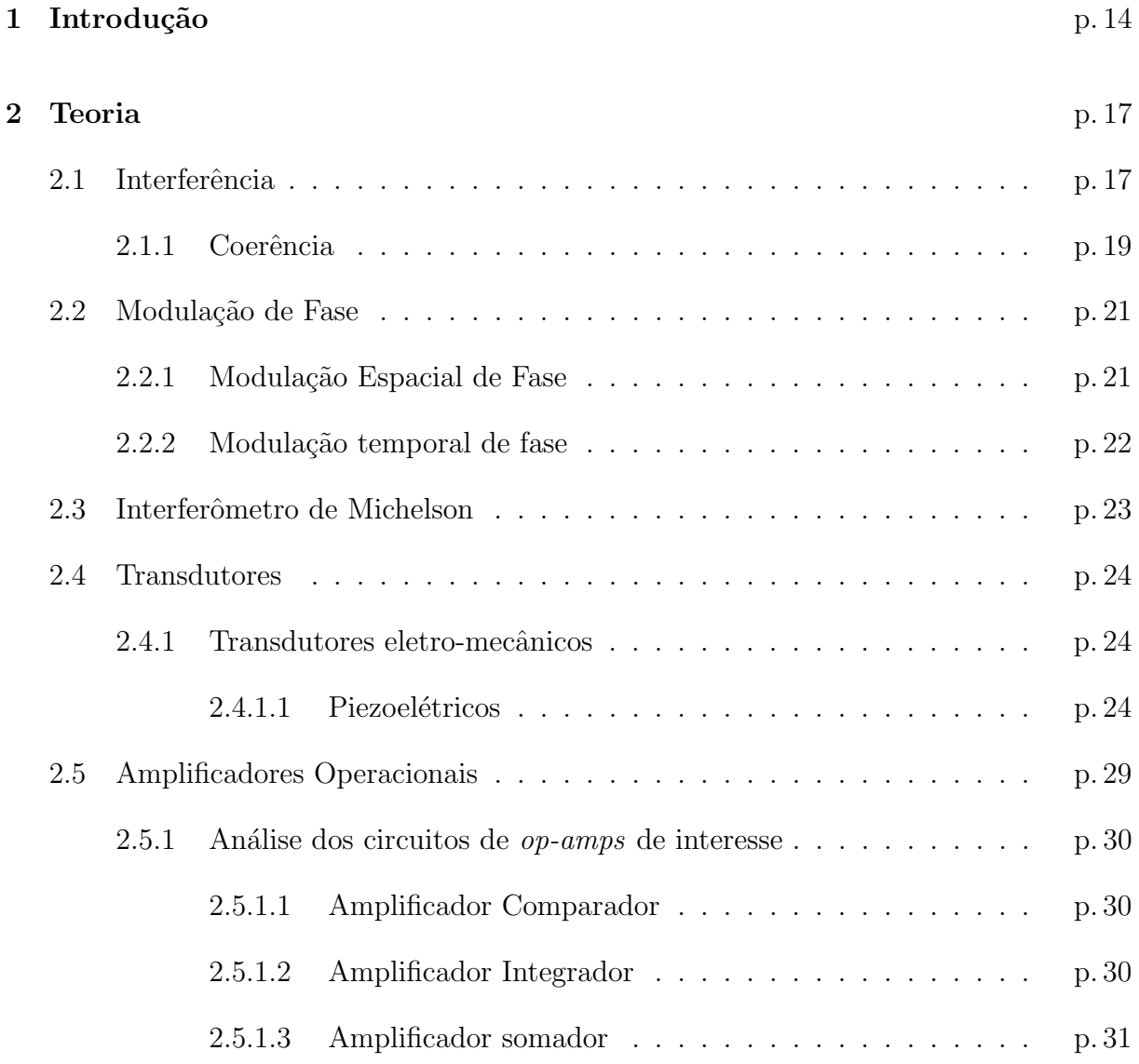

3 Descrição Física do Aparato p. 33

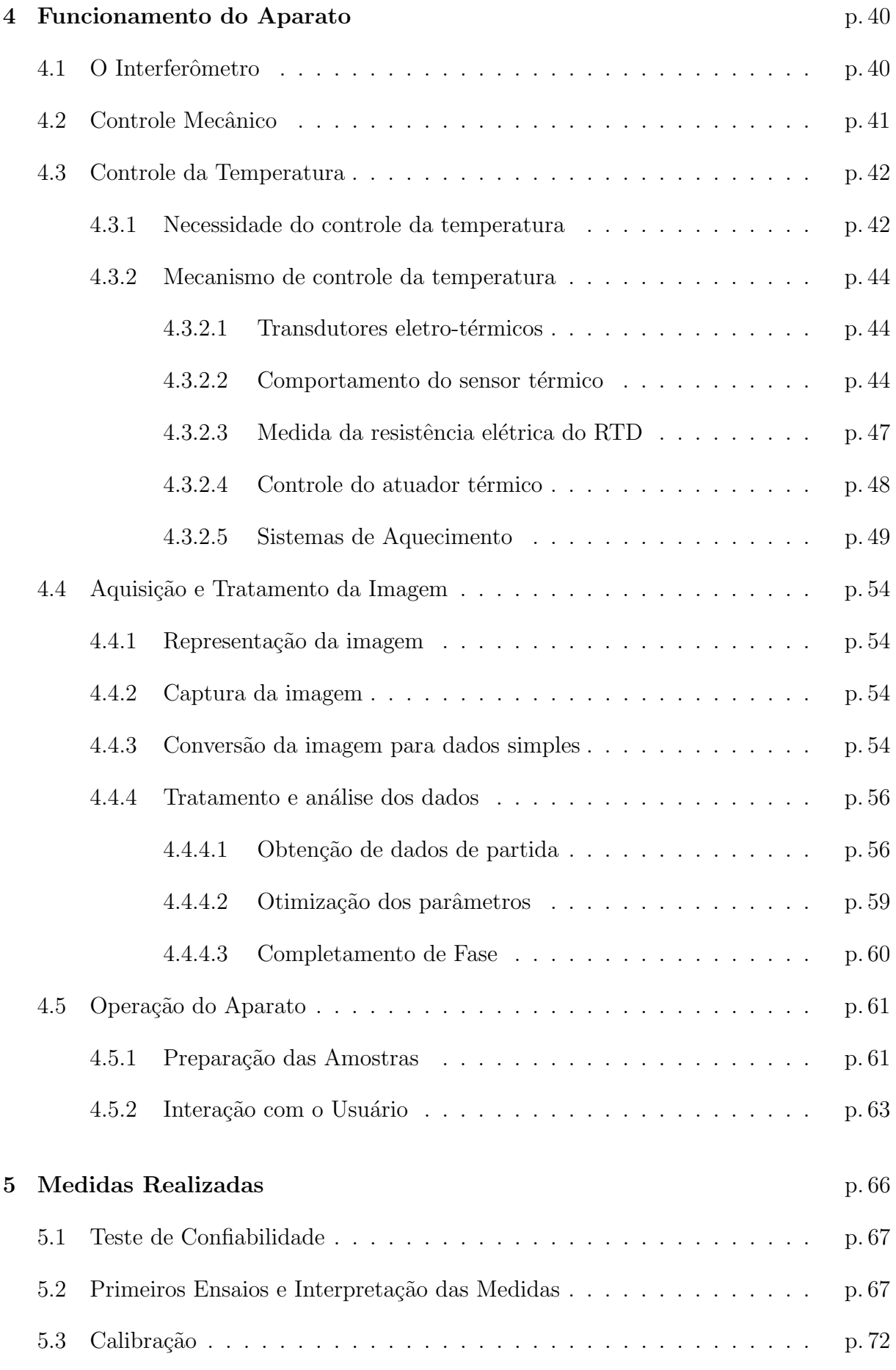

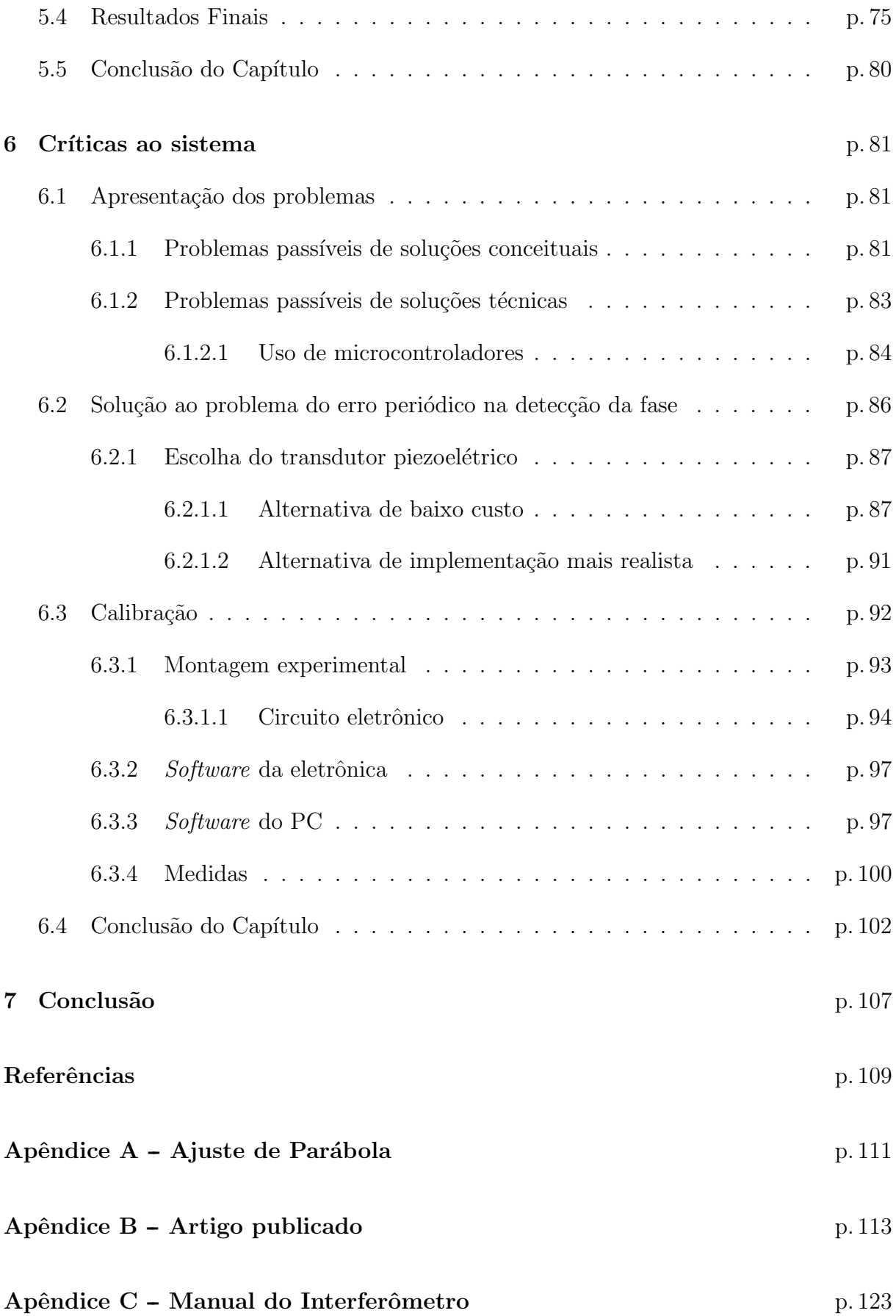

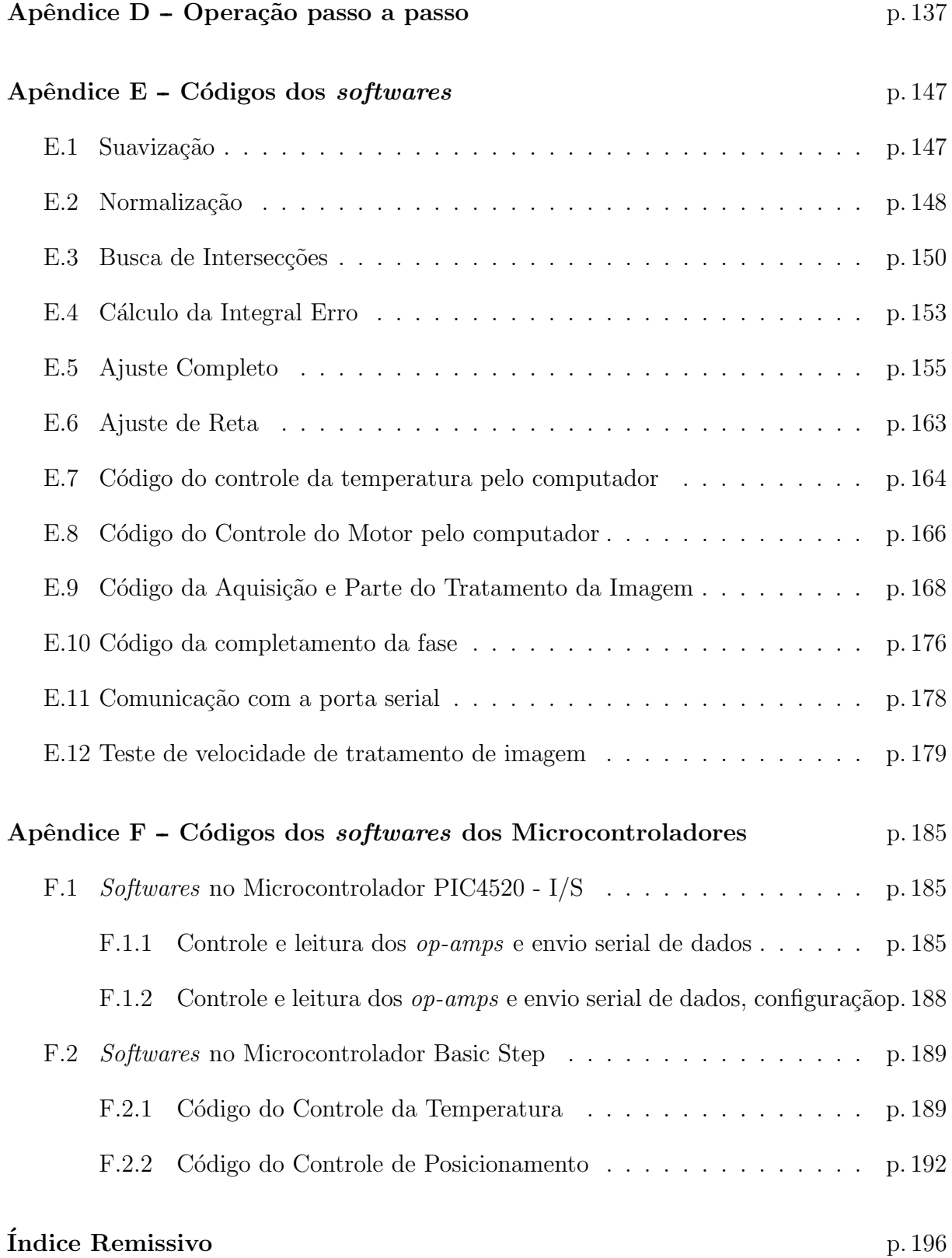

# Lista de Figuras

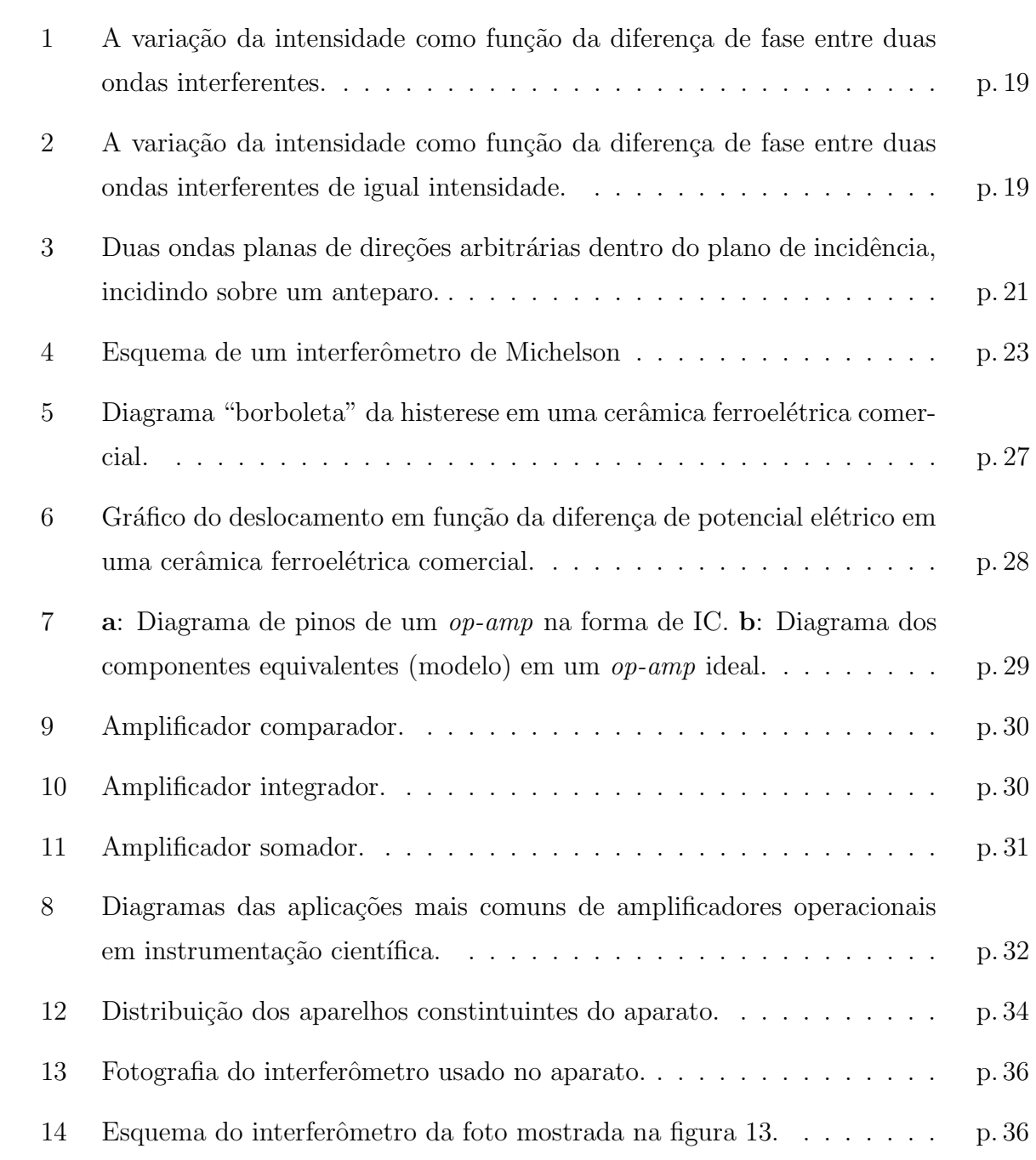

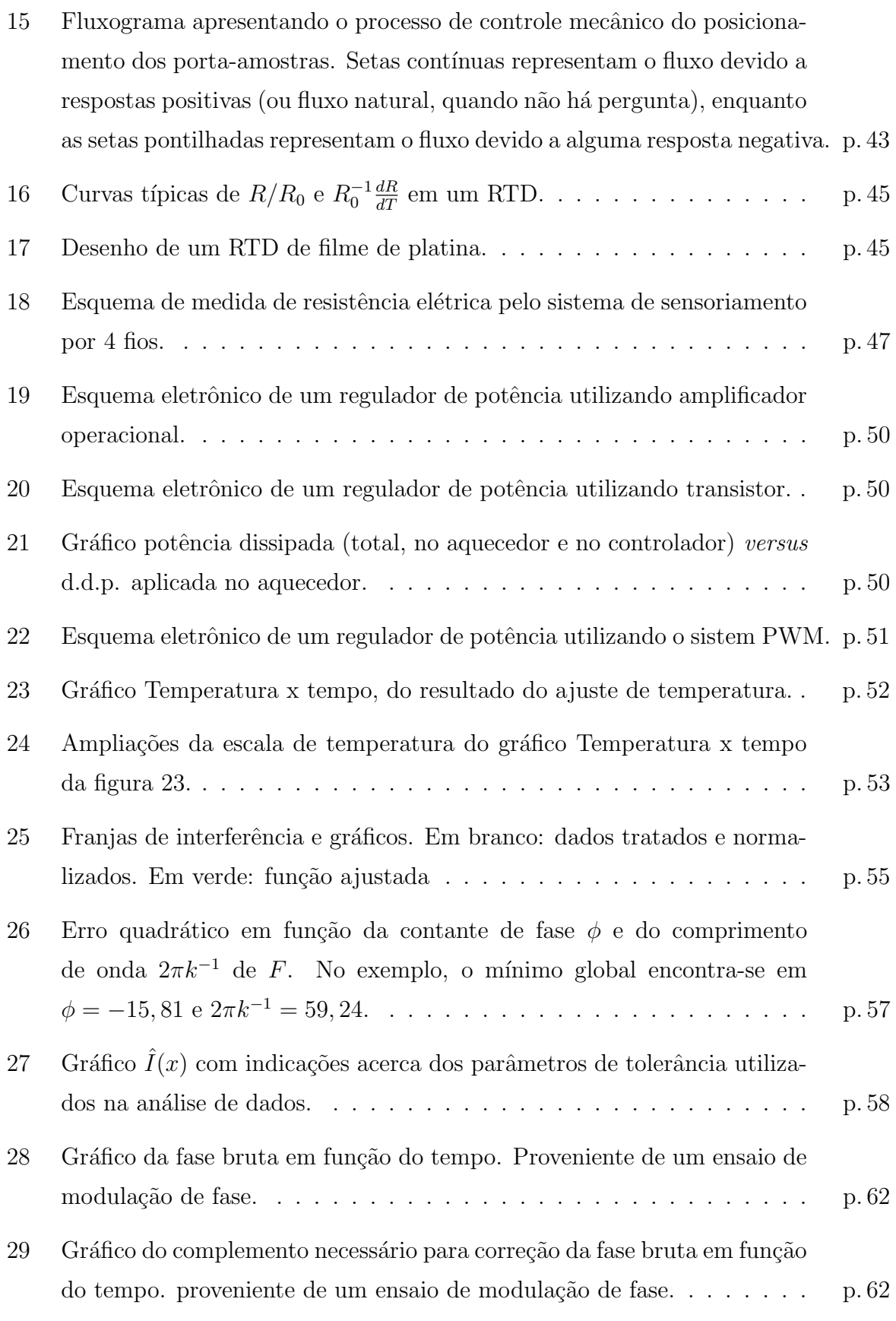

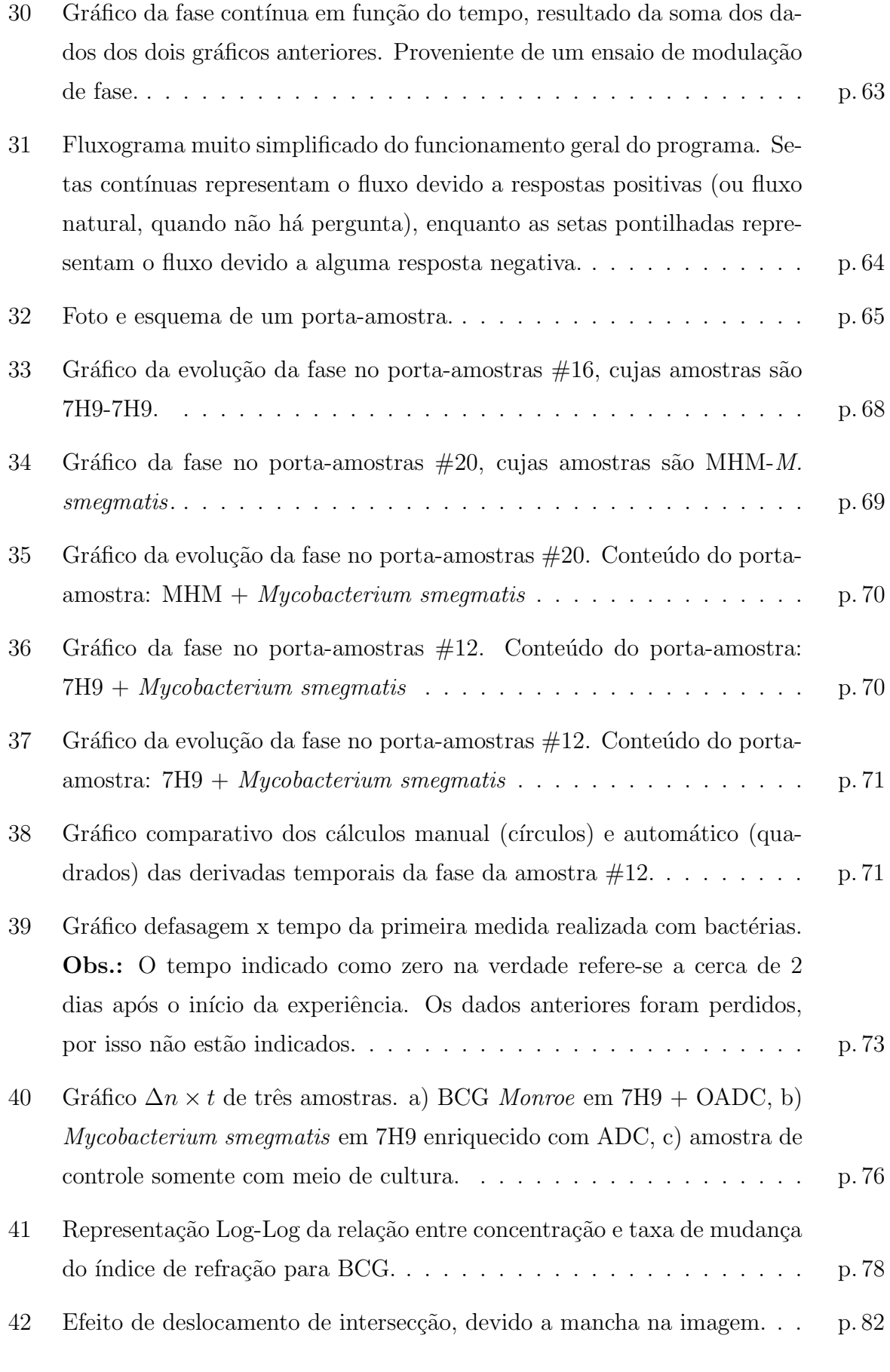

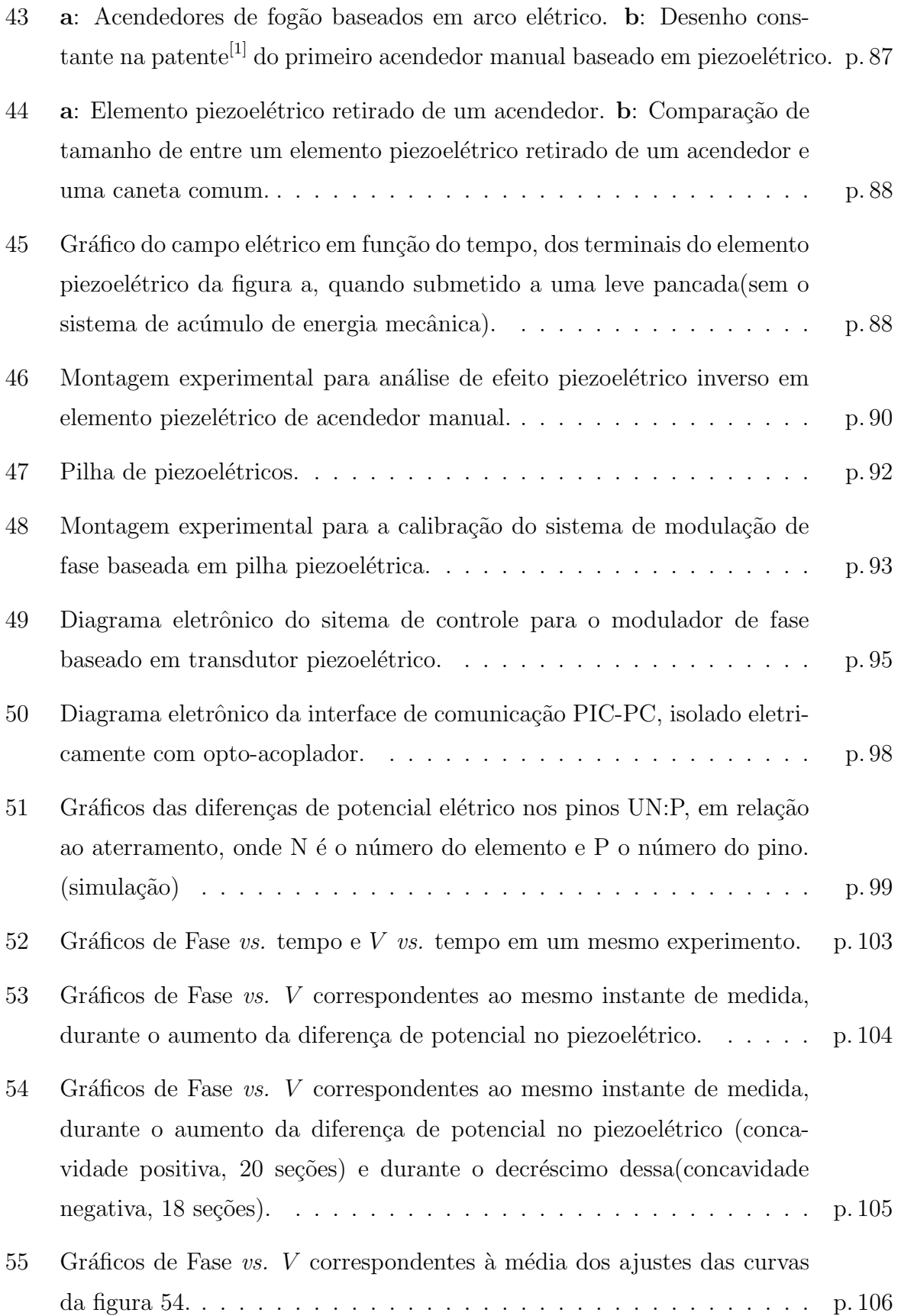

# Lista de Tabelas

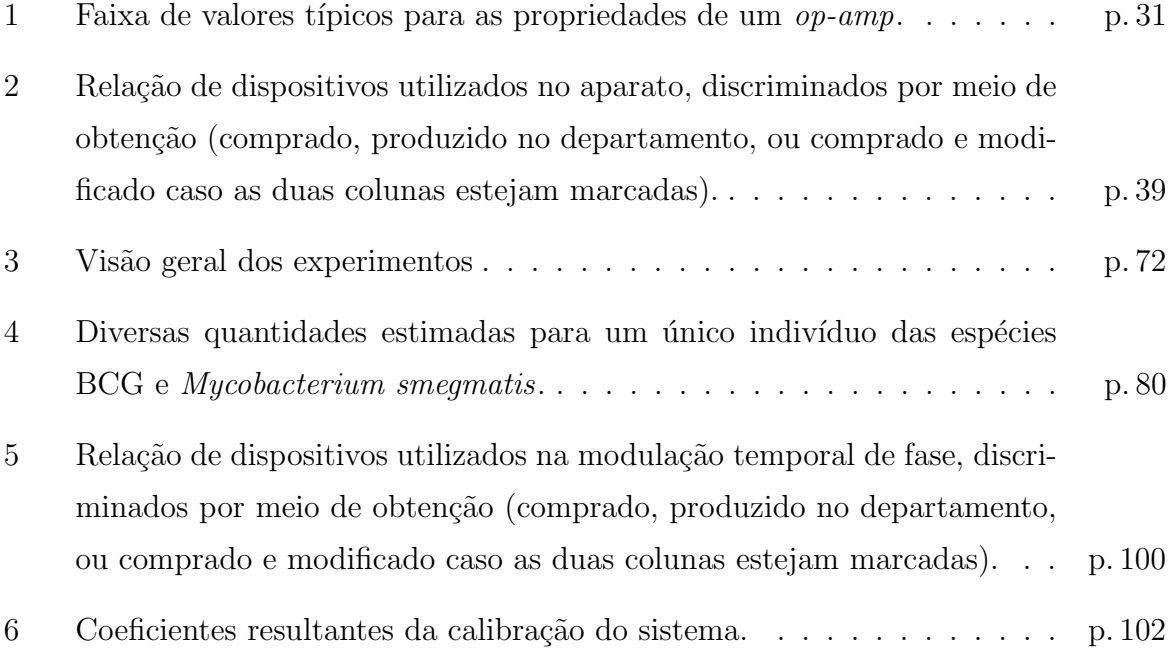

## 1 Introdução

Estima-se que um terço da população mundial esteja infectada pelo bacilo do complexo Mycobacterium tuberculosis, que resulta na morte de 2 milhões de pessoas por ano no mundo<sup>[2]</sup>. No Brasil ocorrem 14 óbitos por dia causados por tuberculose<sup>[3]</sup>, sendo que a doença é de tratamento conhecido e gratuito. Uma das razões é o surgimento de cepas<sup>1</sup> multirresistentes aos antibióticos mais empregados. Os casos de tuberculose multirresistente (TBMR) correspondem a 14,4% do total de casos na América Latina<sup>[4]</sup>. Em 98% dos casos de TBMR, a resistência foi adquirida<sup>[5]</sup>, com 2, 8 tratamentos prévios em média, configurando grave negligência e/ou ineficiência do sistema de saúde. De óbitos que apresentam a tuberculose (TB) como uma das causas associadas, 18% apresentam a Aids como causa básica<sup>[3]</sup>. 12% dos mortos por Aids tinham como causa associada a tuberculose, sendo que  $14\%$  dos pacientes de TB são HIV-positivos<sup>[6]</sup>. Apesar dos progressos, a diminuição da incidência de TB está abaixo da meta do programa STOP-TB Partnership  $^{[6]}$  no combate à TB. Como agravante aos dados, existe ainda subnotificação de óbitos<sup>[3]</sup>.

Um dos desafios que os programas de controle de TB enfrentam, em condições de recursos limitados, é a falta de técnicas para rápida detecção de TB resistente a drogas $^{[7]}$ . O objetivo de testes de susceptibilidade bacteriana é guiar a terapia empírica, especificar tal terapia, uma vez que os patógenos foram isolados e identificados e detectar os novos tipos de resistência bacteriana<sup>[8]</sup>.

Dentre os métodos convencionais para testar a eficácia dos antibióticos - portanto, a susceptibilidade bacteriana, pode-se citar o de difusão do antimicrobiano, que oferece a possibilidade de demonstrar atividades bactericidas e bacteriostáticas. Nessa técnica, uma suspensão padronizada do organismo em teste é espalhada na superfície do meio de cultura. O antimicrobiano, impregnado em um disco de papel de filtro, é colocado sobre o meio de cultura inoculado com a bactéria. A interpretação da susceptibilidade baseia-se na medida do halo<sup>2</sup> de inibição do crescimento bacteriano formado ao redor do disco.

<sup>&</sup>lt;sup>1</sup>Raça de uma espécie de microorganismo.

<sup>&</sup>lt;sup>2</sup>"Buraco" que representa a ausência de colônias de bactérias em torno da área onde houve difusão do

Para este procedimento espera-se um tempo mínimo de 6 dias (no caso do Mycobacterium bovis ou Mycobacterium tuberculosis) para se observar a formação de colônias e halos. Os resultados obtidos com testes de susceptibilidade convencionais ficam disponíveis muito tardiamente para influenciar a tempo uma decisão do gerenciamento do paciente<sup>[7]</sup>.

Desenvolveu-se neste projeto um aparato que usa da grande acuidade da interferometria nas medidas de variações do índice de refração, para medir indiretamente a atividade bacteriana em um meio de cultura transparente. O princípio de funcionamento deste aparato consiste na observação interferométrica de mudanças do índice de refração de um meio de cultura, provocadas pelo metabolismo das bactérias, que mostrou-se plausível num trabalho anterior<sup>[9]</sup>. Com o método proposto e as técnicas que serão apresentadas, é poss´ıvel realizar medidas de atividade bacteriana em tempo real. Portanto, pode-se obter medidas de susceptibilidade bacteriana a medicamentos, bem como quaisquer grandezas relacionadas ao metabolismo bacteriano. O objetivo inicial era competir, em velocidade, com os métodos atuais de medida de susceptibilidade. Entretanto, o que alcançou-se como competitivo, é o fator precisão. Neste sentido, acredita-se que o aparato desenvolvido venha a ser uma ferramenta para laboratórios de pesquisa, onde resultados quantitativos e de precis˜ao s˜ao mais desejados.

A maior parte do equipamento foi construída nas instalações do Departamento de Física da UFJF. A discriminação da origem de cada componente do equipamento é mostrada mais adiante, nas tabelas  $2e5$ . Esta construção é fruto do trabalho de uma equipe. O autor desta dissertação iniciou sua contribuição a partir dos seguintes sistemas já implementados:

"hardware" consistindo do interferômetro, disco suporte dos porta-amostras, sistema de controle da temperatura e captura da imagem bruta da webcam. Os detalhes referentes a esses componentes serão dados no capítulo 3.

Desta forma, coube ao autor da dissertação, sob a supervisão do seu orientador, implementar as seguintes etapas:

- Desenvolvimento e implementação do código que realiza o tratamento grosseiro e o ajuste sofisticado dos dados;
- desenvolvimento e implementação do código e parte do hardware responsável pelo posicionamento dos porta-amostras;

antimicrobiano.

- desenvolvimento do *software* que integra as funções acima, armazena dados e interage com o usuário;
- montagem de parte dos porta-amostras;
- construção de um sistema para verificação de paralelismo de janelas dos portaamostras;
- todas as construções referentes à modulação temporal de fase, partindo de um Interferômetro de Michelson já montado;
- $\bullet$  monitoramento das medidas com material biológico;
- acompanhamento parcial da preparação das amostras e de medidas externas (microbiologia e EMBRAPA);
- documentação do sistema na forma de manual, para o usuário final e
- $\bullet$  documentação técnica na forma da presente dissertação.

## 2 Teoria

Neste capítulo serão abordados os principais conceitos teóricos que formam a base da contrução do MAI<sup>1</sup>. Começa-se com os conceitos físicos mais básicos e, aos poucos, introduz-se a teoria acerca da instrumentação utilizada.

Na primeira seção é apresentado o conceito de interferência de ondas eletromagnéticas, tratando algumas situações particulares.

Na segunda seção discute-se o conceito de modulação de fase, discutindo duas de suas classes, a espacial e a temporal.

Na terceira seção é apresentado o sistema experimental mais comum que utiliza os princípios descritos nas seções anteriores, o interferômetro de Michelson, base do MAI.

Na quarta seção discorre-se sobre transdutores, dispositivos indispensáveis em qualquer medida. Entretanto, é dada ênfase nos transdutores responsáveis por modulação de fase.

Na quinta seção será apresentado o conceito de amplificador operacional e suas utilizações mais comuns.

## 2.1 Interferência

Interferência eletromagnética é o fenômeno que ocorre quando duas ou mais ondas eletromagnéticas sobrepõem-se de forma tal que a distribuição espacial de energia destas ´e diferente da soma das intensidades de cada onda.

Ondas eletromagnéticas obedecem às equações de Maxwell, obedecendo portanto a equação de onda 2.1, para um meio linear, homogêneo e cuja densidade de cargas seja nula.

 $1$ O aparato em questão. É sigla de *Metabolic Activity Interferometer*.

$$
\nabla^2 \left\{ \begin{array}{c} \vec{E} \\ \vec{H} \end{array} \right\} - \epsilon \mu \frac{\partial^2}{\partial t^2} \left\{ \begin{array}{c} \vec{E} \\ \vec{H} \end{array} \right\} = 0 \tag{2.1}
$$

Uma solução particularmente simples de ser tratada é a solução de onda plana monocromática, dada na equação 2.2, que é uma onda de frequência angular  $\omega$  propagando-se na direção  $\hat{k}$ .

$$
\vec{E}(\vec{r},t) = \vec{E}_0 e^{i(\vec{k}\cdot\vec{r}-\omega t + C)} \tag{2.2}
$$

Como a equação 2.1 é linear, uma combinação linear de soluções, (2.3) também é solução. ASsim, podemos escrever

$$
\vec{E}(\vec{r},t) = \sum_{j} \vec{E}_{j0}(\vec{r},t) e^{i(\vec{k}_j \cdot \vec{r} - \omega_j t + C_j)}
$$
\n(2.3)

A frequência  $\nu$  de ondas eletromagnéticas na região do espectro visível é da ordem de  $5.10<sup>2</sup>$  THz, fazendo com que as oscilações temporais do campo sejam imperceptíveis em medidas corriqueiras. A média temporal do módulo quadrado do campo elétrico num tempo  $\tau \gg \nu^{-1}$  é uma grandeza mais facilmente observada e definimos "intensidade do campo" como sendo esta média (2.4).

$$
I(\vec{r},t) := \left\langle \left| \vec{E}(\vec{r},t) \right|^2 \right\rangle_{\tau \gg \nu^{-1}} \tag{2.4}
$$

Esta express˜ao assume uma forma simples (2.5) quando interferem-se somente duas ondas monocromáticas linearmente polarizadas.

$$
I(\vec{r},t) = I_1 + I_2 + 2(\vec{E}_{01} \cdot \vec{E}_{02}) \cos[(\omega_2 - \omega_1)t + (\vec{k}_1 - \vec{k}_2) \cdot \vec{r} + C] \qquad , \qquad (2.5)
$$

, onde C é a diferença de fase na origem temporal e espacial.

Se as polarizações destas duas ondas forem paralelas e se tais ondas têm a mesma frequência, essa equação torna-se facilmente inteligível, e definindo a diferença de fase  $\Delta \phi := C + (\vec{k}_1 - \vec{k}_2) \cdot \vec{r}$ , obtemos a expressão 2.6.

$$
I(\vec{r},t) = I_1 + I_2 + 2\sqrt{I_1 I_2} \cos[\Delta\phi(\vec{r},t)]
$$
\n(2.6)

O caso mais simples, que gera maior contraste entre mínimo e máximo desta função é quando  $I_1 = I_2 \equiv I_0$ , (eq. 2.7). Os gráficos das equações (2.6) e (2.7) são exibidos nas figuras (1) e (2), respectivamente.

$$
I(\vec{r},t) = 2I_0(1+\cos\left[\Delta\phi(\vec{r},t)\right]) = 4I_0\cos^2\left(\frac{\Delta\phi(\vec{r},t)}{2}\right) \tag{2.7}
$$

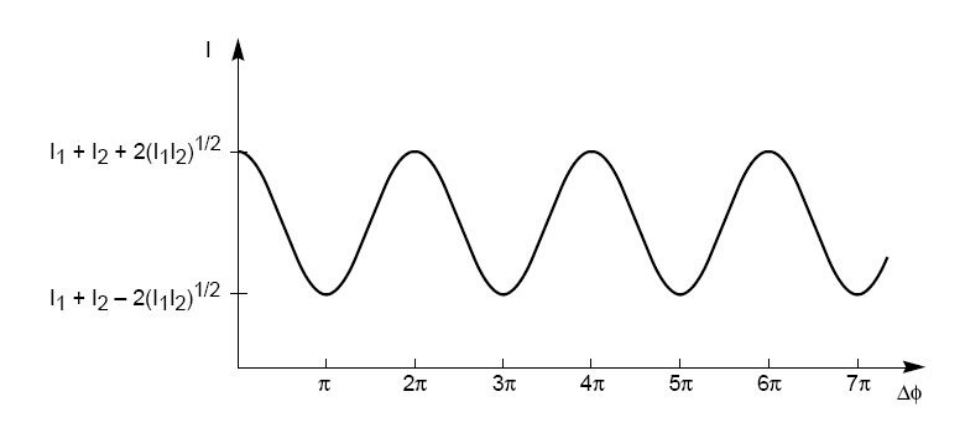

Figura 1: A variação da intensidade como função da diferença de fase entre duas ondas interferentes.

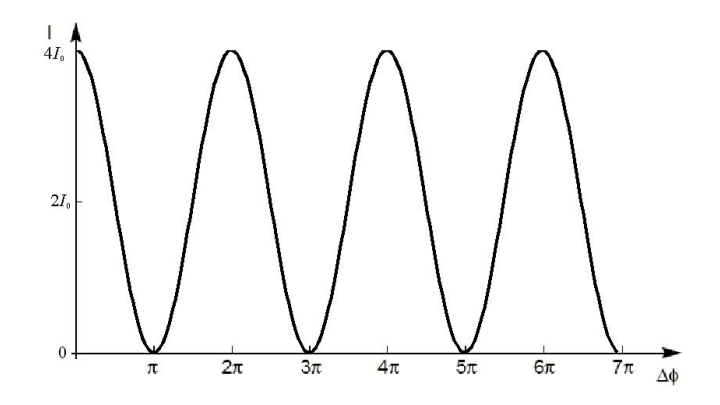

Figura 2: A variação da intensidade como função da diferença de fase entre duas ondas interferentes de igual intensidade.

#### 2.1.1 Coerência

Um modelo mais adequado para descrever a luz, proveniente de fontes luminosas reais, considera uma emissão na forma de trens de onda senoidais de comprimento finito  $L_c$ , com diferenças de fase aleatórias entre eles. A introdução dessa diferença de fase aleatória resulta na impossibilidade de correlacionar trens de onda distintos. No caso da interferência de dois feixes luminosos provenientes da mesma fonte, o resultado é um contraste reduzido, que pode ser visto na expressão 2.9, da irradiância destes feixes em um ponto fixo. Nesta,  $\tau$  é a razão da diferença de caminho percorrido pelos feixes, pela velocidade da onda.

$$
I(\tau(\vec{r})) = I_1 + I_2 + 2\Re\langle E(t)E^*(t+\tau)\rangle
$$
\n(2.8)

$$
= I_1 + I_2 + 2\sqrt{I_1 I_2} \Re(\gamma(\tau)) , \qquad (2.9)
$$

$$
\gamma(\tau) \equiv \frac{\langle E(t)E^*(t+\tau) \rangle}{\sqrt{I_1 I_2}}\tag{2.10}
$$

 $\acute{E}$  razoável definir a visibilidade de uma imagem de interferência de intensidade máxima  $I_{\text{max}}$  e intensidade mínima  $I_{\text{min}}$ , como sendo

$$
V \equiv \frac{I_{\text{max}} - I_{\text{min}}}{I_{\text{max}} + I_{\text{min}}} \tag{2.11}
$$

No caso da interferência de dois feixes, estas intensidades são dadas por

$$
I_{\text{max}} = I_1 + I_2 + 2\sqrt{I_1 I_2} |\gamma(\tau)| \tag{2.12}
$$

$$
I_{\min} = I_1 + I_2 - 2\sqrt{I_1 I_2} |\gamma(\tau)| \tag{2.13}
$$

$$
\Rightarrow V = \frac{2\sqrt{I_1 I_2}}{I_1 + I_2} |\gamma(\tau)| \tag{2.14}
$$

Quando  $I_1 = I_2$ , tem-se a visibilidade:

$$
V = |\gamma(\tau)| \qquad , \tag{2.15}
$$

mostrando que o parâmetro  $|\gamma(\tau)|$  está diretamente relacionado à visibilidade, ou contraste da imagem de interferência.

Em interferometria, é imprescindível saber o valor  $\tau_c$  tal que  $V = 0$  ( $\gamma(\tau) = 0$ ). Denota-se  $\tau_c$  como "tempo de coerência". Pode-se mostrar que tal situação ocorre, no caso de uma fonte luminosa de duas frequências separadas por  $\Delta \nu$ , quando

$$
\tau = \frac{1}{\Delta \nu} \tag{2.16}
$$

Tal relação também se aplica em qualquer fonte de luz com uma distribuição de frequências de largura ∆ν(largura de linha). Um laser He-Ne pode possuir uma largura de linha da ordem de  $10^4 Hz$ . Dessa forma, o tempo de coerência será  $\tau_{\rm He\text{-}Ne} = 10^{-4} s$ , correspondendo a uma direfença de percurso  $L_c = \tau_c c = 3.10^4 m$ . Isto implica que, ao utilizar um laser He-Ne de uma frequência como fonte de luz num experimento interferométrico, deve-se limitar a diferença entre os percursos dos feixes interferentes em  $3.10<sup>4</sup>m$ . Após este valor, os feixes interferentes n˜ao ter˜ao mais correla¸c˜ao, n˜ao gerando um padr˜ao de intensidades com máximos e mínimos. Entretanto, alguns laseres He-Ne de baixo custo têm instabilidades que levam a existência de outros modos, levando a comprimentos de coerência da ordem do comprimento da cavidade. Para os experimentos discutidos nesta dissertação, comprimentos de coerência da ordem de decímetros são suficientes.

## 2.2 Modulação de Fase

Modulação de fase, em interferometria, consiste no controle da diferença de fase entre feixes interferentes sobre determinada região do espaço e do tempo.

Para modular a diferença de fase sobre um ponto, deve-se dispor o sistema numa configuração tal que a diferença do caminho óptico percorrido pelos feixes interferentes seja dependente de um parâmetro controlável  $x$ .

#### 2.2.1 Modulação Espacial de Fase

Sejam duas ondas planas de igual intensidade e frequência, linearmente polarizadas na direção  $\hat{y}$ , incidindo no plano de observação com ângulos  $\theta_1$  e  $\theta_2$  com a normal  $\hat{z}$ , como mostra a figura 3. Sobre o anteparo  $(z = 0)$ , cada uma dessas é descrita pela equação 2.17.

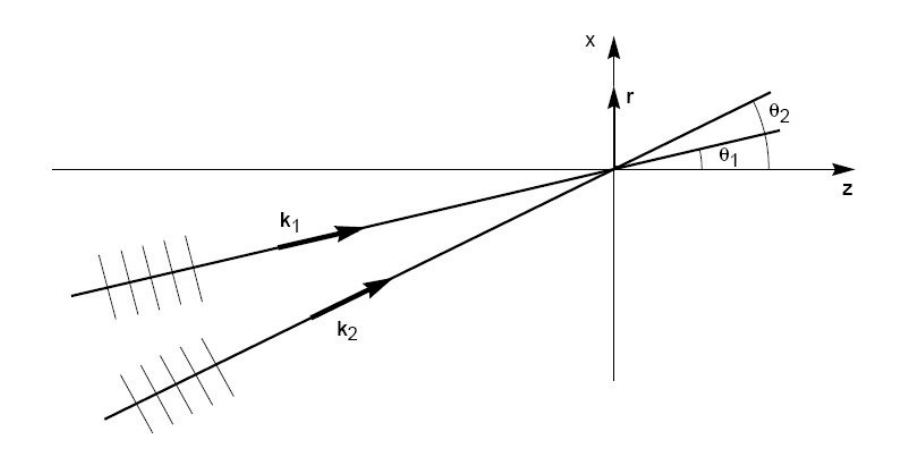

Figura 3: Duas ondas planas de direções arbitrárias dentro do plano de incidência, incidindo sobre um anteparo.

$$
\vec{E}_j(\vec{x},t) = \vec{E}_{j0}e^{i(k_{jx}x - \omega t + C_j)} = \vec{E}_{j0}e^{i(k_jx\sin\theta_j - \omega t + C_j)} = \vec{E}_{j0}e^{i(kx\sin\theta_j - \omega t + C_j)}
$$
(2.17)

A diferença de fase entre elas é  $\Delta\phi(x, \theta_1, \theta_2) = x(k_2 \sin \theta_2 - k_1 \sin \theta_1) + C = x(k \sin \theta_2 - k_1 \sin \theta_2$  $k \sin \theta_1$ ) +  $C = \frac{2\pi}{\lambda}$  $\frac{2\pi}{\lambda}x(\sin\theta_2-\sin\theta_1)+C$ . Com essa informação e a eq. 2.7, pode-se notar que essa geometria resulta em franjas igualmente espaçadas. Pode-se também encontrar o período espacial, dado na equação 2.18.

$$
p = \frac{\lambda}{\sin \theta_2 - \sin \theta_1} \tag{2.18}
$$

Para facilitar a análise, façamos  $\theta_1 = -\theta_2 = \theta$ . Assim a equação 2.18 fica como a eq. 2.19. Dessa forma vê-se que quanto maior a inclinação menor o período espacial das franjas de interferência vistas sobre o anteparo.

$$
p = \frac{\lambda}{2\sin\theta} \tag{2.19}
$$

#### 2.2.2 Modulação temporal de fase

Considera-se a figura 3, com somente um ponto de observação no anteparo (por exemplo em  $r = 0$ ). Supondo que a fonte do feixe  $k_2$  desloca-se em função do tempo, as frentes de onda desse levarão um intervalo de tempo  $x(t)/v$  a mais que as frentes de onda de  $k_1$ para chegar ao ponto de observação.  $v$  é a velocidade de fase do feixe e  $x(t)$  é o deslocamento da fonte de  $k_2$  em relação à fonte de  $k_1$ . Assim como feito na equação 2.17 para a modulação espacial, faz-se para a temporal (equação 2.20).

$$
\vec{E}_j(0,t) = \vec{E}_{j0}e^{i(k_{jx}x - \omega t_j + C_j)} = \vec{E}_{j0}e^{-i(\omega t_j + C_j)}
$$
\n
$$
= \vec{E}_{j0}e^{-i(\omega(t - x_j(t)/v) + C_j)} = \vec{E}_{j0}e^{-i(\omega t - kx_j(t) + C_j)}
$$
\n(2.20)

,com  $x_1 = 0$  e  $x_2 = x(t)$ . A diferença de fase os feixes é de  $\Delta\phi(0, t) = \frac{2\pi}{\lambda}x(t) + C$ , num comportamento geral parecido com a modulação espacial. A diferença é que o período correspondende a um deslocamento de fonte  $x = \lambda$ , muito pequeno em comprimentos de onda ópticos.

## 2.3 Interferômetro de Michelson

Interferômetros são instrumentos ópticos nos quais feixes de luz que passam por caminhos distintos, encontram-se em um certo ponto do espaço ainda coerentes entre si e se interferem. Devido a essa separação dos caminhos é possível inserir um material transparente em um ou mais desses caminhos (braços do interferômetro), interferir os feixes e fazer medidas indiretas das mais diversas propriedades do material.

O interferômetro de Michelson é um interferômetro que consiste de uma fonte de luz, um divisor de feixe, dois espelhos planos e um anteparo ou sensor, conforme pode ser visto esquematizado na figura 4. Um feixe de luz sai da fonte S e se divide ao encontrar o divisor de feixes  $BS$  a  $45^{\circ}$  com a direção de propagação. Um dos feixes  $(B_2)$  é refletido numa direção de 90° e vai em direção ao espelho  $M_2$ , o outro  $(B_1)$  continua na direção anterior rumo ao espelho  $M_1$ . Ambos os feixes voltam ao divisor de feixes, desta vez o feixe emergente de interesse é o da reflexão de  $B_1$  e transmissão de  $B_2$ . Este feixe emergente vai até o detector ou anteparo e lá produz franjas de interferência.

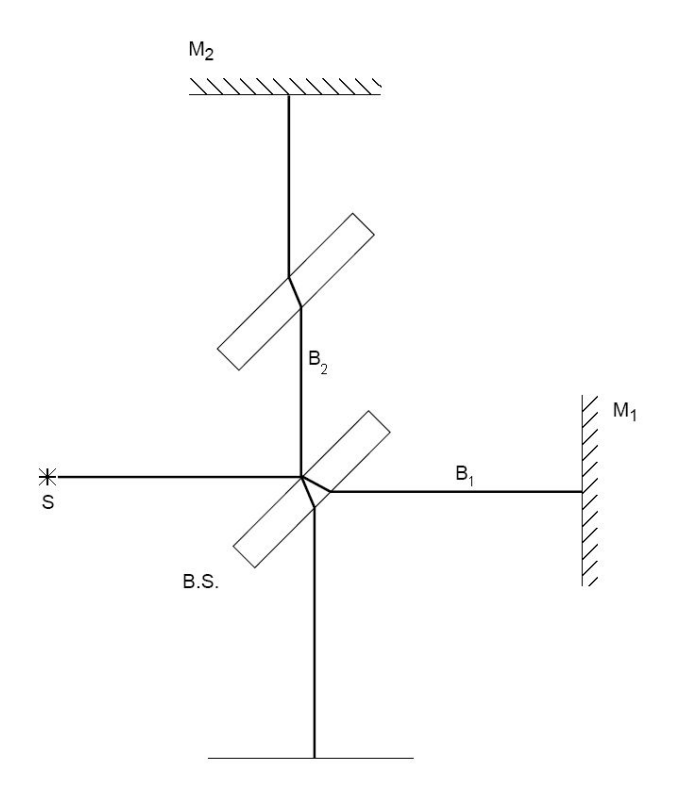

Figura 4: Esquema de um interferômetro de Michelson

### 2.4 Transdutores

Transdutores s˜ao objetos que possuem diferentes propriedades f´ısicas conectadas entre si. Quando determinado transdutor possui uma relação simples entre duas diferentes propriedades físicas, com considerável independência das demais, ele torna-se particularmente ´util para a realiza¸c˜ao de medidas (sensores) e para controle de sistemas (atuadores).

A discussão acerca de transdutores será particularmente útil na compreensão do sistema de modulação temporal de fase no MAI.

Há uma série de transdutores eletro-ópticos que exploram o efeito Kerr e o efeito Pockels, capazes de modular a frequência, a amplitude e a fase da luz, eletronicamente<sup>[10]</sup>. Entretanto os detalhes sobre tais transdutores foge do escopo dessa dissertação, visto que estes não serão utilizados no presente trabalho.

#### 2.4.1 Transdutores eletro-mecânicos

#### 2.4.1.1 Piezoelétricos

Certos grupos de cristais têm a propriedade de exibir uma polarização elétrica P linear quando sujeitos a uma tensão mecânica<sup>2</sup> T (eq.2.21). O efeito inverso também ocorre: Quando submetidos a um campo elétrico externo  $E$ , apresentam uma deformação mecânica<sup>3</sup> S linear com o campo aplicado (eq.2.22). Este efeito foi primeiramente observado em cristais de quartzo, por Jacques e Pierre Curie em  $1880^{[11]}$ . A essa característica dá-se o nome de piezoeletricidade. Materiais com tal propriedades são chamados piezoelétricos. Estes constituem um importante grupo de transdutores eletro-mecânicos, sendo a base de sensores de força, pressão, vibração e aceleração, além de precisos e rápidos atuadores mecânicos.

$$
P_i = d_{ijk} T_{jk} \tag{2.21}
$$

$$
S_{ij} = d_{kij} E_k \tag{2.22}
$$

, onde os sobrescritos maiúsculos representam a grandeza mantida constante e os subscritos representam os índices do tensor correspondente. Usou-se a notação de Einstein,

 $2$ Definida como a força específica externa aplicada um ponto qualquer em um objeto contínuo.

<sup>&</sup>lt;sup>3</sup>Definida como a variação relativa das distâncias dentro de um corpo contínuo, dentro do limite elástico, sob pequenas deformações.  $S_{ij} = \frac{1}{2} \left( \frac{\partial u_i}{\partial x_j} + \frac{\partial u_j}{\partial x_i} \right)$  $\frac{\partial u_j}{\partial x_i}\Big),$ onde $x$ é a direção e $u$ é a distância entre pontos.

implicando soma sobre os índices repetidos.

Pela sua definição, o tensor **T** é simétrico num corpo em equilíbrio, então  $T_{ij} = T_{ji}$ . Dessa forma tem-se 6 componentes independentes, podendo ser representadas em conjunto por um tensor  $\{T\}_{6\times1} = \{T\}_6$  de posto 1 e 6 elementos. Os índices do tensor são reduzidos da seguinte forma:  $11 \rightarrow 1, 22 \rightarrow 2, 33 \rightarrow 3, 23, 32 \rightarrow 4, 13, 31 \rightarrow 5$  e  $12, 21 \rightarrow 6$ . Pela definição dada, S também é simétrico e sofre as mesmas substituições. Dessa forma, d também terá seus índices reduzidos, tornando-se um tensor de posto 2, com 18 elementos.

$$
d_{ij} \equiv \left(\frac{\partial P_i}{\partial T_j}\right)_E = \left(\frac{\partial S_i}{\partial E_j}\right)_T.
$$
\n(2.23)

Ainda deve-se considerar a influência puramente mecânica sobre  $S$ , que é a lei de Hooke (equação 2.24, inversa da lei) e da influência do campo elétrico sobre  $P$ (equação 2.25).

$$
S_{ij} = s_{ijkl}^E T_{kl} \longrightarrow S_i = s_{ij}^E T_j \tag{2.24}
$$

$$
P_i = (\epsilon_{ik}^T - \delta_{ik}\epsilon_0)E_k
$$
\n(2.25)

,onde s é o tensor complacência mecânica, o inverso da rigidez mecânica,  $\epsilon$  é a permissividade elétrica do material e  $\epsilon_0$  é a permissividade elétrica do vácuo.

Associando os efeitos preditos nas equações 2.21, 2.22, 2.24 e 2.25, chega-se à duas relações acopladas (eq.2.26 e 2.27), que descrevem<sup>[12]</sup> o comportamento geral de um piezoelétrico.

$$
P_i = d_{ij}T_j + (\epsilon_{ik}^T - \delta_{ik}\epsilon_0)E_k
$$
\n(2.26)

$$
S_i = s_{ij}^E T_j + d_{ki} E_k \tag{2.27}
$$

Cristais ferroelétricos podem exibir um momento dipolar mesmo na ausência de um campo elétrico externo (polarização espontânea). No estado ferroelétrico, o centro das cargas positivas não coincide com o centro das cargas negativas<sup>[13]</sup>. Com uma excessão. todas as classes de cristais não centro-simétricos exibem piezoeletricidade. Quando o cristal piezoelétrico tem somente um eixo polar<sup>4</sup>, ele é classificado como piroelétrico. Um cristal piroelétrico que possui polarização espontânea reversível é dito ferroelétrico.

Exemplos de materiais piezoelétricos são quartzo( $SiO<sub>2</sub>$ ), óxido de zinco (ZnO), fluoreto de polivinilideno (PVDF ou  $(CH_2CF_2)_n$ ) e titanato zirconato de chumbo (PZT ou  $Pb(Zr, Ti)O<sub>3</sub>$ ). Os dois primeiros são piezoelétricos que podem ser encontrados na natureza em formas de cristais, enquanto os últimos são cerâmicas que tornam-se ferroelétricas

<sup>&</sup>lt;sup>4</sup>Direção da polarização espontânea

após polarizadas<sup>[11]</sup>.

Segundo o padrão<sup>[14]</sup> ANSI/IEEE 176, a cerâmica PZT polarizada pertence a um grupo de simetria denominado  $6mm$  e as equações  $2.26$  e  $2.27$  podem ser escritas, explicitando todos os seus componentes na forma

$$
\begin{pmatrix}\nS_1 \\
S_2 \\
S_3 \\
S_4 \\
S_5 \\
S_6\n\end{pmatrix} = \begin{pmatrix}\ns_{11}^E & s_{12}^E & s_{13}^E & 0 & 0 & 0 \\
s_{21}^E & s_{22}^E & s_{23}^E & 0 & 0 & 0 \\
s_{31}^E & s_{32}^E & s_{33}^E & 0 & 0 & 0 \\
0 & 0 & 0 & s_{44}^E & 0 & 0 \\
0 & 0 & 0 & 0 & s_{55}^E & 0 \\
0 & 0 & 0 & 0 & 0 & s_{66}^E = 2(s_{11}^E - s_{12}^E) \\
0 & 0 & d_{31} \\
0 & 0 & d_{32} \\
0 & d_{24} & 0 \\
0 & 0 & 0 & 0\n\end{pmatrix}\n\begin{pmatrix}\nE_1 \\
E_2 \\
E_3\n\end{pmatrix}
$$
\n(2.28)

$$
\begin{pmatrix}\nD_1 \\
D_2 \\
D_3\n\end{pmatrix} = \begin{pmatrix}\n0 & 0 & 0 & 0 & d_{15} & 0 \\
0 & 0 & 0 & d_{24} & 0 & 0 \\
d_{31} & d_{32} & d_{33} & 0 & 0 & 0\n\end{pmatrix} \begin{pmatrix}\nT_1 \\
T_2 \\
T_3 \\
T_4 \\
T_5 \\
T_6\n\end{pmatrix}
$$
\n
$$
+ \begin{pmatrix}\n\epsilon_{11} - \epsilon_0 & 0 & 0 & 0 \\
0 & \epsilon_{22} - \epsilon_0 & 0 & 0 \\
0 & 0 & \epsilon_{33} - \epsilon_0 & 0\n\end{pmatrix} \begin{pmatrix}\nE_1 \\
E_2 \\
E_3\n\end{pmatrix}
$$
\n(2.29)

Pode-se tomar um caso particular, aplicando sobre um cristal desta classe um campo elétrico  $\vec{E} = E\hat{z}$  e analizar a deformação normal<sup>5</sup> livre de tensões mecânicas, na direção  $\hat{z}$ :

$$
S_j^T = d_{ij} E_i = d_{3j} E_3 \tag{2.30}
$$

$$
S_3^T = d_{33} E_3 \tag{2.31}
$$

Apesar das relações dadas nos desenvolvimentos acima serem lineares, devido à na-

 $\overline{^{5}S_{ii}}$ , ou seja, $S_{1},$   $S_{2}$ ou  $S_{3}$ na notação contraída.

tureza ferroelétrica, essas cerâmicas apresentam histerese. À medida que aumenta-se o campo aplicado, aumenta-se o deslocamento, até que há uma saturação (figura 5, ponto A) dos dipolos alinhados com o campo elétrico. No percurso inverso, a resposta do deslocamento não é imediata, resultando num percurso diferente ao voltar para a configuração original. Quando o campo elétrico aplicado retorna ao valor  $E = 0$ , ainda resta um deslocamento devido à polarização remanescente (figura 5, ponto B), que é eliminada após a aplicação de um campo elétrico reverso denominado campo coercivo (figura 5, ponto C). Normalmente trabalha-se com diferenças de potencial unipolares fora da região de saturação e fora da região de mudança de polarização. Nesta região a histerese é menos pronunciada e a cerâmica tem características bem conhecidas (figura 6).

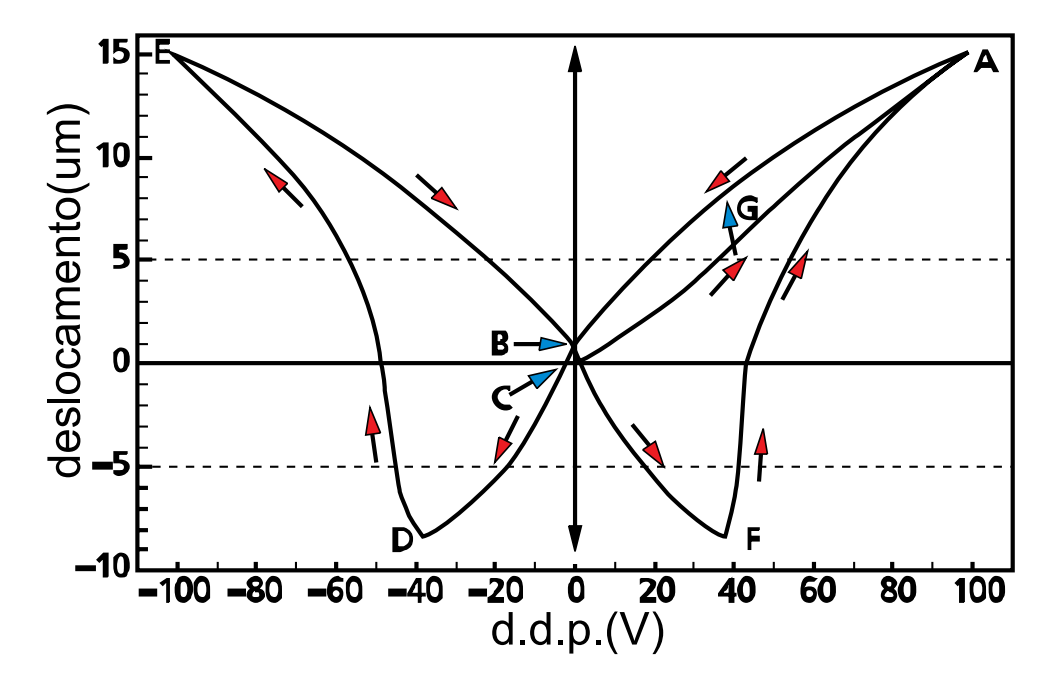

Figura 5: Diagrama "borboleta" da histerese em uma cerâmica ferroelétrica comercial.

As características gerais de atuadores piezoelétricos podem ser resumidas em<sup>[15]</sup>:

- 1. Controlabilidade do deslocamento com alcances até dezenas de  $\mu$ m, com resolução abaixo de  $0,01 \mu m$ .
- 2. Alta velocidade de resposta, em torno de  $10\mu s$ .
- 3. Alta capacidade de atuação de força, com pressões em torno de 4000 $N.cm^{-2}$ .
- 4. Potência de controle uma ordem de grandeza inferior a motores eletromagnéticos.

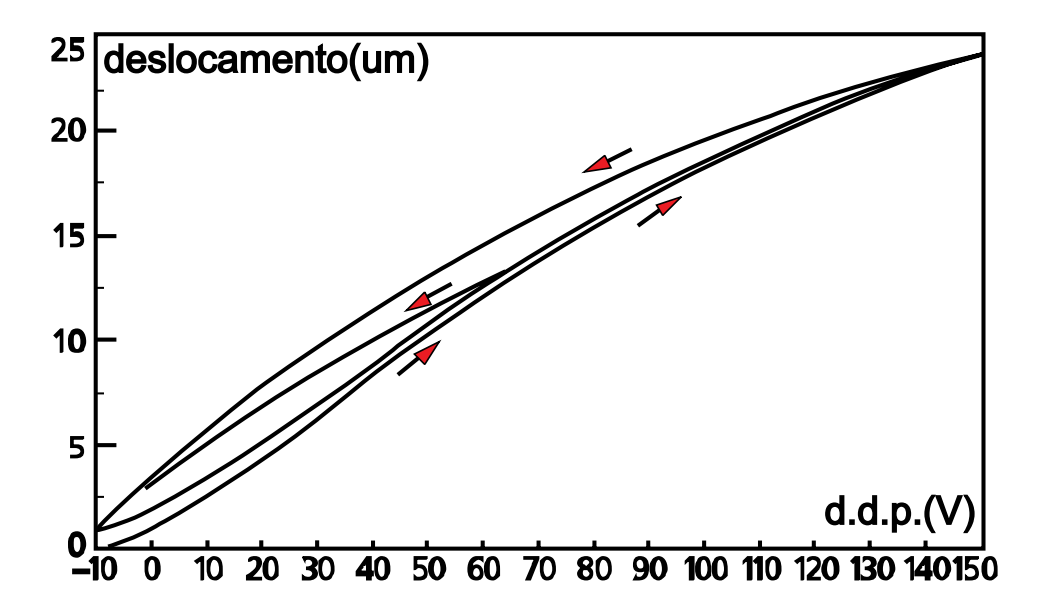

Figura 6: Gráfico do deslocamento em função da diferença de potencial elétrico em uma cerâmica ferroelétrica comercial.

## 2.5 Amplificadores Operacionais

Um amplificador operacional, ou  $op-amp<sup>6</sup>$ , é uma unidade eletrônica que comporta-se como uma fonte de tensão controlada por tensão. Op-amps eram inicialmente feitos de componentes discretos, sendo desenvolvidos para resolver equações matemáticas eletronicamente. Atualmente eles são produzidos na forma de IC's<sup>7</sup>, como mostrado na figura 7a.

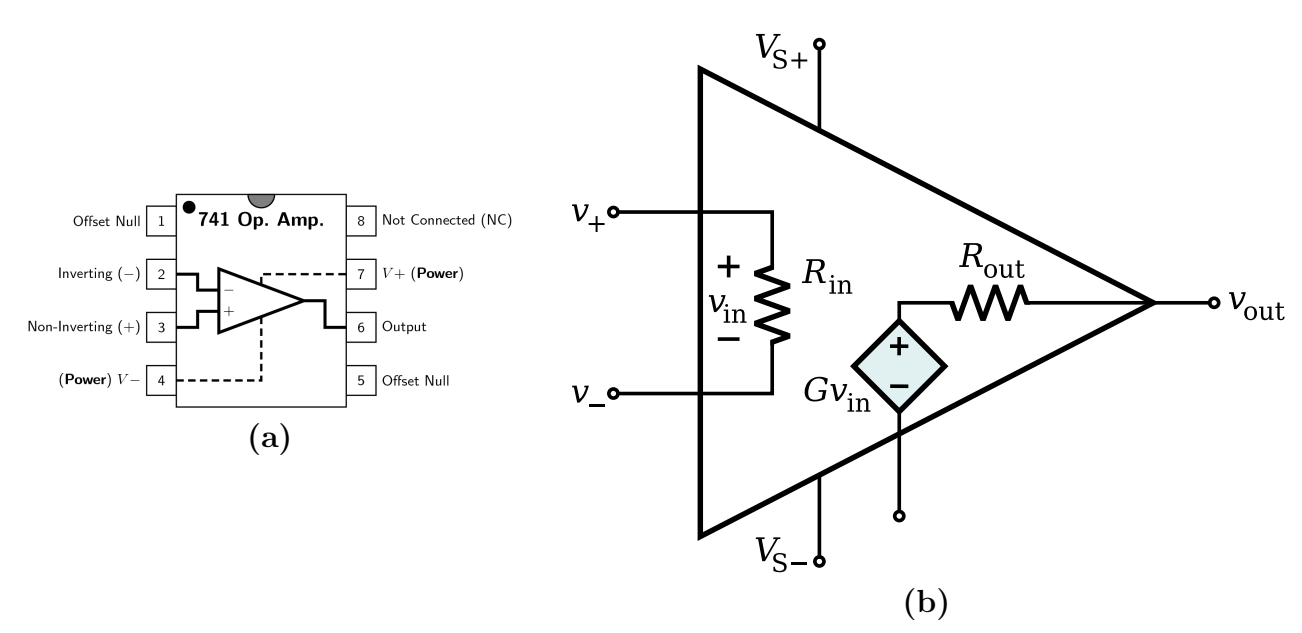

Figura 7: a: Diagrama de pinos de um op-amp na forma de IC. b: Diagrama dos componentes equivalentes (modelo) em um op-amp ideal.

Um *op-amp* ideal (figura 7b) tem como principais propriedades<sup>[16]</sup>:

- 1. Um altíssimo ganho  $G$
- 2. Uma altíssima impedância de entrada $R_{\rm in}$
- 3. Uma baixíssima impedância de saída  $R_{\text{out}}$

A estrutura interna de um  $op-amp$  faz com que a tensão de saída  $v_{\text{out}}$  seja igual ao produto do ganho G pela diferença de potencial  $v_{\text{in}}$  na entrada. As tensões que um *op-amp* pode fornecer sempre são limitadas pelas tensões de alimentação  $V_{S-}$ e $V_{S+}.$ 

$$
v_{\text{out}} = (v_{+} - v_{-})G \tag{2.32}
$$

 $6$ Operational amplifier.

<sup>&</sup>lt;sup>7</sup>Integrated circuits(circuitos integrados).

Estas propriedades parecem não ter muita utilidade prática, mas quando inserido em um circuito, aparecem algumas funções interessantes. Resolvendo os circuitos da figura 8, através das leis de Kirchhoff e das propriedades básicas de componentes elétricos, pode chegar-se às expressões para a tensão de saída mostradas na figura citada.

### 2.5.1 Análise dos circuitos de op-amps de interesse

#### 2.5.1.1 Amplificador Comparador

Considerando o esquema da figura 9, basta utilizar a equação 2.32, que chega-se diretamente a

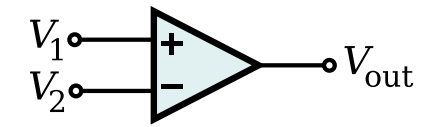

Figura 9: Amplificador comparador.

$$
V_{\text{out}} = \begin{cases} V_{S+} , & V_1 > V_2 \\ V_{S-} , & V_2 < V_1 \end{cases} \tag{2.33}
$$

#### 2.5.1.2 Amplificador Integrador

Considera-se a figura 10, e define-se como  $i_R$  e  $i_C$  as correntes elétricas que fluem no resistor R e no capacitor C, da esquerda para a direita.

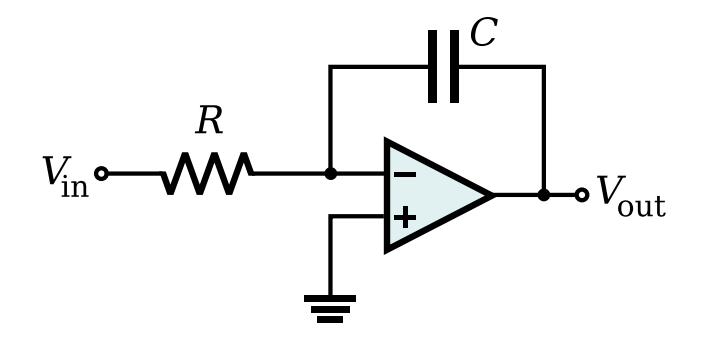

Figura 10: Amplificador integrador.

A segunda lei de Kirchhoff para o nó entre  $C$  e  $R$  implica que  $i_R=i_C.$  Assim,

$$
\frac{V_{\text{in}}}{R} = -C \frac{dV_{\text{out}}}{dt} \tag{2.34}
$$

$$
31\quad
$$

$$
\Rightarrow dV_{\text{out}} = -\frac{1}{RC}V_{\text{in}}dt
$$
\n(2.35)

$$
\Rightarrow V_{\text{out}}(t) - V_{\text{out}}(t_0) = -\frac{1}{RC} \int_{t_0}^t V_{\text{in}}(t')dt'
$$
\n(2.36)

#### 2.5.1.3 Amplificador somador

Considera-se a figura 11, e define-se como  $i_k$  e  $i_f$  as correntes elétricas que fluem nos resistores  $\mathcal{R}_k$ e no resistor $\mathcal{R}_f,$ da esquerda para a direita.

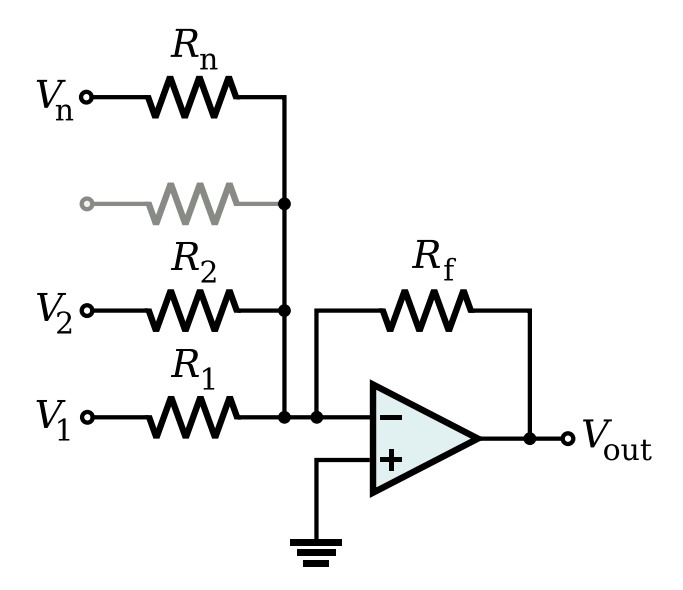

Figura 11: Amplificador somador.

A segunda lei de Kirchhoff para o nó entre os  $R_k$  e  $R_f$  implica que  $i_f = \sum_{k=1}^n i_k$ . Assim,

$$
\frac{v_{-} - V_{\text{out}}}{R_f} = \sum_{k=1}^{n} \frac{V_k - v_{-}}{R_k} \Rightarrow V_{\text{out}} = -R_f \sum_{k=1}^{n} \frac{V_k}{R_k}
$$
(2.37)

Por último, apresenta-se os valores (tabela 1) das propriedades de um *op-amp* real<sup>[17]</sup>.

| Propriedade                                      | Faixa típica Valor ideal                           |           |
|--------------------------------------------------|----------------------------------------------------|-----------|
| $G$ anho $G$                                     | $10^5$ a $10^8$                                    | $\infty$  |
| Impedância da entrada $R_{\rm in}$               | $10^6 \Omega$ a $10^{13} \Omega$ $\infty$ $\Omega$ |           |
| Impedância da saída $R_{\text{out}}$             | $10\Omega$ a $100\Omega$                           | $0\Omega$ |
| Tensão de alimentação $V_{S+} - V_{S-}$ 5V a 24V |                                                    |           |

Tabela 1: Faixa de valores típicos para as propriedades de um op-amp.

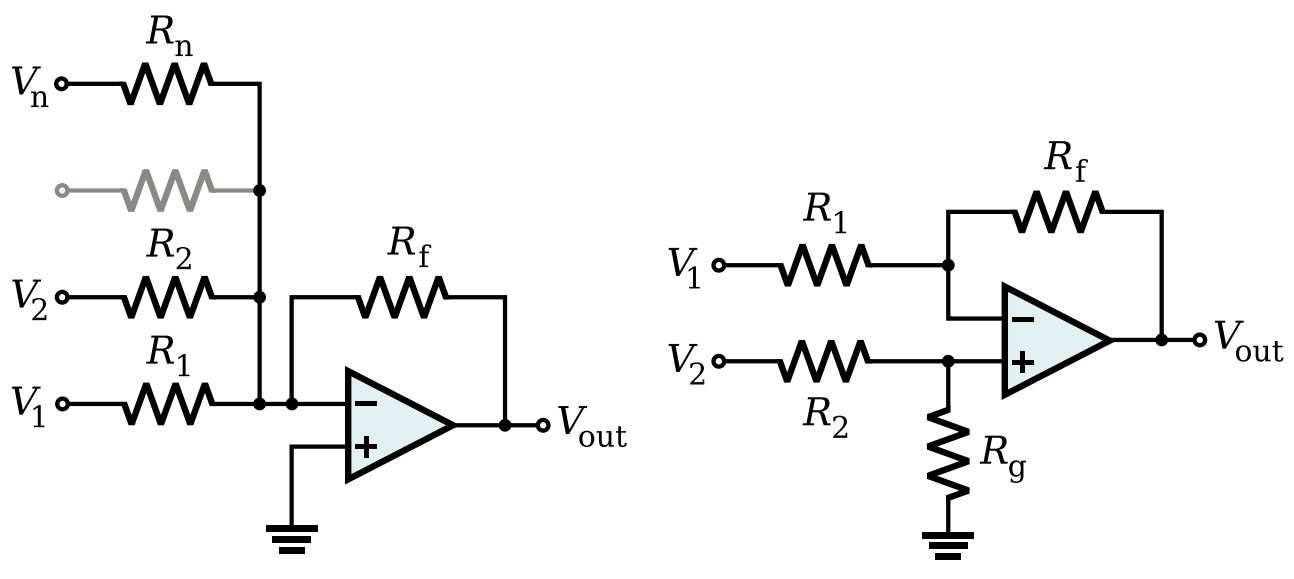

Amplificador Somador (Faz médias)

$$
V_{\text{out}} = -R_f \sum_{i=1}^{n} \frac{V_i}{R_i}
$$

Amplification Differential  

$$
(B_1 + B_2)R
$$
  $B_3$ 

$$
V_{\text{out}} = \frac{(R_f + R_1)R_g}{(R_g + R_2)R_1}V_2 - \frac{R_f}{R_1}V_1
$$

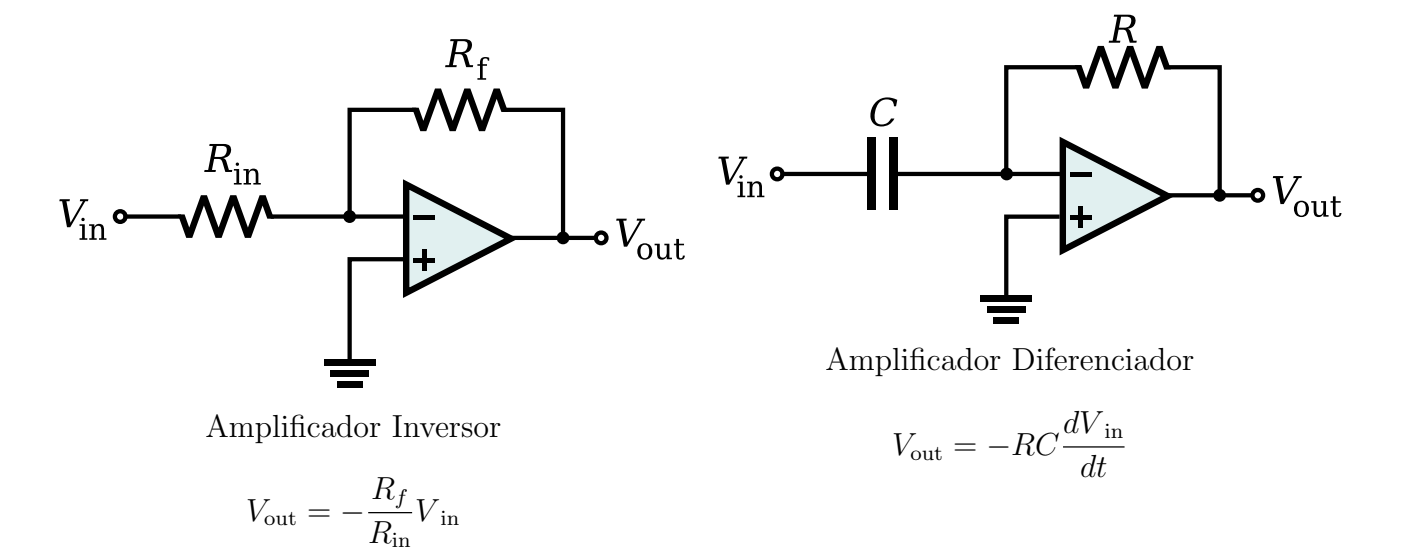

Figura 8: Diagramas das aplicações mais comuns de amplificadores operacionais em instrumentação científica.

## 3 Descrição Física do Aparato

Descrever-se-á neste capítulo as principais características físicas do MAI, a disposição dos seus componentes e suas funções. Ao final, apresenta-se uma tabela relacionando a origem de cada dispositivo que faz parte do MAI.

O aparato inteiro ´e composto por um conjunto de equipamentos separados por suas funções e a distribuição destes é mostrada na figura 12. Essa divisão cartesiana é feita por diversos motivos, dentre estes:

- 1. Essa configuração permite fácil acesso aos dispositivos sem precisar desmontar o conjunto;
- 2. Dependendo da necessidade, pode-se fazer trocas de aparelhos por outros que executem a mesma função e se comunicam da mesma forma, sem precisar modificar o resto do aparato, o que seria muito complicado.
- 3. O transporte do aparato pode ser feito por partes com facilidade, já que a maior das partes tem dimensões lineares inferiores a  $1m$ .

Os aparelhos são discriminados abaixo de acordo com suas funções:

- Caixa Principal: Caixa termicamente isolada, é constituída de:
	- 1. Câmara térmica com acesso externo, é onde ficam o motor de passo e engrenagens, responsáveis pelo movimento de um disco que posiciona os portaamostras. Esta câmara é revestida por isopor e plástico removíveis.
	- 2. Caixa de alumínio e tampa superior, revestidas exteriormente por resistores responsáveis pelo aquecimento. Esse conjunto por sua vez é uma câmara térmica revestida externamente por isopor e plástico.

#### Os itens seguintes constituem o interior da caixa de alumínio.

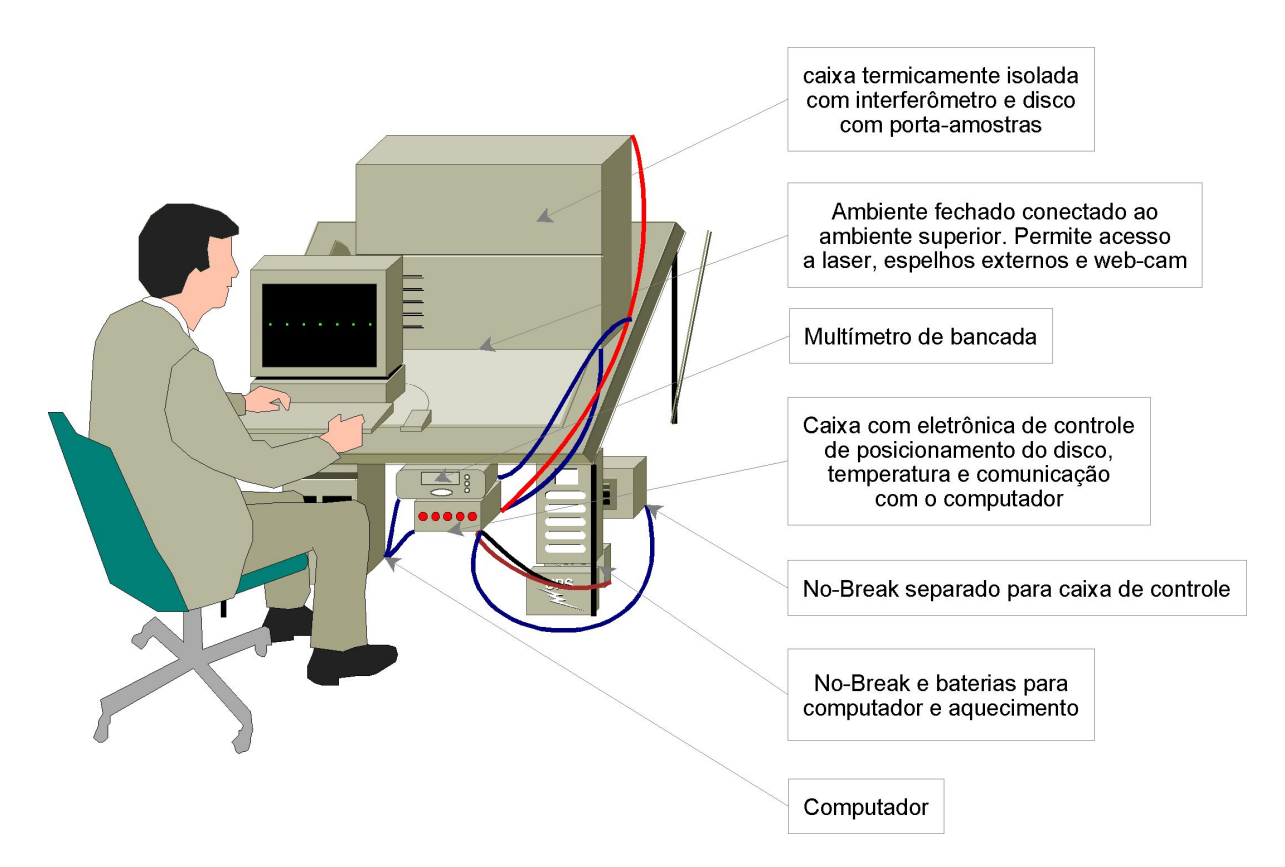

Figura 12: Distribuição dos aparelhos constintuintes do aparato.

- 3. Resistor de platina, que tem a resistência aumentada linearmente com a temperatura (para temperaturas da ordem da temperatura ambiente). E utilizado ´ portanto como sensor de temperatura de alta precisão. É conectado termicamente à caixa com pasta térmica.
- 4. Laser diodo de comprimento de onda  $\lambda = 650nm$ , potência luminosa  $P \leq$  $1mW$ , de baixo custo (*laser pointer*), e fotodetector, responsáveis pela indicação da posição de um porta-amostra.
- 5. Trava de aço transladada por servo motor, responsável pela marcação de uma posição precisa para os porta-amostras dentro do interferômetro.
- 6. Disco de aço inoxidável responsável pela sustentação e posicionamento dos porta-amostras. Esse disco possui furos nas extremidades por onde entra a trava descrita acima e a pressionam contra um anteparo rígido para posicionamento preciso. Essa precisão é importante pois posicionar objetos dentro de um interferômetro é uma tarefa muito delicada e qualquer erro resultaria em grandes erros nas medidas. Há também uma rampa na lateral do disco para marcar a posição inicial deste quando em operação.
- 7. Switch de mola e alavanca com rolamento na extremidade. É responsável pela

detecção da rampa citada no item anterior. Essa detecção é importante para ser possível conferir a contagem dos porta-amostras com as voltas dadas pelo disco.

- 8. Termostato comercial utilizado em estufas. Uma pane na eletrônica de controle de temperatura poderia causar aquecimento descontrolado na caixa, o que colocaria em risco todo o aparato no interior desta. O termostato ´e utilizado como dispositivo de segurança, graças à sua confiabilidade<sup>1</sup>, interrompendo o fornecimento de energia aos fios que compõem o sistema de aquecimento.
- 9. 20 Porta-amostras de aço inoxidável (ver figura 32), cada um com duas canaletas e duas janelas de vidro paralelas coladas com borracha de silicone. Colar os vidros paralelamente ´e uma tarefa complicada e devido `a precis˜ao envolvida nas medidas. Pode-se dizer que o paralelismo nunca é garantido, visto que o próprio vidro não é perfeitamente plano. Isto é mais um motivo para posicionar os porta-amostras sempre da mesma forma dentro do interferômetro. E prov´avel que no futuro trabalhar-se-´a com porta-amostras de material, forma e funções diferentes das atuais, entretanto esta proposta ainda está sendo estudada.
- 10. Interferômetro de Michelson compacto de aço inox com braços paralelos, mostrado nas figuras 13 e 14.
- 11. Espelho regulável para posicionamento do feixe laser He-Ne para dentro do interferômetro.
- Ambiente Inferior: Ambiente fechado para isolar componentes externos de luz e poeira. É constituído por um suporte com um laser He-Ne de  $0.5mW$  e comprimento de onda de 632, 8nm, um espelho regulável para conduzir o feixe do laser para dentro da caixa principal, uma web-cam sem lente, responsável pela aquisição da imagem das franjas de interferência geradas pelo interferômetro e um espelho regulável para posicionamento das franjas na web-cam. Através desse ambiente tem-se acesso à câmara térmica do motor mencionado no item "Caixa Principal". Encontra-se neste os pés da caixa principal, que são de altura regulável, para permitir melhor acesso aos componentes externos quando necessário.
- Multímetro de Bancada: Multímetro de bancada da empresa Agilent Technologies Inc., responsável pela medida da resistência do resistor de platina citado anteriormente. Maiores detalhes dessa medida serão dados na subseção 4.3.2.3.

 $\overline{^{1}\text{No}}$  sentido de não falhar. Não deve ser visto como precisão.
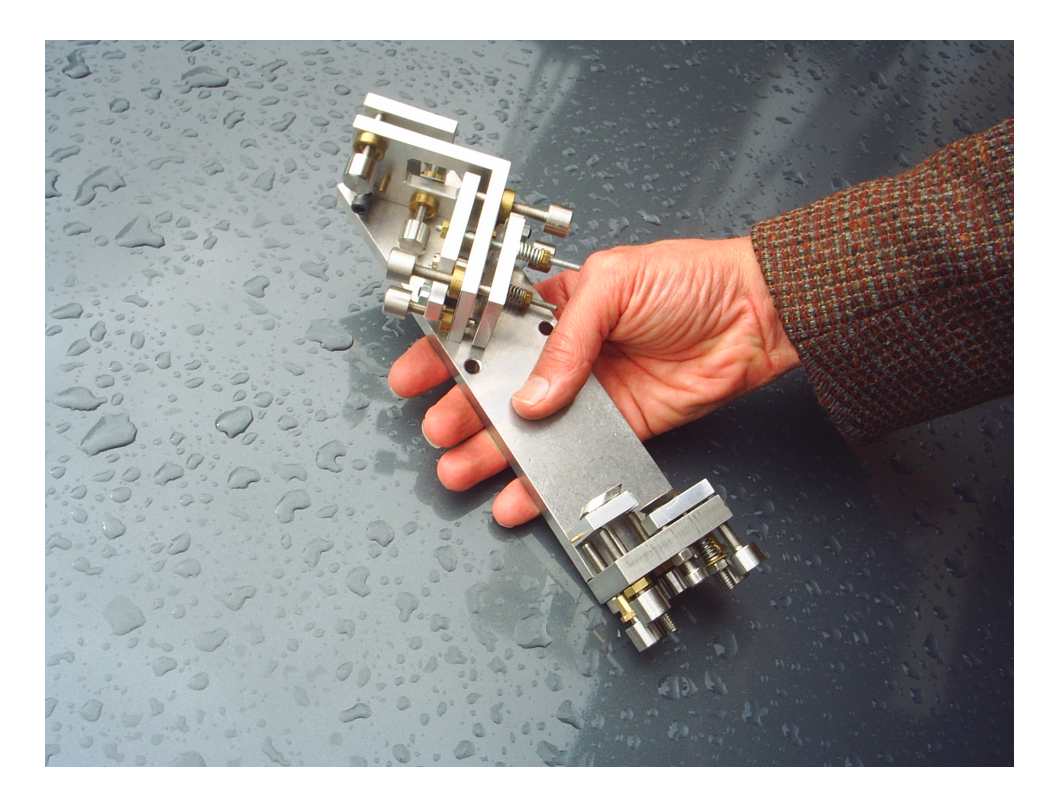

Figura 13: Fotografia do interferômetro usado no aparato.

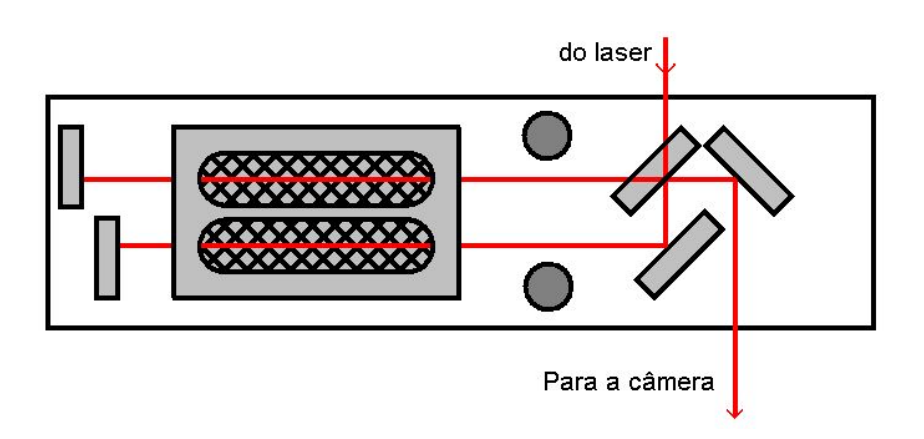

Figura 14: Esquema do interferômetro da foto mostrada na figura 13.

O multímetro é conectado ao computador via porta serial e a comunicação é feita por nosso *software*, que utiliza os protocolos de comunicação que acompanham o multímetro.

- Caixa com eletrônica de controle e comunicação: Equipamento responsável pelas funções:
	- 1. Acesso à porta paralela do computador. Através desta o computador envia comandos sobre o controle de temperatura e posicionamento do disco. Também  $\acute{e}$  por esta que o computador  $\acute{e}$  avisado sobre a posição do disco. Um circuito de proteção intercepta todos os sinais direcionados ao computador e estes são reenviados utilizando potenciais elétricos fornecidos pela própria porta paralela. Isso deve ser utilizado sempre que se mistura num mesmo circuito potências elevadas como as utilizadas no motor e no ajuste de temperatura com potências baixas usadas na comunicação.
	- 2. Controle da temperatura de acordo com parâmetros enviados do computador. Possui três níveis de potência para otimizar a velocidade de alcance da temperatura desejada sem comprometer a precisão. Diferentes níveis de potência são gerados a partir de uma mesma diferença de potencial graças ao uso do sistema PWM<sup>2</sup>. Estes níveis de potência são alternados de forma a alcançar assintoticamente a temperatura estabelecida e depois oscilar em torno desta.
	- 3. Controle do posicionamento dos porta-amostras. Para isso é lido a situação do fotodetector apontado para o laser pointer, e caso esse esteja excitado significa que o último passou num dos furos do disco, que representa um porta-amostra dentro do interferômetro. Neste momento a trava é acionada e o motor continua girando até pressioná-la contra um anteparo rígido. O motor é desligado e um sinal de "amostra pronta" é enviado ao computador, que iniciará o processo de aquisição da imagem. Após o recebimento do sinal "continue" o motor recua o disco para liberação da trava e esta é suspensa pelo servo motor. A partir daí o motor continua girando o disco at´e posicionar outro porta-amostra dentro do interferômetro, então o processo se repete.
	- 4. Eletrônica de suporte, responsável pela sustentação do restante do dispositivo.

 $2$ Pulse Width Modulation. Sistema de alimentação elétrica que consiste no envio de pulsos quadrados de alta frequência que permitem apenas os estados ligado e desligado. A diferença de potencial média de saída depende da largura desses pulsos. Tem grande vantagem sobre transformadores convencionais, pois praticamente não é dissipada energia dentro do transistor, visto que este ou está curto-circuitado ou completamente desligado

Fornece as tensões necessárias às mais diversas funções e dissipa o calor gerado no interior da caixa.

A parte "inteligente" destas funções não foi desenvolvida sobre um circuito eletrônico e sim programada sobre microcontroladores ligados ao restante da eletrônica da caixa.

- No-Break da caixa de controle: No-break (127VAC  $\rightarrow$  6VDC) separado para a eletrônica de baixa potência envolvida do item "Caixa com eletrônica de controle e comunicação". Este aparelho foi construído no nosso laboratório atendendo a estes fins.
- No-Break e baterias para computador e aquecimento: No-break  $(127\nabla AC)$  $\rightarrow$  127VAC, 24VDC) comercial com bateria interna e duas baterias automotivas externas em série, totalizando  $[(2 \times 7 + 2 \times 40)Ah = 94Ah] \times 12V$ , ou 4, 7 horas de autonomia. Esta autonomia é importante quando trabalha-se em condições precárias de fornecimento de energia, que é o nosso caso. Em compensação essa precaução nos permitirá realizar medidas sob as situações mais adversas (que porventura podem ocorrer em outras instituições onde o nosso equipamento será utilizado) e em último caso o equipamento poder´a ser transportado durante uma medida importante. Este  $no-break$  está ligado entre a rede elétrica e todo o restante do equipamento.
- **Computador:** Computador pessoal que utiliza sistema operacional "Microsoft"  $Windows XP$ ". É responsável pelo controle, aquisição, interpretação e exibição dos resultados das medidas. É ligado à  $web-cam$  por uma das portas USB, ao multímetro pela porta serial e ao restante do aparato pela porta paralela. O computador está configurado para ser ligado à rede e acessado remotamente, permitindo visualização dos dados por outro computador. Isso fornece um meio de obter e analisar dados específicos sem sobrecarregar o computador durante as medidas.

E interessante mencionar quais dos dispositivos descritos foram produzidos em nosso ´ departamento e quais não foram. Essa listagem é feita na tabela 2.

| Construído | Comprado |
|------------|----------|
| X          |          |
| X          | X        |
|            | X        |
|            | X        |
|            | X        |
| X          |          |
|            | X        |
| X          |          |
| X          |          |
| X          | X        |
|            | X        |
| X          |          |
|            | X        |
| X          |          |
|            | X        |
|            | X        |
|            |          |

Tabela 2: Relação de dispositivos utilizados no aparato, discriminados por meio de obtenção (comprado, produzido no departamento, ou comprado e modificado caso as duas colunas estejam marcadas).

# 4 Funcionamento do Aparato

Neste capítulo serão descritos os processos envolvidos em todo o funcionamento do MAI. Na primeira seção discutir-se-á o funcionamento do interferômetro, segundo a geometria utilizada no experimento.

A segunda seção descreve sucintamente a importância e a forma como se dá o controle mecânico do aparato.

Na terceira seção, detalha-se a necessidade de controle preciso da temperatura no MAI, apresentando os fatores que podem influenciar nessa grandeza e sua influência nas medidas. Descreve-se o sensor utilizado, bem como os mecanismos de detecção e de atuação térmica eficiente.

Na quarta seção discute-se o processo de aquisição e tratamento das imagens de interferência. Apresenta-se detalhes acerca da representação e das transformações envolvidas no tratamento.

## 4.1 O Interferômetro

Conforme descrito anteriormente, o interferômetro utilizado no experimento é um interferômetro de Michelson em aço inoxidável de braços paralelos, conforme mostram as figuras 13 e 14. Um feixe de  $632, 8nm$  do laser He-Ne entra no interferômetro e encontra um divisor de feixes a 45°, onde é dividido em dois feixes de igual intensidade, polarização e frequência. Cada feixe passa dentro de uma canaleta específica do porta-amostra situado dentro do interferômetro, são refletidos em espelhos ajustáveis que formam um ângulo que define o período espacial das franjas (ver equação 2.19) e retornam ao divisor de feixes, onde são direcionados para uma web-cam por espelhos ajustáveis externos ao interferômetro.

Essa geometria, conforme visto na seção 2.1, gera franjas de interferência paralelas sobre a web-cam, que serão interpretadas pelo computador. A diferença de fase dos dois

feixes que chegam à web-cam é dada pela equação 4.1, onde l é o comprimento do portaamostra,  $\Delta z$  é a diferença de percurso dos feixes fora do porta-amostra,  $k_0$  é o número de onda do feixe de laser no ar e  $n_i$  é o índice de refração do líquido da canaleta i.

A grandeza que se deseja extrair é a variação relativa do índice de refração do líquido nutriente, que é dada pela equação 4.2. A única variável dessa equação é  $\Delta\phi$ , que pode ser obtido a partir da análise das franjas de interferência.

$$
\Delta \phi = 2k_0[(n_2 - n_1)l + \Delta z] \tag{4.1}
$$

$$
\Delta n = \frac{\Delta \phi - 2k_0 \Delta z}{2k_0 l} \tag{4.2}
$$

Para determinar se o índice de refração em uma dada caneleta está aumentando ou diminuindo deve-se registrar as direções com que os feixes de laser encontram a web-cam. Um decréscimo no índice de refração desloca as franjas na direção da projeção do vetor  $\vec{k}$  no plano do anteparo,  $\vec{k}$  referente à canaleta onde houve o decréscimo do índice. Um aumento no índice de refração corresponde ao oposto.

# 4.2 Controle Mecânico

Interferômetros são instrumentos muito sensíveis a interações mecânicas com o ambiente que possam deformar sua estrutura (uma pessoa andando no laboratório é o suficiente para se observar deslocamento de franjas). Constam no diagrama da figura 14 dois círculos escuros, que representam as hastes que sustentam o interferômetro. Pode-se observar também que os constituintes do interferômetro estão fixos à mesma placa de metal (o retângulo maior), que tem as dimensões  $200 \times 50 \times 10 \ mm^3$ . Esta configuração minimiza efeitos de torção, sem comprometer a estabilidade.

Mesmo evitando problemas com choques mecânicos com o ambiente, ainda sobra uma parte móvel no interferômetro, o porta-amostras. Conforme já foi mencionado, é necessário um controle de alta precisão do posicionamento destes. Para isso foi necessária a construção do disco (Capítulo 3) sobre um eixo muito justo, porém sem ficar apertado (pois poderia deformar o rolamento, privilegiando algumas posições em detrimento de outras). Uma vez superado a quest˜ao do disco, entra o posicionamento em si. Uma vez recebido o sinal de "porta-amostras dentro do interferômetro", a eletrônica reduz a velocidade do disco, abaixa a trava para dentro de um dos furos do disco e a pressiona contra um anteparo rígido. Isso garante que este porta-amostras retorne à mesma posição nas próximas voltas do disco.

Um esquema do controle mecânico é descrito no fluxograma da figura 15.

# 4.3 Controle da Temperatura

## 4.3.1 Necessidade do controle da temperatura

Variações temporais da temperatura podem afetar drasticamente medidas interferométricas. As variações temporais de temperatura modificam a posição óptica relativa entre os componentes do interferômetro. A quantificação exata do efeito final desse deslocamento sobre as medidas é bastante complexa, devido ao grande número de componentes e de seus graus de liberdade. O efeito de variações de temperatura  $\Delta_t T$  sobre a fase medida, pode ser aproximado por 4.3, partindo da equação 4.4.

$$
\Delta_t \{\Delta_a \phi\} = \frac{2\pi}{\lambda_0} \Delta_a \sum_m \{l_{ms}(T_0) \{(B + 2CT_0)_{mp} ++n_{mp}(T_0)\alpha_{ms}\} \Delta_t T\}
$$
\n(4.3)

$$
\Delta_a \phi(T) = \frac{2\pi}{\lambda_0} \Delta_a \sum_m n_{mp}(T) l_{ms}(T) \tag{4.4}
$$

, onde  $B$  e  $C$  são os coeficientes de primeira e segunda ordem da expansão até a segunda ordem de  $n(T)$  em torno de  $T_0 = 310K$ . Os índices ms e mp indicam, respectivamente, o material de suporte do componente  $m$  e o material atravessado pela luz no componente m.  $\Delta_{a}g$  e  $\Delta_{t}g$  são as diferenças da grandeza g medida em diferentes braços do interferômetro e em diferentes intervalos de tempo, respectivamente. O primeiro termo do somatório da equação 4.3 é devido às variações do índice de refração devido à temperatura, que são apreciáveis mas cuja diferença  $\Delta_a$  é ínfima. Já o segundo termo é devido às dilatações térmicas dos componentes dos braços do interferômetro, cuja contribuição dentro dos porta-amostras é ínfima ( $\Delta_a l \simeq 10^{-3} l$ ). Entretanto, quando as contribuições devido a todos os componentes são somadas, pode haver um desvio apreciável. Empiricamente observa-se que esse desvio pode ser minimizado à ordem de grandeza dos erros de detecção de  $\Delta_a \phi$ , controlando-se a temperatura do aparato com precisão entre 10<sup>-2</sup>K a 10<sup>-3</sup>K(dependendo da precisão de toda a geometria e alinhamento do interferômetro).

Como primeira observação, pode-se notar que uma variação da temperatura do meio de cultura, causada pelo metabolismo dos microorganismos ocasionaria em um deslocamento da fase. Em experiências anteriores<sup>[18]</sup> considerando porta-amostras e microorganismos similares, estimou-se que tal variação de temperatura é inferior a  $10^{-4}K$ . Através da equação 4.3 e da variação do índice de refração da água com a temperatura (eq.4.5<sup>[18][19]</sup>),

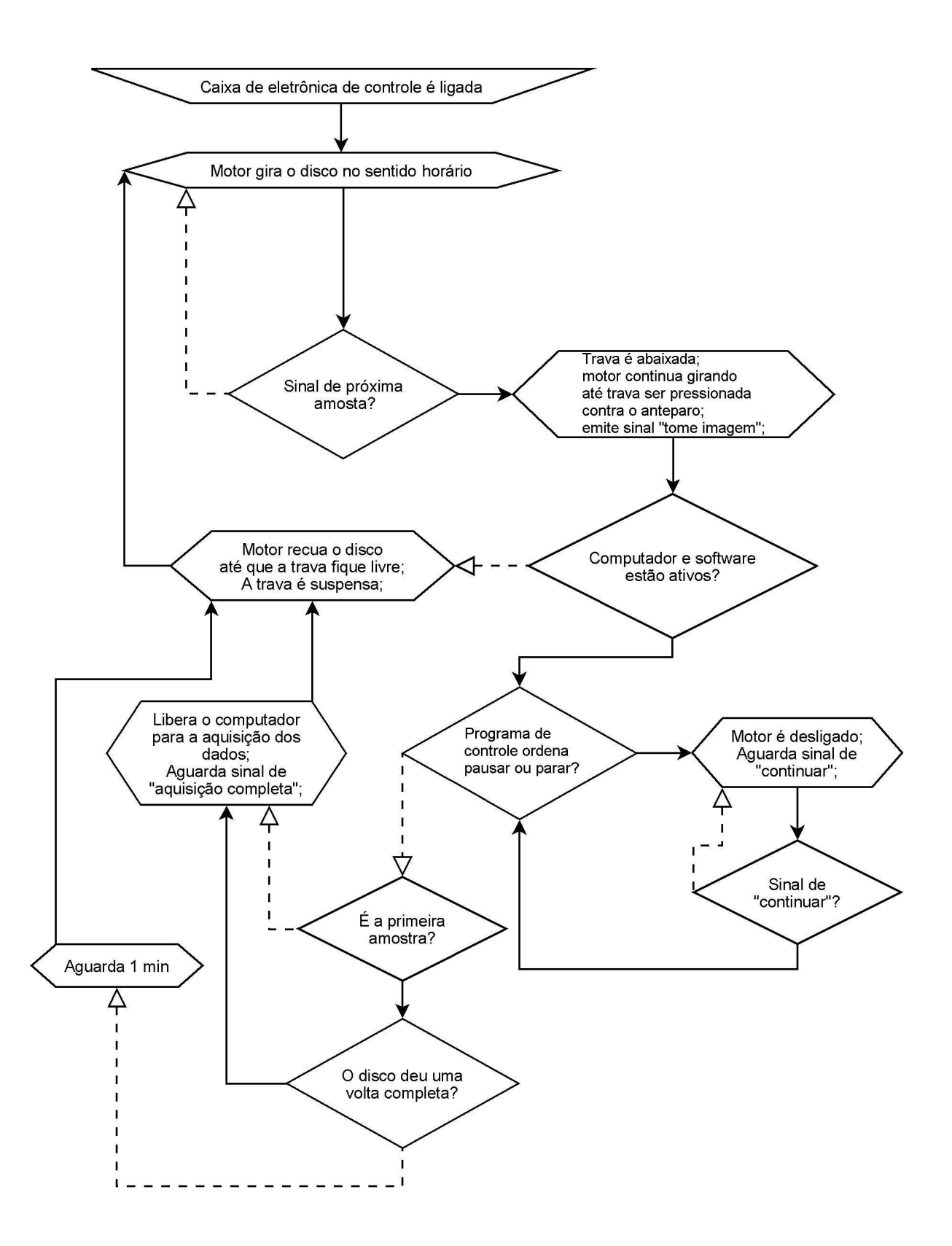

Figura 15: Fluxograma apresentando o processo de controle mecânico do posicionamento dos porta-amostras. Setas cont´ınuas representam o fluxo devido a respostas positivas (ou fluxo natural, quando não há pergunta), enquanto as setas pontilhadas representam o fluxo devido a alguma resposta negativa.

estima-se que a contribuição desta temperatura no índice de refração é em torno de  $10^{-8}$ , uma ordem de grandeza inferior à resolução do aparato.

$$
\frac{\partial n}{\partial T} = -7,45367 \times 10^{-4} \, \text{C}^{-1} + 2 \times 1,56285 \times 10^{-5} \, \text{C}^{-2} \times T \tag{4.5}
$$

## 4.3.2 Mecanismo de controle da temperatura

#### 4.3.2.1 Transdutores eletro-térmicos

Um sistema de controle de temperatura consiste essencialmente de um sensor e um regulador de temperatura, que podem se comunicar de forma automática. A maneira mais viável de realizar essas transduções, considerando a tecnologia atual, é através de um transdutor<sup>1</sup> termo-elétrico como sensor e um transdutor eletro-térmico como atuador. Um bom transdutor termo-elétrico deve ter uma propriedade elétrica cuja dependência com a temperatura seja bem determinada e que n˜ao dependa consideravelmente de outros fatores. As grandezas elétricas mais utilizadas nestes transdutores são a resistividade, resistência, corrente e diferença de potencial. Como exemplo de transdutores respectivos, pode-se citar os RTDs<sup>2</sup>, Termistores<sup>3</sup>, Aquecedores<sup>4</sup> por dissipação Joule e Terpopares<sup>5</sup>.

#### 4.3.2.2 Comportamento do sensor térmico

Cada um dos sensores mencionados na subseção anterior têm suas peculiaridades. Em medidas laboratoriais precisas de temperatura, inclusive na determinação de padrões internacionais<sup>6</sup>, os RTDs são os prediletos. Para simplificar a tarefa de interpolação de dados, é interessante usar um sensor cuja dependência do parâmetro medido com o parâmetro alvo seja o mais próximo possível de linear. Um gráfico da dependência de  $R/R_0$  e  $R_0^{-1}\frac{dR}{dT}$  como função da temperatura em um RTD é mostrado na figura 16. Os RTDs podem agregar mais três características importantes:

 $1$ Ver seção 2.4.

 $2$ Resistance Temperature Detectors (Termômetros de resitência). São sensores que utilizam a dependência da resistividade elétrica  $\rho$  de condutores com a temperatura. Tal propriedade advém da dependência do livre caminho médio para os elétrons de condução do condutor depender da temperatura $^{[20]}$ .

<sup>&</sup>lt;sup>3</sup>Sensores que utilizam da dependência da resistência elétrica R de semicondutores com a temperatura. Essa dependência advém da densidade de elétrons de condução em alguns semicondutores depender fortemente da temperatura, alterando a corrente elétrica que os atravessa, alterando portanto a resistência observada.

<sup>&</sup>lt;sup>4</sup>Atuadores térmicos baseados em resistores, que intrinsecamente dissipam energia elétrica em energia térmica via Efeito Joule, devido à passagem de corrente elétrica pelo material resistivo.

<sup>&</sup>lt;sup>5</sup>Sensores que utilizam do efeito Seebeck-Peltier para converter diferença de potencial térmico  $\Delta T$  em diferença de potencial elétrico  $\Delta V$ .

<sup>&</sup>lt;sup>6</sup>Em um sensor desta classe baseia-se o instrumento escolhido para a IPTS(International Practical Temperature  $Scale$ <sup>[20]</sup> de 13,81K a 630,74°C.

- 1. O elemento pode ser obtido num estado de alta pureza. Assim,  $\rho_r$ , que é a contribuição da resistividade devido a imperfeições estáticas<sup>7</sup>, torna-se desprezível.
- 2. Pode ser fabricado de um material inerte. Assim, tem alta estabilidade em suas propriedades, levando um longo período para descalibrar.
- 3. É possível ser manipulado, formando sensores com geometria apropriada para cada tipo de aplicação. Devido a essa propriedade, tem versões compactas, de custo reduzido e de baixa capacidade térmica. Um exemplo é o RTD de filme de platina, mostrado na figura 17, similar ao usado no MAI.

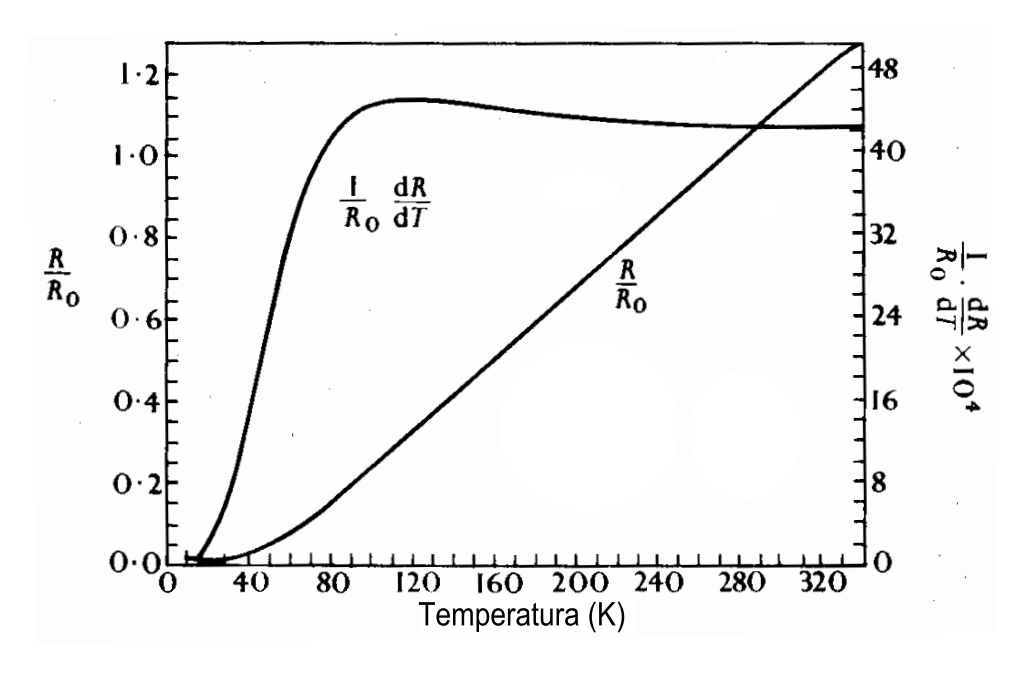

Figura 16: Curvas típicas de  $R/R_0$  e  $R_0^{-1}\frac{dR}{dT}$  em um RTD.

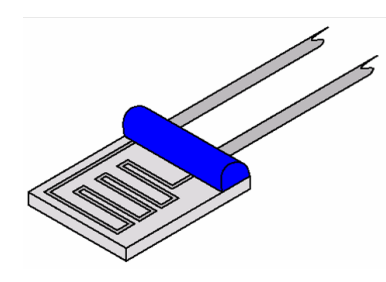

Figura 17: Desenho de um RTD de filme de platina.

Antes de obter a função que descreve a temperatura em função da resistividade do RTD, deve-se fazer um mapeamento deste comportamento. Pode-se expandir a resistividade  $\rho$  em uma série de Taylor (eq.4.6) em torno de uma temperatura  $T_0$  cujo valor de

<sup>&</sup>lt;sup>7</sup>Devido a impurezas. A parte dinâmica da resistividade,  $\rho_i$ , é causada por vibrações térmicas e influencia no livre caminho médio dos elétrons de condução.

 $\rho$  seja bem conhecido. Observando o gráfico da figura 16, pode-se notar que é razoavel a consideração dos termos até segunda ordem da expansão. A resistência elétrica, propriedade macroscópica, é relacionada diretamente à propriedade microscópica  $\rho$  pela equação 4.8. Considerando a variação da geometria do RTD muito menor que a variação da resistividade<sup>8</sup> e considerando as equações 4.7 e 4.8, pode-se escrever a equação 4.9.

$$
\rho(T) = \sum_{n=0}^{\infty} \frac{\rho^n(T_0)}{n!} \Delta T \simeq \rho_0 (1 + \alpha \Delta T + \beta \Delta T^2)
$$
\n(4.6)

$$
\rho_0 = \rho(T_0) \qquad \alpha = \frac{1}{\rho_0} \frac{d\rho}{dT} \qquad \beta = \frac{1}{2\rho_0} \frac{d^2\rho}{dT^2} \tag{4.7}
$$

$$
R = \frac{\rho l}{A} \tag{4.8}
$$

$$
R \simeq R_0(1 + \alpha \Delta T + \beta \Delta T^2) \tag{4.9}
$$

A partir dos valores<sup>9[11]</sup> de  $\alpha$  e  $\beta$ , mostrados na equação 4.10, nota-se que a aproximação feita na equação 4.6 é realista. Ainda, para efeitos de controle de temperatura, em que ocorre retroalimentação, a dependência quadrática é desprezível, visto a ordem de grandeza de β.

$$
\alpha = 3,85 \times 10^{-3} K^{-1} \qquad \beta = -5,9 \times 10^{-7} K^{-2} \tag{4.10}
$$

Finalmente, de posse destes valores e considerando<sup>10</sup>  $\beta = 0$ , basta obter o valor de  $R_0$  para obter a expressão numérica (eq.4.12), de  $T(R)$  (eq.4.11). Para temperaturas próximas da ambiente, é razoável escolher como  $T_0$  a temperatura do ponto triplo da água, que é bem definida. A essa temperatura  $T_0 = 0, 01 °C, R_0 = 999, 56665\Omega$  para este  $\text{RTD}^{[19]}.$ 

$$
T(R) = \frac{1}{\alpha} \left( \frac{R}{R_0} - 1 \right) + T_0 \tag{4.11}
$$

$$
T(R) = \frac{1}{3,84833\frac{\Omega}{^{5}C}}R - 259,7303^{\circ}C\tag{4.12}
$$

 $8$ De fato, o coeficiente de dilatação térmica em metais é cerca de 200 vezes inferior ao coeficiente de resistividade[21] .

<sup>&</sup>lt;sup>9</sup>Valor de  $\alpha$  obtido na folha de dados do RTD F3141 da marca Honeywell, usado no MAI.

 $10$ Esta condição não é necessária, mas é cômoda e realista.

#### 4.3.2.3 Medida da resistência elétrica do RTD

A grandeza primária que deseja-se medir é a resistência elétrica do RTD. Para isto foi utilizado um multímetro digital de alta precisão da marca Hewlett Packard modelo Agilent 3401A, que utiliza um sistema de sensoriamento por 4 fios. Como RTDs são metálicos, eles têm um coeficiente termoresistivo da mesma ordem de grandeza que o dos fios que conectam o sensor ao medidor. Dessa forma corre-se o risco de medir variações apreciáveis da resistência devido a variações desta no fio. Portanto, o sistema de 4 fios ´e providencial para tal medida (ver figura 18). Neste, uma fonte estabilizada injeta uma corrente contínua de 1mA no resistor de 1000 $\Omega$  alvo da medida. Ao mesmo tempo, através de outros 2 fios, o multímetro lê a diferença de potencial entre os terminais do resistor e fornece como dado a medida  $R = V \times 10^{3} A^{-1}$ . Como o voltímetro tem impedância ajustável entre  $10M\Omega$  a  $10G\Omega$ , a corrente nos fios de medição está entre  $100pA$  e  $100nA$ , correspondendo<sup>11</sup> a uma queda de potencial entre  $10nV$  e  $10\mu V$ , que leva a um erro relativo de somente 10<sup>−</sup><sup>8</sup> a 10<sup>−</sup><sup>5</sup> na temperatura!! Finalizando o processo de medida de

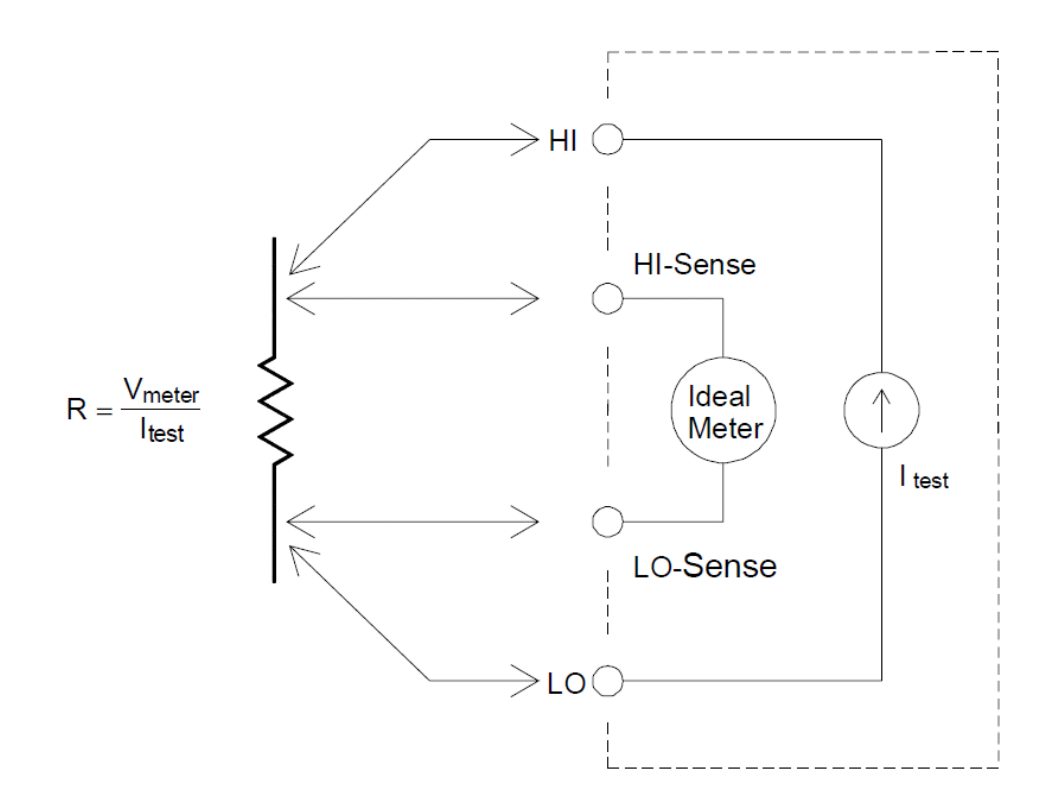

Figura 18: Esquema de medida de resistência elétrica pelo sistema de sensoriamento por 4 fios.

temperatura, o multímetro pode enviar a medida ao computador em tempo real, através

<sup>&</sup>lt;sup>11</sup>Considerando a resistência nominal dos fios ( $R = 100\Omega$ ).

da porta de comunicação RS-232, quando requisitado. O MAIS<sup>12</sup> possui um protocolo de comunicação serial pelo qual solicita os dados do multímetro. Após receber o dado, o programa converte para um valor de temperatura, utilizando a equação 4.12. Uma vez feita a conversão, o programa exibe este valor para o usuário, grava-o em um arquivo e determina qual retroalimentação deve enviar ao sistema térmico.

#### 4.3.2.4 Controle do atuador térmico

A temperatura obtida do multímetro é apenas o valor obtido em um ponto do corpo do aparato. Apesar de bem acoplado termicamente, há um atraso entre a transferência de calor da fonte de aquecimento para o aparato e a distribuição de calor pelo mesmo. Assim, uma retroalimentação direta em tempo real poderia falhar, visto que temperatura lida em um determinado instante de tempo corresponde a um aquecimento realizado num instante anterior. Para alcançar uma temperatura constante, o sistema deve fornecer uma potência térmica que deve ter a variação modulada decrescentemente. Isto  $\acute{e}$ , à medida que o aparato alcança a temperatura de interesse, a potência deve começar a variar menos, atingindo um limiar quase estático, necessário à manutenção da temperatura. Para descontar o atraso da resposta térmica, quando próximo da temperatura alvo, o software armazena as temperaturas medidas em cada instante de tempo e faz uma média (equação 4.13), limitada a 100 instantes anteriores. Após esta fazer esta média, o software define uma medida de tendência B (equação 4.14)<sup>13</sup> baseado na região onde a temperatura medida esteve em tempos anteriores e baseado em tendˆencias anteriores. A partir desta tendência, o programa está apto a fazer comparações entre a temperatura esperada (definida na equação 4.15) e a temperatura alvo.

$$
\bar{T}(t) = \frac{\sum_{i=1}^{t} T(i)}{t}
$$
\n(4.13)

$$
B(t) = B(t-1) - 0,95(\bar{T}(t) - 37)
$$
\n(4.14)

$$
\tilde{T}(t) \equiv T(t) - B(t) \tag{4.15}
$$

Comparando  $\tilde{T}(t)$  com a temperatura, o programa envia um sinal para a eletrônica via porta paralela, contendo um valor associado a uma das 4 potências desejadas:

### 3, potência máxima se  $\tilde{T}(t) < 36, 98$

<sup>&</sup>lt;sup>12</sup>O programa de controle do MAI desenvolvido no laboratório de física aplicada. É sigla de *Metabolic* Activity Interferometer's Software.

 $13$ Os valores são de fato desprovidos de unidades, por tratar-se se computação numérica.

- 2, potência média se  $\tilde{T}(t) \leq 36,999$
- 1, potência mínima se  $\tilde{T}(t) \geq 37$
- 0, desligar se  $\tilde{T}(t) > 37,01$

Obs.: Essas comparações e decisões são feitas na sequência apresentada.

#### 4.3.2.5 Sistemas de Aquecimento

Sistemas de aquecimento responsáveis por ajuste preciso de temperatura devem ser capazes de fornecer uma grande gama de potências térmicas. No MAI, o atuador térmico escolhido é simplesmente um fio de cobre que converte energia elétrica em energia térmica por efeito Joule. A potência dissipada por este efeito é quantificada pela 1<sup>a</sup> lei de Joule (equação 4.16), que combinada com a lei de Ohm (equação 4.17), resulta na equação 4.18. Reguladores analógicos típicos são feitos com *op-amps*(figura 19), potenciômetros e transistores (figura 20). Nestes, a diferença de potencial que chega ao aquecedor é ajustada, às custas da diferença de potencial restante ficar sobre o sistema regulador. Como a corrente elétrica que atravessa o aquecedor também atravessa o regulador, há uma conversão de energia elétrica em térmica no regulador(figura 21). Este efeito é indesejável pois desperdiça energia elétrica<sup>14</sup>, diminuindo a autonomia e aquece o sistema eletrônico, podendo resultar em danos.

$$
P = RI^2 \tag{4.16}
$$

$$
V = RI \tag{4.17}
$$

$$
P = \frac{V^2}{R} \tag{4.18}
$$

Analisando as equações  $4.16$  e  $4.18$ , nota-se que as únicas formas de eliminar o problema de dissipação no regulador são tornar  $I = 0$  ou  $V = 0$  no regulador. Caso a corrente no regulador seja igual a zero, não haverá corrente no aquecedor e caso não haja diferença de potencial no regulador, não haverá ajuste da d.d.p. no aquecedor. Entretanto, há uma forma elegante de contornar este problema, alternando entre  $I = 0$  e  $V = 0$  no regulador,

 $14A$  economia de energia é crucial no MAI, pois, devido à portabilidade, ele deve ter uma boa autonomia de energia elétrica.

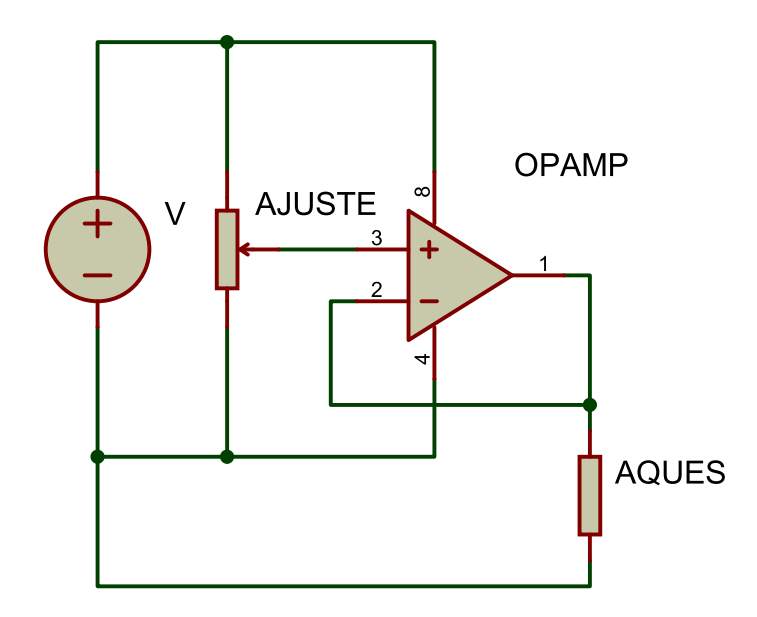

Figura 19: Esquema eletrônico de um regulador de potência utilizando amplificador operacional.

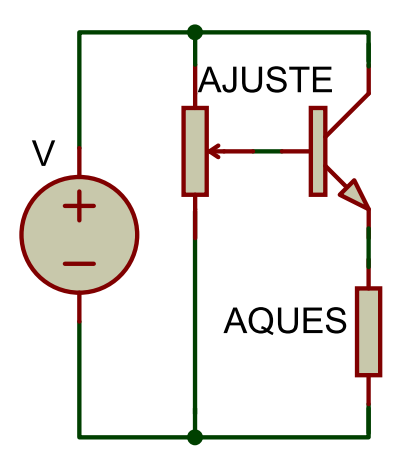

Figura 20: Esquema eletrônico de um regulador de potência utilizando transistor.

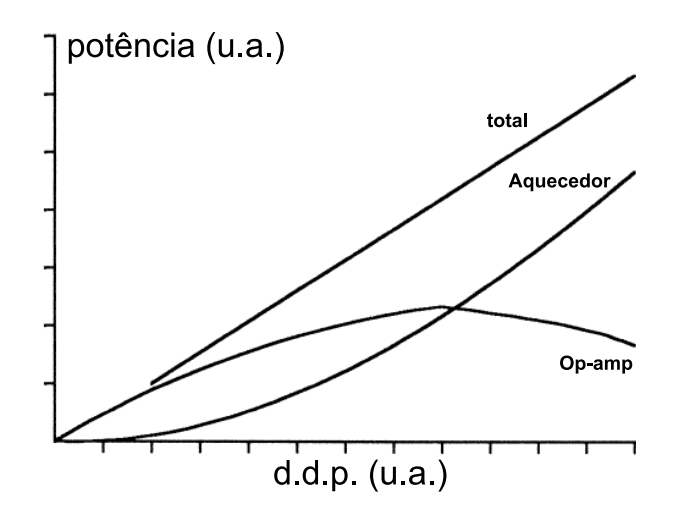

Figura 21: Gráfico potência dissipada (total, no aquecedor e no controlador) versus d.d.p. aplicada no aquecedor.

utilizando-se um sistema PWM<sup>15</sup>, a ser descrito. Considerando um sistema cujas constantes de tempo de resposta sejam muito maiores que o período  $\mathcal{T}$ , a grandeza P pode ser substituída pela média  $\bar{P}$  no período  $\mathcal{T}$  (equação4.19).

$$
P_{\text{ef.}}(t) = \bar{P}(t) = \frac{1}{T} \int_{t-T}^{t} P(t')dt'
$$
\n(4.19)

, que combinada com a equação 4.18, e assumindo essa grandeza  $P$  como a potência, pode ser reescrita como a equação 4.20.

$$
P_{\text{ef.}}(t) = \frac{\bar{V}^2}{R} \tag{4.20}
$$

A aplicação do sistema PWM consiste em aplicar d.d.p.s discretas com apenas dois valores,  $V_0$  e  $0V (I = 0)$ , através da operação de um transistor na saturação (figura 22).

Seja $t_0$ a duração do estado  $V = V_0$  e  $\mathcal{T} - t_0$ a duração do estado $V = 0V.$  O cálculo da expressão 4.20 com esses valores fornece a equação 4.21. É daí que vem o sentido da expressão "modulação por largura de pulso", tradução do significado da sigla PWM. A potência efetiva será igual à potência máxima permitida, multiplicada pela razão entre a largura do pulso sobre o período de oscilação.

$$
P_{ef.}(t) = \frac{\bar{V}^2}{R} = \frac{1}{\mathcal{T}R} \int_{t-\mathcal{T}}^t V^2(t')dt' = \frac{t_0}{\mathcal{T}} \frac{V_0^2}{R}
$$
(4.21)

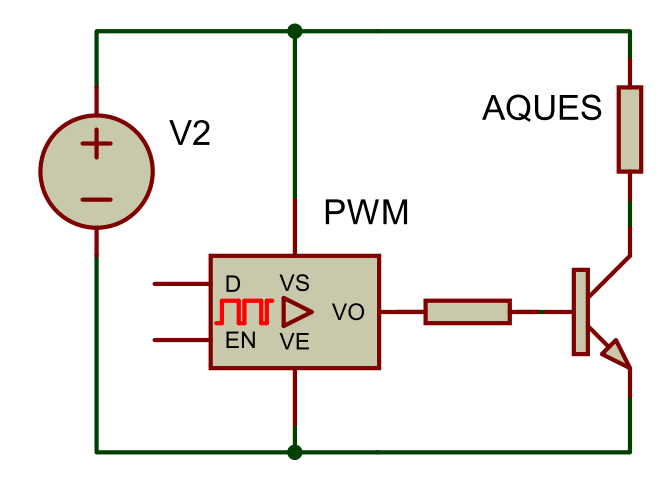

Figura 22: Esquema eletrônico de um regulador de potência utilizando o sistem PWM.

Assim, pode-se realizar digitalmente um controle da potência, variando-a tão precisamente quanto for a resolução de  $t_0$ , com uma dissipação térmica desprezível<sup>16</sup> no

 $15$  Pulse-Width Modulation.

 $16$ Na verdade, há dissipação no transistor quando este encontra-se no estado ligado. Essa dissipação depende de uma pequena diferença de potencial entre o terminal emissor e o coletor, quando operado no regime saturado.

regulador.

A princípio este sistema pode ser utilizado em qualquer aplicação cujas constantes de tempo de resposta sejam muito maiores que o período do PWM e que não haja grandes indutâncias envolvidas, requerendo neste caso algumas modificações.

O microcontrolador recebe a informação da potência desejada através de 2 pinos, cada um lendo um bit. A partir desta informação, o microcontrolador controla através de PWM, o estado de um transistor de potência. O controle PWM realizado pelo microcontrolador ajusta os tempos  $t_0$  dinamicamente, variando-os com resolução de  $10\mu s$ num período de cerca de  $2, 5ms$ . Este controle dinâmico consiste numa interpretação dependente do tempo dos comandos de potência enviados pelo computador.

O controle da temperatura ´e feito entre computador, mult´ımetro e caixa de controle. O fato de envolver três dispositivos que interagem torna uma descrição diagramática ininteligível. Portanto é apresentado apenas de forma separada os códigos do programa principal (ver apˆendice E.7) e do microcontrolador (ver apˆendice F.2.1), bem como o resultado destes procedimentos na forma do gráficos apresentados nas figuras 23 e 24.

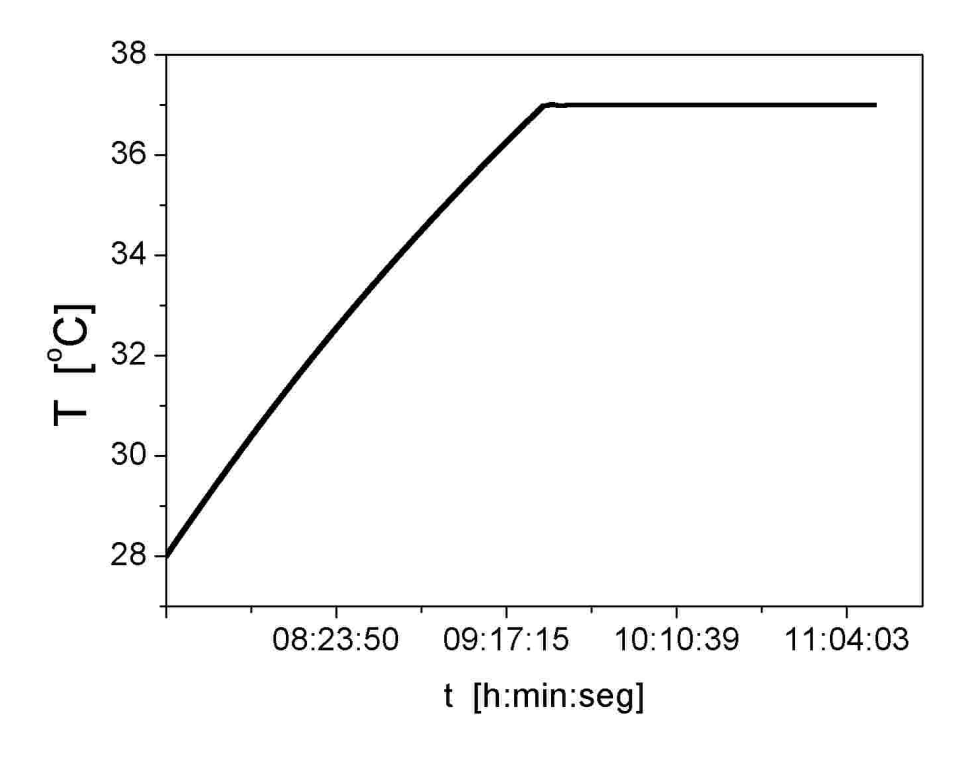

Figura 23: Gráfico Temperatura x tempo, do resultado do ajuste de temperatura.

![](_page_53_Figure_0.jpeg)

Figura 24: Ampliações da escala de temperatura do gráfico Temperatura x tempo da figura 23.

# 4.4 Aquisição e Tratamento da Imagem

O objetivo principal do programa é transformar uma imagem de franjas de interferência em uma função co-senoidal do tipo  $F(x) = \cos(k_1x + k_2x^2 + \phi)$ , para isso deve encontrar os parâmetros  $k_1$ ,  $k_2$  e  $\phi$ , que são, respectivamente, número de onda de F, número de onda de segunda ordem e constante de fase. O número de onda de segunda ordem foi acrescido para promover um melhor ajuste a franjas de período espacial variável. Tal variação advém do fato dos feixes interferentes diferirem de ondas planas. Pode-se notar este efeito no padrão de interferência do experimento de Young, onde à medida que se afasta do centro de interferência, observa-se um alargamento no período espacial das franjas.

### 4.4.1 Representação da imagem

Uma imagem bidimensional colorida pode ser representada por uma matriz  $(\mathbb{I})_{m \times N \times 3}$ , cuja componente ou *pixel*<sup>17</sup>  $\mathbb{I}_{i,j,k}$  representa a intensidade normalizada capturada no *i*ésimo sensel<sup>18</sup> de cor<sup>19</sup> k da j-ésima coluna.

## 4.4.2 Captura da imagem

No MAI, captura-se uma imagem  $(\mathbb{I})_{m \times N \times 3}$  das franjas de interferência (figura 25) através um sensor de imagem CMOS  $\text{APS}^{20}$  genérico (webcam).

## 4.4.3 Conversão da imagem para dados simples

Após a captura da imagem  $(\mathbb{I})_{m \times N \times 3}$ , o programa faz uma média das intensidades dos pixels vermelhos sobre m linhas, formando um conjunto de dados  $(I)_{1 \times N \times 1}$ , cujo x-ésimo termo é obtido pela equação 4.22.

$$
I(x) \equiv \mathbb{I}(x) = \frac{\sum_{\text{linha}=1}^{m} \mathbb{I}_{\text{linha},x,1}}{m} \tag{4.22}
$$

<sup>&</sup>lt;sup>17</sup>Derivado de *picture element* (elemento de imagem), que representa a menor unidade gráfica de uma imagem.

<sup>18</sup>Um elemento de uma matriz de sensores.

<sup>&</sup>lt;sup>19</sup>No sistema RGB(*red, green, blue*), as componentes referem-se às cores vermelho, verde e azul, respectivamente.

<sup>&</sup>lt;sup>20</sup> Active-pixel sensor, que significa "sensor de pixel ativo". A sigla CMOS indica que o sensor é baseado na tecnologia complementary-symmetry metal-oxide-semiconductor .

Nos sensores mais comuns, existe uma matriz de filtro RGB sobre a matriz de fototransistores. Assim, o sensel de cor  $k$  é o fototransistor que encontra-se atrás do filtro da cor  $k$ .

![](_page_55_Figure_0.jpeg)

Figura 25: Franjas de interferência e gráficos. Em branco: dados tratados e normalizados. Em verde: função ajustada

A partir desses dados  $I(x)$ , o programa tenta aproximá-los a forma de uma curva cont´ınua, suavizando ru´ıdos. Para isso busca-se dados de intensidades absurdamente discrepantes (podem surgir principalmente devido a sensels queimados ou empoeirados), substituindo em seus valores um valor m´edio entre os pontos n˜ao-discrepantes vizinhos. O próximo passo é forçar todos os pontos a se distribuírem sempre bem próximos ao ponto médio de pontos vizinhos (equação 4.23).

$$
5 \times \left\{ I(x) \leftarrow \frac{I(x+1) + I(x-1)}{2} \right\}_{x=1}^{N}
$$
\n(4.23)

,  $r \times \{bloco\}$  indica r repetições do bloco e " $w \leftarrow u$ " indica uma atribuição, onde o valor  $\alpha$  esquerda  $(w)$  será substituído pelo valor à direita  $(u)$ .

Tendo os dados bem distribuídos, o programa os translada para que oscilem em torno do eixo-x, gerando intensidades  $\tilde{I}(x) = I(x) - \bar{I}$ , sendo  $\bar{I} = a + bx + cx^2$ , onde os coeficientes  $a, b$  e  $c$  são os coeficientes (A.13) da parábola que melhor se ajusta à curva de intensidades. O método que permite encontrar estes coeficientes é discutido no Apêndice A. Apesar da curva de intensidades não possuir a forma de uma parábola, essa subtração permite excluir gradientes intensidades não provenientes da interferência principal. Tal gradiente pode advir do perfil de intensidade do laser ou de alguma interferência indesejada.

Para finalizar o tratamento dos dados, normaliza-se a amplitude da forma exposta na equação 4.24, de forma que os dados oscilem majoritariamente no intervalo [−1, 1].

$$
\hat{I}(x) = \frac{\tilde{I}(x)}{\sqrt{\frac{\sum_{x=1}^{N} \tilde{I}(x)^2}{N}}} = \frac{\tilde{I}(x)\sqrt{N}}{\sqrt{\sum_{x=1}^{N} \tilde{I}(x)^2}}
$$
(4.24)

#### 4.4.4 Tratamento e análise dos dados

Após ter convertido a imagem  $(\mathbb{I})_{m \times N \times 3}$  em uma forma mais compacta  $\hat{I}$ , o programa pode começar a próxima etapa. Esta etapa é composta da análise concomitante ao tratamento dos dados. A análise dos dados consiste em associar uma função  $F(x) = \cos(k_1 x + k_2 x^2 + \phi)$  aos dados discretos  $\hat{I}$ , minimizando a função erro definida como  $E = \sum_{x=1}^{N} (\hat{I}(x) - F(x))^2$ .

Antes de iniciar o procedimento de minimização de  $E$  (subseção 4.4.4.2), torna-se necessária uma inicialização grosseira dos parâmetros (subseção 4.4.4.1). Essa necessidade deve-se ao fato da função  $E$  possuir vários mínimos locais. Caso inicie-se a busca por um mínimo, numa região distante do mínimo global, o programa pode se confundir e convergir os parâmetros para o primeiro mínimo local encontrado. Um gráfico do erro em função de dois parâmetros é mostrado na figura 26. A idéia da inicialização dos parâmetros é iniciar a busca na região em torno de um mínimo global.

#### 4.4.4.1 Obtenção de dados de partida

Antes de procurar os parâmetros principais, o programa realiza uma série de procedimentos para encontrar a posição das cristas<sup>21</sup> e através desses dados obter o comprimento de onda<sup>22</sup> da função e constante de fase.

As cristas não tem um valor bem definido. Para suprir esta deficiência, o programa define as cristas como o ponto intermediário entre duas intersecções subsequentes de  $I$ com o eixo-x, sendo a primeira obrigatoriamente um setor onde  $\partial \hat{I}/\partial x > 0$  e a segunda onde  $\partial \hat{I}/\partial x$  < 0. Nessa etapa, não tem-se uma curva, mas somente um conjunto de pontos discretos com ruído  $\sigma_y(x)$ . Antes de realizar qualquer comparação de valores, é conveniente definir dois parâmetros  $\epsilon$  e  $\Gamma$  que devem ter o menor valor possível, obedecidas as seguintes condições:

$$
\epsilon > \max \left| \hat{I}(x) - \hat{I}(x+1) \right|
$$

 $^{21}$ Região cujo valor da função é máximo.

 $^{22}$ Período espacial da função periódica. Poderia ser um período genérico, dependendo do parâmetro associado à variação da função.

![](_page_57_Figure_0.jpeg)

Figura 26: Erro quadrático em função da contante de fase $\phi$ e do comprimento de onda  $2\pi k^{-1}$  de F. No exemplo, o mínimo global encontra-se em  $\phi = -15,81$  e  $2\pi k^{-1} = 59,24$ .

## $\Gamma > \max \sigma_y(x)$

O parâmetro  $\epsilon$  determina a tolerância sobre o valor de um ponto, isto é, um ponto  $y_0$ passa a representar todos os pontos entre o intervalo  $[y_0 - \epsilon/2, y_0 + \epsilon/2]$ . Esta tolerância é particularmente útil quando deseja-se saber se um ponto está próximo o suficiente do eixox para considerá-lo um "zero" da função. O parâmetro Γ determina um limiar a partir do qual o programa tem certeza que não se trata de um ruído. Para encontrar as intersecções com o eixo-x, o programa varre todos os valores de  $\hat{I}$ , rotulando sequencialmente como  $Z(n)$  os pontos sobre o eixo-x que satisfazem as condições

$$
\hat{I}(x)\hat{I}(x+1) < 0
$$
\n
$$
\exists t : (t < x \land t > Z(n-1)) \text{ tal que } \left( \left| \hat{I}(t) \right| > \Gamma \right)
$$

A primeira condição indica que  $\tilde{I}$  ponto transpôs o eixo-x. A segunda condição indica que existe pelo menos um valor t no eixo-x entre o último zero  $(Z(n - 1))$  e o valor x atual, no qual o módulo de  $\hat{I}$  ultrapassou o limiar Γ. Como exemplo do significado dessas condições, é dado o gráfico da figura 27.

.

![](_page_58_Figure_4.jpeg)

Figura 27: Gráfico  $\hat{I}(x)$  com indicações acerca dos parâmetros de tolerância utilizados na análise de dados.

O procedimento acima permite trabalhar com poucos pontos e ru´ıdo elevado como se esses problemas praticamente n˜ao existissem, levando a quase nula a chance de confundir dados relevantes com ruídos. Para encontrar o comprimento de onda da função, o programa faz uma média entre as distâncias entre as cristas. Para encontrar a fase basta usar a relação  $\phi = (1/\lambda)(x_m - x_{cra})$ , onde  $x_m$  é o valor central<sup>23</sup> de  $x$  e  $x_{cra}$  é a posição da primeira crista anterior a  $x_m$ .

#### 4.4.4.2 Otimização dos parâmetros

Uma vez que obteve os dados de partida, o programa deve encontrar o parâmetro  $k_2$  e otimizar os demais parâmetros obtidos no procedimento anterior. Faz-se então um controle de variáveis, modificando uma de cada vez e validando a modificação caso a soma dos erros quadráticos  $E$  (eq. 4.25) entre os dados  $\hat{I}(x)$  e a função  $F(x) = \cos(k_1x + k_2x^2 + \phi)$ tenha diminuído.

$$
E = \sum_{x=1}^{N} (\hat{I}(x) - \cos(k_1 x + k_2 x^2 + \phi))^2
$$
 (4.25)

Toma-se a cada parâmetro  $b_2$  ( $k_1$ ,  $k_2$  ou  $\phi$ ) dois valores vizinhos  $b_1$  e  $b_3$  de uma distância que decai exponencialmente com o número de repetições do procedimento. Com esses três valores o programa estima o valor cuja soma de erros quadráticos seja mínima. Supõe-se no programa que o erro em função desses valores podem definir uma parábola  $E(b) = A + Bb + Cb^2$ , onde b é o parâmetro alvo. Então  $b_{min} = -B/2C$  e para achar  $B$  e  $C$  basta resolver o sistema  $E_i = A + Bb_i + Cb_i^2$ , com  $i=1, 2$  e 3. Usando a regra de Cramer obtém-se os resultados da eq. 4.26.

$$
\begin{pmatrix}\n1 & b_1 & b_1^2 \\
1 & b_2 & b_2^2 \\
1 & b_3 & b_3^2\n\end{pmatrix}\n\begin{pmatrix}\nA \\
B \\
C\n\end{pmatrix} =\n\begin{pmatrix}\nE_1 \\
E_2 \\
E_3\n\end{pmatrix}
$$
\n
$$
B = \begin{pmatrix}\n1 & E_1 & b_1^2 \\
1 & E_2 & b_2^2 \\
1 & E_3 & b_3^2 \\
1 & b_1 & b_1^2 \\
1 & b_2 & b_2^2 \\
1 & b_2 & b_2^2 \\
1 & b_3 & b_3^2\n\end{pmatrix}, e C = \begin{pmatrix}\n1 & b_1 & E_1 \\
1 & b_2 & E_2 \\
1 & b_3 & E_3 \\
1 & b_1 & b_1^2 \\
1 & b_2 & b_2^2 \\
1 & b_3 & b_3^2\n\end{pmatrix}
$$

<sup>&</sup>lt;sup>23</sup>Igual a  $\overline{N/2}$ , onde  $N$  é o tamanho do segmento do eixo x preenchido com dados.

$$
\Rightarrow b_{min} = -\frac{\begin{vmatrix} 1 & E_1 & b_1^2 \\ 1 & E_2 & b_2^2 \\ 1 & E_3 & b_3^2 \end{vmatrix}}{2 \begin{vmatrix} 1 & b_1 & E_1 \\ 1 & b_2 & E_2 \\ 1 & b_3 & E_3 \end{vmatrix}} \tag{4.26}
$$

Caso  $C$ seja nulo ou bem próximo, ou o valor do erro usando  $b_{\min}$ seja maior, então usa-se o melhor  $b$  entre os três primeiros escolhidos. O procedimento é repetido com o melhor b até que não haja mais diferença entre erros de b vizinhos ou o número de repetições ultrapasse um certo valor previamente determinado.

Com este procedimento, o programa decide os melhores valores para  $k_1$ ,  $k_2$  e  $\phi$ . Para descontar as variações da constante de fase devido à temperatura fora da caixa, usa-se como referência a constante de fase obtida para a amostra  $\#01$  e aguarda mais uma extração de dados desta. Em posse de dados da referência em intervalos de tempo distintos, extrapola-se a fase desta para o tempo da amostra atual e subtrai-se essa fase. Apesar de parecer um modelo bem simplificado de correção, funciona muito bem e já foi testado inúmeras vezes (*stress-test*, onde varia-se os parâmetros externos da forma mais brusca possível), dando sempre resultados muito melhores do que os esperados.

O que motivou usar este artifício foi a observação de variações da fase devido à variações da temperatura no laboratório. Vários testes levaram à conclusão que isso não era efeito de um mal isolamento ou controle impreciso da temperatura na caixa. Restavam três candidatos à causa desse efeito, são eles: deslocamento do suporte da *web-cam*, deslocamento do suporte do laser e variações do feixe laser devido à mudanças da geometria da fonte laser. Para eliminar uma dessas variáveis, colocamos a web-cam para dentro da caixa mas o problema persistiu. É razoàvel pensar que o deslocamento do suporte do laser também não seja o culpado, já que este deveria se comportar aproximadamente da mesma forma que o suporte da *webcam*. Como ainda não foi possível manter o laser sob temperatura controlada, persiste-se subtraindo uma referência.

#### 4.4.4.3 Completamento de Fase

A fase  $\phi$  da função intensidade normalizada  $F(x) = \cos(k_1x + k_2x^2 + \phi)$ , é determinada através dos valores da função em questão, para a qual a parte inteira de $\phi_r \, \equiv \, \phi / 2 \pi$ é desprovida de significado. Entretanto, a função  $F(x)$  é associada a uma imagem de inter-

ferência – que também não fornece qualquer informação sobre  $\mathrm{int}(\phi_r)^{24}$  – proveniente de um experimento cujo mensurando principal n˜ao necessariamente tem valor limitado. Para resolver este problema, existe uma série de técnicas<sup>[22]</sup> de completamento de fase, cada uma desenvolvida para um conjunto de aplicações. No presente experimento desenvolveu-se uma técnica simples de completamento temporal de fase, descrita nessa seção.

Espera-se um comportamento de  $\phi_r$  ajustável a uma função contínua, o que não é explícito nos dados (ver figura 28). Esta consideração permite esperar que, para pequenos intervalos de tempo, cada nova fase deve estar próxima à reta (no plano  $\phi_r \times t$ ) que melhor se ajusta sobre as fases anteriores. O procedimento é o seguinte: Quando tem-se pelo menos duas fases anteriores para cada amostra, ajusta-se uma reta  $\phi_{esp}(t)$  a todas as fases até que se chega a 10 valores e o ajuste é feito a partir daí só com os 10 últimos. Assim, obtém-se o valor da fase  $\Delta\phi_r(t)$  de interesse através da expressão 4.27.

$$
\Delta \phi_r(t) = \mathbf{frac}(\phi_r(t)) + \mathbf{int}(\phi_{esp}(t)) \tag{4.27}
$$

,onde frac $(N)$  é a parte fracionária de N. Um gráfico do valor a ser somado sobre a fase bruta para obter-se uma curva contínua é mostrado na figura 29. O resultado da soma  $\textbf{frac}(\phi_r(t)) + \textbf{int}(\phi_{esp}(t))$  é mostrado na figura 30, referente a um ensaio de modulação de fase. A reta  $\phi_{esp}(t)$  também é útil para indicar a taxa de aumento ou decréscimo do índice de refração do líquido nutriente, que é dado pelo coeficiente angular da mesma. Uma visão geral do funcionamento do programa é dada no fluxograma da figura 31.

# 4.5 Operação do Aparato

### 4.5.1 Preparação das Amostras

Antes de qualquer medida os porta-amostras são esterilizados a  $120°C$  em um autoclave<sup>25</sup> por 30min e posteriormente são colocados sobre um reservatório térmico a 37°C. Nos porta-amostras de referência, coloca-se  $1mL$  do meio de cultura em ambas canaletas. Nos demais porta-amostras, coloca-se  $0, 9mL$  do meio de cultura  $+100\mu L$  de suspensão final de bactérias em meio de cultura. Geralmente usa-se um meio de cultura comercial, por exemplo Bacto Middlebrook 7H9 Broth com ADC Enrichment. Os porta-amostras possuem numerações permanentes em um lado e na canaleta situada neste lado é colocado

<sup>&</sup>lt;sup>24</sup>Parte inteira de  $\phi_r$ 

<sup>&</sup>lt;sup>25</sup>aparelho utilizado para esterilizar artigos através do calor úmido sob pressão, chegando a temperaturas em torno de 130 $°C$ .

![](_page_62_Figure_0.jpeg)

Figura 28: Gráfico da fase bruta em função do tempo. Proveniente de um ensaio de modulação de fase.

![](_page_62_Figure_2.jpeg)

Figura 29: Gráfico do complemento necessário para correção da fase bruta em função do tempo. proveniente de um ensaio de modulação de fase.

![](_page_63_Figure_0.jpeg)

Figura 30: Gráfico da fase contínua em função do tempo, resultado da soma dos dados dos dois gráficos anteriores. Proveniente de um ensaio de modulação de fase.

o agente biológico alvo de análise. Após a preparação, os porta-amostras têm sua parte superior vedada com fita adesiva convencional. Eles são transportados ao MAI, posicionados no disco suporte e fixados com cola quente<sup>26</sup>. Futuramente pode ser necessário mantê-los abertos pois algumas bactérias exigem uma mistura gasosa diferente da contida no ar ambiente, esta é mais uma proposta que está sendo estudada.

## 4.5.2 Interação com o Usuário

O computador gerencia o aparato por meio de dois programas, um programa de controle, pelo qual o usuário dá ordens ao aparato e um programa principal, que é responsável pela comunicação automática com o aparato e pela exibição das leituras do aparato na tela.

Por medidas de segurança as instruções importantes são dadas de forma levemente burocráticas (como por exemplo a típica mensagem "Tem certeza que deseja realizar tal coisa?"), além de tarefas relacionadas à perda de dados serem feitas manualmente. Isso permite o acompanhamento do aparato por qualquer pessoa sem muito treinamento, já

<sup>&</sup>lt;sup>26</sup>Adesivo termoplástico em bastão, cuja temperatura de fusão é de cerca de 160°C. É atóxico e pode ser utilizado para inúmeras aplicações.

![](_page_64_Figure_0.jpeg)

Figura 31: Fluxograma muito simplificado do funcionamento geral do programa. Setas contínuas representam o fluxo devido a respostas positivas (ou fluxo natural, quando não h´a pergunta), enquanto as setas pontilhadas representam o fluxo devido a alguma resposta negativa.

![](_page_65_Picture_0.jpeg)

Figura 32: Foto e esquema de um porta-amostra.

que as tarefas vitais só podem ser alteradas via um programa secundário.

Para mais detalhes sobre os softwares, veja o manual no apêndice C. Neste são encontradas figuras que descrevem cuidadosamente os softwares.

# 5 Medidas Realizadas

Assume-se que a taxa de decréscimo no estoque  $M$  de nutrientes no ambiente é proporcional à população consumidora  $P$ . Considerando o nutriente sendo glicose e a população em questão sendo bactérias, pode-se escrever a equação 5.1, onde  $\alpha$  é uma constante positiva.

$$
\dot{M}_{\text{glic.}} = -\alpha P_{\text{bac.}} \tag{5.1}
$$

Como o nutriente e as bactérias estão imersos no mesmo ambiente (meio de cultura), pode-se reescrever a equação 5.1 como 5.2, onde  $C$  refere-se à concentração da entidade subscrita.

$$
\dot{C}_{\text{glic.}} = -\alpha C_{\text{bac.}} \tag{5.2}
$$

Para baixas<sup>1</sup> concentrações de glicose em água, a dependência do índice de refração<sup>2</sup>  $n$  com  $C_{\text{glic.}}$  é linear<sup>[23][24]</sup>, então pode-se escrever a equação 5.3, onde  $n_0$  é o índice de refração na ausência de glicose,  $\beta$  é uma constante positiva e  $\delta n \equiv n - n_0$ .

$$
n = n_0 + \beta C_{\text{glic.}} \qquad \Rightarrow \qquad C_{\text{glic.}} = \frac{\delta n}{\beta} \Rightarrow \qquad \dot{C}_{\text{glic.}} = \frac{\delta \dot{n}}{\beta} \tag{5.3}
$$

Associando as equações 5.2 e 5.3, escreve-se a equação 5.4, onde  $\gamma \equiv (\alpha \beta)^{-1}$ .

$$
\frac{\delta \dot{n}}{\beta} = -\alpha C_{\text{bac.}} \qquad \Rightarrow \qquad C_{\text{bac.}} = -\frac{1}{\alpha \beta} \delta \dot{n} = \gamma \Delta \dot{n} \tag{5.4}
$$

 $\Delta n \equiv -\delta n = n_{\text{ref}} - n_{\text{bac}}$ , de forma a apresentar os resultados de forma mais intuitiva, visto que assim curvas ascendentes de  $\Delta \dot{n}$  sejam interpretadas como crescimento bacteriano.

Assim, a dinâmica de crescimento bacteriano pode ser medida através da medição de  $\Delta \dot{n}$  do meio de cultura. Uma vez obtido  $\gamma$ , pode-se obter também a concentração bacteriana absoluta.

O MAI utiliza e exibe a defasagem  $\phi_r$  na unidade "oscilações", que é simplesmente

<sup>&</sup>lt;sup>1</sup>Concentrações abaixo de  $20q/(100mL)$ .

 ${}^{2}$ Para a luz com comprimento de onda de 632, 8nm.

a fase  $\Delta\phi$  divida por  $2\pi$ . Usaremos a partir de agora a notação em que  $\phi$  corresponde a  $\Delta\phi/2\pi = \phi_r$ , cujo significado é o número de oscilações (troca entre franjas). A diferença de índices de refração entre canaletas adjacentes é dada pela expressão 4.2. Como o que nos interessa é a dinâmica da diferença de fases das canaletas, podemos ignorar o termo subtrativo constante, assim reescreve-se a equação 4.2 conforme está feito na equação 5.5. Substituindo os valores constantes conhecidos, obtemos a expressão 5.6.

$$
\Delta n = \frac{\pi}{k_0 l} \phi \tag{5.5}
$$

$$
\Delta n = 8,326 \times 10^{-6} \phi \tag{5.6}
$$

Dessa forma, utilizando a equação 5.4, a concentração bacteriana é extraída da grandeza  $\phi_r$  através da equação 5.7

$$
C_{\text{bac}} = \gamma \Delta \dot{n} = \gamma \times 8,326.10^{-6} \dot{\phi}_r \tag{5.7}
$$

## 5.1 Teste de Confiabilidade

Para estimar a confiabilidade das medidas, colocou-se no porta-amostras #16 o meio de cultura 7H9 nas duas canaletas, sem qualquer bactéria. Dessa forma pôde-se estimar o impacto de efeitos não-biológicos nos resultados. Tais efeitos podem ser devido à imprecisão do processo de medida ou à imprecisão na preparação das amostras (inomogeneidade do meio de cultura ou do ar enclausurado, que pode resultar em processos qu´ımicos com dinâmica ligeiramente diferente) ou quaisquer outros fatores esquecidos ou desconhecidos.

Conforme pode ser visto no gráfico da figura 33, o coeficiente angular da reta ajustada aos dados é de 0, 022 $\pm$ 0, 008 oscilações/dia. Para computar esse efeito no índice de refração basta usar a expressão 5.8, que é a derivada parcial temporal da equação 5.6. Feito isso, obtém-se uma variação de  $(1, 8 \pm 0, 7)$ .10<sup>-7</sup> por dia no índice de refração.

$$
\frac{\partial \Delta n}{\partial t} = 8,326.10^{-6} \frac{\partial \phi}{\partial t}
$$
\n(5.8)

# 5.2 Primeiros Ensaios e Interpretação das Medidas

O metabolismo das bactérias testadas em nosso aparato consiste essencialmente em oxidar glicose, tendo como resultado dióxido de carbono e água. Os detalhes desses processos químicos são encontrados bem documentados em  $^{[18]}$ . A relação entre concentração

![](_page_68_Figure_0.jpeg)

Figura 33: Gráfico da evolução da fase no porta-amostras  $\#16$ , cujas amostras são 7H9-7H9.

de glicose e índice de refração é linear, então é também linear com a defasagem  $\phi$ .

Queda de concentração de glicose corresponde a metabolismo de bactérias, isto é, significa que as bactérias estão se alimentando. Ao se deparar com uma curva de defasagem de acentuada inclinação (como o intervalo de 1 a 1,5 dias no gráfico da figura 34) é natural pensar em bactérias se multiplicando rapidamente, mas não é o que está acontecendo. Por mais acentuada que seja, uma reta de defasagem no tempo indica um consumo constante de nutrientes, logo uma população constante de bactérias. Entretanto se a curva de defasagem possuir alguma curvatura significa que está havendo uma variação da população de bactérias. Uma curva de análise mais evidente é a derivada temporal da defasagem, que conforme a an´alise feita h´a pouco, tem o poder de indicar a velocidade de consumo de nutrientes. Se essa velocidade é constante, que dizer que a população é constante. Se a população cresce, a velocidade com a qual os nutrientes diminuem deve aumentar. Então essa curva corresponde exatamente à dinâmica populacional das bactérias. Uma derivada da defasagem acentuada indica um aumento acentuado da população de bactérias. O que está escrito nesse parágrafo pode ser visto comparando-se o gráfico da figura 34 com o da figura 35, que é o gráfico da derivada temporal do anterior. Nota-se que na figura que o tal intervalo acentuado entre os 1 e 1,5 dias, da figura 34 n˜ao passa de uma curva

![](_page_69_Figure_0.jpeg)

Figura 34: Gráfico da fase no porta-amostras  $#20$ , cujas amostras são MHM-M. smegmatis.

de pequena inclinação no espaço derivada (figura 35). Continuando a análise da figura 35, note-se que a partir do dia 2 essa curva apresenta um comportamento exponencial bem evidente, que representa um aumento exponencial da população de bactérias. São deixadas como mais exemplos as figuras 36 e 37, que correspondem à mesma análise feita neste parágrafo.

As derivadas apresentadas nos gráficos das figuras 35 e 37 foram calculadas manualmente, entretanto o nosso MAIS faz este trabalho em tempo real. O motivo do cálculo manual é que esse pode ser feito com maior confiança, visto que já tem-se todos os dados à disposição. A desvantagem de fazer isso automaticamente em tempo real é que o computador tem à sua disposição somente os dados anteriores ao tempo em questão. Entretanto é conveniente ter uma estimativa da taxa de consumo de nutrientes (ou número de bactérias vivas) em tempo real. Um gráfico comparando os cálculos automáticos e manuais é mostrado na figura 38.

Finalizando essa seção, apresenta-se na figura 39 o gráfico referente às primeiras medidas realizadas com bactérias no MAI. Nesse, referente à amostra  $#20$ , sem bactérias, observa-se na curva formada por sinais de "x" que n˜ao houve um deslocamento per-

![](_page_70_Figure_0.jpeg)

Figura 35: Gráfico da evolução da fase no porta-amostras  $#20$ . Conteúdo do portaamostra:  $MHM + Mycobacteriums megmatis$ 

![](_page_70_Figure_2.jpeg)

Figura 36: Gráfico da fase no porta-amostras #12. Conteúdo do porta-amostra:  $7H9 +$ Mycobacterium smegmatis

![](_page_71_Figure_0.jpeg)

Figura 37: Gráfico da evolução da fase no porta-amostras  $#12$ . Conteúdo do portaamostra:  $7H9 + Mycobacteriums megmatis$ 

![](_page_71_Figure_2.jpeg)

Figura 38: Gráfico comparativo dos cálculos manual (círculos) e automático (quadrados) das derivadas temporais da fase da amostra #12.
ceptível das franjas de interferência. A variação de índice de refração foi de  $(-1, 43 \pm 1)$ 0, 18).10<sup>-7</sup>/dia, menor que a da primeira experiência discutida nessa seção e com erro muito inferior. O erro maior da primeira deve-se a um problema na mecânica, que já está corrigido. Essa medida pode ser encarada como a real estimativa da confiabilidade da primeira e das próximas medidas.

Já na curva formada de quadrados pequenos, referente à amostra  $\#02$ , que continha BCG pasteur, observa-se uma leve curvatura que indica crescimento da população de bactérias.

No porta-amostra #04 foi colocado BCG pasteur vencido, que n˜ao deveria apresentar qualquer crescimento. Voltando `a figura 39, observando a curva formada de quadrados grandes, referentes à amostra  $\#04$ , nota-se que houve consumo de nutrientes, ou seja, atividade bacteriana. Percebe-se tamb´em uma curvatura suave, ou seja, crescimento da população. Essa amostra de bactérias não apresentou qualquer crescimento no controle convencional feito no departamento de biologia. Atualmente observa-se colônias dessa amostra de bactérias.

# 5.3 Calibração

Descrever-se-á nesta seção as medidas realizadas com o propósito de calibrar o equipamento. Esta calibração consiste na determinação da relação entre concentração bacteriana e variação temporal da diferença de índices de refração.

| Exp.            |                           | Micobactéria Conc. Inicial $(B/mL)$ Meio de Cultura $No$ de Amostras |              |    |
|-----------------|---------------------------|----------------------------------------------------------------------|--------------|----|
|                 | <b>BCG</b> Monroe         | $10^{3,7\pm0,3}$                                                     | $7H9 + OADC$ |    |
| П               | <b>BCG</b> Monroe         | $10^{3,6 \pm 1,6}$                                                   | $7H9 + OADC$ | 12 |
| Ш               | <b>BCG</b> Monroe         | $10^{4,7\pm0,2}$                                                     | $7H9 + OADC$ | 12 |
| IVa             | M. smegmatis              | $10^{4\pm1}$                                                         | $7H9 + ADC$  |    |
| IV <sub>b</sub> | M. smegmatis $10^{4\pm1}$ |                                                                      | <b>MMH</b>   |    |

Foram feitos 4 experimentos, tomando, além de amostras de controle, 34 amostras com bactérias, especificadas na tabela 3.

Tabela 3: Vis˜ao geral dos experimentos

Al´em dos procedimentos utilizados nas medidas anteriores, as amostras tiveram suas concentrações determinadas no início e ao final do experimento. Antes do início do experimento, todas as amostras tiveram suas concentrações fixadas em  $1, 5.10^8 CFU/mL$ ,

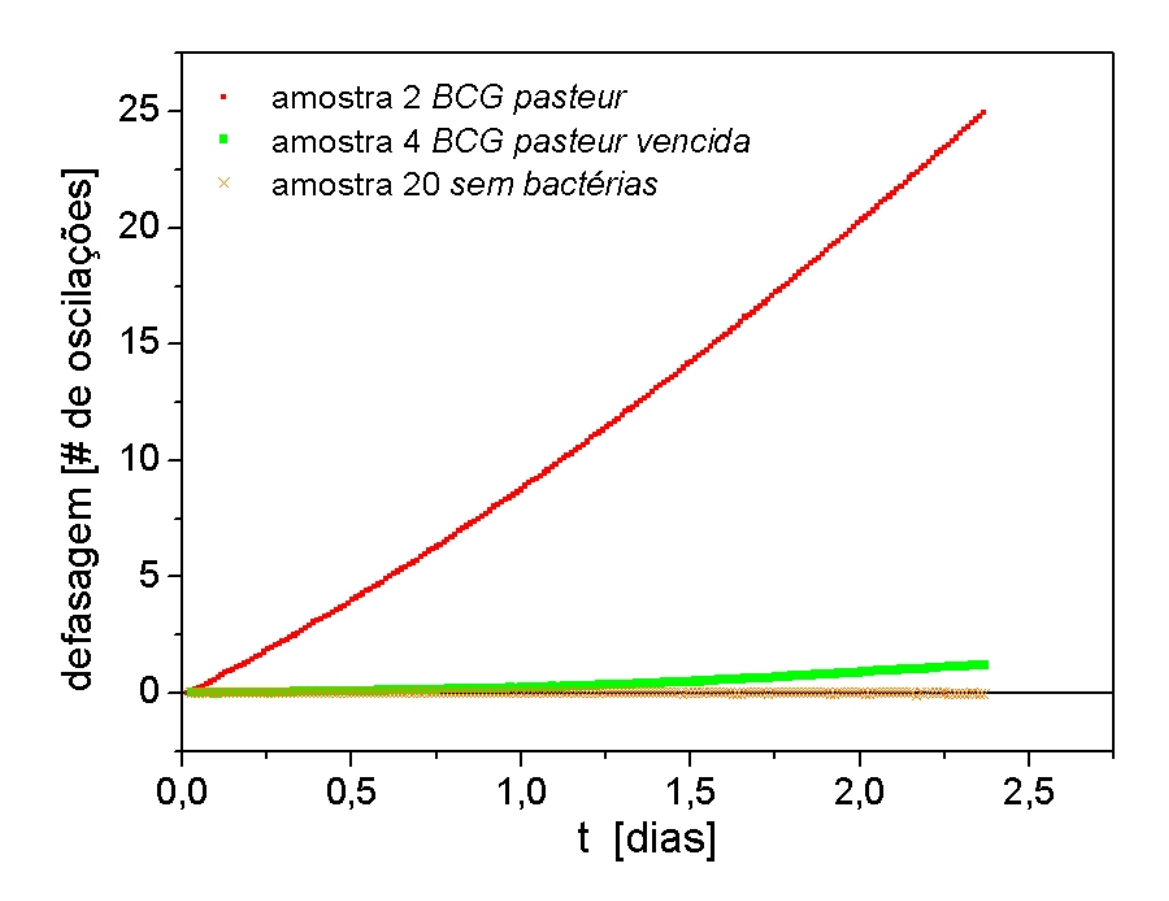

Figura 39: Gráfico defasagem x tempo da primeira medida realizada com bactérias. Obs.: O tempo indicado como zero na verdade refere-se a cerca de 2 dias após o início da experiência. Os dados anteriores foram perdidos, por isso não estão indicados.

através da obtenção da turbidez de 0,5 na escala McFarland<sup>3</sup>, correspondente à essa concentração. Esta suspensão primária foi diluída até alcançar-se a concentração inicial dada na tabela 3.

Para aperfeiçoar a precisão dos dados das concentrações iniciais, é interessante contar com medidas por outros métodos. Nos experimentos IV as concentrações iniciais e finais foram determinadas somente pela escala McFarland. Em resumo, as concentrações iniciais nos experimentos I a III foram determinadas pelos diferentes métodos:

- a Como em todas as amostras, preparou-se essas diluindo-se uma suspeção com turbidez conhecida, que foi determinada com a ajuda da escala McFarland por comparação visual e fotométrica.
- b Ao final dos experimentos I e II o número de colônias<sup>4</sup> foi contado por dois membros da equipe.
- $c$  25 $\mu$ L da suspensão inicial foi borrifado num meio de cultura sólido (Middlebrook 7H10-agar enriquecido com OADC) e as colônias formadas após 12 dias foram contadas. Faz-se a mesma assunção do item anterior.
- d No experimento III, utilizando o mesmo procedimento de preparaçõa das amostras, preparou-se quatro tubos de  $8mL$  com a mesma concentração dos porta-amostras. Essas amostras foram analisadas com um citômetro de fluxo Bentley-IBC.

Para medir as concentrações finais em quatro amostras do experimento I e cinco amostras do experimento II, o conteúdo da canaleta foi diluído em água destilada ultra-pura para um volume final de 10,  $0mL$  e esta suspensão foi medida no citômetro de fluxo. O citômetro usa somente  $7, 3mL$ . Assim, permitiu-se fazer uma nova medida, completando a suspensão restante com outros  $6, 0mL$  de água destilada ultra-pura. Isto forneceu uma avaliação da precisão dos dados do citômetro de fluxo para diferentes concentrações. No experimento III, todas as amostras foram diluídas a um volume final de  $8, 0mL$  e medidas no citômetro de fluxo. As amostras foram divididas em quatro grupos de três amostras. Cada grupo foi retirado do MAI e medido em diferentes intervalos desde o início do experimento. O primeiro grupo foi tratado em  $t = 5, 13d$  (onde d=dias), o segundo grupo em  $t = 7, 05d$ , o terceiro grupo em  $t = 9,09d$  e o quarto grupo em  $t = 12,00d$ .

 $^3\mathrm{Es}$ de turbidez, para estimativa da concentração bacteriana. A estimativa é feita comparando-se a turbidez de uma suspensão de bactérias com um padrão previamente calibrado. Tal comparação é feita visualmente.

 $4$ Assume-se que o número de colônias ao final do experimento deve ser igual ao número de bactérias viáveis no início do mesmo.

## 5.4 Resultados Finais

Na figura 40 são apresentadas três curvas referentes a três amostras diferentes. As curvas correspondem a:

- a) Uma amostra com BCG Monroe (experimento I) em meio de cultura 7H9 com enriquecimento ADC, com concentração inicial de bactérias viáveis de  $C(0)$  =  $10^{3,7\pm0,4}B/mL$ em uma canaleta e mesmo meio de cultura na outra.
- b) Uma amostra de Mycobacterium smegmatis em 7H9 com enriquecimento ADC (experimento IV) numa canaleta e mesmo meio de cultura na outra.
- c) Uma amostra de controle com meio de cultura e sem bactérias em ambas canaletas.

Pode-se notar na figura 40 que a curva c), referente à amostra de controle tem uma inclinação muito baixa, se não nula. De fato, a derivada temporal das curvas de controle é da ordem de  $1 \times 10^{-7} d^{-1}$ . A oxidação do meio de cultura causa variações do índice de  $-7 \times$ 10<sup>-6</sup>d<sup>-1</sup>. Considera-se que os comprimentos das canaletas em um porta-amostra são iguais com precisão superior a 10<sup>-3</sup>, implicando em contribuições de  $d_t \Delta n$  da ordem de −7 × 10<sup>-9</sup>d<sup>-1</sup>. Pode-se atribuir à degradação do meio de cultura, apenas uma pequena parcela das derivadas temporais das curvas de controle. Assim, conclui-se que a principal fonte de erro não está relacionada à geometria, mas talvez à ligeiramente diferente composição química  $e/ou$  volume dos conteúdos das canaletas.

Apesar da inclinação da curva a) possuir ao início da experiência, derivadas temporais da ordem da encontrada na curva c), pode-se notar que após 10 dias decorridos desde o in´ıcio do experimento, essa derivada ´e indubitavelmente superior ao controle. Este experimento contou com uma população inicial de  $10^{3,7\pm0,4B}$ , sendo que dez dias é o tempo típico de detecção dos sistemas BACTEC para essa ordem de grandeza da população inicial.

Pode-se notar nas curvas da figura 40 que os dados das primeiras 20 horas do experimento têm um comportamento que não permite um ajuste ao restante da curva. Estes dados foram ignorados. Esse desvio é devido a variações do gradiente da temperatura no início do experimento, criadas durante a inserção dos porta-amostras dentro do aparato. E um desvio conceitualmente fácil de ser corrigido, bastando que as amostras passem por um módulo de equalização da temperatura antes de serem conduzidas ao interior do aparato. Desta forma espera-se obter dados válidos desde o início dos experimentos.

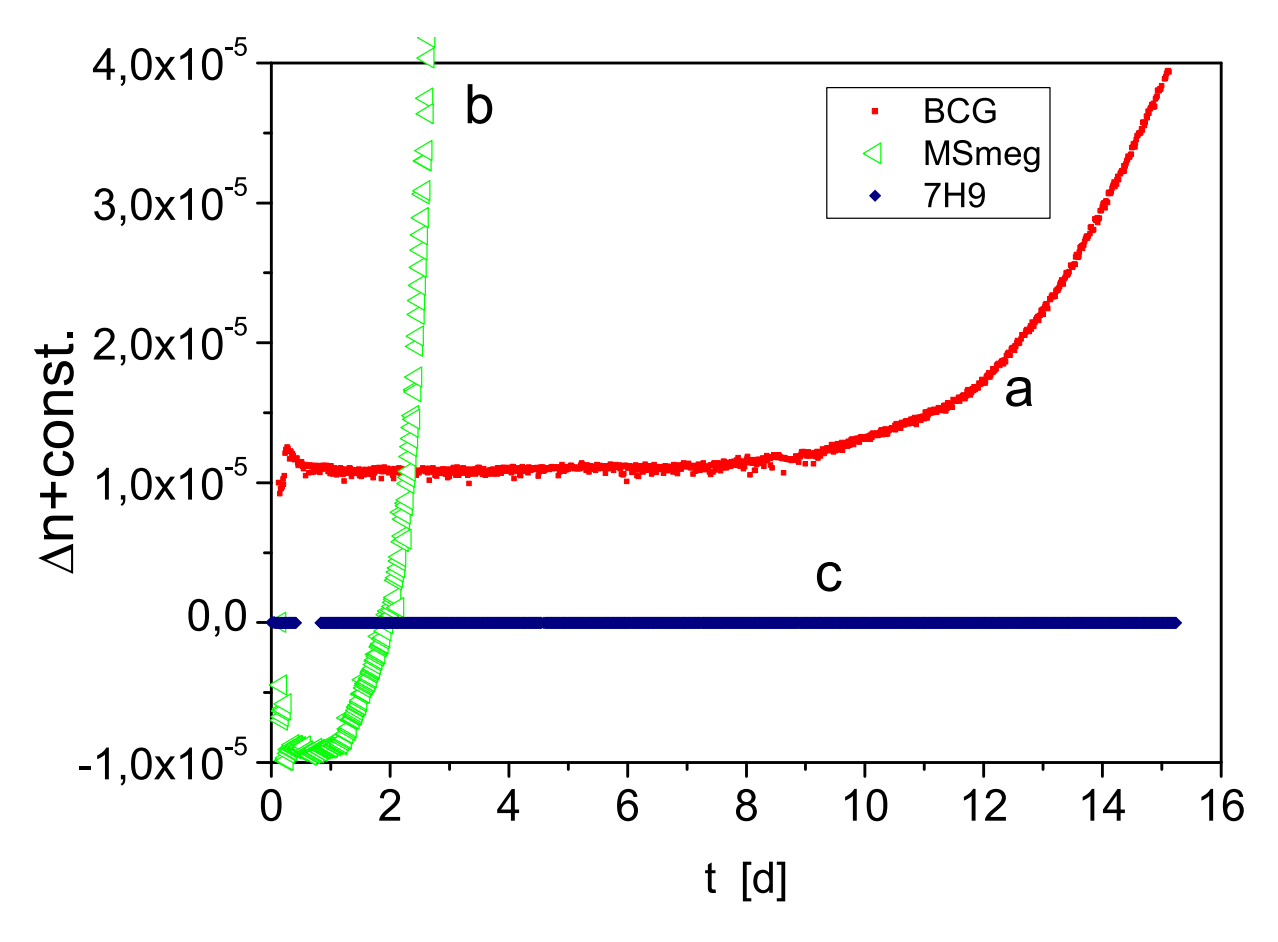

Figura 40: Gráfico  $\Delta n \times t$  de três amostras. a) BCG Monroe em 7H9 + OADC, b) Mycobacterium smegmatis em 7H9 enriquecido com ADC, c) amostra de controle somente com meio de cultura.

Prevê-se que numa futura construção, além do equalizador térmico supracitado, o MAI  $será integrado a um exaustor de fluxo laminar<sup>5</sup> para a preparação das amostras.$ 

Como resultado do procedimento descrito na seção 6.3, mostra-se no gráfico 41 um diagrama log-log da concentração bacteriana versus derivada temporal da diferença de índice de refração, referente às amostras de BCG em 7H9-OADC. Um ajuste da reta  $y = a + bx$  nesses dados resulta em  $a = 11, 41 \pm 0, 23 e b = 0, 986 \pm 0, 040$ , com um coeficiente de correlação  $R = 0.97878$ . Como b difere da unidade por menos que o valor de seu desvio padrão, pode-se assumir uma relação linear entre a concentração  $C$ e  $\Delta \dot{n}$ . Fazendo esta assunção e realizando um novo ajuste linear, obtém se o novo valor  $a = 11,49 \pm 0,14$ . Assim, para BCG em 7H9-OADC, a concentração bacteriana C e o sinal interferométrico  $\Delta \dot{n}$  são proporcionais. Tal constante de proporcionalidade é dada na equação 5.9, onde a unidade  $B.d/mL$  refere-se a número de bactérias vezes dias, por mililitro. A constante de proporcionalidade obtida dos experimentos com Mycobacterium smegmatis em 7H9-ADC e em MMH é mostrada na equação 5.10.

$$
\left(\frac{C}{\Delta n}\right)_{BCG} = 10^{11,49 \pm 0,14} \frac{B.d}{mL}
$$
\n(5.9)

$$
\left(\frac{C}{\Delta n}\right)_{M.\ smgmatis} = 10^{10 \pm 2} \frac{B.d}{mL}
$$
\n(5.10)

Uma vez determinadas essas constantes, pode-se obter a população bacteriana de uma determinada amostra dessas espécies, a partir apenas da medida de  $\Delta \dot{n}$ , realizada com qualquer equipamento, desde que obedecidas as mesmas condições ambientais.

Além de quantificar a população bacteriana, pode-se determinar a constante de tempo  $\tau$  de crescimento bacteriano. Definindo esta constante como o tempo necessário para que a concentração bacteriana atinja o valor da concentração inicial multiplicado por  $e \approx 2,718$ , pode-se determiná-la efetuando um ajuste exponencial da forma  $C=C_0e^{\frac{t}{\tau}}$  à curva  $C(t)$ ou  $\Delta n(t)$ . Fazendo este ajuste e efetuanto a média dos valores obtidos, obteve-se os valores médios expressos nas equações 5.11 e 5.12. Os valores médios são referentes às amostras de BCG em 7H9-OADC e Mycobacterium smegmatis em 7H9-ADC e em MMH, respectivamente.

$$
\bar{\tau}_{BCG:7H9} = (2, 2 \pm 0, 4)d \tag{5.11}
$$

$$
\bar{\tau}_{M. \; smegmatis} = (0, 3 \pm 0, 2)d \tag{5.12}
$$

<sup>5</sup> Abrigo destinado à preparação de amostras que não podem ser sujeitas a contaminação. A única troca de ar entre o ambiente externo e interno é feita por intermédio de um filtro de partículas de alta eficiência, algumas vezes acompanhado por luz ultravioleta.

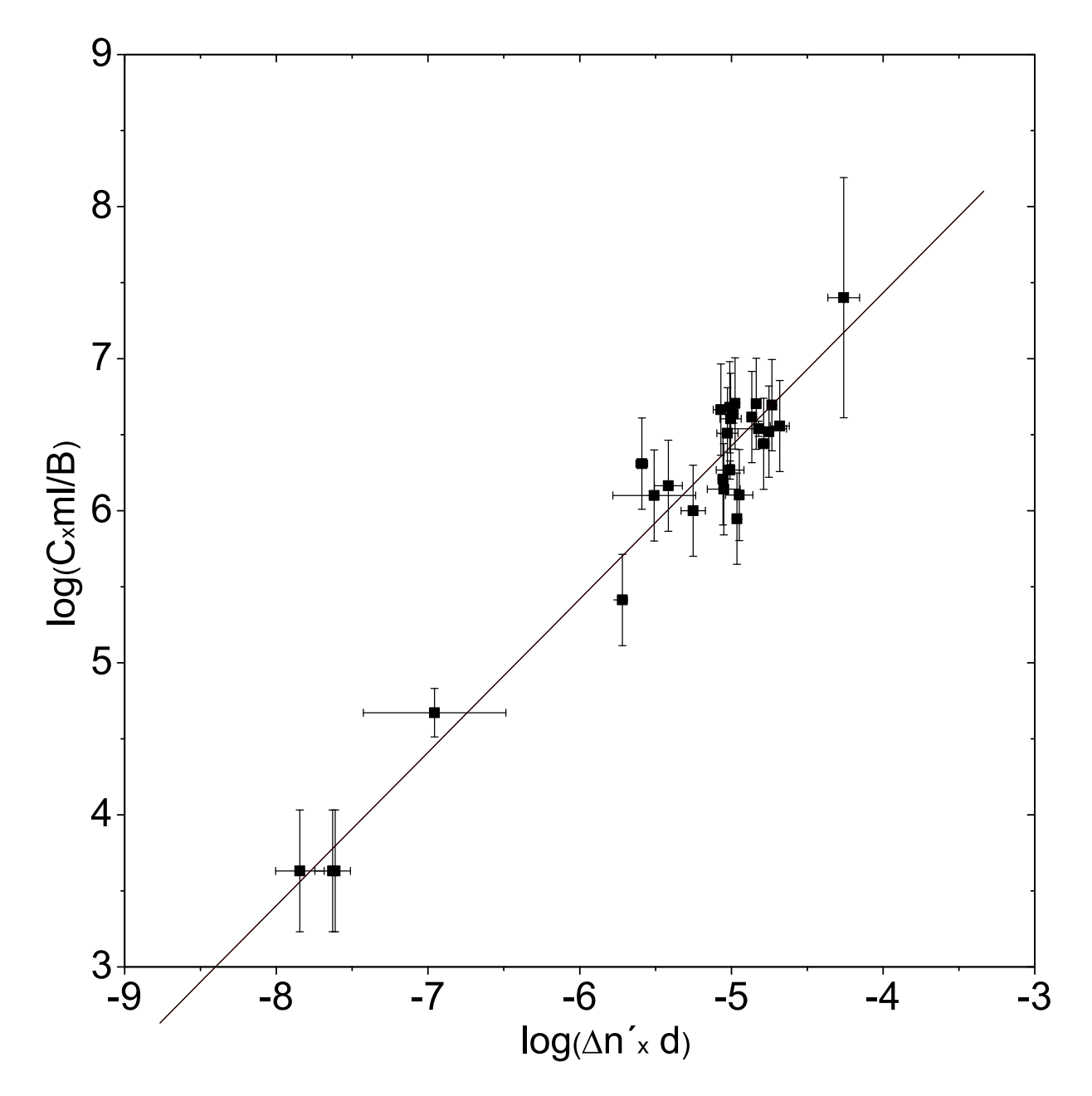

Figura 41: Representação Log-Log da relação entre concentração e taxa de mudança do índice de refração para BCG.

Uma constante de tempo de sentido mais simples é a constante de duplicação  $t_2$  – tempo necessário para que a população dobre de tamanho em número – que pode ser relacionada à constante  $\tau$  pela relação dada na equação 5.13. Assim, obtém-se os tempos de duplicação mostrados nas equações 5.14 e 5.15, referentes às amostras de BCG e Mycobacterium smegmatis, respectivamente.

$$
\bar{t}_2 = \bar{\tau} \ln 2 \tag{5.13}
$$

$$
\bar{t}_{2BCG:7H9} = (1, 5 \pm 0, 3)d \tag{5.14}
$$

$$
\bar{t}_{2M. \; smegmatis} = (0, 2 \pm 0, 1)d \tag{5.15}
$$

Uma outra quantidade de interpretação intuitiva é a inversa da constante de acoplamento entre C e  $\Delta \dot{n}$ , que tem o valor  $3 \times 10^{-12}$ . Esta quantidade é a variação do índice de refração causada pela atividade de uma bactéria da espécie BCG, em  $1mL$  do meio de cultura 7H9-OADC, durante 1 dia. A quantidade equivalente para a espécie Mycobacterium smegmatis em meio de cultura 7H9-ADC e MMH, é de  $1 \times 10^{-10}$ .

De posse desses dados, pode-se fazer interessantes estimativas acerca da alimentação de uma bactéria. Para estas estimativas, assume-se por simplicidade, que a única contribuição relevante na variação do índice de refração no meio de cultura por uma bactéria é devido ao consumo de glicose. Desta forma e utilizando a expressão  $5.16^{[9]},$ conclui-se que uma bactéria da espécie BCG consome  $10^{-13,0\pm0,2}$ mol de glicose por dia. Substituindo mol pela constante de Avogrado<sup>6</sup> e *d* por  $3600 \times 24s$ , obtém-se  $7 \times 10^{5,0\pm0,2}$  moléculas de glicose por segundo. Assumindo a geometria de um Bacilo Calmette-Guérin como sendo um cilindro de diâmetro 0, 5 $\mu$ m e altura 3 $\mu$ m, com uma densidade de 1 $q/mL$ , estima-se uma massa de  $6 \times 10^{-13}$ g. Assim, conclui-se que a bactéria consome por dia uma quantidade de glicose  $3 \times 10^1$  vezes superior à sua própria massa. Utilizando a expressão 5.14 e os dados recém descritos, pode-se estimar-se que um Bacilo Calmette-Guérin consome cerca de  $5 \times 10^1$  vezes a sua massa em glicose para se duplicar. Estes dados e os referentes à espécie *Mycobacterium smegmatis* são mostrados na tabela 4, estimando que uma bactéria da espécie Mycobacterium smegmatis tem massa igual a  $2 \times 10^{-12}$ g, baseado em sua morfologia<sup>[25]</sup> e nas mesmas suposições feitas para o Bacilo Calmette-Guérin.

$$
\frac{\partial n}{\partial c_{glicose}} = (32 \pm 6) mL/mol \tag{5.16}
$$

 $\overline{6R} = 6.02214179 \times 10^{23}$  unidades elementares. Na conta em questão a unidade elementar é "molécula".

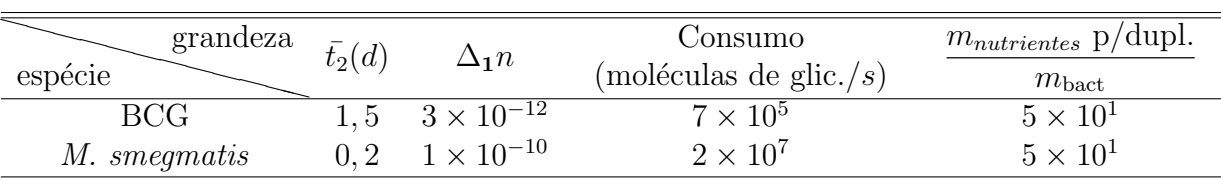

Todos os valores apresentados na tabela foram normalizados para referirem-se a uma única bactéria.

 $\Delta_1 n$  refere-se à variação do índice de refração em  $1mL$  do meio de cultura correspondente, durante 1 dia.

Tabela 4: Diversas quantidades estimadas para um único indivíduo das espécies BCG e Mycobacterium smegmatis.

# 5.5 Conclusão do Capítulo

Neste capítulo foram apresentadas medidas de variações do índice de refração do meio de cultura, devido ao metabolismo de bactérias. Tais medidas foram extraídas automaticamente e em tempo real, através do aparato e software descritos nos capítulos 3 e 4. Estas medidas foram comparadas com métodos convencionais de medida de população bacteriana. Ao realizar tal comparação, pôde-se relacionar a grandeza  $\dot{\phi}_r$  - extraída através do MAI - com a concentração bacteriana. A possibilidade de realizar medidas precisas de atividade bacteriana, de forma não invasiva, em várias amostras e em tempo real, permite realizar testes do comportamento bacteriano em diversas condições ambientais. Dessa forma, pode-se por exemplo, realizar testes de susceptibilidade bacteriana a antibióticos, providenciais na luta contra a tuberculose. Tais medidas quantitativas podem ser utilizadas para a extração de uma série de novos dados, dependendo da necessidade do pesquisador da área de saúde. Como exemplo, foram extraídos o tempo de duplicação e o consumo de nutrientes devido a uma única bactéria, para duas espécies diferentes.

# 6 Críticas ao sistema

Como foi mostrado no capítulo 5, o MAI, descrito no capítulo 3, cujo funcionamento está descrito no capítulo 4, funciona da forma prevista. Entretanto, após uma análise detalhada do sistema e de suas medidas, notou-se que existem falhas a serem contornadas.

Este capítulo discorrerá sobre algumas dessas falhas, tratando de suas origens e possíveis soluções. A primeira seção é dedicada à exposição dos principais problemas, enquanto a segunda seção é dedicada à busca de uma solução a um problema específico (modulação espacial de fase). A terceira seção apresenta o sistema e as medidas que compreendem os ensaios de modulação temporal de fase.

## 6.1 Apresentação dos problemas

### 6.1.1 Problemas passíveis de soluções conceituais

Ao analizar os dados dos experimentos discutidos no cap´ıtulo 5, notou-se que havia um erro sistemático periódico na medida da fase, dependente da fase. A explicação encontrada para este erro é dada em seguida: Se porventura existirem quaisquer obstáculos no percurso dos feixes laser, que modifiquem as frentes de onda dos feixes numa configuração tal que resulte em interferência destrutiva, estes influenciarão na imagem sobre a webcam como uma mancha escura. Chamar-se-à mancha todo e qualquer resultado de interferência indesejado e quase-estático, considerando como quase-estático qualquer evento cuja evolução é independente da variação da diferença do índice de refração entre as canaletas. Tais manchas podem originar-se de interferências provenientes de reflexões ou espalhamento indesejados, de irregularidades no meio de cultura, devido a aglomerados de bact´erias, dentre outros fatores que podem fugir ao controle. De qualquer modo, vale destacar que a mancha é determinada por um fator que possui uma distribuição espacial.

No instante que um determinado vale de interferência está logo antes de uma mancha escura, a interpretação do computador (durante a obtenção dos dados de partida, seção

4.4.4.1) é que a intersecção de  $\hat{I}$  com o eixo-x está após o valor real. Caso o vale de interferência esteja à frente de tal mancha, a intersecção interpretada estará antes do valor real. Uma representação desse efeito é dada na figura 42.

O comportamento do programa durante a obtenção dos dados de partida, exemplificado acima, pode ser extendido ao comportamento durante a otimização dos parâmetros  $($ seção 4.4.4.2 $)$ . Ao buscar o menor erro quadrático na presença de uma mancha escura, o programa tenta desviar o vale da função cosseinodal mais próximo à mancha, em direção à mancha escura. O mesmo ocorre em relação às cristas da função, na presença de manchas claras.

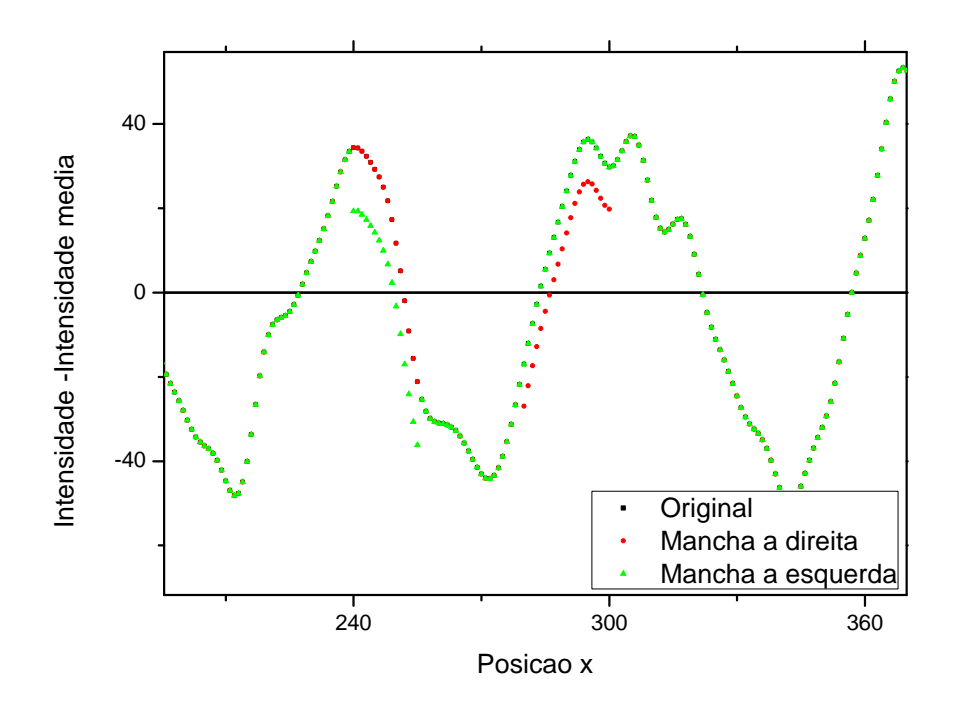

Figura 42: Efeito de deslocamento de intersecção, devido a mancha na imagem.

Uma forma de evitar tal tipo de problema é descartar a dependência espacial da fase, utilizando o sistema de modulação temporal de fase (subseção 2.2.2). Dessa forma, a possível mancha, que tem distribuição espacial, não seria computada como um variação de intensidade em função do parâmetro  $x$ (agora espacialmente independende), não sendo mais capaz de deslocar a fase lida. Os detalhes dessa solução são descritos na seção 6.2.

### 6.1.2 Problemas passíveis de soluções técnicas

Durante a construção do MAI, um dos grandes obstáculos à automatização do sistema foi a falta de controle total dos processos envolvidos na comunicação entre os instrumentos.

Alguns instrumentos, como o multímetro, possui descrições rigorosas sobre os processos de medição e das relações entre as grandezas envolvidas nestes processo. Entretanto, a comunicação do multímetro com o microcomputador não funcionava de forma adequada, quando feita segundo o algoritmo fornecido pelo fabricante. Esta só foi possível após algumas modificações no algoritmo.

Um outro problema é a falta de padronização de alguns instrumentos, como a webcam. Se porventura, esta tenha que ser substituída, não há garantias que o MAIS conseguirá comunicar-se com essa. Esse problema advém da grande variabilidade de protocolos que o hardware e o software das webcams utilizam para comunicarem entre si. Estes protocolos são codificados e só fornecem informações para o  $SO<sup>1</sup>$  do computador através de *drivers*<sup>2</sup> específicos de cada modelo de *webcam*. Por sua vez, para o MAIS acessar os dados fornecidos ao SO, estes devem comunicar-se através de outros protocolos, que variam inclusive entre versões diferentes SO. Todas essas transferências de dados são obscuras e n˜ao somente tornam todo o sistema dependente de um SO desatualizado, como podem inserir erros devido a ações involuntárias<sup>3</sup> do sistema de captura de imagem. Existem dois tipos comuns dessas ações involuntárias:

pr´e-processamento Todas as webcams processam a imagem (recebida na matriz de sensores) antes de enviá-la. As transformações envolvidas neste processamento normalmente n˜ao alteram o significado da imagem vista pelo olho humano, mas podem mudar as significação quantitativa atribuída à imagem pelo computador. Algumas webcams possuem uma função de "auto-desligar", segundo critérios próprios, por exemplo, quando encontra-se próximo à saturação na maioria dos *pixels*. Não é o caso do MAI, mas esse é claramente um efeito indesejado em interferometria. Medidas de comprimento de coerência ou medidas com uma única franja de interferência são exemplos de medidas comuns em interferometria, que resultariam na ativação da função "auto-desligar" supracitada.

processamento Após as informações acerca da imagem serem transmitidas ao computa-

<sup>1</sup>Sigla para "Sistema Operacional".

 ${}^{2}$ Arquivos de configuração, normalmente encriptados, responsáveis pelo controle de dispositivos.

 $3$ Referir-se-á por involuntárias toda e qualquer ação automática que não tenha sido implementada no desenvolvimento do MAIS.

dor, o *driver* da webcam pode, involuntariamente, modificar distribuição de cores, brilho, entre outros, com o intuito de "melhorar"<sup>4</sup> a imagem. Isso poderia contituir um grande problema se o objetivo fosse medir intensidades absolutas, a partir de calibração prévia. No caso do MAIS, a grandeza importante é a intensidade relativa.

Os exemplos acima citados não interferem no sistema de aquisição do MAIS, entretanto causam um certo desconforto. De fato, devido à variabilidade dessas ações involuntárias, deve-se ter uma certa apreensão quanto à existência de efeitos não previstos ou efeitos que possam vir a existir numa futura troca de dispositivos.

Por último, mesmo que todos os obstáculos acima mencionados sejam suplantados, ainda restam as ações involuntárias do SO. O MAI pode realizar experimentos que durem vários dias. A cada atualização do SO utilizado, pode-se notar que cada vez menos o usuário tem o domínio do que é feito no computador. Além de atualizações não solicitadas do sistema ou execuções não solicitadas de *softwares* anti-vírus, pode-se chegar ao absurdo de uma reinicialização automática para atualizações. Ao passo que as primeiras atividades mencionadas comprometem o desempenho do sistema, as últimas podem comprometer todo um experimento. Uma outra questão é: o microcomputador é o principal consumidor de energia elétrico no MAI, sendo boa parte utilizada em tarefas desnecessárias<sup>5</sup> à execução das medidas.

A partir da discussão acima, mostra-se evidente que uma aprimoração do aparato deve passar por uma aprimoração do *software* utilizado como base (SO) e por uma substituição do sistema de modulação de fase. Uma alternativa ao SO utilizado seriam os SOs gratuitos e de código aberto, aos quais o usuário tem completo acesso ao que e como as operações s˜ao executadas. Entretanto, devido `a complexidade de um microcomputador, o acesso completo ao núcleo do SO não garante o domínio completo do mesmo.

#### 6.1.2.1 Uso de microcontroladores

Como foi mostrado nas seções 4.2 e 4.3.2, foram utilizados microcontroladores para a realização de controles, comunicação e tomadas de decisões básicas. De fato, aqueles microcontroladores utilizados são limitados à tarefas simples. Entretanto, nos últimos anos, microcontroladores vêm se mostrando competitivos frente a microcomputadores para determinadas tarefas. Em microcontroladores, encontram-se as seguintes vantagens:

<sup>4</sup>Por exemplo, aplicando um filtro que aumenta o contraste.

 ${}^{5}E$  natural que isso ocorra em um microcomputador, visto que deve ser um instrumento sobredimensionado, capaz de realizar um espectro muito grande de tarefas.

- pode-se chegar a um sistema operacional feito totalmente pelo desenvolvedor final.
- as aquisições dependentes de protocolos e/ou equivalências $^6$  são transparentes e rigorosamente documentadas.
- atualmente, a capacidade efetiva de realização de tarefas simples é da mesma ordem de grandeza que a de microcomputadores.

As características acima tornam os microcontroladores um grande aliado em instrumentações em geral.

Todo o procedimento antes realizado com a assistência de um microcomputador pode ser realizado por um microcontrolador, exceto a aquisição de imagens com uma webcam e comunicação com o modelo de multímetro utilizado. A princípio a substituição do multímetro por outro sistema não constitui maior problema.

As formas mais diretas de enviar uma imagem de interferência a um microcontrolador são:

- utilizar uma matriz bidimensional de sensores semelhante ao sistema da webcam. Entretanto a relação resolução × operabilidade/preço é baixa<sup>7</sup>.
- utilizar uma matriz unidimensional de sensores. A relação resolução  $\times$  operabilidade/preço é razoável. Apesar de ter operação mais simples que a opção anterior, necessitaria de uma mudança no sistema óptico do aparato.
- utilizar algum sistema de modulação de fase independente do sensor, unido a um sensor simples (fototransistor). Este é o sistema mais promissor, pois o detector é de facílima substituição e calibração, enquanto a resolução depende essencialmente do sistema de modula¸c˜ao de fase. O uso de tal sistema eliminaria o desvio de fase causado por irregularidades da imagem.

Resolveu-se utilizar a última opção, pelas características já descritas. Restou escolher o transdutor eletro-óptico responsável pela molulação de fase independente do sensor.

 ${}^{6}$ Entender-se-á por equivalências as relações entre as informaçãos das medidas com as grandezas físicas medidas. É claro que assim, todo processo de medida passa por uma relação de equivalência.

<sup>7</sup>Levando em conta as necessidades do MAI

# 6.2 Solução ao problema do erro periódico na detecção da fase

Como foi descrito na seção 2.2, existem duas classes de modulação de fase, a modulação temporal e a espacial. Na prática, o que distingue essas duas classes é a relação entre a fase do feixe com o instante de observação, fixada a posição, ou com a posição de observação, fixado o tempo. A primeira é feita normalmente atrasando ou adiantando a fase em um braço do interferôetro enquanto a segunda normalmente se dá numa geometria tal que a diferença de fase dependa do ponto de observação. Exemplos de como essas modulações podem ser feitas num interferômetro de Michelson são:

- temporal utilizando-se em um dos braços do interferômetro, algum dispositivo que atrase ou adiante as frentes de onda do feixe de luz, referente `as frentes de onda do outro feixe. Faz-se isto mudando de forma controlada o caminho óptico do feixe. Para mudar o caminho óptico em um braço do interferômetro, basta mudar a distância total percorrida pelo feixe (movendo o espelho referente a esse braço) ou mudar o índice de refração do material contido em alguma seção do braço. Pode-se mover o espelho de forma precisa utilizando um atuador piezoelétrico e pode-se mudar o índice de refração de um material utilizando uma célula pockels, por exemplo.
- espacial cria-se uma dependência espacial da diferença de fase. Pode-se inclinar o espelho de um braço em relação ao espelho de outro, equivalendo a duas fontes idênticas, separadas lateralmente. Dessa forma a diferença de fase dos feixes dois braços têm dependência da posição de observação, da mesma forma que no experimento de Young.

Como explicado na seção anterior, interessou-se por medir a intensidade do padrão de interferência, em função de um parâmetro x independente do espaço, ou seja, descartando a opção de modulação espacial de fase. Dentre as opções de modulação temporal, escolheuse a eletro-mecânico-óptico utilizando um transdutor piezoelétrico e um espelho, pela maior razão precisão $8/$ custo.

Nesse sistema de modulação temporal, o parâmetro modulador  $x \in f$ unção da diferença de potencial aplicada ao piezoel´etrico, que adianta ou atrasa a fase de um dos feixes no interferômetro. Assim, a varredura de fase é completamente independente de parâmetros espaciais.

<sup>&</sup>lt;sup>8</sup>Dentre as opções citadas, este meio oferece vantagens no custo, mas não na precisão. Entretanto considerando outros atuadores de preço acessível, é o que representa melhor precisão.

### $6.2.1$  Escolha do transdutor piezoelétrico

#### 6.2.1.1 Alternativa de baixo custo

Atualmente, o uso de acendedores que utilizam de um arco elétrico, é bastante comum. Pode-se observar este arco em isqueiros ou acendedores de fogão, como o da figura 43a. Este arco elétrico é gerado da conversão da energia mecânica proveniente do dedo do utilizador em energia elétrica, portanto trata-se de um transdutor piezoelétrico. O princípio de funcionamento (figura 43b) do acendedor é o mesmo descrito na patente<sup>[1]</sup> do primeiro desta classe.

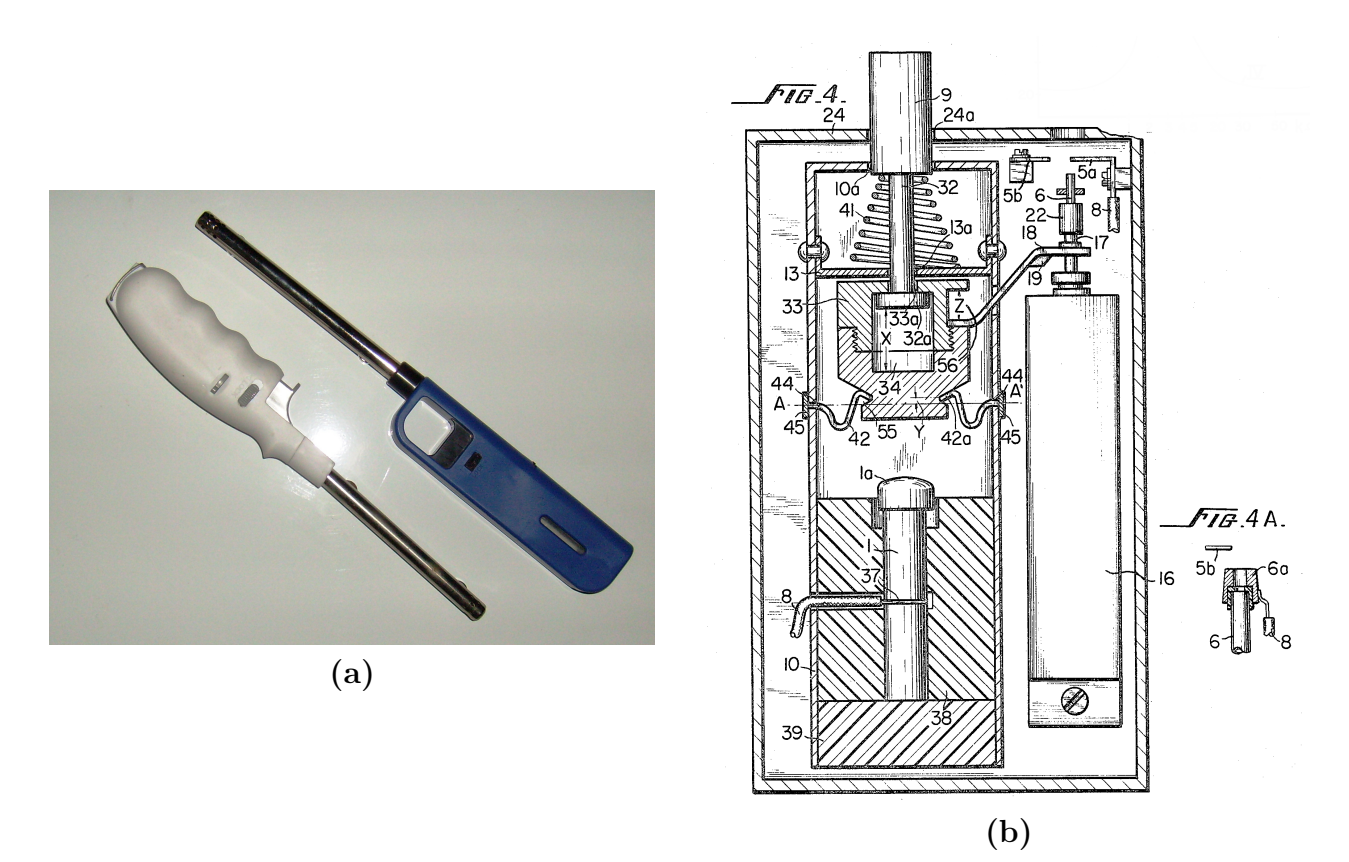

Figura 43: a: Acendedores de fogão baseados em arco elétrico. **b**: Desenho constante na  $\text{pattern}e^{[1]}$  do primeiro acendedor manual baseado em piezoelétrico.

O primeiro passo foi adquirir vários desses acendedores, para que fosse possível desmontar sistematicamente até chegar ao sistema (cristal+eletrodos). Esse sistema é mostrado na figura 44a. Após desmontado, fez-se um teste para verificar se o dispositivo ainda funcionava. O teste consistiu em dar uma leve pancada com um parafuso sobre um dos eletrodos ligados ao elemento piezoelétrico. Um dos gráficos referentes a este teste é mostrado na figura 45.

O próximo passo era examinar se o elemento piezoelétrico apresentava efeito pie-

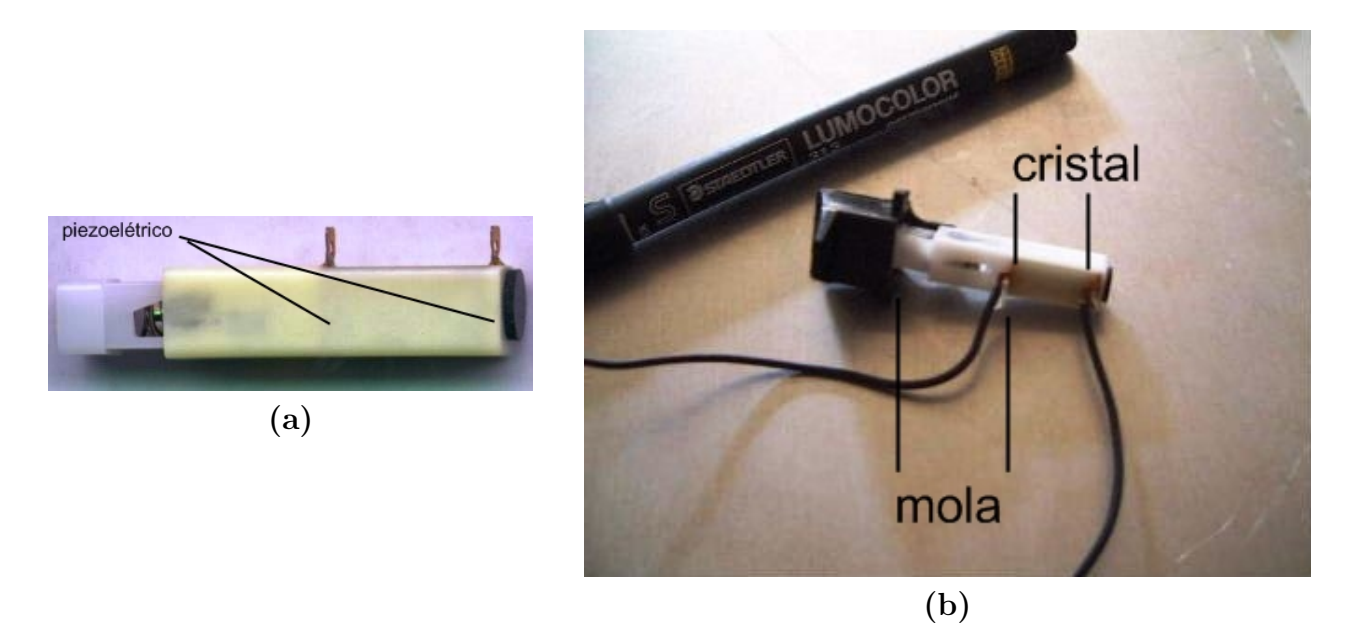

Figura 44: a: Elemento piezoelétrico retirado de um acendedor. **b**: Comparação de tamanho de entre um elemento piezoelétrico retirado de um acendedor e uma caneta comum.

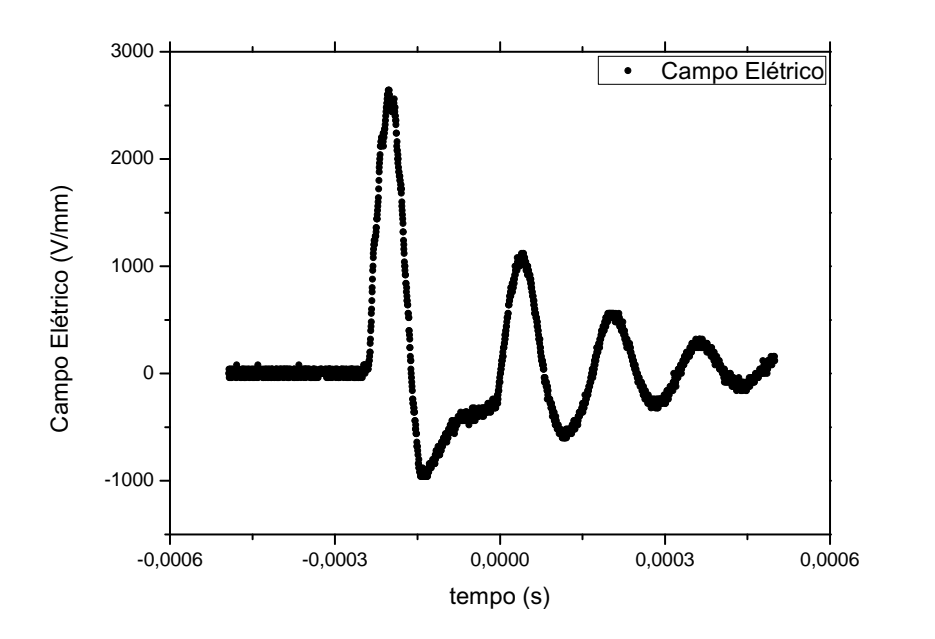

Figura 45: Gráfico do campo elétrico em função do tempo, dos terminais do elemento piezoelétrico da figura a, quando submetido a uma leve pancada(sem o sistema de acúmulo de energia mecânica).

zoelétrico inverso. Para isso, montou-se o arranjo experimental da figura 46. Esta montagem é contituída de um interferômetro de Michelson com os braços sobrepostos. Neste, o feixe laser segue o trajeto:

O feixe proveniente de  $S$  é refletido pelo divisor de feixes  $BS$ , seguindo para o bloco de vidro de faces planas oblíquas  $M1$ .

Em  $M1$ , a primeira reflexão é descartada, enquanto a segunda, de  $4\%$  da intensidade que entra no bloco, é refletida de volta a  $BS$ , seguindo para o anteparo.

A porção transmitida em  $M1$  segue para a lamínula de microscópio  $M2$ , onde 4% de sua intensidade é refletida de volta para  $BS$  e segue para o anteparo. A porção transmitida sofre reflexão difusa na outra face da lamínula, pois esta face foi translucidada por lixa. A porção transmitida após esta face é absorvida no elemento piezoelétrico PZ.

O elemento  $PZT$  encontra-se colado na base inferior e ligado à uma fonte de alta tensão regulável HV. A lamínula M2 encontra-se colada sobre  $PZ$ , enquanto o vidro M1 encontrase colado sobre o suporte superior, cuja inclinação em relação a  $PZ$  é determinada pelos parafusos desse suporte.

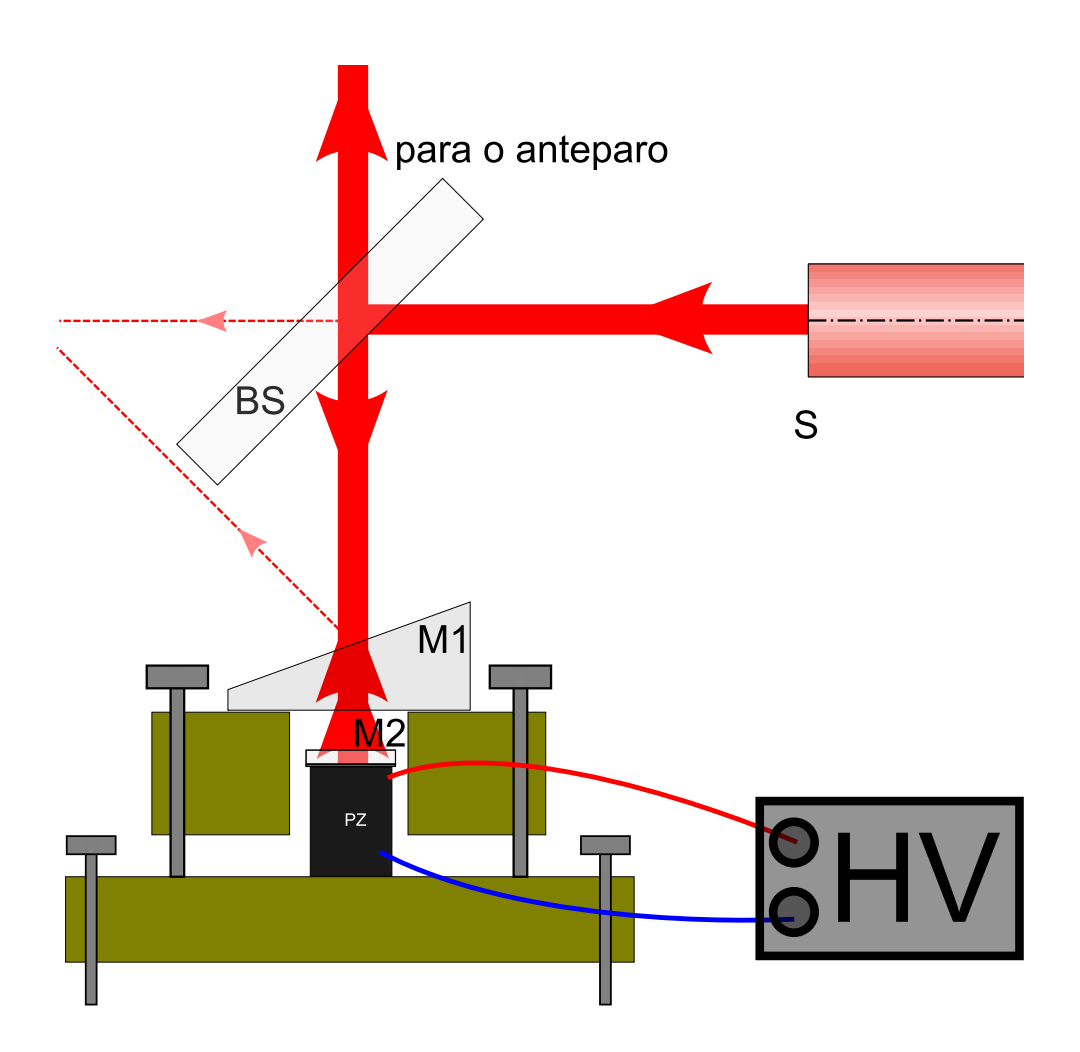

Figura 46: Montagem experimental para análise de efeito piezoelétrico inverso em elemento piezelétrico de acendedor manual.

Regulou-se dos parafusos superiores, para a obtenção de franjas de interferência paralelas. Após isto, marcou-se sobre o anteparo a posição de uma franja de interferência, atingindo precisão aproximada de cerca de  $1/2$  franja. Fez-se variar a diferença de potencial sobre PZ de  $(0, 0 \pm 0, 1)kV$  até  $(3, 0 \pm 0, 1)kV$ , anotando os valores do deslocamento a cada 0, 1V, fazendo o mesmo de volta a  $(0, 0 \pm 0, 1)kV$ . Este procedimento foi repetido por cinco vezes. Os dados obtidos mostraram n˜ao somente histerese e constante de tempo alta ( $> 0, 5s$ ), mas também pouca reprodutibilidade. Os desvios foram tão evidentes que foi desnecessária a construção de gráficos. Aumentou-se a diferença de potencial até  $(3,4\pm0,1)kV$ , quando a deformação (equação 6.1) de PZ atingia  $(2,2\pm0,1)\mu m$ , até que ouviu-se um ruído típico de arcos elétricos, indicando que o campo elétrico ultrapassou a rigidez dielétrica do material.

$$
\Delta x = \frac{\Delta \Theta \lambda_{\text{He-Ne}}}{2} = \frac{(7, 0 \pm 0, 3)632, 8nm}{2} = (2, 2 \pm 0, 1) \mu m \tag{6.1}
$$

, onde  $\Delta\Theta$  representa o deslocamento das franjas por unidade de franja, enquanto  $\lambda_{\text{He-Ne}}$ ´e o coprimento de onda do feixe laser utilizado, neste caso proveniente de um laser He-Ne.

Considerando o eixo ao longo de  $PZ$  como o eixo-z, e considerando o comprimento de PZ como sendo  $(5 \pm 1)$ mm, temos uma deformação:

$$
S_z = \frac{(2, 2 \pm 0, 1)\mu m}{(5 \pm 1)mm} = (0, 4 \pm 0, 1) \times 10^{-6}
$$
\n(6.2)

, ou utilizando a equação 2.31, podemos encontrar o coeficiente piezoelétrico do material:

$$
d_{33} = \frac{\vec{S} \cdot \hat{z}}{E_3} = \frac{S_3}{E} = \frac{\Delta x}{V} = (65 \pm 5) \times 10^1 \frac{pm}{V}
$$
 (6.3)

Apesar de ter sido observado efeito piezoelétrico reverso, a falta de reprodutibilidade dificulta o uso desse sistema como um modulador de fase para medidas interferom´etricas. A única possibilidade de sua utilização, seria monitorando o deslocamento de  $PZ$  interferometricamente, juntamente às medidas interferométricas de interesse. Este procedimento traria uma série de modificações do aparato. Além de modificar o aparato, seria necessário criar uma eletrônica de controle de alta tensão, o que requer um conhecimento além do necessário à construção de sistemas eletrônicos convencionais (diferenças de potenciais abaixo de  $300V$ ).

#### 6.2.1.2 Alternativa de implementação mais realista

Como mostrado na seção anterior, o uso de um elementro piezoelétrico de um acendedor traz alguns inconvenientes. Deixando de lado o problema da repetibilidade, pode-se imaginar uma alternativa para o uso de grandes diferenças de potenciais. Seja uma fileira constituída de  $N$  atuadores piezoelétricos, sujeitos à mesma diferença de potencial  $V$ , como mostra a figura 47. Se os atuadores têm coeficiente dielétrico longitudinal  $d_{33}$ , cada um deles sofrerá uma deformação absoluta  $\Delta x = d \times V$ . Dessa forma, se a base da pilha de atuadores for mantida fixa, o deslocamento  $\Delta X$  do topo da pilha será:

$$
\Delta X = N \times d_{33} \times V \tag{6.4}
$$

Pode-se definir (apenas por praticidade) um coeficiente dielétrico longitudinal efetivo  $d_e$ :

$$
d_e \equiv \frac{\Delta X}{V} = N \times d_{33} \tag{6.5}
$$

Então, com essa geometria pode-se criar um transdutor cujo coeficiente dielétrico  $d_{33}$ do material é ampliado por um fator  $N$  correspondente ao número de células piezoelétricas

ligadas mecanicamente em série, mas eletricamente em paralelo.

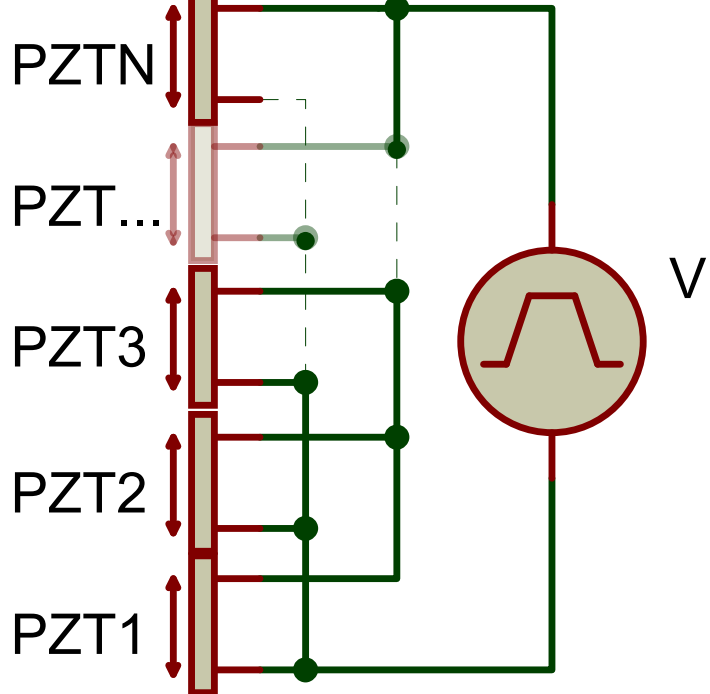

Figura 47: Pilha de piezoelétricos.

De fato, pode-se encontrar este tipo de configuração de piezoelétricos no mercado. Tal transdutor é chamado de pilha piezoelétrica multicamadas. O transdutor escolhido para o MAI foi uma pilha piezoel´etrica modelo AE0203D08F do fabricante ThorLabs inc. Sua constante piezoelétrica efetiva nominal é  $(0,061 \pm 0,001)\frac{\mu m}{V}$ , duas ordens de grandeza superior à encontrada no piezoelétrico de isqueiro. Com isto, pode-se controlar deslocamentos de  $(6, 1 \pm 1, 5)\mu m$  com d.d.p.s de apenas 100V.

# 6.3 Calibração

Para utilizar a pilha piezoelétrica como modulador de fase, tornou-se necessário conhecer qual deslocamento ele é capaz de produzir na diferença de fase medida no interferômetro. Uma vez que já tinha-se todo um sistema de *hardwares* e *softwares* funcionando, era interessante fazer o mínimo de modificações, bastando conhecer a relação  $x(V)$ , para que o parâmetro x do ajuste de fase fosse substituído pela d.d.p. V aplicada à pilha piezoelétrica.

Uma vez que existia um sistema para medir a diferença de fase, em função do parâmetro x, pôde-se medir  $x(V)$  a partir da diferença de fase observada.

### 6.3.1 Montagem experimental

Utilizando a geometria da montagem experimental da figura 48, o parâmetro modulador x nada mais é que o dobro do deslocamento  $\Delta z$  do espelho montado sobre a pilha piezoelétrica. A geometria é a de um interferômetro de Michelson.

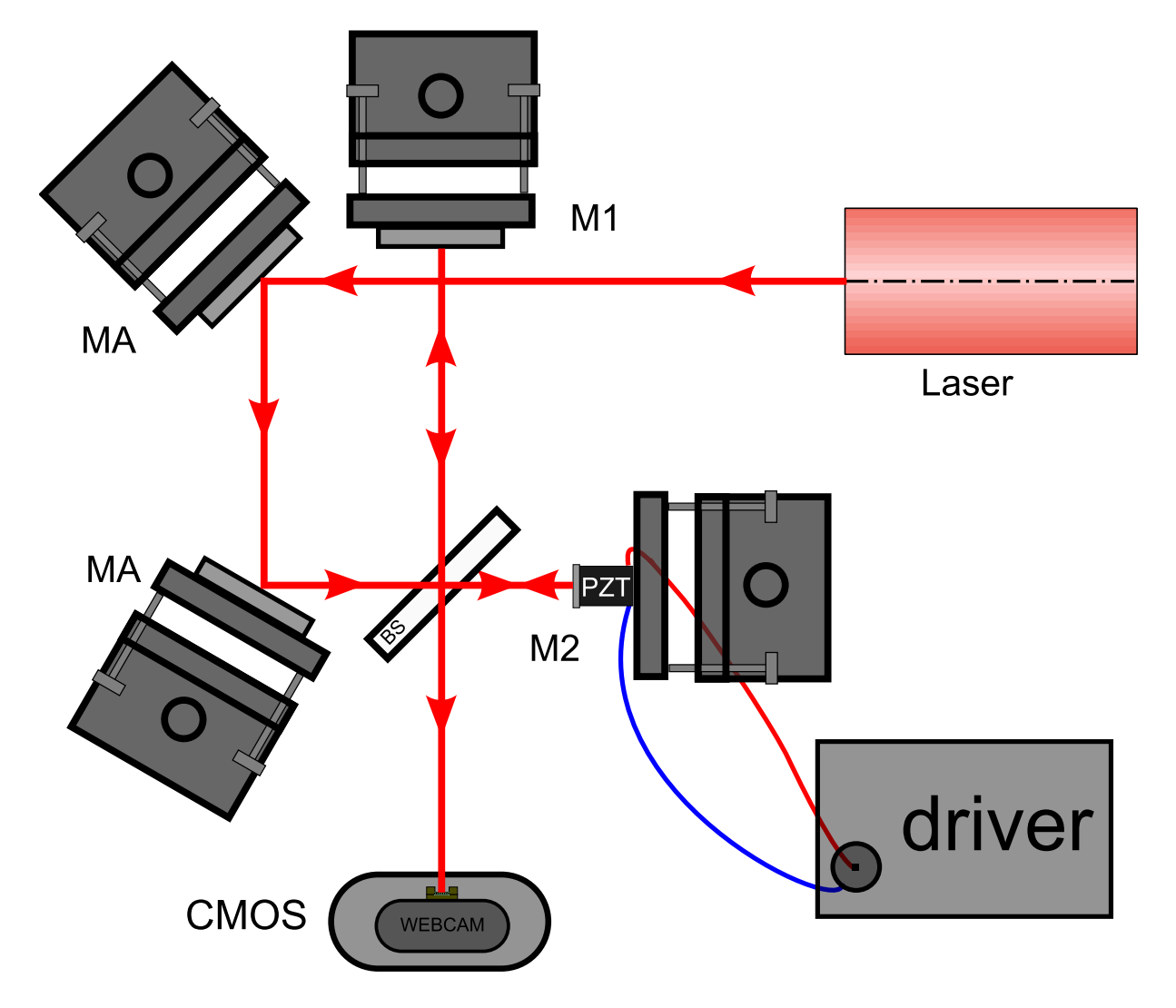

Figura 48: Montagem experimental para a calibração do sistema de modulação de fase baseada em pilha piezoelétrica.

Na figura 48, o feixe proveniente do laser faz o seguinte trajeto:

 $\acute{E}$  refletido nos espelhos  $MA$ , para alinhamento no interferômetro, e segue para o divisor de feixes BS.

A parcela refletida em  $BS$  segue até o espelho  $M1$ , onde é refletida de volta a  $BS$ , cuja parte transmitida segue até a webcam.

A parcela transmitida em  $BS$  segue até o espelho  $M2$ , colado sobre uma pilha pie-

zoelétrica controlada por um *driver*. Esta parcela é refletida em  $M2$  de volta a  $BS$ , onde a parcela refletida segue para a webcam, interferindo com o feixe proveniente de M1.

O espelho  $M1$  é ligeiramente inclinado em relação à  $M2$ , de modo a obter um padrão de franjas paralelas na webcam.

O *driver* mencionado há pouco trata-se de um sistema de controle eletrônico da diferença de potencial estabelecida entre os terminais do piezoelétrico. Os detalhes deste dispositivo serão discutidos na seção 6.3.1.1.

#### 6.3.1.1 Circuito eletrônico

Como discutido na seção 6.1.2.1, um caminho adequado para o controle do sistema passa pela utilização de um microcontrolador. Escolheu-se para a calibração do sistema de modulação, um microcontrolador PIC-18F4520 - I/P, que tem comunicação serial e 7 conversores  $A/D$  de 10 bits cada. Os diagramas da eletrônica utilizada para o controle do piezoelétrico e transmissão de dados são mostrados nas figuras 49 e 50.

O sistema pode ser dividido em três fases que ocorrem simultaneamente: atuação, sensoriamento e transmissão de dados. Os principais responsáveis por essas ações são os amplificadores operacionais, cujos princípios foram discutidos na seção 2.5 e o microcontrolador, cujas peculiaridades foram discutidas na subseção 6.1.2.1.

Descrição (considerando  $V_{S+} = 15V$ ) e  $V_{S-} = -15V$  em relação ao aterramento, em todos os  $op-amps$ ):

atuação O microcontrolador fornece através de sua porta digital B7, um sinal digital periódico  $V_{U5:2}$  de período  $\tau_c$ , na forma da função passo  $p(t)$ (equação 6.6).

$$
p(t) = \begin{cases} 1, \mod{\left(\frac{2t}{\tau_c}, 2\right)} = 0 \\ 0, \mod{\left(\frac{2t}{\tau_c}, 2\right)} = 1 \end{cases}, \tag{6.6}
$$

onde mod ´e um operador l´ogico que retorna 1 caso haja resto da divis˜ao da parte inteira dos parâmetros, retornando 0 caso contrário. Assim, pode-se representar o sinal da porta digital  $B_7$  como sendo:

$$
V_{U5:2}(t) = 5p(t)[V] \tag{6.7}
$$

Monta-se  $U_5$  na forma de um amplificador comparador (subseção $2.5.1.1$ ). Aplicando

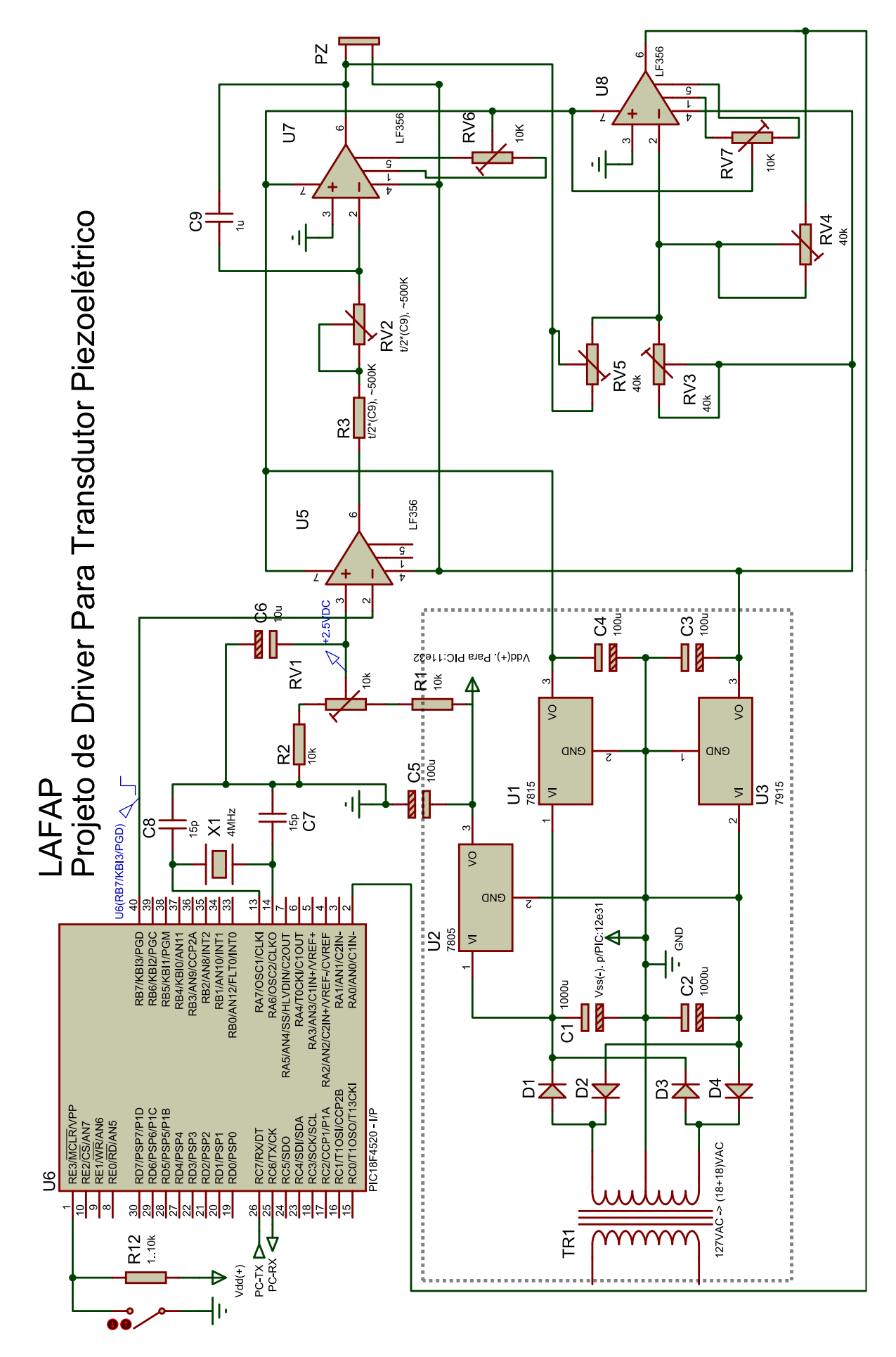

Figura 49: Diagrama eletrônico do sitema de controle para o modulador de fase baseado em transdutor piezoelétrico.

um potencial  $v_+ = 2, 5V$  à entrada não inversora, tem-se na saída (ver equação 2.33):

$$
V_{\text{U5:6}} = \begin{cases} 15V & , p(t) = 0 \\ -15V & , p(t) = 1 \end{cases}
$$
 (6.8)

Aplica-se  $V_{U5:6}$  na entrada inversora do *op-amp*  $U_7$ , intermediada pelo resistor  $R_3$ em série com o potenciômetro multivoltas  $R_{V2}$ . Um capacitor cerâmico  $C_9$  é inserido entre a entrada inversora e a saída de  $U_7$ . Tal configuração constitui um amplificador integrador (subseção  $2.5.1.2$ ), cuja saída é dada por (ver equação  $2.36$ ):

$$
V_{\text{U7:6}}(t) = -\frac{1}{(R_3 + R_{V2})C_9} \int_{t_0}^t V_{\text{U5:6}}(t')dt' + V_{\text{U7:6}}(t_0)
$$
(6.9)

$$
= (-1)^{p+1} \frac{15V}{(R_3 + R_{V2})C_9} (t - t_0)
$$
\n(6.10)

, considerando  $V_{U7:6}$  com o mesmo potencial do aterramento no início do experimento e  $t_0$  sendo o instante de tempo quando houve a última inversão de sinal em  $V_{U_5:6}$ . Ou seja,  $V_{U7:6}$  constitui uma rampa de tensão crescente quando  $p = 1$  e decrescente quando  $p = 0$ . O coeficiente angular dessa rampa é dado por  $(-1)^{p+1}15V\tau_r^{-1}$ , onde  $\tau_r = (R_3 + R_{V2})C_9$  é a constante de tempo característica da rampa.

Este potencial  $V_{\text{U7:6}}$  é aplicado no terminal positivo da pilha piezoelétrica, enquanto o terminal negativo da pilha ´e ligado a um potencial −15V . Dessa forma, a pilha piezoelétrica é submetida a uma diferença de potencial que vai desde  $0V$  até  $30V$ linearmente, voltando linearmente para  $0V$ , controlado pelo sinal digital inicial enviado pelo microcontrolador.

sensoriamento Uma composição de elementos formando um amplificador somador (subseção 2.5.1.3) é feita com dois resistores variáveis  $R_{V5}$  e  $R_{V3}$  na entrada e um resistor variável  $R_{V4}$  intermediando a retroalimentação.  $R_{V5}$  é ligado ao terminal positivo de PZ e  $R_{V3}$  é ligado a  $-15V$ . Assim, pela equação 2.37, obtém-se na saída:

$$
V_{\text{U8:6}} = R_{V4} \left( (-1)^{p+1} \frac{15V}{(R_3 + R_{V2})C_9.R_{V5}} (t - t_0) + \frac{15V}{R_{V3}} \right) \tag{6.11}
$$

, de modo que, ajustando-se qualquer combinação que atenda ao critério 6 $R_{V4}$  =  $R_{V5} + R_{V3}$  e lembrando que o sinal que dá origem à parte  $(t-t_0)$  é limitado, tem-se uma saída limitada entre  $0V e 5V$ , correspondente ao inverso da d.d.p. sobre a pilha piezoelétrica.

Esta saída do amplificador somador é direcionada diretamente à porta analógica de

10 bits  $AN_0$  do microcontrolador.

transmissão de dados A cada leitura de dados na porta  $AN_0$ , o microcontrolador os envia à interface da figura 50 através de sua porta de comunicação serial  $TX$ .

Um gráfico exibindo as curvas de diferenças de potencial esperadas nos elementos  $U_5$ ,  $U_7$ e  $U_8$  é mostrado na figura 51, considerando  $\tau_c = 24000ms$  e  $(R_3 + R_{V2})C_9 = 8568ms$ .

### 6.3.2 Software da eletrônica

Neste estágio inicial, para calibração, o *software* gravado no microcontrolador realiza tarefas bem simples. O *software* envia pulsos de período de 12s para a porta digital  $B7$ , enquanto lê os dados da porta analógica  $AN0$  e os envia pela porta C6 via protocolo  $RS232$  assíncrono<sup>9</sup>. Todo o procedimento é refeito indeterminadamente ("loop infinito").

### 6.3.3 Software do PC

No computador, utilizou-se um *software* com os mesmos princípios detalhados na seção 4.4. A diferença é que este programa<sup>[19]</sup> foi adaptado para tratamento posterior dos dados e apresenta maior maleabilidade. Este programa foi readaptado para a calibração do sistema, capturando e armazenando as imagens de interferência da webcam ao mesmo tempo que lê e armazena os dados recebidos na porta serial (vindos do microcontrolador), juntamente com o instante de tempo associado. Este mesmo programa, após a realização do experimento, realiza um tratamento minuncioso das imagens, atribuindo-lhes as fases, realizando o completamento de fase (subseção 4.4.4.3) e armazenando estes dados em um arquivo.

Posteriormente um outro programa E.11 à cada imagem, referente à média do instante imediatamente anterior e do instante imediatamente posterior à captura da imagem. Uma vez que cada imagem tem um tempo associado mais preciso, outro programa realiza novamente o procedimento de completamento de fase e grava estes dados em um arquivo.

Similarmente ao que foi feito no capítulo 3, apresenta-se na tabela 5 a relação da origem dos dispositivos utilizados nesta montagem experimental.

<sup>&</sup>lt;sup>9</sup>Modo mais simples de transmissão de dados via porta paralela (RS232). Neste, os dados são recebidos serialmente, sem sincronização através de outro canal.

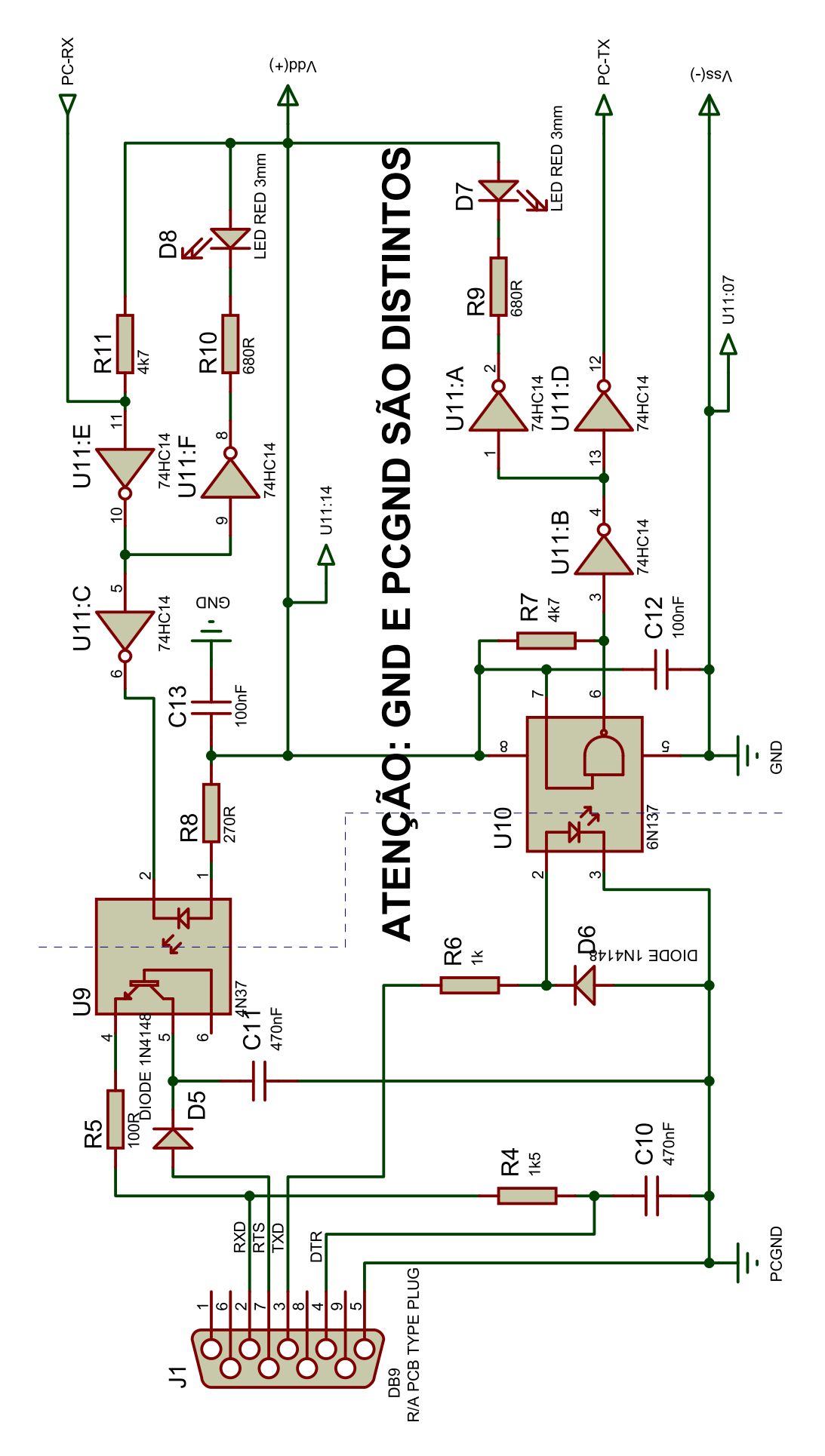

Figura 50: Diagrama eletrônico da interface de comunicação PIC-PC, isolado eletricamente com opto-acoplador.

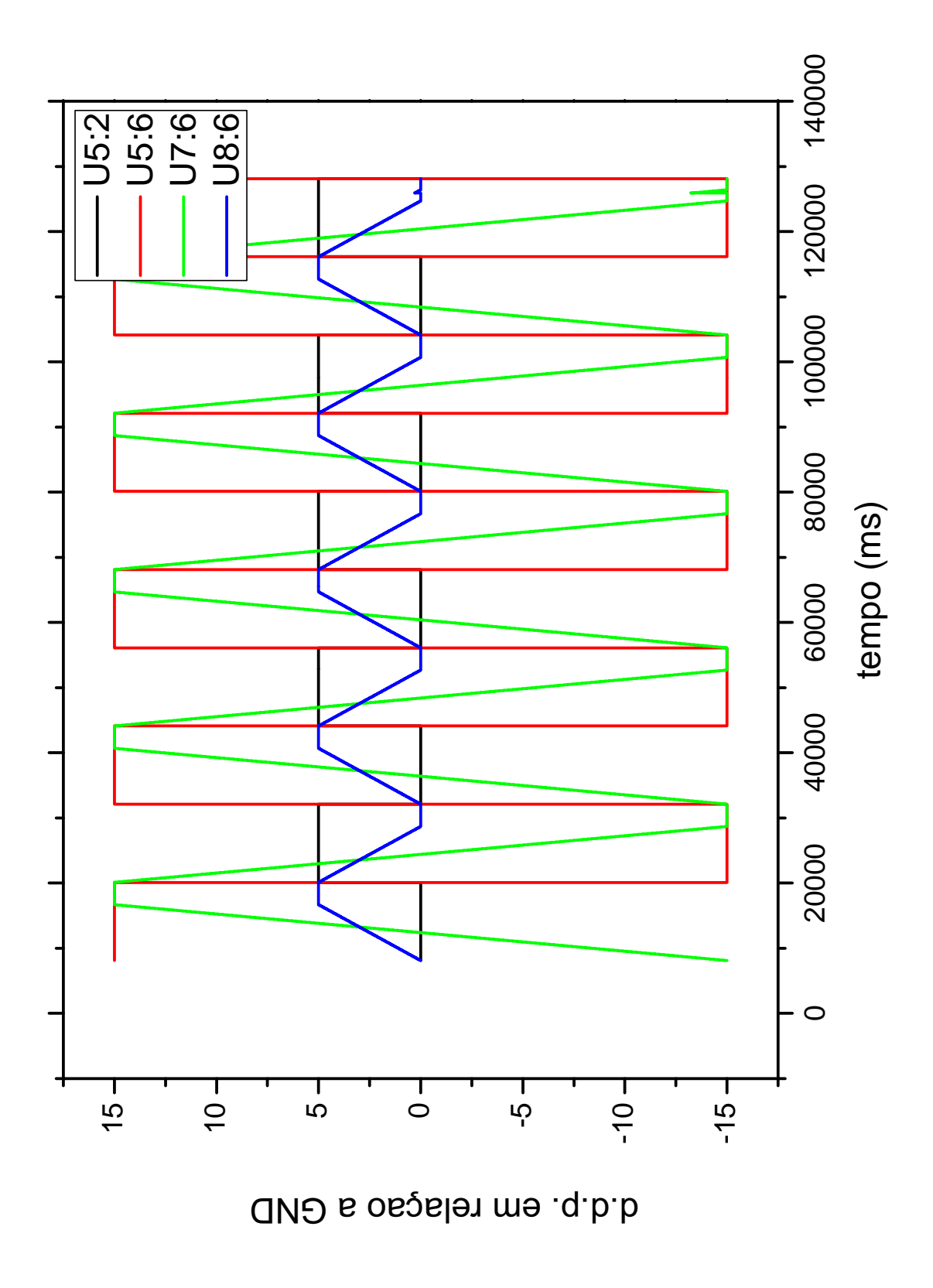

Figura 51: Gráficos das diferenças de potencial elétrico nos pinos UN:P, em relação ao aterramento, onde  $N$  é o número do elemento e P o número do pino. (simulação)

| Origem<br>Dispositivo                              | Construído   Comprado |                  |
|----------------------------------------------------|-----------------------|------------------|
| piezoelétrico de acendedor                         | X                     | X                |
| Interferômetro de Michelson p/ acendedor           | X                     |                  |
| Interferômetro de Michelson p/ pilha piezoelétrica | X                     |                  |
| fonte de alta tensão                               |                       | $\boldsymbol{X}$ |
| webcam                                             | X                     | X                |
| pilha piezoelétrica                                |                       |                  |
| driver $p/$ pilha piezoelétrica                    | X                     |                  |
| computador                                         |                       |                  |

Tabela 5: Relação de dispositivos utilizados na modulação temporal de fase, discriminados por meio de obtenção (comprado, produzido no departamento, ou comprado e modificado caso as duas colunas estejam marcadas).

### 6.3.4 Medidas

Como foi mencioando na seção 6.3, para calibrar o modulador, é preciso conhecer a relação precisa entre a diferença de potencial V aplicada a pilha piezoelétrica  $PZ$ . Para isso realizou-se uma série de experimentos utilizando o aparato mostrado na figura 48. A figura 52 mostra dois gráficos referentes ao mesmo experimento. Neste, capturou-se imagens de franjas de interferência numa taxa de aquisição de  $10Hz$ , enquanto media-se a diferença de potencial aplicada à pilha piezoelétrica numa taxa de aquisição de  $20Hz$ .

Os dados apresentados na figura 52 não permitem um ajuste direto de uma função simples. Para conseguir relacionar as grandezas, seccionou-se o gráfico em trechos de inclinação positiva e negativa. Como a coordenada temporal é a mesma para ambos, podese fazer uma correspondência direta entre os dados que encontram-se com a coordenada "tempo" semelhantes. O resultado dessa correspondência é mostrado nos gráfico 53 e 54. No gráfico 54 é possível notar claramente a histerese devido ao ferromagnetismo do material. Devido a esta histerese, foi necessário uma calibração de  $x(V)$  dependente do caminho, onde x é a diferença de fase entre os braços do interferômetro e também o parâmetro de modulação. Para o caminho correspondente a  $\partial V/\partial t > 0$  ("subida", s) considera-se a equação 6.12, enquanto para o caminho correspondente a  $\partial V/\partial t$  $0$ ("descida", d) considera-se a equação 6.13, mostradas abaixo.

$$
x_s(V) = a + bV + cV^2
$$
\n(6.12)

$$
x_d(V) = f + gV + hV^2
$$
\n
$$
(6.13)
$$

Nos gráficos 54 tem-se um total de 20 grupos de pontos que definem uma curva referente à  $x_s$  e 18 grupos referentes à  $x_d$ .

Para facilitar a representação da curva correpondente a cada grupo de dados, define-se  $x_{ci}(V) = \alpha_{ci} + \beta_{ci}V + \gamma_{ci}V^2$ . Nesta definição,  $\alpha_i$ ,  $\beta_i$  e  $\gamma_i$  são respectivamente o coeficiente linear, angular e curvatura da parábola que melhor se ajusta (ver apêndice A) ao i-ésimo grupo de dados do caminho c (s ou d).

Assim, encontra-se as curvas de calibração do modulador:

$$
x_c(V) \equiv \sum_{i=1}^{N_c} \frac{x_{ci}(V)}{N_c} = \sum_{i=1}^{N} \frac{\alpha_{ci} + \beta_{ci}V + \gamma_{ci}V^2}{N_c} \quad , \ c = s, d \tag{6.14}
$$

Dessa forma,

$$
x_c(V) = \bar{\alpha}_c + \bar{\beta}_c V + \bar{\gamma}_c V^2 \quad , \ c = s, d \tag{6.15}
$$

$$
\Rightarrow \alpha_c = \bar{\alpha_c} \equiv \sum_{i=1}^{N_c} \frac{\alpha_{ci}}{N_c} \qquad \beta_c = \bar{\beta_c} \equiv \sum_{i=1}^{N_c} \frac{\beta_{ci}}{N_c} \qquad \gamma_c = \bar{\gamma_c} \equiv \sum_{i=1}^{N_c} \frac{\gamma_{ci}}{N_c} \qquad (6.16)
$$

, são os parâmetros da curva de calibração, a partir do ajuste de cada curva. Como assumiu-se x como função somente de V, a contribuição do erro  $\sigma_V$  para o erro estatístico  $\sigma_{x_c e} \equiv \sigma_{x_c V} + \sigma_{x_c x_c e}$  é de

$$
\sigma_{x_c V}(V) = \left| \frac{\partial x_c(V)}{\partial V} \right|_V \left| \sigma_V = \left| \beta_c + 2\gamma_c V \right| \sigma_V \right| \tag{6.17}
$$

e o erro estatístico  $\sigma_{x_c x_c e}$  da média  $x_c$  é dado pelo desvio padrão da medida (equação 6.18).

$$
\sigma_{x_c x_c e}(V) = \frac{1}{\sqrt{N_c}} \sqrt{\sum_{i=1}^{N_c} (x_{ci}(V) - x_c(V))^2} = \sigma_{\alpha_c} + \sigma_{\beta_c} V + \sigma_{\gamma_c} V^2
$$
(6.18)

,onde  $\sigma_{\alpha_c}$ ,  $\sigma_{\beta_c}$  e  $\sigma_{\gamma_c}$  são os desvios padrão da média de cada parâmetro. Então, os erros totais do ajuste de  $x_c(V)$  são dados pela equação 6.19.

$$
\sigma_{x_c}(V) = |\beta_c + 2\gamma_c V| \sigma_V + \sigma_{\alpha_c} + \sigma_{\beta_c} V + \sigma_{\gamma_c} V^2 + \sigma_x \tag{6.19}
$$

, onde  $\sigma_x$  é a incerteza da medida interferométrica de x.

Como o conversor  $A/D$  do microcontrolador utilizado possui resolução de 10 bits e o sinal é normalizado em 30V no computador, considera-se  $\sigma_V = \frac{30V}{2^{10}}$  $\frac{30V}{2^{10}} = \frac{30}{1024}V.$ 

O erro causado pela instabilidade térmica e mecânica do interferômetro (~ 10<sup>-2</sup>) é

muito maior que o erro da aquisição (<  $10^{-3}$ ), então assumiu-se  $\sigma_x = 10^{-2}$ .

Ajustou-se as curvas da figura 54 através do método descrito no apêndice A. Através dos coeficientes obtidos por este método, pela equação 6.16 e pelo cálculo do desvio padrão semelhante à equação 6.18, chega-se aos dados apresentados na tabela 6.

| coef.<br>caminho | $\alpha(10^{-4})$ | $\beta(10^{-5}V^{-1})$ $\gamma(10^{-7}V^{-2})$ |  |
|------------------|-------------------|------------------------------------------------|--|
| subida           |                   | $-30920 \pm 17$ $12077 \pm 28$ $7723 \pm 96$   |  |
| descida          | $-30441 \pm 15$   | $16618 \pm 25 -8169 \pm 86$                    |  |

Tabela 6: Coeficientes resultantes da calibração do sistema.

Usando a equação 6.19, em posse desses coeficientes, pôde-se representar um gráfico (figura 55) com a função  $x(V)$  em ambos os caminhos, com o erro correspondente.

O desvio total (equação 6.19) é dependente do tempo. Seu valor máximo é de 0,025.

Através da equação 6.14 e dos valores mostrados na tabela 6, pode-se utilizar o sistema descrito neste capítulo para a modulação de fase, utilizando os mesmos princípios descritos no capítulo 4.

# 6.4 Conclusão do Capítulo

Neste capítulo foram apresentados algumas críticas à forma como o MAI extrai suas medidas. Concentrou-se os esforços em solucinar um dos problemas apresentados, referente à modulação de fase. Construíu-se uma montagem experimental para a calibração do sistema de modulação temporal de fase. Foram ajustadas duas curvas de calibração, relacionando a posição do espelho modulador com a diferença de potencial aplicada à pilha piezoelétrica que suporta tal espelho. Através dessas curvas, pode-se implementar no MAI um sistema de varredura de fase, espacialmente independente, eliminando erros na detecção de fase devido a irregularidades na imagem. Além disso, abriu-se a possibilidade de eliminação da dependência do computador no monitoramento do sistema.

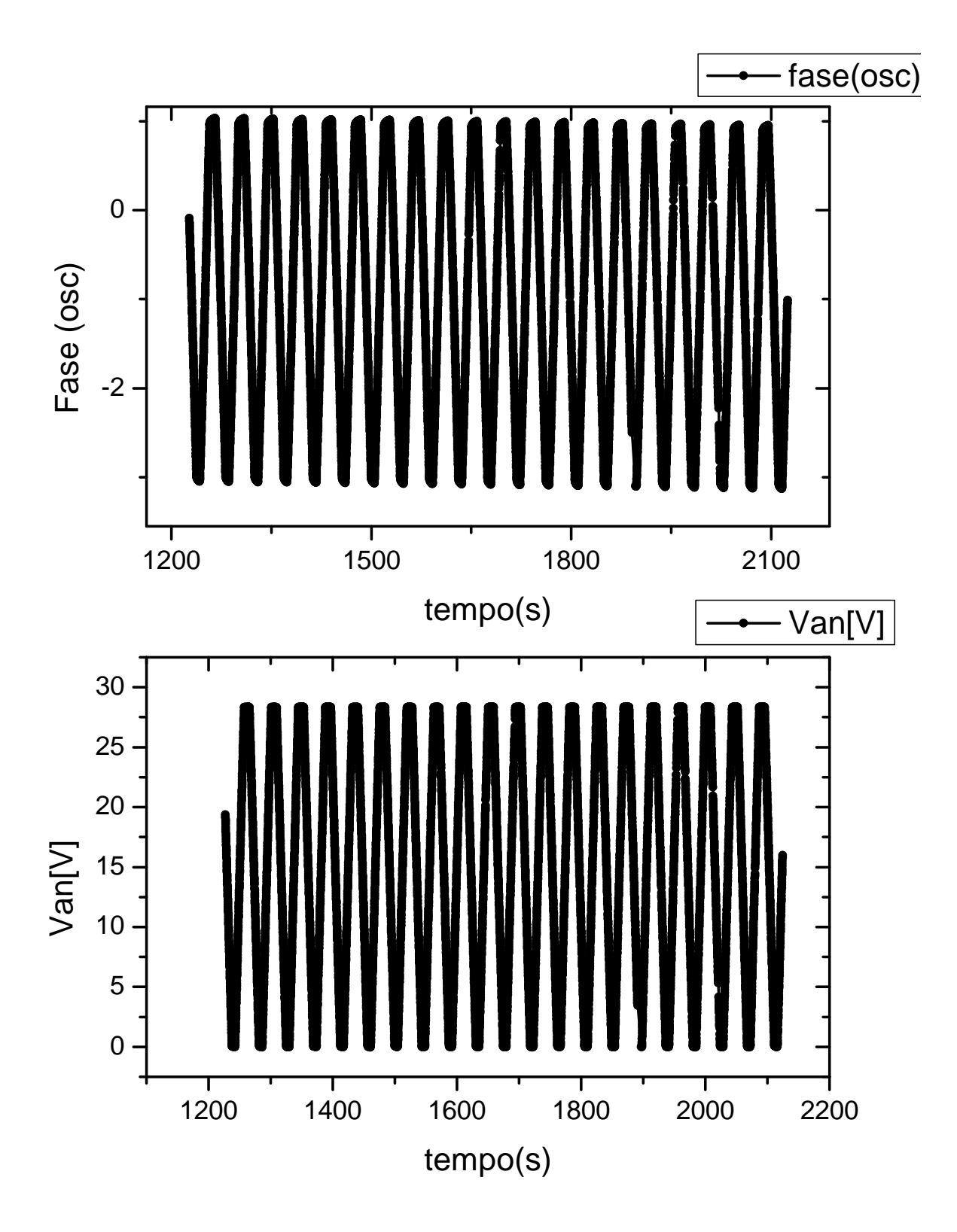

Figura 52: Gráficos de Fase vs. tempo e  $V$  vs. tempo em um mesmo experimento.

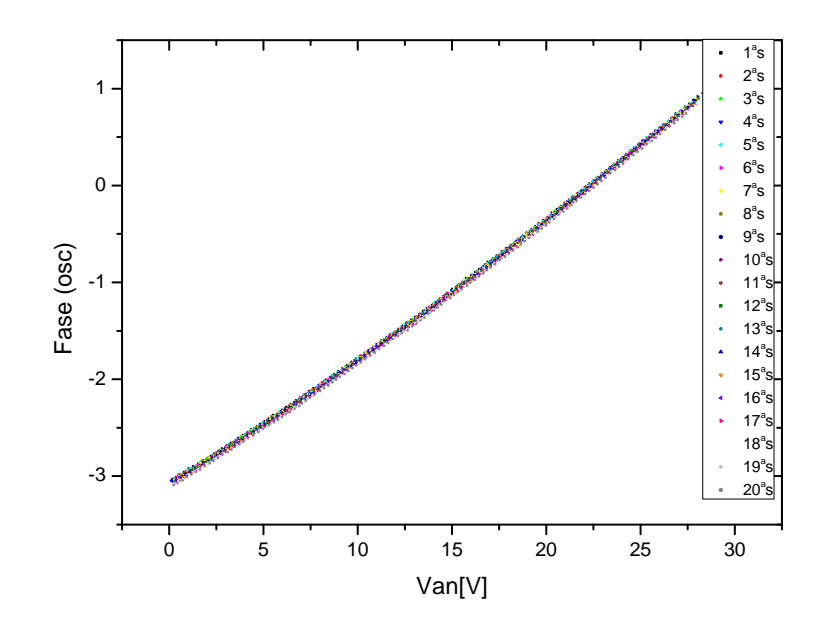

Figura 53: Gráficos de Fase vs. V correspondentes ao mesmo instante de medida, durante o aumento da diferença de potencial no piezoelétrico.

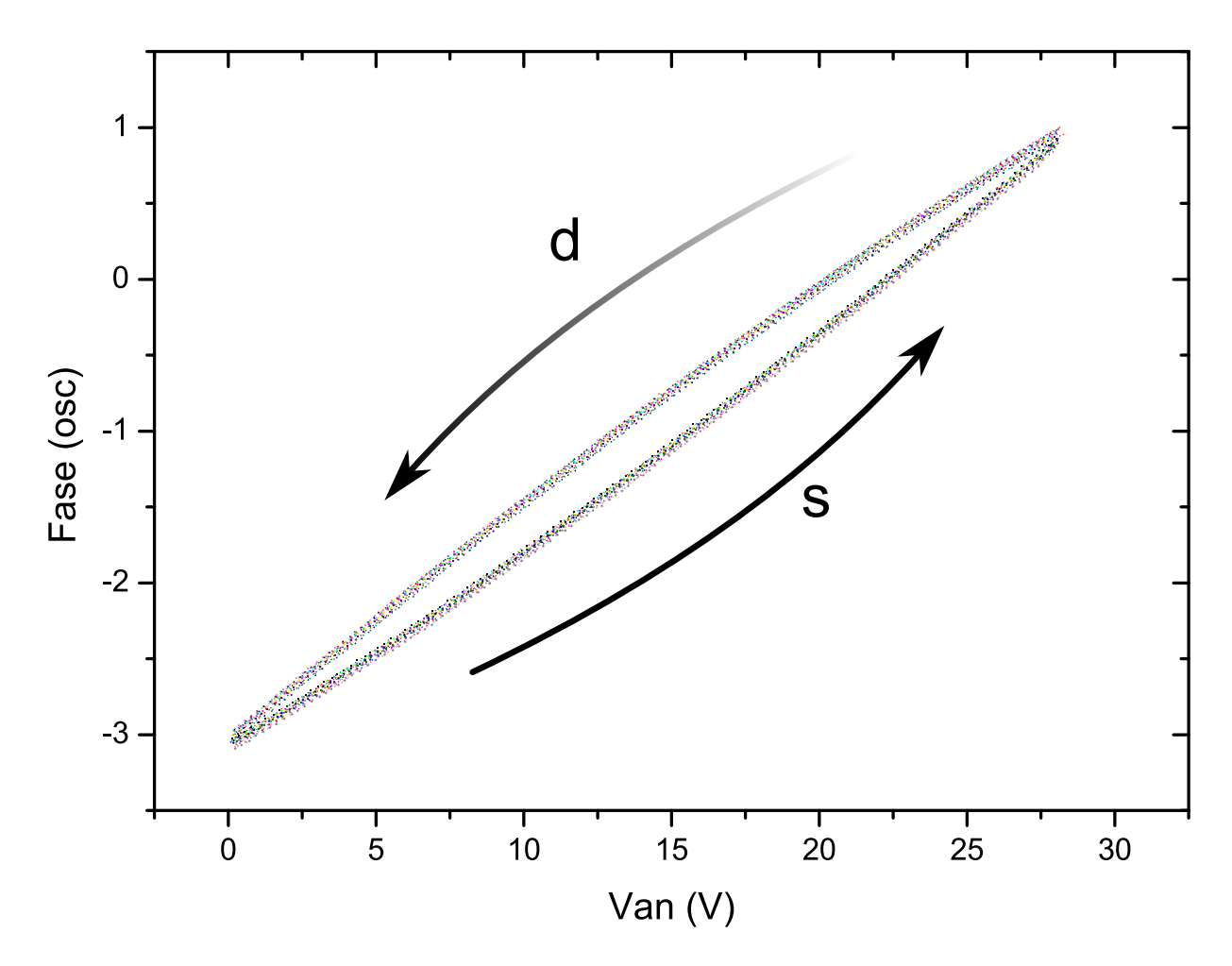

Figura 54: Gráficos de Fase vs. V correspondentes ao mesmo instante de medida, durante o aumento da diferença de potencial no piezoelétrico (concavidade positiva, 20 seções) e durante o decréscimo dessa(concavidade negativa, 18 seções).

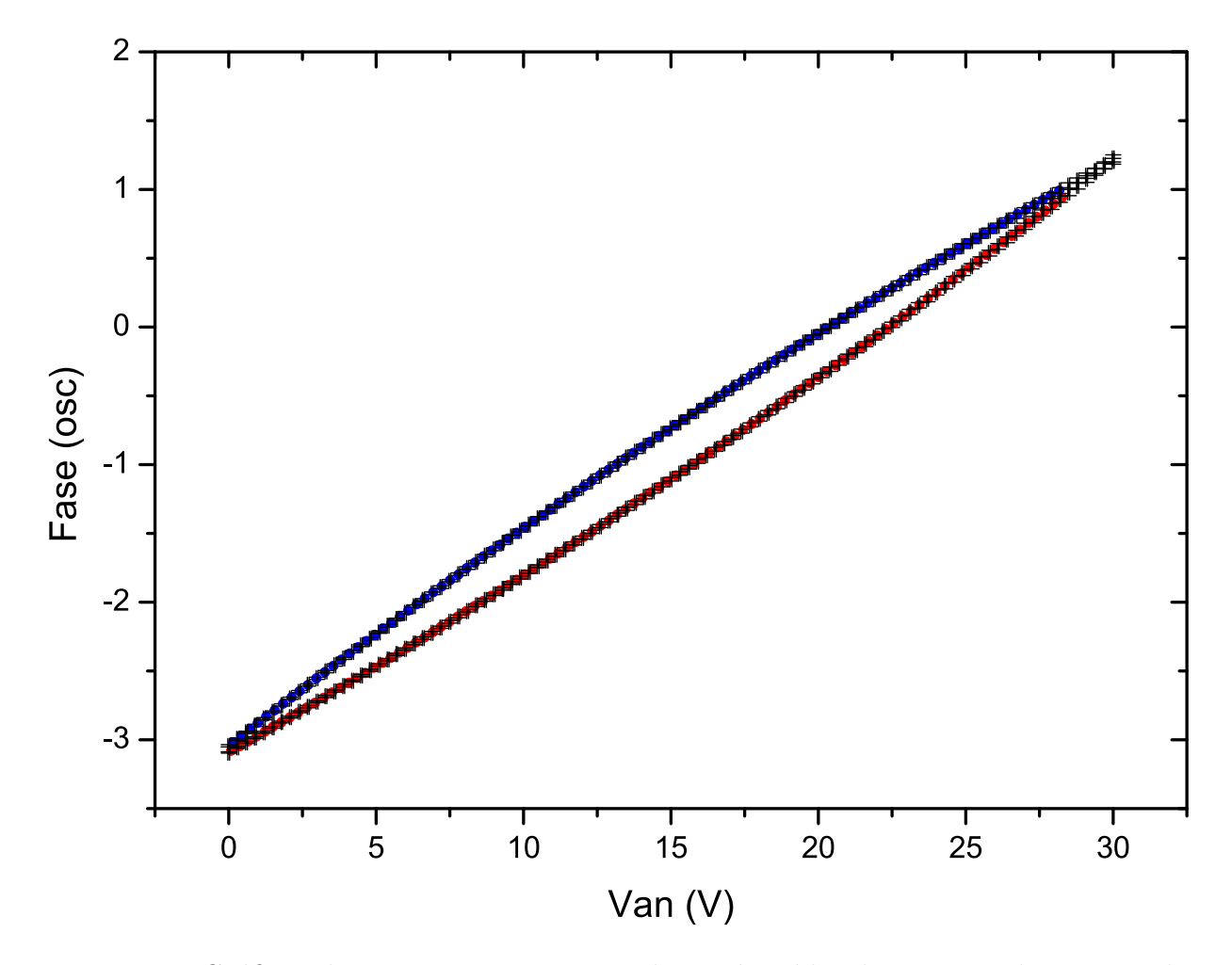

Figura 55: Gráficos de Fase *vs. V* correspondentes à média dos ajustes das curvas da figura 54.

# 7 Conclus˜ao

A partir de medidas precisas da dinâmica de população de bactérias pode-se fazer testes de suscetibilidade precisos das mesmas. Para ser considerado eficiente, um teste de susceptibilidade a antibióticos deve ser capaz de verificar o efeito desses sobre uma cepa<sup>1</sup> de bactérias em um curto período de tempo. O desenvolvimento de testes rápidos de susceptibilidade é uma das principais frentes de pesquisa com o propósito de combater o avanço da tuberculose no mundo.

O sistema apresentado nesta dissertação propôs-se a ser capaz de realizar medidas do metabolismo de bactérias em várias amostras, em tempo real, de forma precisa e automática. Para isto, foi construído um aparato baseado num interferômetro de Michelson, para monitorar variações no índice de refração de um meio de cultura na presença de bactérias. Este aparato foi integrado a um conjunto de dispositivos responsáveis pela automatização de todo o processo de medida. Realizou-se diversas medidas da atividade metabólica bacteriana, acompanhadas de medidas por outros métodos como referência. Utilizando outros sistemas, pôde-se calibrar o aparato e extrair quantitativamente a relação entre concentração bacteriana e variação temporal do índice de refração do meio de cultura. Dessa forma, alcançou-se o objetivo inicial.

Foi proposto, desenvolvido e calibrado um sistema de modulação temporal de fase, baseado em transdutor eletro-mecânico-óptico. Tal trabalho, além de contribuir para futuras versões do MAI, fornece um apoio para a construção de vários outros sistemas interferométricos que utilizem desse sistema do modulação. Esse sistema pode ser utilizado, desde a aplicação do presentre trabalho até em interferometria de baixa coerência, por exemplo na tomografia por coerência óptica. Uma outra aplicação bastante útil em medidas como as do MAI é a construção de interferômetros mecanicamente estabilizados na fase.

As medidas tomadas são constituídas de dados quantitativos acerca do metabolismo

 ${}^{1}$ Raca de uma espécie de microorganismo.
dos microorganismos, desde o in´ıcio de cada experimento. Dessa forma, pode-se extrair uma série de novos dados derivados das medidas primárias. Como exemplo, pôde-se determinar o tempo de replicação, bem como o consumo de nutrientes de duas espécies testadas. Estes e outros dados foram apresentados no artigo Metabolic activity interferometer: description and calibration of a interferometric method to measure growth of  $mycobacteria<sup>[26]</sup>$ . Tal detalhamento dos dados fornece uma descrição precisa da dinâmica de crescimento bacteriano, baseado na alteração química do meio de cultura devido ao metabolismo.

Todo o trabalho apresentado nessa dissertação é fruto do trabalho de vários colaboradores. O trabalho realizado especificamente pelo autor da dissertação está discriminado no final do capítulo 1. Vários componentes que fazem parte do aparato foram concebidos e construídos no Departamento de Física da UFJF. A origem dos mesmos é apresentada nas tabelas 2 e 5, em suas respectivas seções.

Espera-se que este aparato contribua na realização de testes de susceptibilidade bacteriana a antibióticos. Espera-se também que o MAI contribua na busca por antibióticos mais eficientes e por uma melhor compreensão da dinâmica populacional de bactérias sob determinadas condições. Em síntese, espera-se que o MAI contribua para as mais diversas pesquisas em microbiologia, fornecendo a um baixo custo, dados de alta precisão e velocidade.

## Referências

1 NORIO OYAMADA, K. G. Manually operable piezoelectric gas lighters. May 1968. Disponível em: <http://www.freepatentsonline.com/3384786.html>.

2 FRIEDEN, T. R. et al. Tuberculosis. The Lancet, v. 362, n. 9387, p. 887 – 899, 2003. ISSN 0140-6736. Disponível em: <http://www.sciencedirect.com/science/article/B6T1B-49H6JNK-T/2/a737029c1b55b38f682cca88d9149d10>.

3 BIERRENBACH, A. L. et al. Tendência da mortalidade por tuberculose no Brasil, 1980 a 2004. Revista de Saúde Pública, scielosibi, v. 41, p. 15 – 23, 09 2007. ISSN 0034-8910. Disponível em: <http://www.revistasusp.sibi.usp.br/scielo.php? script=sci\_arttext&pid=S0034-89102007000800004&nrm=iso>.

4 WRIGHT, A. et al. Epidemiology of antituberculosis drug resistance 2002-07: an updated analysis of the global project on anti-tuberculosis drug resistance surveillance. The Lancet, v. 373, n. 9678, p. 1861 – 1873, 2009. ISSN 0140-6736. Disponível em: <http://www.sciencedirect.com/science/article/B6T1B-4W3141X-2/2/ 50a692e746bc46530317f7bce593c3e2>.

5 SIQUEIRA, H. R. de et al. Evolução clínica de um grupo de pacientes com tb multirresistente atendidos em um centro de referência na cidade do rio de janeiro. Jornal Brasileiro de Pneumologia, v. 35, n. 1, Jan. 2009. Disponível em: <http://www.scielo. br/scielo.php?script=sci\_arttext&pid=S1806-37132009000100008&lng=en&nrm= iso>.

6 WORLD HEALTH ORGANISATION. Global tuberculosis control: epidemiology, strategy, financing, (WHO/HTM/TB/2009.411). Geneva, Switzerland: The Organisation, 2009.

7 BWANGA, F. et al. Direct susceptibility testing for multi drug resistant tuberculosis: A meta-analysis. BMC Infectious Diseases, v. 9, n. 1, p. 67, 2009. ISSN 1471-2334. Disponível em:  $\langle \text{http://www.biomedcentral.com/1471-2334/9/67}\rangle$ .

8 WILSON, M. Medical microbiology: Assuring the quality of clinical microbiology test results. Clinical Infectious Diseases, v. 47, n. 8, p. 1077–1082, 2008. Disponível em: <http://www.journals.uchicago.edu/doi/abs/10.1086/592071>.

9 JARDIM, D. F. et al. Observing bacterial activity interferometrically. European Biophysics Journal, v. 32, n. 2, p. 159–62, 2003. ISSN 0175-7571.

10 BASS, M. Handbook of Optics, Volume II. [S.l.]: McGraw-Hill, 1995.

11 GARDNER, J. W.; VARADAN, V. K.; AWADELKARIM, O. O. Microsensors, MEMS and Smart Devices. [S.l.]: John Wiley & Sons, Ltd., 2001.

12 WIKIPEDIA. Piezoelectricity — Wikipedia, The Free Encyclopedia. 2009. [Online; accessed 20-May-2009. Disponível em: <http://en.wikipedia.org/w/index.php? title=Piezoelectricity&oldid=291256243>.

13 KITTEL, C. Introduction to Solid State Physics. 7th. ed. [S.l.]: John Wiley & Sons, Inc., 1996.

14 ANSI/IEEE Std 176-1987: IEEE standard on piezoelectricity.

15 UCHINO, K. Piezoelectric and electrostrictive actuators. In: . [S.l.: s.n.], 1986. p. 610–618.

16 BIRD, J. Electrical Circuit Theory and Technology. [S.l.]: Newnes, 2003.

17 ALEXANDER, C. K.; SADIKU, M. N. O. Fundamentos de Circuitos Elétricos. [S.l.]: Bookman, 2003.

18 JARDIM, D. F. *Medida Interferométrica de Atividade Bacteriana*. Dissertação (Mestrado) — Universidade Federal de Juiz de Fora - Instituto de Ciências Exatas -Departamento de Física, Maio 2002.

19 NETO, R. B. S. Técnica Interferométrica para Medida de Alta Precisão do Índice de Refração de Líquidos Transparentes. Dissertação (Mestrado) — Universidade Federal de Juiz de Fora - Instituto de Ciências Exatas - Departamento de Física, Fevereiro 2002.

20 WHITE, G. K. Experimental Techniques in Low Temperature Physics. 3rd. ed. [S.l.]: Clarendon Press, 1979.

21 SINCLAIR, I. R. Sensors and Transducers. 3rd. ed. [S.l.]: Newnes, 2001.

22 GÅSVIK, K. J. *Optical Metrology*. 3rd. ed. [S.l.]: John Wiley & Sons, Ltd., 2002.

23 YEN, Y.-L. et al. Real-time measurement of glucose concentration using position sensing detector. In: Nano/Micro Engineered and Molecular Systems, 2008. NEMS 2008. 3rd IEEE International Conference on. [S.l.: s.n.], 2008. p. 561–565.

24 YUNUS, W. M. bin M.; RAHMAN, A. bin A. Refractive index of solutions at high concentrations: erratum.  $Appl. Opt.$ , OSA, v. 28, n. 13, p. 2465–2465, 1989. Disponível em: <http://ao.osa.org/abstract.cfm?URI=ao-28-13-2465>.

25 GROWING, A. F. B. I. . S. D. o. M. p. L. R. et al. Ruth e. gordon and mildred m. smith. J Bacteriol., v. 66(1), p. 41–48, 1953.

26 FILHO, E. S. de L. et al. Metabolic activity interferometer: description and calibration of an interferometric method to measure growth of mycobacteria. European Biophysics Journal, v. 38, p. 111–119, 2008. Dispon´ıvel em: <http: //www.springerlink.com/content/p4762348122867k6>.

# $APÊNDICE A - Ajuste de Parábola$

$$
y = a + bx = cx^2 \tag{A.1}
$$

$$
\chi^2 = \sum_{i} [y(q, x_i) - m_i]^2 = \sum_{i} (a + bx_i + cx_i^2 - m_i)^2
$$
\n(A.2)

 $\chi$  mínimos  $\Rightarrow$ 

$$
\begin{cases}\n\frac{\partial x^2}{\partial a} = 2 \sum_{i}^{N} (a + bx_i + cx_i^2 - m_i) = 0 \\
\frac{\partial x^2}{\partial b} = 2 \sum_{i}^{N} (a + bx_i + cx_i^2 - m_i)x_i = 0 \\
\frac{\partial x^2}{\partial c} = 2 \sum_{i}^{N} (a + bx_i + cx_i^2 - m_i)x_i^2 = 0\n\end{cases}, \forall x_i, m_i.
$$
\n(A.3)

Este é um sistema que dá um certo trabalho para resolver, mas não é difícil. Façamos as seguintes substituições:

$$
A \equiv \sum_{i}^{N} x_{i} \qquad B \equiv \sum_{i}^{N} m_{i} \qquad C \equiv \sum_{i}^{N} x_{i}^{2} \qquad (A.4)
$$

$$
D \equiv \sum_{i}^{N} m_{i} x_{i} \qquad E \equiv \sum_{i}^{N} x_{i}^{3} \qquad (A.5)
$$

$$
F \equiv \sum_{i}^{N} m_i x_i^2 \qquad G \equiv \sum_{i}^{N} x_i^4 \qquad (A.6)
$$

Reescrevemos o sistema (A.3) como

$$
Na + Ab + Cc = B \tag{A.7}
$$

$$
Aa + Cb + Ec = D \tag{A.8}
$$

$$
Ca + Eb + Gc = F \tag{A.9}
$$

ou

$$
\underbrace{\begin{pmatrix} N & A & C \\ A & C & E \\ C & E & G \end{pmatrix}}_{M} \underbrace{\begin{pmatrix} a \\ b \\ c \end{pmatrix}}_{X} = \underbrace{\begin{pmatrix} B \\ D \\ F \end{pmatrix}}_{Y}
$$
\n
$$
X = M^{-1}Y \tag{A.10}
$$

Então $X$ será dado por

Feitos estes cálculos, obtemos s expressões para  $a,b$  e  $c$ , que são as seguintes:

$$
a = \frac{(AG - CE)D - F(AE - C^{2}) - B(CG - E^{2})}{A^{2}G + NE^{2} + C^{3} - CGN - 2ACE}
$$
\n(A.11)

$$
b = \frac{B(AG - CE) - D(GN - C^{2}) - F(AC - NE)}{A^{2}G + NE^{2} + C^{3} - CGN - 2ACE}
$$
\n(A.12)

$$
d = -\frac{D(AC - NE) + F(CN - A^2) + B(AE - C^2)}{A^2G + NE^2 + C^3 - CGN - 2ACE}
$$
\n(A.13)

 $APÊNDICE B - Artigo publicado$ 

Eur Biophys J DOI 10.1007/s00249-008-0359-z

BIOPHYSICS LETTER

### Metabolic activity interferometer: description and calibration of an interferometric method to measure growth of mycobacteria

R. R. P. Machado  $E$ . S. Lima Filho  $\cdot$  D. F. Jardim  $\cdot$ M. A. A. Ferreira  $\cdot$  C. G. de Faria  $\cdot$  R. S. Duarte  $\cdot$ B. Lesche

Received: 17 October 2007 / Revised: 23 April 2008 / Accepted: 3 July 2008 Ó European Biophysical Societies' Association 2008

Abstract An interferometer that measures the refractive index changes due to bacterial metabolism is described. The apparatus permits simultaneous and real time measurement of bacterial growth in several samples of slowly growing mycobacteria. The error sources are discussed and the sensitivity of the apparatus is tested. For the species Mycobacterium bovis BCG and M. smegmatis, a relation between refractive index change and bacterial concentration is determined experimentally and the time constant of bacterial growth is measured.

Keywords Bacterial growth · Tuberculosis · Interferometry · Refractive index

Programa de pós-graduação de Biotecnologia Vegetal, Universidade Federal do Rio de Janeiro, Rio de Janeiro, Brazil

R. R. P. Machado su su se constantado<br>SUPREMA, Faculdade de Ciências Médicas e da Saúde de Juiz

de Fora, Juiz de Fora, MG, Brazil

E. S. Lima Filho  $\cdot$  M. A. A. Ferreira  $\cdot$  B. Lesche ( $\boxtimes$ ) Physics Department, Universidade Federal de Juiz de Fora, 360 36 900 Juiz de Fora, MG, Brazil e-mail: lesche@fisica.ufjf.br

D. F. Jardim Universidade Vale do Rio Doce, Governador Valadares, MG, Brazil

C. G. de Faria Milk Quality Laboratory, Embrapa Dairy Cattle, Juiz de Fora, MG, Brazil

R. S. Duarte

Institute of Microbiology, Federal University of Rio de Janeiro, Rio de Janeiro, Brazil

### Introduction

During the recent decades, resurgence of infectious diseases caused by mycobacteria, such as tuberculosis (TB), has occurred especially due to epidemic HIV/AIDS, which greatly increases the risks of latent infections or re-infection progressing to active disease (Pfyffer and Vincent 2005; Montoro and Rodriguez 2007). Furthermore, spontaneous mutation associated with inadequate courses of anti-tuberculosis therapy has led to the emergence and spread of drug-resistant and multidrugresistant strains. The percentage of multidrug-resistance is as high as 10% in tuberculosis HIV/AIDS patients (Frieden et al. 2003; Chan and Iseman 2002). Patients infected by a strain that is resistant to at least isoniazid and rifampicin have enhanced mortality and need to be treated by more expensive strategies such as directly observed therapy (Montoro and Rodriguez 2007; Frieden et al. 2003).

Mycobacteria from the complex Mycobacterium tuberculosis are slowly growing bacteria that take about 30 days to form visible colonies in solid culture medium (Löwenstein–Jensen) and about 15–20 days in solid culture medium Middlebrook 7H10 supplemented with Oleic acid Albumin Dextrose Catalase (OADC) (Pfyffer and Vincent 2005). Occasionally visible colonies may appear after only 8 weeks. Therefore, the mere isolation of M. tuberculosis may take 2 months time and meanwhile the patient may receive an inadequate treatment in case of resistant bacteria. A subsequent test whether the bacterial strain is resistant against antibiotics requires creation of a stock of bacteria so that several assays can be prepared. The time required depends crucially on the sensitivity of the testing methods because this factor determines the size of the necessary initial stock.

R. R. P. Machado

Early detection of drug resistance constitutes one of the priorities of TB control programs, allowing the appropriate treatment of the patient and surveillance of drug resistance (Martin 2007). Detection of drug resistance has been made by intensively laborious and long-time conventional methods, such as the agar proportion method. In this method, dilutions of the inoculums are spread onto agar-based medium containing drugs, and the numbers of colony forming units (CFU) are compared with the ones growing on drug-free medium. The conventional determination of susceptibility of M. tuberculosis against antibiotics takes typically 1–3 months time (Clinical and Laboratory Standards Institute 2003). The disadvantages of the conventional methods have stimulated the development of new approaches. The keystone of any rapid isolation and susceptibility testing method is a sensitive and precise method to measure bacterial growth. The following methods measure bacterial growth by evaluating the chemical throughput of mycobacterial metabolism: the BACTEC 460 TB measures the  $CO<sub>2</sub>$  production using <sup>14</sup>C marked nutrients, BACTEC MGIT 960 uses fluorescence measurements of oxygen usage and BACTEC 9240/9120 uses fluorescence measurements of  $CO<sub>2</sub>$  production. These methods permit handling many probes in a safe and automatic way, and are very sensitive. In the present work an alternative equally sensitive method of measuring the chemical throughput is described and tested that permits measuring bacterial growth quantitatively and in real time. The measurement is nondestructive, i.e. the measured samples can be used as bacterial stock for future tests.

In previous work, it had been shown that bacterial metabolic activity can be monitored by very precise interferometric measurements of refractive index changes of the culture medium (Jardim et al. 2003). But the relation between index change and bacterial concentration had not been determined. Moreover, the apparatus was totally inadequate for biomedical measurements. The main restriction was that only one sample could be measured at a time.

In the present work a prototype of an apparatus that monitors mycobacterial growth interferometrically and that permits measurement of several samples simultaneously in real time is described. The aim of this work is to show the viability of the apparatus for mycobacterial growth detection, to characterize the errors involved and to establish a relation between the rate of refractive index change  $(\Delta n)$ and mycobacterial concentration. To show that the method is appropriate for growth detection of slowly growing mycobacteria such as M. tuberculosis the species M. bovis BCG (Bacillus Calmett-Guérin) was used as a model. The rapidly-growing M. smegmatis was also tested for comparison. The relation between refractive index change and mycobacterial population and the time constant of bacterial growth was determined for these species.

### Description of the apparatus

The apparatus consists of an interferometer that permits monitoring the time evolution of the difference of refractive index of two liquids in several samples. In the applications shown here the liquids are culture media, one of which contains mycobacteria. In general both liquids suffer some index change due to oxidation; however, the liquid containing bacteria exhibits an additional index change due to bacterial metabolism. Provided both liquids have equal chemical composition, the rate of change of the difference of refractive index is a measure of the total metabolic activity that goes on in the sample. Therefore, the apparatus received the name metabolic activity interferometer (MAI).

The task was to build an apparatus that measures several samples with such high sensitivity that the detection limit was comparable with other techniques. There are two ways of interferometrically monitoring refractive index changes in several samples: multiplying the optics or exchanging samples by means of relative motion between samples and optics. The first alternative involves less problems concerning stability but it leads to extremely expensive constructions. Therefore, we decided to cope with the stability problems that are necessarily involved in the second alternative.

In the apparatus described here the samples are fixed on a rotating stainless steel disk that moves them into a Michelson interferometer, (Heavens and Ditchburn 1991) where they get measured every 20 min. The sample holders, which are made of stainless steel (316), have two adjacent channels of equal length (37 mm) that terminate on both sides in glass windows so that the light beams of the two interferometer arms can be sent through the channels, as shown in Fig. 1. The input beam is an expanded He–Ne laser beam ( $\lambda = 0.6328$  µm). Each of the two channels contains 1 mL of the culture medium and an air stock of 3.1 mL, but only one of them contains bacteria. This way the metabolic activity of the bacteria creates relative changes of refractive index of the culture medium in the two channels and that provokes relative phase changes of the interfering light beams.

A precise determination of the relative phase of the interfering beams would be rather difficult with just a single intensity measurement. Better results can be obtained by modulating the phases. This can be done with the help of Pockels cells (Heavens and Ditchburn 1991) or by moving one of the mirrors M1 or M2 with a piezoelectric drive. This introduces an additional parameter  $x$ , for example, the electric field of the Pockels cell. The light intensity of the recombined beams is then an oscillating function of x. This function permits a precise determination of the relative phase. For the present apparatus the choice

Eur Biophys J

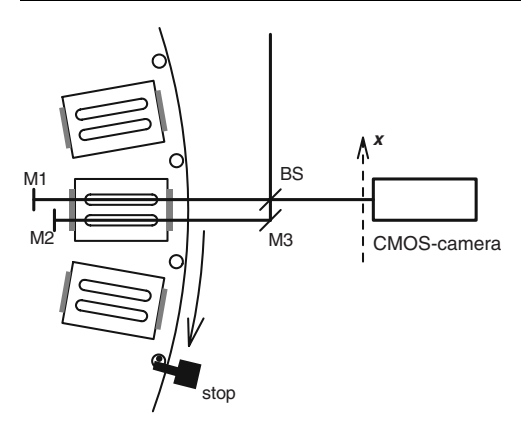

Fig. 1 Schematic geometry of the essential parts of the MAI. A beam splitter BS and three mirrors M1-3 form a Michelson interferometer. The light beams of the two interferometer arms pass through a sample holder that is fixed on a rotating disk. The dotted arrow in front of the CMOS-camera indicates a spatial coordinate axis that is used during phase detection. The stop permits precise positioning of the sample

of the extra parameter  $x$  was determined by the aim of building an inexpensive apparatus. One of the mirrors M1 or M2 was simply tilted so as to obtain vertical interference fringes. In this way the extra parameter  $x$  is the spatial horizontal coordinate perpendicular to the outgoing beam. The oscillating intensity function  $I(x)$  is captured by a commercial complementary metal-oxide-semiconductorcamera (CMOS-camera). The camera lens was taken off and the red pixel signals were summed over vertical columns. This summing eliminates the vertical coordinate and improves the signal-to-noise ratio. The signal analysis is performed by a personal computer in real time. The program subtracts the mean value, normalizes the amplitude, and finally fits a trigonometric function. The relative phase of the light beams is then determined from the argument of that function. Figure 2 shows an example of a picture, a normalized intensity curve and the trigonometric fitting. The measured phase is of course only determined modulo an integer number of fringes. The computer program adds appropriate integer values so that the phase becomes a continuous function of time. This procedure may lead to wrong results when the bacterial activity is so high that the interference fringes move more than one fringe during one turn of the sample disc. However, such high activities are not typical with slowly growing mycobacteria. Typical values are of the order of  $10^{-3}$ – $10^{-1}$  fringes per turn.

The refractive index changes are of the order of  $10^{-7}$ - $10^{-5}$  per day and one observes them during periods of time as long as 3–40 days (Jardim et al. 2003). Such small changes and long observation times require extremely stable conditions.

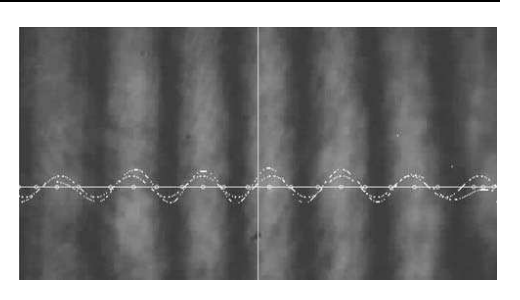

Fig. 2 Fringe images together with a graph of averaged light intensity and trigonometric fitting (in arbitrary units). The *horizontal* line is the spatial coordinate axis  $x$ , which is indicated in Fig. 1 in front of the CMOS-camera. This coordinate is identical with the xaxis of the graph. The fringe image corresponds to a single instant and gives one measurement point for a sample. If there were metabolic activity in that sample the following image of the same sample would have the fringes at a slightly different place

Mechanical stability of the interferometer itself is guaranteed by a compact geometry of the interferometer. The whole apparatus is positioned on a 30 mm stone plate of 55 cm  $\times$  80 cm that rests on a 30 mm layer of foam on an ordinary table plate. The compact form of the Michelson interferometer is so stable that strong beating on the table plate does not provoke any noticeable jitter of the fringe images.

Another critical point of mechanical stability is the reproducibility of sample positioning. The sample holder geometry has small imperfections. The sample windows are cut from ordinary float glass and are glued onto the sample holder faces. This gives only a limited uniformity of optical path lengths in directions perpendicular to the light beams. Therefore, it is important to position the samples always at the same spot. The sample disc, which rotates on tight ball bearings, has 8 mm holes near the border. Whenever a sample moves into the interferometer a hardened steel bolt is stuck through one of the holes and the motor that drives the sample disc presses the disc against that bolt, which in turn is pressed against a fork like stop. During capture of the fringe image the motor is turned off. The motor is a step motor coupled to a toothed gearing and a worm-drive, an elastic clutch as well as a slipping clutch. The latter is only used to move the disk by hand when the samples are positioned on the disc.

The interferometer and the sample disc are mounted in an aluminum box of 12 mm thick walls. The temperature of this box is kept constant at about 37°C. The constancy of temperature is  $1 \times 10^{-3}$  K. Temperature is measured with a platinum resister whose resistance is monitored with a four wire ohm meter. Heating is effectuated by a fine copper wire densely and uniformly glued on the outer surface of the aluminum box just beneath an outer thermal

insulation. The heating power is regulated with a pulse width modulation scheme in order to keep energy consumption low. This is important because the whole apparatus is supplied with electric energy by means of an uninterruptible power supply.

The laser and the CMOS-camera are mounted on the outer bottom surface of the aluminum box and outside the thermal insulation. Unfortunately it turned out that this configuration caused a considerable dependence of phase measurement on the outer room temperature. Probably this error is due to laser misalignment. We managed to get rid of this error by a subtraction scheme. Originally the apparatus was constructed to measure 20 samples but now we leave one sample place empty and subtract the phase value of that dummy measurement from the sample measurements. This eliminates the problem in a surprisingly efficient way. However, future constructions should take care of the temperature problem in a clearer way.

Besides mechanical and thermal stability the interferometric method of measuring bacterial growth requires uniformity of the physical and chemical composition of the samples as well as absence of biological contaminations. The sample holders, previously sterilized, are filled with their contents in a laminar flow hood. During this procedure the temperature of the sample holders is kept at approximately 37°C in order to avoid future thermal expansion of the air stock in the sample. The samples are sealed up with sticky tape in order to prevent contamination and evaporation of water from the culture medium. Thermal expansion of the air inside the sample holder would break the seal. The samples are transported to the MAI and placed on the sample disc.

Figure 3 shows the interior of the apparatus. The laser, the CMOS-camera, and the motor are located beneath the aluminum box and are not visible. The interferometer can be seen. It rests on two steel columns and bridges over the row of sample holders.

The primary quantity that is furnished by the MAI is a relative phase  $\varphi$  (measured in radians) of the two light beams as a function of time. Apart from an irrelevant constant, this phase is proportional to the difference of refractive index of the liquids in the two channels of the sample holder:

$$
\Delta n(t) = n_{\text{ref}}(t) - n(t) = \frac{\lambda}{2L} \frac{\phi(t)}{2\pi} + \text{const.}
$$
 (1)

L is the length of the sample holder,  $\lambda$  is the laser wave length and t is the time coordinate.  $n_{ref}$  and n are the refractive indices of the reference channel and the bacteria containing channel, respectively. It might seem more natural to define  $\Delta n$  as the index of the bacteria containing channel minus the index of the reference channel, but it has been decided to use  $n_{ref} - n$  because it is perturbing to

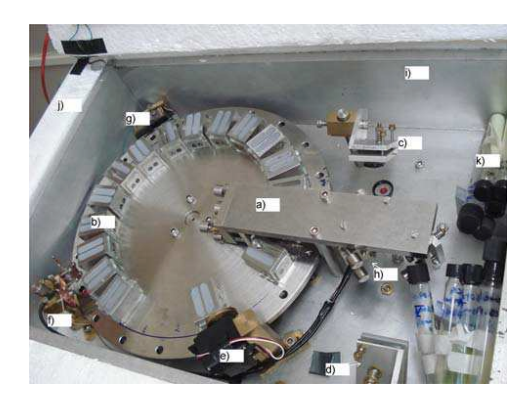

Fig. 3 Photograph of the interior of the MAI taken just before closing the apparatus.  $a$  Michelson interferometer,  $b$  sample holders on rotating disc,  $c$  light input mirror,  $d$  image exit mirror,  $\overset{\circ}{e}$  precision positioning system with stop and bolt,  $f$  relative position sensor that triggers the positioning bolt, g absolute position sensor that detects sample number 1,  $h$  thermometer,  $i$  isothermal box,  $j$  thermal insulation, k stock of bacteria for future experiments

associate bacterial activity and growth with falling curves. The undetermined constant does not perturb. In fact the biologically relevant quantity is the time derivative of  $\Delta n$ . This time derivative  $\Delta \dot{n}$  is proportional to the rate at which nutrients are consumed and therefore is a measure of the total metabolic activity in the sample holder.  $\Delta \dot{n}$  is calculated from a polynomial or exponential fit of the experimentally measured curve  $\Delta n(t)$ .

#### Materials and methods

The present work reports on four experiments that were performed with the MAI with M. bovis BCG-Monroe and M. smegmatis. Table 1 gives an overview of the relevant parameters of the experiments. The total number of samples was higher than indicated in Table 1: the experiments used also control samples without bacteria, some samples were used to evaluate index change of culture medium and some bacteria containing samples had to be discarded because of broken seals.

In the Experiments I–III the bacteria were kept on solid culture medium (Lowenstein-Jensen) at a temperature of 37°C. Twenty-eight days before every experiment, colonies of M. bovis BCG were taken with a sterile wooden stick, separated without liquids with the help of glass beads in a shaking screw-cap tube on a vortex mixer during 1–2 min, suspended in sterile Phosphate Buffered Saline (PBS), and finally spread on the surface of sterile solid culture medium and incubated at 37°C. This prior replication of bacteria was performed in order to load the

Eur Biophys J

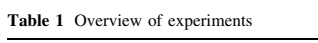

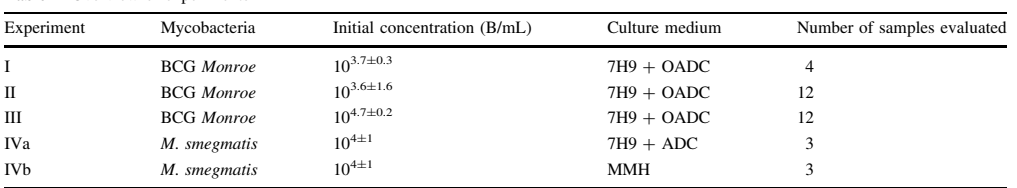

Initial bacterial concentration expressed in terms of B/mL (bacteria per milliliter). For the values of Table 1 the difference between Colony Forming Units (CFU) and Individual Bacterial Counts (IBC) are smaller than the errors and both units are called B. Culture media: Middlebrook 7H9 broth OADC/ADC enrichment, and modified Mueller Hinton (MMH)

sample holders with viable bacteria in the log phase. The day the sample holders were filled with their contents, a sample of bacteria was taken with a sterile wooden stick, the colonies were smashed with shaking glass beads, and the bacteria were suspended in sterile saline solution increasing the factor of dilution reaching a final opacity of 0.5 in the McFarland scale  $(1.5 \times 10^8 \text{ CFU/mL})$ . This primary suspension was then diluted in sterile PBS in several steps so as to obtain the desired concentration of bacteria in the suspension that was later added to the channel content. However, in the last step of dilution PBS was not used, but the culture medium Middlebrook 7H9 broth (BD-lot.2112134-USA) with Middlebrook OADC growth supplement enrichment. Thereafter, the channels of sample holders previously sterilized in 120°C water vapor for 30 min in autoclave, were filled with culture medium (1 mL in both channels for reference samples and  $1 \times 0.9$  mL for bacteria samples). 100 uL of the final suspension of bacteria in culture medium was added to 900 µL of culture medium that had been released into the sample channel beforehand. Thereafter the sample holders were closed with sticky tape. The filled sample holders were transported to the MAI, located on the sample disk, and fixed with hot glue. The apparatus was closed and the control program of the MAI was started.

A relation between rate of index change  $(\Delta n)$  and mycobacterial concentration for the species M. bovis BCG in 7H9-OADC culture medium was established with 21 samples of the Experiments I, II and III. The concentration C and  $\Delta n$  were determined at the end of the experiments.  $\Delta n$ was calculated from fitted curves that describe the final part of the experimentally determined curves  $\Delta n(t)$  To measure the final concentrations of mycobacteria in four samples of the Experiment I and five samples<sup>1</sup> of Experiment II the channel content was diluted in ultra pure distilled water to a final volume of 10.0 mL and this suspension was measured in a flow cytometer (Bentley—IBC). The cytometer used actually only 7.3 mL. The remaining suspension was completed with another 6.0 mL of ultra pure water and the resulting higher dilution was again measured with the cytometer. This allowed evaluation of the precision of the cytometer data. Some samples showed considerable errors. These errors may be explained by the fact that the bacteria in aqueous suspension, which is sucked by the cytometer, have the form of colonies and the stirring that is performed to homogenize the suspension just before sucking it into the apparatus is not sufficient to guarantee uniformity. In Experiment III the final concentrations were measured with the flow cytometer diluting always to a final volume of 8 mL. In this experiment four groups of samples were used: the first group was taken out of the interferometer at  $t = 5.13d$  (where  $d = day$ ), the second group at  $t = 7.05d$ , the third at  $t = 9.09d$  and the final group at  $t = 12.00d$ . Each group contained three samples.

For three samples of the Experiment I, and six samples of Experiment III it was also possible to use initial concentration and initial  $\Delta n$ -data. The initial concentrations of mycobacteria in the Experiments I–III were determined with four different methods:

- a) The suspension was prepared diluting a suspension with known opacity, which was determined with the help of a McFarland scale by visual and photometric comparison. These values shall refer to as the McFarland values.
- At the end of the Experiment I and II the colonies that were present in the channel containing bacteria were counted. In special cases very big colonies with an aspect of an agglomeration of colonies were counted with estimated weighting factors. Counts done by two members of the team resulted in surprisingly close values (in a total of ten counts typical discrepancies from the mean value were of the order of 12% and the largest discrepancy ever seen was 27%). The number of colonies found in the channel should be equal to the initial number of viable bacteria in that channel.
- c)  $25 \mu l$  of the initial suspension was spread on a solid culture medium (Middlebrook 7H10-agar enriched

 $\frac{1}{1}$  The usage of seven samples of Experiment II was limited to the determination of the time constant because of a technical problem of the flow cytometer

with OADC) and colonies formed during 12 days were counted.

d) In Experiment III the same procedure of sample preparation was used to prepare four tubes of 8 mL with the same bacteria concentration as the sample holders. Theses probes were measured with the flow cytometer. This does not allow judgment of the individual samples but gives an estimate of the mean value of the initial concentration of the samples of experiment III.

The McFarland values of the samples of the Experiment I were approximately two times larger than the values obtained from colonies in the channels. This can be considered a small discrepancy: on one hand colony counting is fairly uncertain and on other hand the opacity of a bacteria containing suspension may also be caused by dead bacteria. The values of initial concentration of the three samples considered in the Experiment I was taken to be the arithmetic mean of values obtained with method (a) and (b). The method (c) was not used in the Experiment I. In the Experiment II the colony counting in solid medium (method c) gave results slightly smaller than the colony counting in the channels (CFU<sub>solid</sub>/CFU<sub>channel</sub> =  $0.76 \pm 0.10$ ), but the colony values from the channels were smaller than the McFarland values by a factor 42.

The initial values of concentration were related to initial values of  $\Delta n$ . These latter values were obtained by extrapolating exponential fittings backwards to  $t = 0$ . This extrapolation was only possible with reasonable reliability for three samples of the Experiment I and for six samples of experiment III. The extrapolation was done with different fitting intervals and only curves that gave reasonably interval independent results were accepted. The backward extrapolations of  $\Delta n$  curves with the Experiment II were uncertain. This together with the large discrepancy between McFarland values and colony counts made us exclude the initial values of Experiment II from the final results.

The preparation procedure for samples of  $M$ . smegmatis was the same used in the experiments I–III, but instead of OADC enrichment Albumin Dextrose Catalase (ADC) (Remel lot. 558111 USA) was used. Some samples were also prepared with Modified Mueller–Hinton culture medium (M. H.-Broth with sodium piruvate). But bacterial concentrations were determined only by means of the McFarland scale. M. smegmatis do not form heterogeneous populations of colonies but give homogeneous opaque suspensions directly. This permits use of the McFarland scale at the end of an experiment provided the experiment reaches concentrations as higher as  $1.5 \times 10^8$  B/mL. As the concentration values were based on a single method the estimated error of the logarithm of concentration was established equal 1;  $\delta$ log (C  $\times$  mL/B) = 1. The final

values of  $\Delta n$  had to be determined also by an extrapolation of exponential fittings because M. smegmatis is so rapidly growing that during the final part of the experiment phase changes during one turn of the sample disk were larger than one fringe. The estimated errors of  $log(\Delta \vec{n} \times d)$  was 0.7. Altogether, the experiments with  $M$ . smegmatis gave quantitative data of much less precision than the BCG experiments.

The absence of biological contaminations in the sample holders was tested with several methods: (1) all sample holders were examined visually at the moment of removal from the interferometer. (2) In experiments that used cytometer measurements the content of the reference channels were also measured to test whether the counts were compatible with counts in sterile distilled water. (3) For several samples the channel contents were spread on agar medium (Middlebrook 7H10 supplemented with OADC), incubated at 37°C and examined periodically. So far a total of eight experiments have been performed with the apparatus with 116 samples (including control samples) and contamination has been found in two samples, which also showed unusual interferometric curves.

#### Results

The curves of Fig. 4 show examples of three measurement results of individual samples. The curves correspond to: (a) a sample of BCG Monroe (Experiment I) in 7H9 culture medium and OADC enrichment with an initial concentration of viable bacteria of  $C(0)=10^{3.7\pm0.4}$  B/mL, (b) a sample of M. smegmatis in 7H9 with ADC enrichment (Experiment IV) and (c) a control sample with culture medium without bacteria. The mycobacteria containing samples show an exponentially growing behavior.

The control samples do not always result in absolutely horizontal curves. Typically one finds time derivatives of control curves of the order of  $1 \times 10^{-7}$ /d. The oxidation of culture medium causes index changes of  $-7 \times 10^{-6}$ /d. That means the time derivative of a typical control curve is a few percent of the natural degradation of culture medium. The lengths of the channels of the sample holders are equal with precision better than  $10^{-3}$ . So the error source is not related to geometry but is more likely related to unequal chemical composition and/or volume of channel contents. Even though, after 10 days the slowly growing BCG signal, which started with  $10^{3.7\pm0.4}$  bacteria, exhibits a time derivative that is undoubtedly bigger than a typical control value. Ten days is also the typical detection time in BACTEC systems.

In general, the exponentially growing curves show still another kind of error, which limits the precision of quantitative evaluations. Our phase detection system has

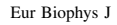

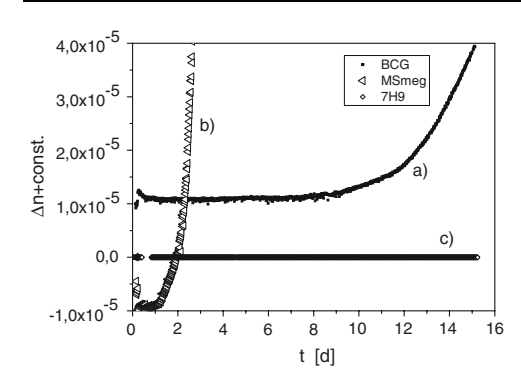

Fig. 4 Experimental results of three samples showing refractive index change as a function of time. *a* BCG Monroe in 7H9 + OADC with initial concentration of bacteria  $C(0) = 10^{3.7 \pm 0.4}$  B/mL (5,000 bacteria per milliliter), b a sample of Mycobacterium smegmatis in 7H9 with ADC enrichment with an initial concentration  $1.5 \times$  $10^4$ B/mL, and c a control sample of culture medium without bacteria

typically errors of the order of 2% of a fringe. This corresponds to an error in refractive index of  $2 \times 10^{-7}$ . As long as these errors are purely statistical they do not perturb because the number of measurement points is large. One has about 170 measurement points in the time interval of one typical time constant of bacterial growth. But there is also a systematic phase error  $\delta\phi$  of the same order that shows some sort of almost periodic dependence on  $\phi$ . Future constructions should eliminate this sort of oscillatory error using better procedures for phase detection.

In some samples strange deviations from the exponential behavior can be seen during the first 20 h of the experiments, as can be seen with the examples of Fig. 4. This unexpected behavior is due to thermal perturbations during loading of the apparatus with sample holders. The corresponding data points have to be ignored. In future constructions the apparatus should be integrated into a laminar flow hood and the samples should enter the interferometer box through a thermal air lock, so as to generate valid data right from the beginning.

As long as the experiments are performed in such a way that depletion of nutrients and oxygen can be neglected one expects bacterial concentration and time derivative of the refractive index difference to be proportional. In order to show that such a linear relation between interferometric signal and concentration does exist we correlated the quantities  $d\Delta n/dt$  and C in a bi-logarithmic diagram. The logarithmic analysis is more appropriated in this case for two reasons: first the values of concentration vary almost four orders of magnitude and second the errors of concentration values are large and of multiplicative character. So a measured bacterial concentration may for instance be

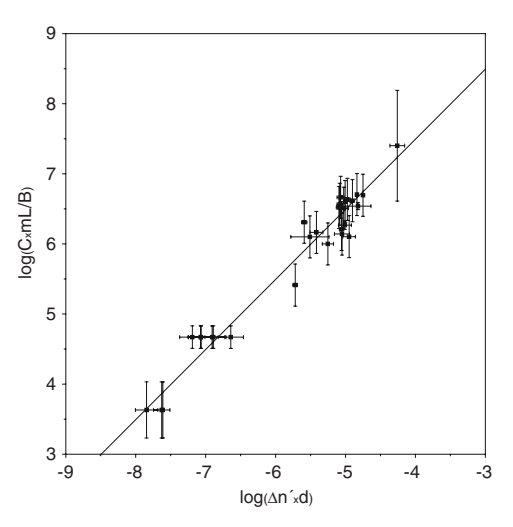

Fig. 5 Log-Log representation of the relation between bacterial concentration and rate of index change for BCG. The results are shown in unit independent form: Abscissa: logarithm of the time derivative of index difference times day  $(\log(\Delta n' \times d))$ , Ordinate: logarithm of bacterial concentration times milliliter per bacteria  $log(C \times mL/B)$ . The *straight line* has slope 1. Data points in the upper right region stem from values taken from the final part of experiments and nine data points to the *left* of  $log(\Delta \dot{n} \times d) = -6.5$ represent initial values

too large or too small by a factor 2. Figure 5 shows the relation between bacterial concentration and rate of index change for the case of BCG in 7H9-OADC in a logarithmic representation. The upper group of data points stems from final values and nine data points to the left of  $log(\Delta \dot{n} \times d) = -6.5$  represent initial values. A linear fit of data points,  $y = a + bx$ , without errors as weight<sup>2</sup> results in  $a = 11.41 \pm 0.23$  and  $b = 0.986 \pm 0.040$ , with a correlation coefficient  $R = 0.97878$  and standard deviation  $SD = 0.22$ . The deviation of *b* from one is smaller than the error (one standard deviation) and one may assume a linear relation between C and  $\Delta \dot{n}$ . If one fixes  $b = 1$  and performs a minimum square fit one obtains

$$
a = 11.49 \pm 0.14. \tag{2}
$$

In equation (2) the error (error of the mean value) corresponds to 3 standard deviations. With this result one may state that for BCG in 7H9 with OADC enrichment, the bacterial concentration and the interferometric signal  $d\Delta n/$ dt are proportional and the constant of proportionality is

 $\frac{2}{3}$  The error bars are estimated based on comparisons of different analysis of any bit of data. But a careful statistical analysis showed that they are in fact inconsistent because many data points would be very unlikely. Some error bars had been estimated too small.

Eur Biophys J

 $\boldsymbol{C}$  $\frac{C}{\Delta \dot{n}} = 10^{11.49 \pm 0.14} B \cdot d/mL$  (3)

where B-d/mL stands for Bacteria times day per milliliter. This result can be used as a basis for future constructions of MAI and it serves to determine the number of bacteria in samples from MAI data. Apart from that application the result can be given an intuitive interpretation:

The inverse of  $10^{11.49}$ , which is  $3 \times 10^{-12}$ , would be the refractive index change caused by just one bacterium in 1 mL during 1 day. It may be useful to get an intuitive idea of the order of magnitude of the corresponding chemical throughput that causes this tiny change of refractive index: one does not know how this index change is distributed among the consumption of different chemical species in the culture medium. But if one assumes, just for simplicity, that the main contribution comes from consumption of glucose one may conclude, using  $\partial n/\partial c_{\text{glucose}} = (32 \pm 6) \text{ mL/mol}$ (see Jardim et al. 2003), that one bacterium of BCG consumes  $10^{-13.0 \pm 0.2}$  mol per day. That is approximately  $7 \times 10^5$  molecules per second. In terms of mass (considering again only glucose) the bacterium consumes approximately  $3 \times 10^{1}$  times its own mass per day (assuming the geometry of BCG to be a cylinder of  $0.5 \mu$ m diameter and 3  $\mu$ m height and a density of approximately lg/mL).

The exponential fitting of BCG data curves permits a determination of the time constant of bacterial growth. The average time constant for BCG in 7H9-OADC determined from 20 samples was found to be

$$
\bar{\tau}_{BCG:7H9} = (2.2 \pm 0.4)d
$$
 (4)

That means the bacterial population duplicates every 1.5 days. So during its duplication time the bacterium consumes approximately  $5 \times 10^1$  times its own mass.

The experiments with  $M$ . smegmatis have much fewer data points and the uncertainties are large. But the results are compatible with what one expects from a quicker species:

$$
\left(\frac{C}{\dot{n}}\right)_{\text{M.Smegmatis}} = 10^{10 \pm 2} \text{B} \cdot \text{d/mL} \tag{5}
$$

$$
\bar{\tau}_{M.Smegmatis} = (0.3 \pm 0.2)d \tag{6}
$$

M. smegmatis was also measured in Modified Mueller Hinton culture medium and a similar behaviour was found. In a preliminary test it was also verified that the MAI works perfectly well if one adds antibiotics to the culture medium in minimal inhibitory concentration.

The above results can be used to evaluate the number of bacteria necessary to get a visible signal after a stipulated time. The slowly growing species BCG may serve as a model for *M. tuberculosis*: The minimal time derivative  $\Delta n$ that can be distinguished from the error with the present apparatus is approximately  $6 \times 10^{-7}d^{-1}$ . This corresponds

to  $1.8 \times 10^5$  (=6  $\times 10^{-7} \times 10^{11.47}$ ) active mycobacteria in the sample at detection time. If one wants a detection time of 8 days one needs  $4.7 \times 10^3$  (=1.8  $\times 10^5 \times e^{-8/2.2}$ ) bacteria at the beginning of the experiment. It would be desirable to reduce this number to something like  $1 \times 10^2$ There are essentially two ways of getting to smaller detectible numbers of bacteria: one may change the geometry of the sample holder in such a way that less culture medium is used so that a given number of bacteria corresponds to a higher concentration, and one may try to reduce the errors of phase detection and sample preparation so that the smallest detectable  $\Delta \dot{n}$  is lowered. It should be possible to gain factors of 6 or 8 with both strategies, so that the overall gain may reach  $5 \times 10$ .

#### Conclusion

It was shown that mycobacterial growth of slowly growing species can be observed interferometrically in several samples simultaneously. For *M. bovis* BCG in 7H9-OADC it was shown that bacterial concentration and rate of refractive index change are proportional. The constant of proportionality as well as the time constant of bacterial growth were determined for M. bovis BCG in 7H9 culture medium and *M. smegmatis*. These values may be used to determine the number of bacteria in samples from experimental values of index changes. They are also basic parameters for future constructions of MAI of the present apparatus is high enough to use this prototype for practical research work and for tests of bacterial susceptibility but enhancement of sensibility is still desirable.

Acknowledgments We thank the Serviço Brasileiro de Apoio às Micro e Pequenas Empresas (SEBRAE), the Fundação de Amparo à Pesquisa de Minas Gerais (FAPEMIG), and the Conselho Nacional de Desenvolvimento Cientı´fico e Tecnolo´gico (CNPq) for financial support, which has been fundamental for the construction of the MAI. We also thank Marlei Gomes da Silva for all the technical aid in mycobacteriology and Luiz do Carmo da Silva for measurements with the flow cytometer.

#### References

- Chan ED, Iseman MD (2002) Current medical treatment for tuberculosis. Br Med J 325:1282–1286
- Clinical and Laboratory Standards Institute/NCCLS (2003) Susceptibility testing of mycobacteria, nocardiae, and other aerobic actinomycetes; approved standard. Vol. 23 (18), M24-A
- Frieden TR, Sterling TR, Munsiff SS, Watt CJ, Dye C (2003) Tuberculosis. Lancet 362:887–899
- Heavens OS, Ditchburn RW (1991) Insight into Optics. Wiley, London (ISBN 047192901 8)
- Jardim DF, Santiago Neto RB, Machado RRP, Aarestrup FM, de Mendonça JPRF, Lesche B (2003) Observing bacterial activity<br>interferometrically. Eur Biophys J 32:159–162

### Eur Biophys J

- Martin A, Portaels F (2007) Drug resistance and drug resistance detection.<br>In: Palomino JC, Leão SC, Ritacco V (eds) Tuberculosis 2007—
- from basic science to patient care. www.tuberculosistextbook.<br>com. pp 635–660<br>Montor E, Rodriguez R (2007) Global burden of tuberculosis. In:<br>Palomino JC, Leão SC, Ritacco V (eds) Tuberculosis 2007—<br>from basic science to p
- Pfyffer GE, Vincent V (2005) Mycobacterium tuberculosis complex, Mycobacterium leprae, and other slow growing mycobacteria. In: Borriello SP, Murray PR, Funke G (eds) Topley and Wilson's microbiology and microbial infections (Vol. 2), 10th edn. ASM<br>Press, Washington, DC

 $\underline{\mathrm{\mathfrak{\Phi}}}$  Springer

## $APÊNDICE C - Manual$ Interferômetro

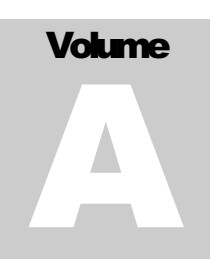

LABORATÓRIO DE ÓPTICA APLICADA INTERFEROMETRIA

# Manual do Interferômetro de Crescimento Bacteriano

I N T E R F E R O M E T R I A

### Manual do Interferômetro de Crescimento Bacteriano

 Elton Soares • Bernhard Lesche • Rachel Machado 36.037-000 • Universidade Federal de Juiz de Fora • Juiz de Fora - MG Tel.: (032) 3229-3307 Ramal 235

### Índice analítico

### **PROGRAMA DE CONTROLE 1**

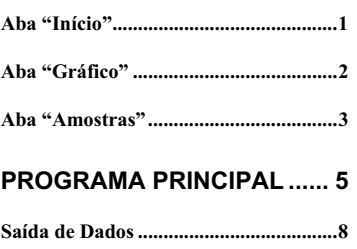

**COMEÇANDO AS MEDIDAS 9**

### PROGRAMA DE CONTROLE

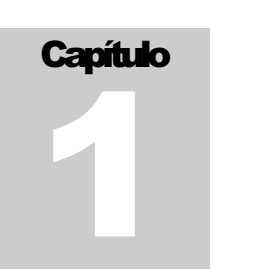

### Programa de Controle

Computador gerencia o aparato por meio de dois programas, um programa de controle, pelo qual o usuário dá ordens ao aparato e um programa principal, que é responsável pela comunicação automática com o aparato e pela exibição das leituras do aparato na tela.  $\bigcirc$  pro

Neste capítulo trataremos apenas do primeiro programa, o programa de controle.

### Aba "Início"

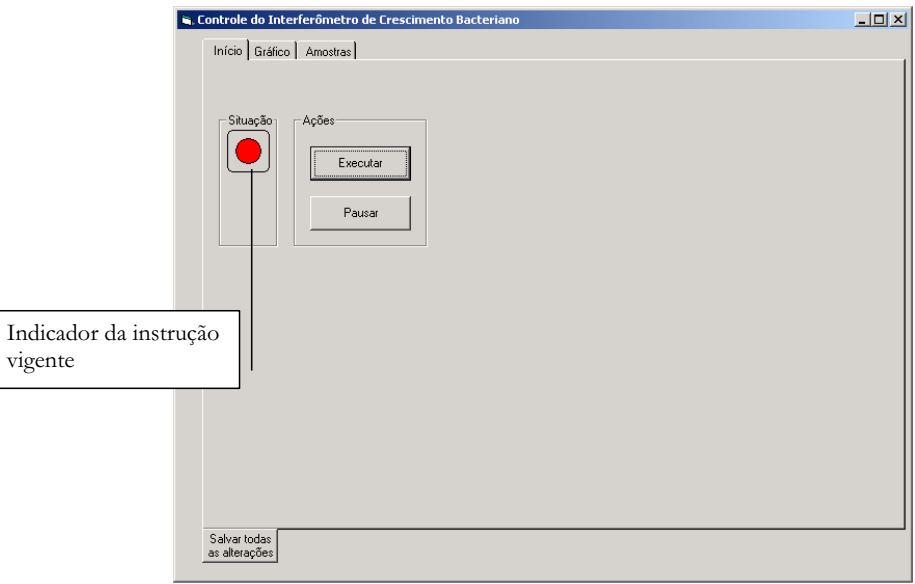

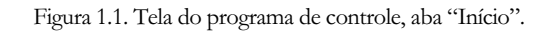

1

### P R O G R A M A D E C O N T R O L E

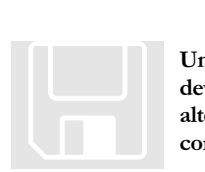

**Uma instrução só é executada após ter sido salva, o que deve ser feito clicando no botão "Salvar todas as alterações". Isso é válido para todo o programa de controle.** 

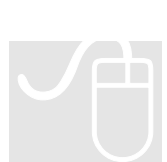

Clicando em "Executar" o aparato dará início às medidas e o botão irá alternar para o comando "Parar", e quando for ativado interromperá todo o processo, finalizando o experimento (ler tópico indicado por um disquete).

Para apenas pausar o experimento (mantendo o controle de temperatura) basta clicar no botão "Pausar", que será alternado pelo botão "Continuar". Para retornar as leituras do ponto onde estavam basta clicar em "Continuar".

O indicador da instrução vigente, apontado na figura 1.1, mostra qual instrução está sendo seguida pelo programa principal usando o código de cores: vermelho quando estiver parado, amarelo quando estiver pausado, tratando da temperatura e verde quando estiver realizando medidas.

### Aba "Gráfico"

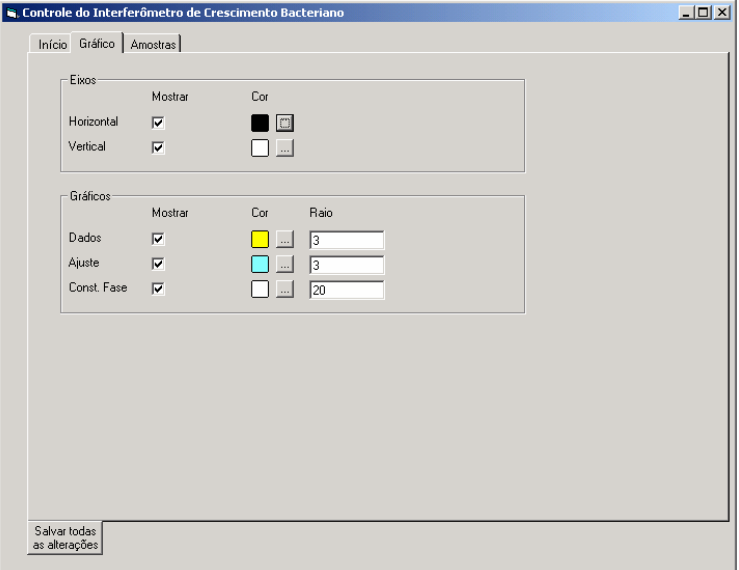

Figura 1.2. Tela do programa de controle, aba "Gráfico".

Na aba "Gráfico" estão as opções da aparência do gráfico dos dados obtidos nas leituras de cada porta-amostras. Cada objeto pode ser ativado ou desativado,

### P R O G R A M A D E C O N T R O L E

bastando marcar ou desmarcar a guia "mostrar" referente ao objeto e clicar em "Salvar todas as alterações".

A cor com que cada objeto é exibido no gráfico pode ser alterada bastando clicar no botão "..." ao lado da coluna "Cor". Será exibida uma paleta de cores, basta selecionar a cor desejada clicando em cima dela com o mouse e depois clicando em "OK". Para efetivar a mudança, deve-se clicar em "Salvar todas as alterações".

Os dados são exibidos como pequenos círculos no gráfico que podem mudar de tamanho durante a execução do programa. Para fazer isso basta escolher o raio desejado (em pixels) e para efetivar a mudança deve-se clicar em "Salvar todas as alterações".

Cada objeto é descrito abaixo:

Eixos

Horizontal: Uma reta horizontal no meio do gráfico

Vertical: Uma reta vertical na metade do gráfico

Gráfico

 Dados: Um ponto por coluna, correspondendo à média das intensidades da coluna.

 Ajuste: Pontos que formam a curva ajustada para os dados em questão. Const. Fase: O histórico das constantes de fase referente aos ajustes dos dados do porta-amostras.

### Aba "Amostras"

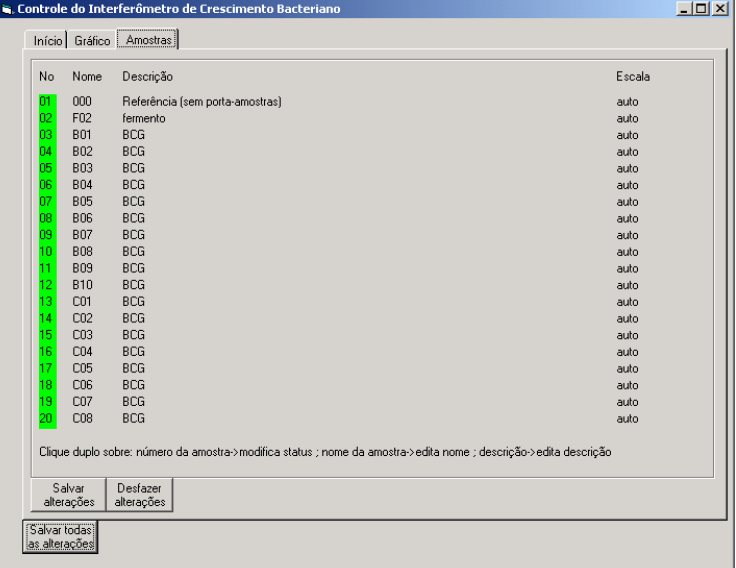

Figura 1.3. Tela do programa de controle, aba "Amostras".

### P R O G R A M A D E C O N T R O L E

Na aba "Amostras" você pode escolher quais porta-amostras serão analisados, bastando dar um clique duplo sobre o número da amostra. A cor verde significa que uma dada posição de porta-amostras está ativa, as posições inativas são marcadas com cor vermelha no plano de fundo do número do porta-amostras. Não se esqueça de salvar as alterações.

Dando um clique duplo sobre o nome ou a descrição de um porta-amostras você pode editar o campo selecionado.

Na coluna "Escala" você pode inserir manualmente um valor de escala. O número inserido corresponderá ao valor máximo da constante de fase que pode ser exibido no gráfico. Deixando em branco o campo da escala, esta é definida como automática.

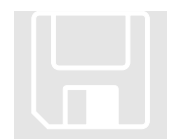

Devido ao grande número de informações contidas nessa aba, existe a opção "Desfazer alterações", que retorna os dados ao último estado salvo. Outra opção é "Salvar alterações", que salva somente as informações da aba "Amostras".

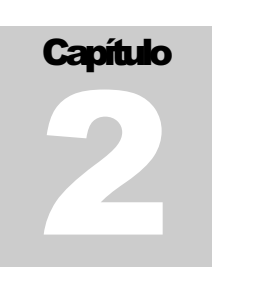

### Programa Principal

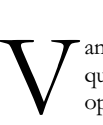

amos agora descrever o programa principal, que apesar da simplicidade (já que este não é feito para ser operado com freqüência), é o programa de operação mais crítica.

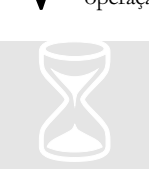

**Atenção**: Tenha calma quando estiver sendo realizado um experimento, o programa principal pode não dar respostas quando está alternando entre uma medida e outra, logo JAMAIS fique clicando sobre o programa pois isso não o torna mais rápido.

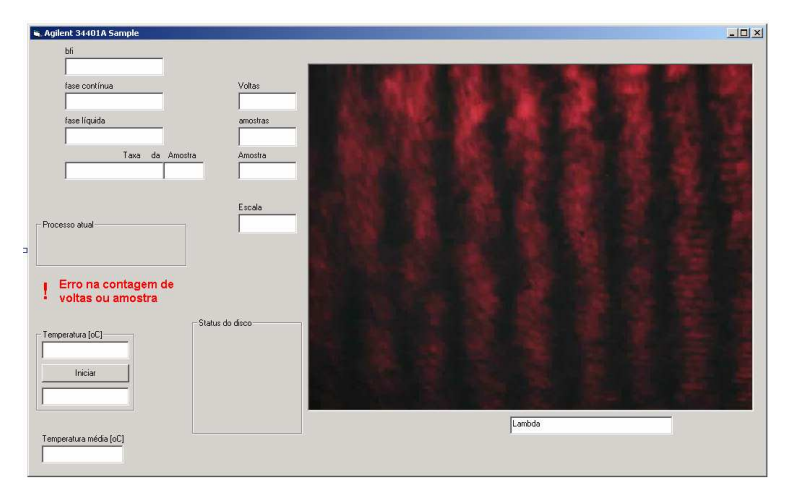

Figura 2.1. Tela do programa principal.

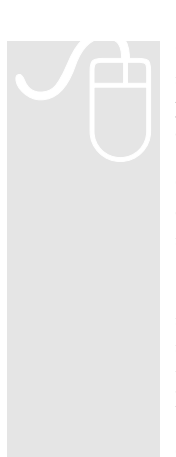

O botão "Iniciar" dá início ao programa principal. Uma vez ativado o processo é COMPLETAMENTE operado via programa de controle, ficando o programa principal só para exibição de resultados.

Caso o indicador da instrução vigente (ver "programa de controle" ou "instrução vigente") esteja vermelho, nada acontecerá.

 Caso esteja amarelo, o programa principal irá somente controlar a temperatura, abrindo uma janela que indicará em letras grandes a temperatura atual. A janela principal do programa ficará totalmente inativa enquanto isso. **JAMAIS MINIMIZE OU**  FECHE A JANELA "TEMPERATURA" !!!

Caso esteja verde, o programa principal iniciará o processo de medida.

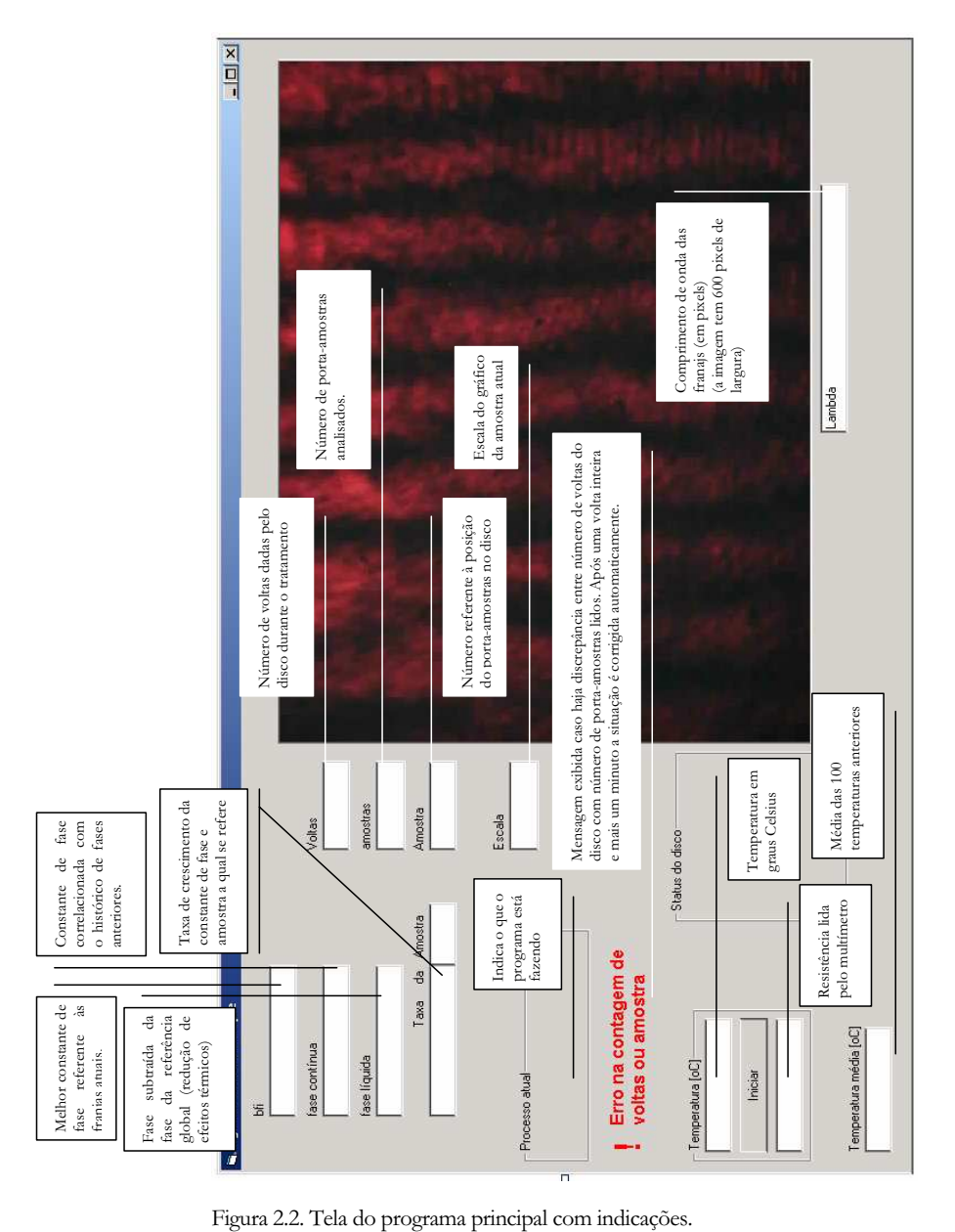

### Saída de Dados

No momento essa parte do manual deve ser substituída pelo arquivo "passo a passo".

### C O M E Ç A N D O A S M E D I D A S

# **Capítulo Capítulo**<br>**3**

### Começando as Medidas

 $\bigcup$  and  $\bigcup$  and  $\bigcup$ 

ma vez que conhecemos com clareza as instruções dos capítulos anteriores vamos para a parte divertida, realizar medidas. Os procedimentos abaixo só precisarão ser feitos uma vez, então o

usuário pode aproveitar e fazer cada passo com muito cuidado.

### Ligue o Laser.

Abra o programa de controle e na aba "Amostras" digite a identificação do portaamostras na coluna em frente ao número referente à posição do mesmo. Descreva o conteúdo do porta-amostras e não esqueça-se de anotar em qual canaleta está a amostra e em qual está a referência, bem como a orientação do porta-amostras. Feito isso, clique duas vezes no número da amostra de forma que fique indicada com a cor verde. As demais devem ser marcadas com vermelho. Ao menos no início é recomendável que a escala esteja em "auto". Salve as alterações.

Na aba "Início" o indicador deve estar amarelo, se não estiver clique nos botões até que no primeiro esteja escrito "Parar" e no segundo esteja escrito "Continuar".

Ligue o multímetro. Ligue o controle eletrônico. Encerre todos os aplicativos (exceto o programa de controle). Certifique-se que o sistema operacional não esteja configurado para realizar qualquer tarefa automática (desligamento, atualizações, exame de disco, ...). Abra o programa principal, você deve ouvir três bipes que indicarão comunicação com o multímetro, você deve observar uma imagem na tela, indicando comunicação com a web-cam. Clique no botão "Iniciar".

Uma janela irá se abrir (não mexa nela). Se precisar fazer alguma coisa, use o programa de controle.

Aguarde até que seja indicada uma temperatura de 37,000 graus.

Feito isso vá no programa de controle e clique em "Continuar". Salve as alterações. Se preferir minimize ou maximize o programa de controle quando quiser, mas NUNCA altere o programa principal.

Parabéns, estamos realizando medidas.

### ÍNDICE REMISSIVO

### **A**

Aba "Amostras", 3 Aba "Gráfico", 2 Aba "Início", 1 Ajuste, 3 amarelo, 6, 9 aparência, 2 automática, 4

### **C**

canaleta, 9 Const. Fase, 3 Continuar, 2, 9 Controle, 1 controle eletrônico, 9  $cor, 3$ 

### **D**

Dados, 3 descrição, 4 Desfazer alterações, 4

### **E**

Eixos, 3 Escala, 4 Executar, 2

**I**

indicador da instrução vigente, 2 Iniciar, 9

**J** JANELA "TEMPERATURA", 6

**L**

Laser, 9

**M**

maximize, 9

Medidas, 9 minimize, 9 mostrar, 3 multímetro, 9

### **N**

nome, 4 NUNCA, 9 **O**

orientação do porta-amostras, 9

### **P**

Parar, 2, 9 Pausar, 2 Programa de Controle, 1 Programa Principal, 5

### **R**

raio, 3 **realizar medidas, 9** 

### **S**

Saída de Dados, 8 Salvar todas as alterações, 2

### **T**

tarefa automática, 9 Tela do programa principal, 7 temperatura, 6, 9

### **V**

verde, 4, 9 vermelha, 4 vermelho, 9

### **W**

web-cam, 9

 $APÊNDICE D - Operação passo a passo$ 

desse ponto, para não haver confusão, este computador será chamado de "tesla", enquanto o computador do Antes de começar, conecte o cabo de rede atrás do computador do interferômetro (michelson). A partir interferômetro chamará "michelson"

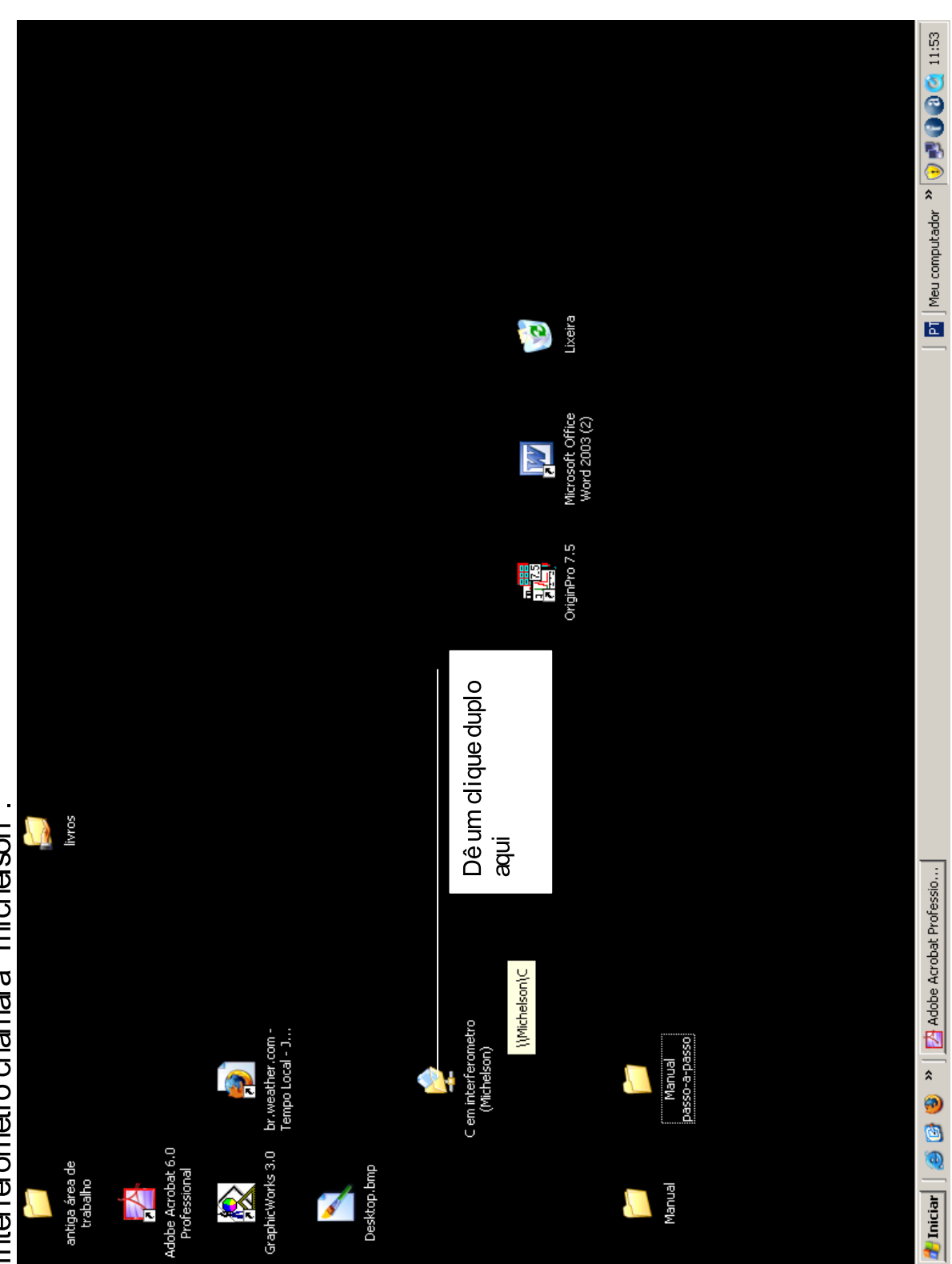

A conexão leva uns 20s

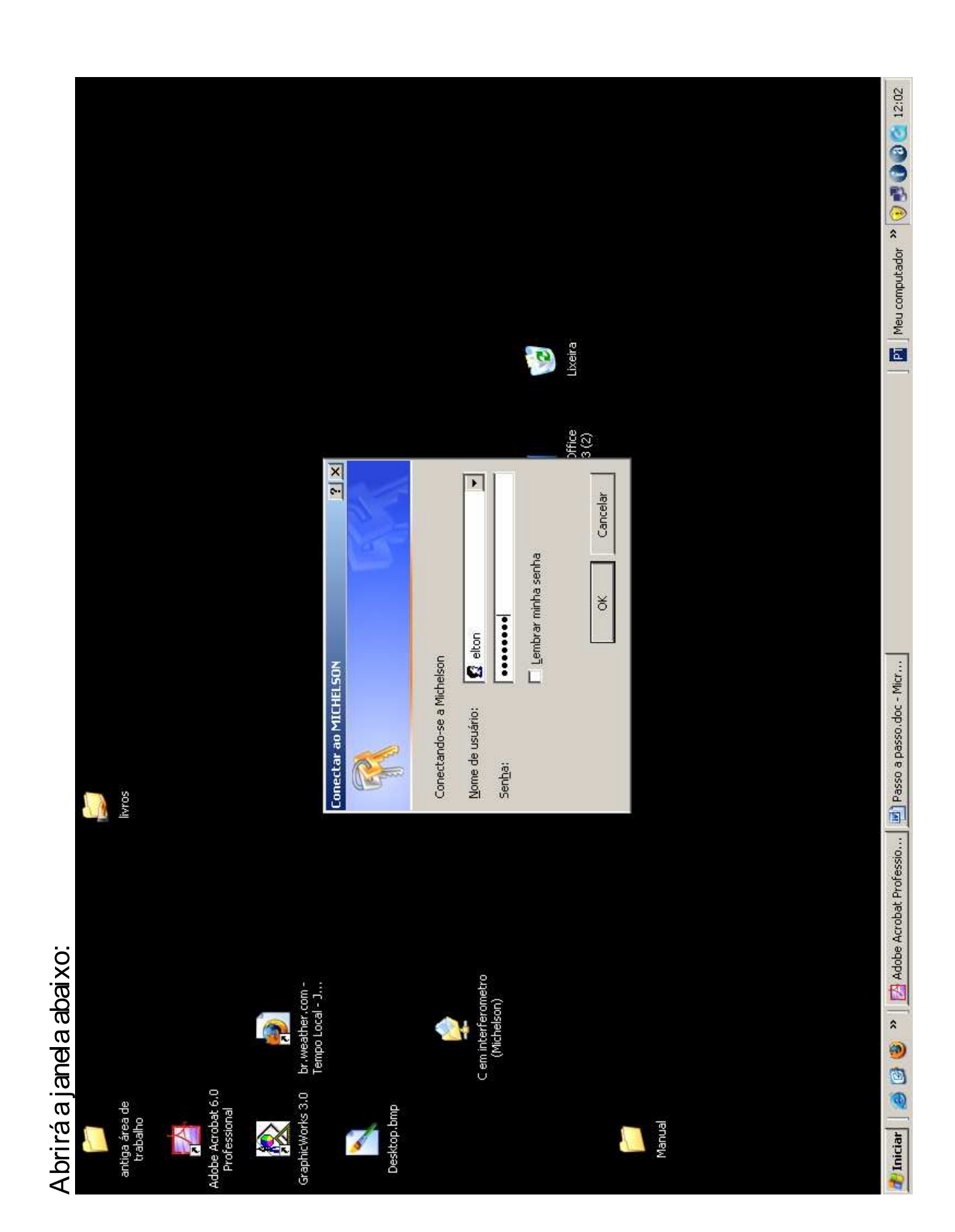

sem as aspas e dicar em "OK". Basta entrar com o nome de usuário "elton" e senha "

Pronto, você está na pasta C do computador da outra sal a (michel son)

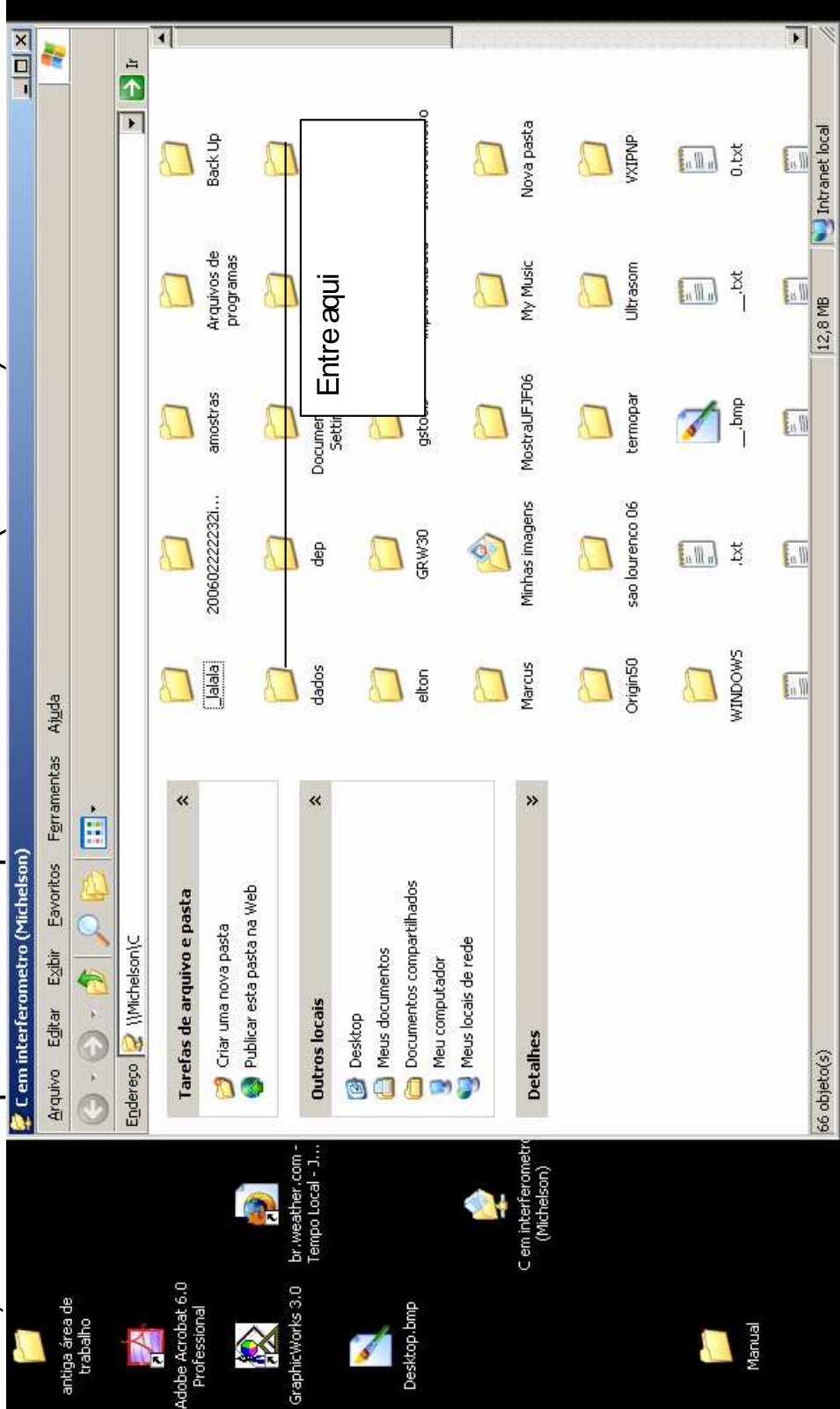

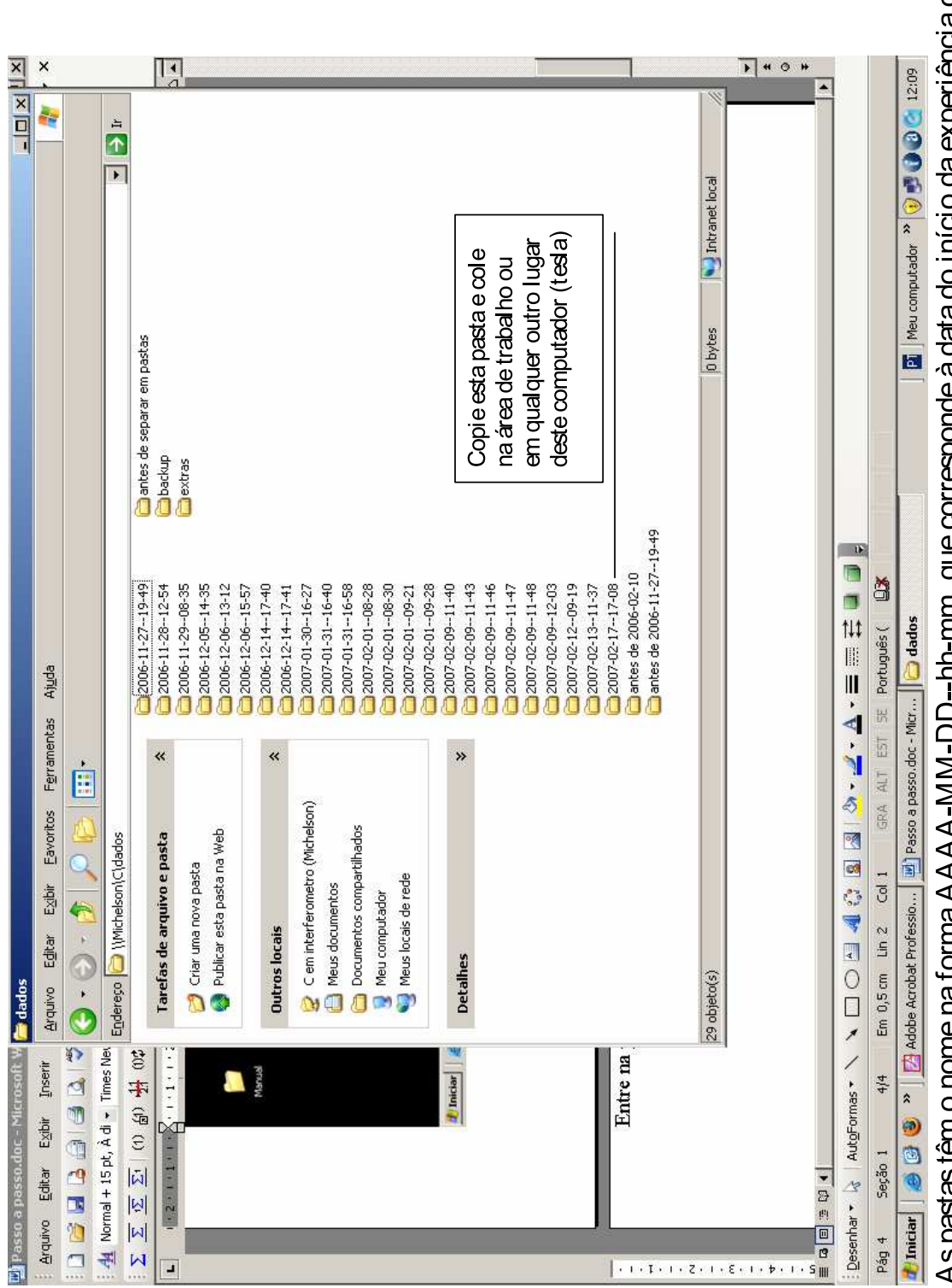

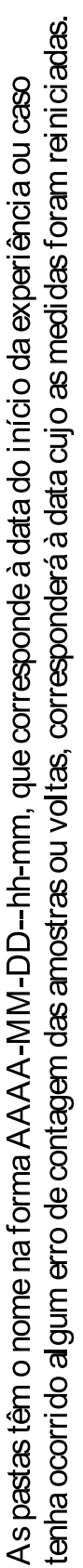

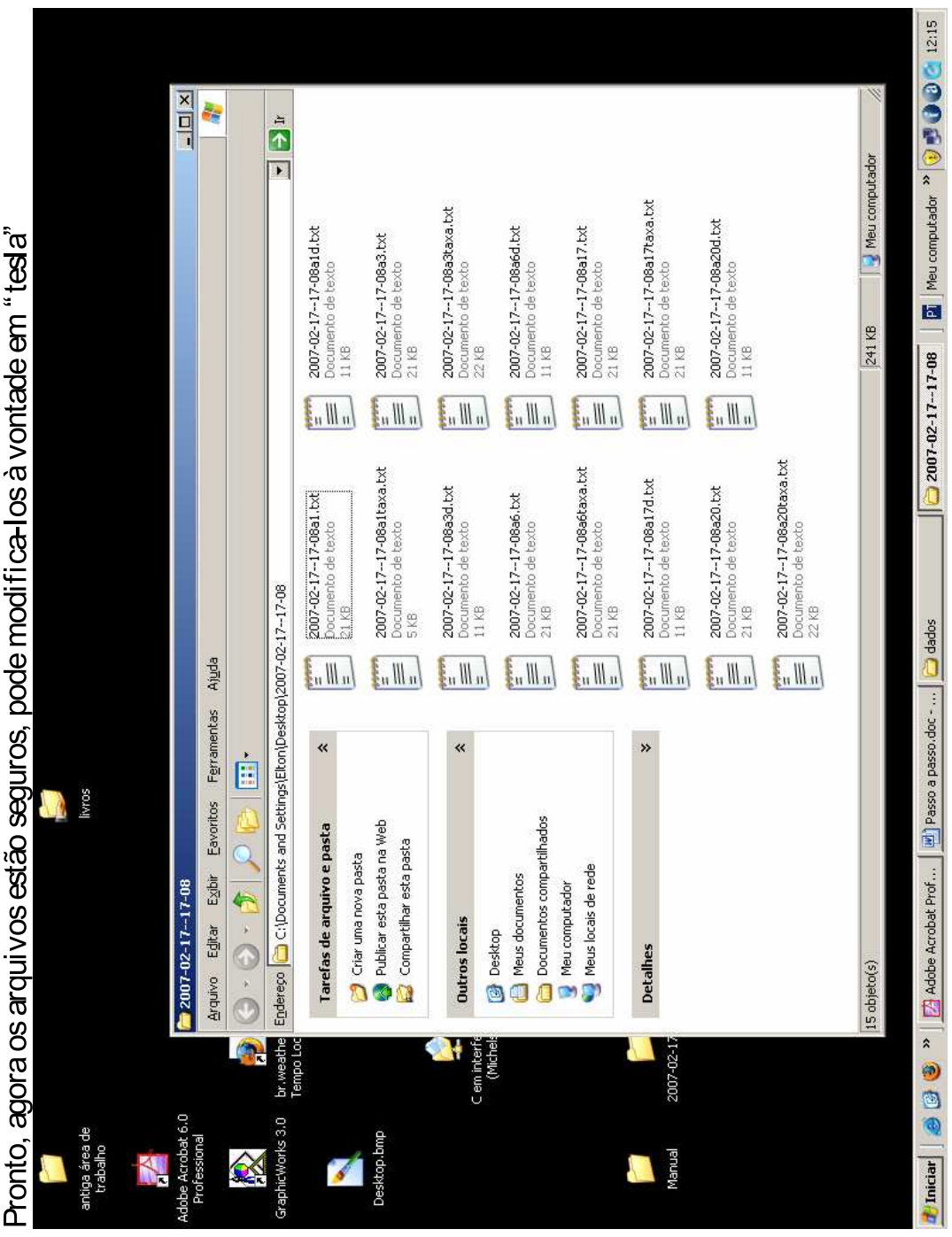

Os arquivos são organizados da seguinte forma: AAAA-MM-DD--hh-mm" a" número da amostra, sucedido de um "d" para o arquivo das datas (em segundos após o início das medidas), de um "taxa" para o arquivo das taxas e o arquivo sem complemento é o arquivo das constantes de fase.

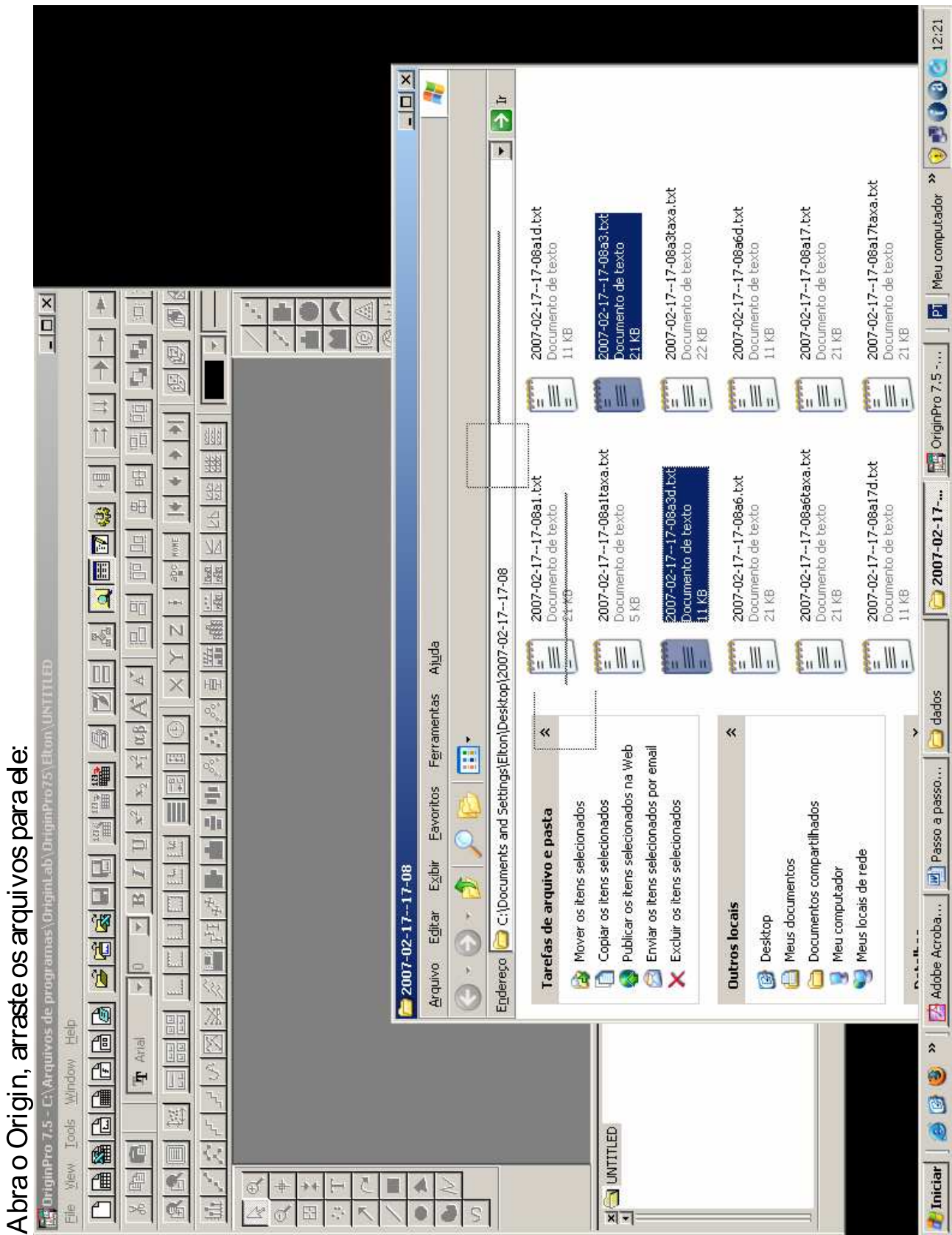

arau ii voe nara da:
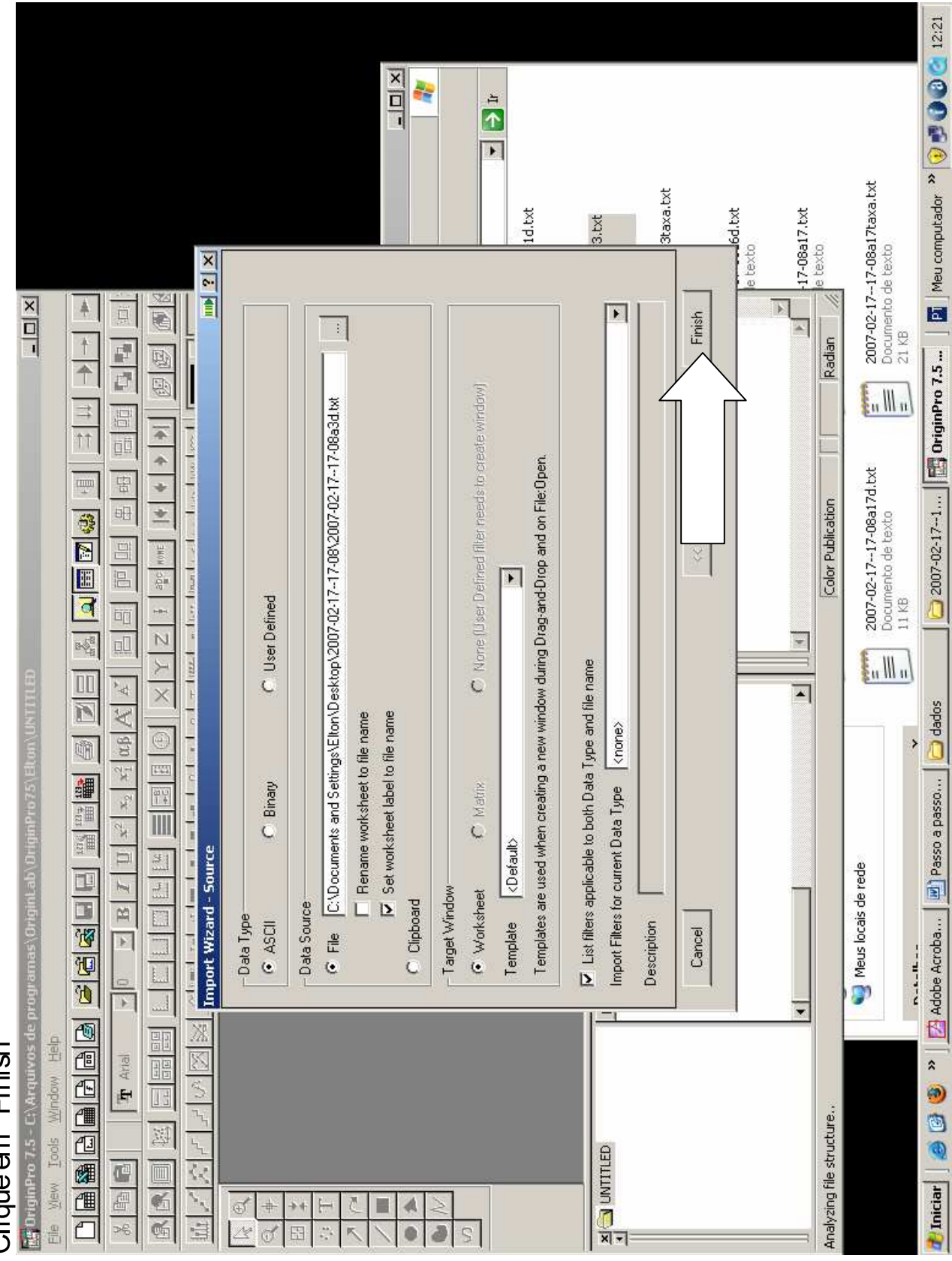

# Clique em "Finish"

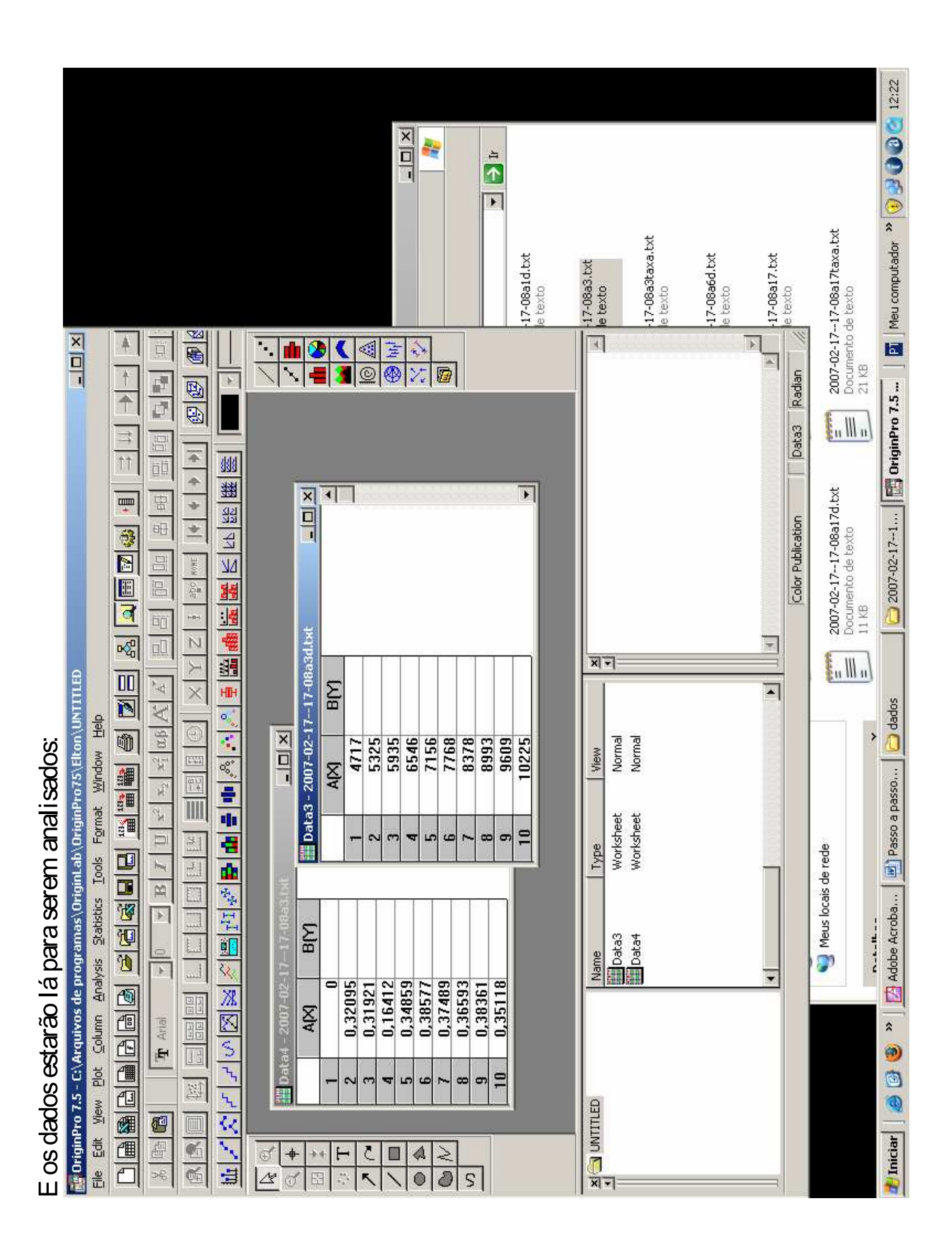

Se tiver curiosidade sobre mais dados, como por exemplo o histórico de temperaturas, acesse a pasta "extras" dentro da<br>nasta dados". Os dados escritos no arquivo texto referente à esta experiência terão a forma:

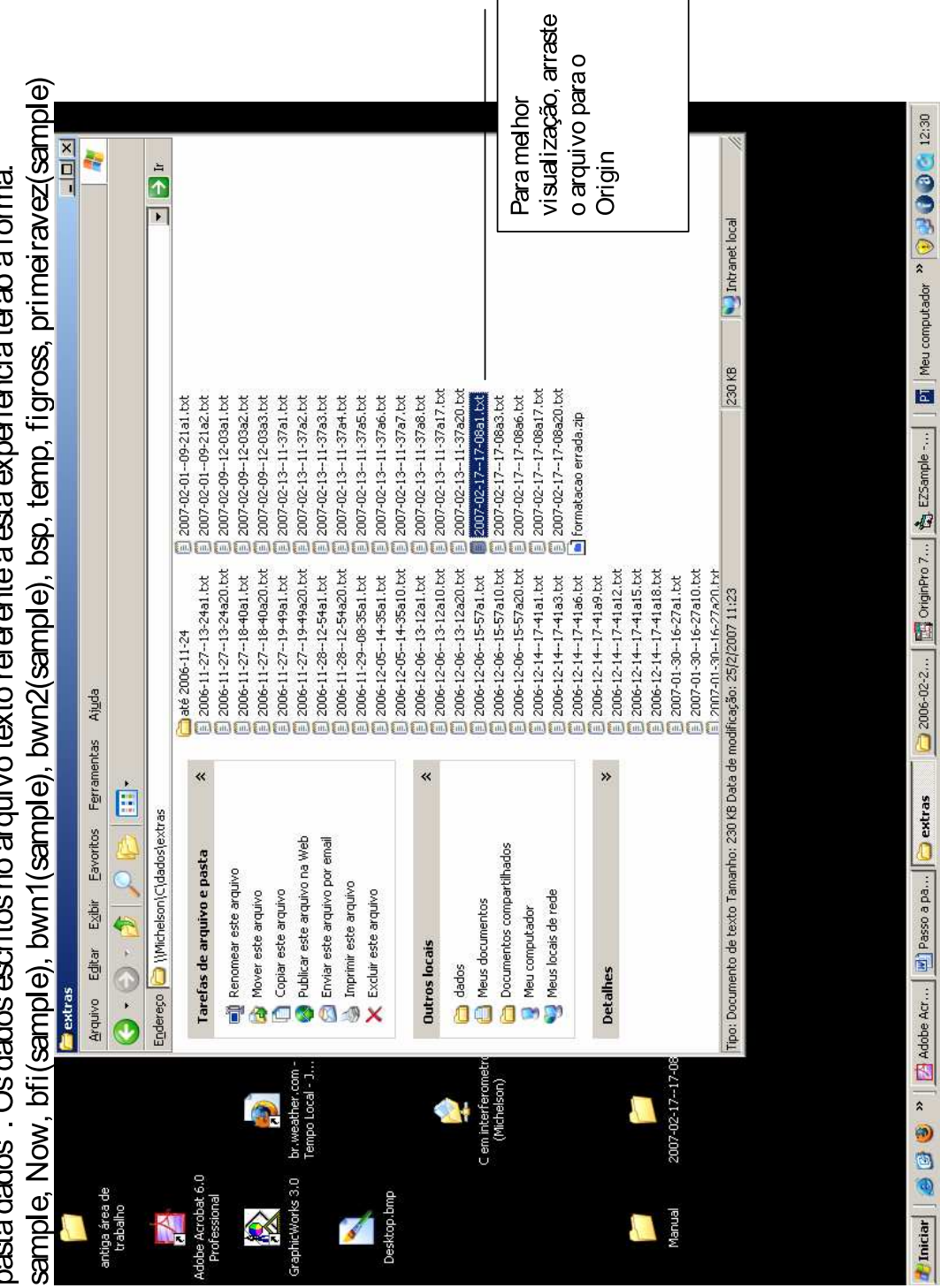

# $APÊNDICE E - Códigos dos softwares$

#### E.1 Suavização

```
Function suaviza (vetin () As Double, vetout () As Double) As
   Boolean
'INICIO CORTA PRIMEIROS E ÚLTIMOS DADOS ERRADOS
Dim primeiro, ultimo, maior As Double
prime = 0\text{major} = 0n = 1For i = incio To fim
    v e to ut (i) = v e tin (i)If v etout (i) > maior Then maior = v etout (i)
Next
While (prime = 0)
    prime = v \text{etin}(n)n = n + 1Wend
n = 1While (\text{vector}(n) = 0)vetout (n) = primeiro / 2
    n = n + 1Wend
n = \text{fim}ultimo = maiorWhile ( ultimo = maior)ultimo = v \text{etin}(n)n = n - 1
```
#### Wend

```
n = \text{fim}While (\text{vetout}(n) = \text{major})\mathrm{v} \text{e} \text{t} \text{out} \, (\text{n}) = (\text{ultime } + \text{maior}) / 2n = n - 1Wend
 'FIM CORTA PRIMEIROS E ÚLTIMOS DADOS ERRADOS
 ' INICIO MEDIAS 2 A DOIS PARA DISTRIBUIR PONTOS
For i = 1 To 5
          For n = 3 To fim -1' If (\text{vetout}(n-1)) = \text{vetout}(n) And \text{vetout}(n+1)v \in \mathfrak{v} \in \mathfrak{v} \in \n) ) / 3) + vet out (n)
                       ' If (\text{vetout}(n + 1) = \text{vetout}(n) \text{ And } \text{vetout}(n - 2) \Leftrightarrowv \in \mathfrak{v} \cup \mathfrak{v} \cup \- \; v \, e \, t \, o \, u \, t \, (n - 2) \, ) \; / \; 3)v v e to ut (n) = (v e to ut (n - 1) + v e to ut (n + 1) /2Next n
Next i
 'FIM MEDIAS 2 A DOIS PARA DISTRIBUIR PONTOS
End Function
```
## E.2 Normalização

```
Function normaliza (vetin () As Double, vetout () As Double) As
   Boolean
'Dim media, soma, somaquad As Double
Dim somaquad As Double
'soma = 0somaquad = 0For i = manf To mend
' soma = soma + vetin(i)
' Next
\dot{m} = soma / (mend – manf + 1)
```
 $'i$  a justa parábola Dim a0, b1, c2 As Double Dim SA, SC, SE, SG As Double ' essas acima devem sair, já que podem ser calculados uma só vez Dim SB, SD, SF As Double ' $Dim$  i As Integer ' $Dim \; n \; As \; Integer$  $SA = 0$  $SC = 0$  $SE = 0$  $SG = 0$  $SB = 0$  $SD = 0$  $SF = 0$  $n = \text{mend} - \text{manf} + 1$ For  $i =$  manf To mend  $SA = SA + i$  $SC = SC + i$   $\hat{ }$  2  $SE = SE + i \hat{ } 3$  $SG = SG + i \hat{ } 4$  $SB = SB + \text{vetin(i)}$  $SD = SD + i * \text{vetin}(i)$  $SF = SF + i \hat{2} * vetin(i)$ Next  $a0 = (SA * SG * SD - SC * SE * SD - SF * SA * SE + SF * SC ^ 2 SB * SC * SG + SB * SE ^ 2$  /  $(SA ^ 2 * SG + n * SE ^ 2 + SC)$  $\hat{S}$  3 – SC \* SG \* n – 2 \* SA \* SC \* SE)  $b1 = ((SC \t 2 - SG * n) * SD + SB * (SA * SG - SC * SE) + SF * ($ n ∗ SE − SA ∗ SC) ) / (SA ˆ 2 ∗ SG + n ∗ SE ˆ 2 + SC ˆ 3 − SC ∗ SG ∗ n − 2 ∗ SA ∗ SC ∗ SE)  $c2 = (SD * (n * SE - SA * SC) + SF * (SA ^ 2 - SC * n) + SB * ($  $SC \hat{i}$  2 – SA \* SE) ) / (SA  $\hat{i}$  2 \* SG + n \* SE  $\hat{i}$  2 + SC  $\hat{i}$  3 – SC ∗ SG ∗ n − 2 ∗ SA ∗ SC ∗ SE) 'f a justa parábola

```
For i = incio To fim
      v \in t \circ u t (i) = v \in t i n (i) - mediav e to ut (i) = v e tin (i) - a0 - b1 * i - c2 * i \hat{i}somaquad = somaquad + ((\text{vetout}(i) \land 2))Next
somaquad = somaquad / (\text{fim} - \text{inicio} + 1)For i = incio To fim
     v etout (i) = v etout (i) / Sqr (somaquad)
     'opção abaixo força os dados ficarem entre -1 e 1
      iusar somente em casos extremos, pois resulta numa senóide
         achatada" e feia
      \forall v \in \mathit{t} \circ u \, t \, (i) = 2 * Atn (v \in \mathit{t} \circ u \, t \, (i) * 1.95) / piNext
End Function
```
#### E.3 Busca de Intersecções

```
' c r c r c r c r c r c r c r c r c r c r c r c r c r c r c r c r c r c r c r c r c r
    c rFunction cristafinder (vetin () As Double, vetout () As Integer,
   fatortrava As Double, epsilon As Double) As Boolean
epsilon = 0.08Dim trava As Double
Dim maior As Double
Dim zerod(1 To fim + 2) As Integer
Dim zero (1 To fim + 2) As Integer
Dim z As Integer
Dim travado As Boolean
Dim vetinl(1 To fim + 2) As Double
Dim inclin As Integer
Dim ix As Integer
trava = 0.2' Achar os zeros
' i = impar é subida e i = par é descida
```

```
in clin = 1
For i = 1 To fim
     vertinl(i) = vetin(i) + 0.5Next
ix = 0travado = TrueDo While travado
    ix = ix + 1If ix > mend Then Exit Do
     If (v \text{etinl}(ix) < -\text{trava}) Then
         travado = FalseEnd If
Loop
z = 1For i = ix To fim - 1
     If (v \text{etinl}(i) * v \text{etinl}(i + 1) \leq 0) Then
         travado = Truezero(z) = iz = z + 1in \, \text{clip} = in \, \text{clip} * (-1)
    End If
     If (inclin < 0) Then
         If (vetinl(i) > trava) Then travado = False
    End If
    If (inclin > 0) Then
         If (v \text{etinl}(i) < -\text{trava}) Then \text{travad}o = \text{False}End If
Next
' terminar com descida
Dim zfim As Integer
zfim = z - 1If (inclin < 0) Then zfim = z - 2' e s c r e v e c r i s t a s
' frmmain. lst1. Clear 'depuraçãoFor i = 1 To zfim / 2
```

```
v v e to ut (i) = (zero (2 * i - 1) + zero (2 * i)) / 2Next
' p revenção de erros :
If (\text{zfin} / 2) = 1 Then \text{zfin} = 3\lambda lambda = (vetout (zfim / 2) – vetout (1)) / ((zfim / 2) – 1)
Dim indic As Integer
indic = 0' p revenc\tilde{a}o de erros :
If lambda = 0 Then lambda = 100If \text{Abs}(\lambda) > 100000\# \text{ Then } \lambda = 100For i = 1 To zfim / 2
If (vetout(i) < metade And vetout(i + 1) > metade) Then
fi = (metade - vetout(i)) / lambdafigross = fiindic = lambdaEnd If
Next
Form1. Text4. Text = "lambda=" & lambda
Form1. Text2. Text = indic
' acao = v e t i n i n a r q ( ze r o d ( ) , "C: \ e l t o n \ f2005 −11−04\ze r o d . t x t ")
For z = 1 To fim
Form1. image1. Circle (\text{zero}(z) * 15, \text{Form1. image1. Height} / 2), 30,vbGreen
'Form1. image1. Circle (zero d(z) * 20, Form1. image1. Height / 2),
   30, v bBlueForm1. image1. Circle (\text{vetout}(z) * 15, \text{Form1. image1. Height} / 2),
   30, \, \text{RGB}(0, 255, 255)'Form1. List1. AddItem vetout(z) & " " & z
Next
```
152

```
ire tirado por ser rococó:'For i = 1 To 600
        Form1. image1. Circle (i * 15, Form1. image1. Height / 2 -200 * Cos(p i2 * (fi + (i - metade) / lambda))), 3, vbGreen
' Next
```

```
i_{acao} = \text{velininary}(zero()), \text{ } ^{v}C:\& \text{elton} \f2005-11-04\& \text{ }zeroc. \text{ }txt'')\langle 'acao = \,  ve \, t \, in \, a \, r \, q \, ( \, v \, et \, out \, ( \, ) \, , \, "C: \, \cdot \, el \, t \, on \, \frac{1}{2005 - 11 - 04} \, c \, \text{r} \, is \, t \, as \, . \, t \, xt \, " \, )' If True Then MsgBox " Cristas " \mathcal{C}' salvas com sucesso.",
    v\text{b}OKOnly, "Operação finalizada"
```
 $c$  r istafinder  $=$  True End Function

' agora basta mudar a função detfase para  $'$  substituir posxzeros por posxcristas  $'$  substituir bomzero por boacrista ' fi passa a receber  $((metade-boacrista (2))/lambda$ ' ' não é boa idéia unir zeros crescentes com decrescentes ' pois pode confundir cristas com vales

' deve entrar um vetor, um fator de travar/destravar de acordo  $com$  amplitude máxima  $'$ e um epsilon que define distância ínfima

# E.4 Cálculo da Integral Erro

```
Function integral (fil As Double, wn1l As Double, wn2l As Double,
    spl As Double, yy() As Double) As Boolean
spl = 0For i = manf To mend
    fase = fil + wall * (ii - metade) + wn2l * ((ii - metade))2 )
    fase = cfrac(fase)spl = spl + (yy(ii) - Cos(pi2 * fase)) ^ 2
    If ilist = 1 Then
         integral2 (ii, 0) = iiintegral2(ii, 1) = vy(ii)integral 2 (ii, 2) = Cos(pi2 * fase)End If
Next
              ' If (i \, 1 \, i \, s \, t \leq 6 \, Or i \, 1 \, i \, s \, t \, > \, 50 Then
              'Form1. List1. AddItem spl \mathcal{B} " " \mathcal{B} wn1l
              'End Ifi l i s t = i l i s t + 1
sssp (ssp, 0) = splsssp(ssp, 1) = wallOn Error GoTo pula
sssp(ssp, 2) = 1 / wn1lsssp(ssp, 3) = xmaxpula :
ssp = ssp + 1'Dim sspl, sfil, swn1, swn2' = s p l's fil = fil's w n 1 l = w n 1 l'swn2l = wn2l' Print \#6, \; sspl, \; sum1lint egral = True
End Function
```

```
Function xma(amostra As Integer) As Boolean
Dim s0, s1, s2, s3, s4, yx0, yx1, yx2, db, dc As Double
xmax = xi(1)ymax = yi(1)For i = 2 To 3
    If (yi(j)) < ymax Then
        \text{ymax} = \text{yi}(i)xmax = xi(jj)End If
Next
s0 = 3s1 = xi(1) + xi(2) + xi(3)s2 = xi(1) 2 + xi(2) 2 + xi(3) 2s3 = xi(1) 3 + xi(2) 3 + xi(3) 3s4 = x i (1) 4 + x i (2) 4 + x i (3) 4yx0 = yi(1) + yi(2) + yi(3)yx1 = yi(1) * xi(1) + yi(2) * xi(2) + yi(3) * xi(3)yx2 = yi(1) * xi(1) ^ 2 + yi(2) * xi(2) ^ 2 + yi(3) * xi(3) ^ 2
db = s0 * yx1 * s4 + s1 * yx2 * s2 + s2 * yx0 * s3 - s0 * yx2 *s3 - s1 * yx0 * s4 - s2 * s2 * yx1dc = s0 * s2 * yx2 + s1 * s3 * yx0 + s2 * s1 * yx1 - s0 * s3 *yx1 - s1 * s1 * yx2 - s2 * s2 * yx0Dim xmin As Double
If (Abs(dc) > 1E-18 Then
xmin = -1 * db / (2 * dc)If (xmin < 0 And varwn1 = True) Then GoTo scip
x xmin
End If
scip:
End Function
```
#### E.5 Ajuste Completo

```
Function a justefino (amostra As Integer, y() As Double) As
   Boolean
i\text{OK} = 0 'zera contador que mostra quando sair do loop de
   trat a mean to'armazena\ dados\ do\ arguivo\ em\ um\ vetor:
' acao = a r q i n v e t ( ( frmmain . dlgcommon . I n i t D i r & "\" & amos tra & " .
   txt', y()\langle 'acao = arginvet(''C') \cdot elton \setminus f2005-11-04 \setminus Saves \setminus 0 bruto.txt'', y() \rangleacao = suaviza(y(), y()) 'distribui melhor os pontos entre os
   espaços intermediários entre eles
acao = normaliza(y(), y())' <i>normaliza</i> <i>os</i> <i>dados</i>varw1 = FalseIf c . GraphDados . Show Then
    For i = 1 To 600
          'Form1. image1. Line (0, Form1. image1. Height / 2) - (20000,Form1. image1. Height /2, v b RedForm1. image1. Circle (i * 15, Form1. image1. Height / 2 – y
             (i) * 200, c. GraphDados. raio, c. GraphDados. cor
          'Form1. image1. Circle (i * 20, Form1. image1. Height / 2 -200 * Cos(p i2 * (b fi (amostra) + bwn1 (amostra) * (i –240) + bwn2(amostra) * (i - 240) \degree 2)), 3, vbBlue
    Next
    End If
     ilist = 0\text{``acao = } \text{vetinarq}(y(), \text{''C:} \text{`amostras} \text{`20051110.} \text{tr } t \text{''})'MsgBox "O' Arguivo "B" for salvo com sucesso.", vbOKOnly,Operação finalizada"
' caso seja a primeira vez que trata a amostra referente,
' irá determinar grosseiramente a fase e define "melhores"
r_{resultados} anteriores:
'If prime = (amostra) Then 'desliquei comentário 03 02 06 BL
    For i = 1 To fim
         zero(i) = 0Next
```

```
\Delta' a cao = zero finder(y(), Val(frmmain.txt fator.Fext), Val(frmmain)frmmain. txtepsilonil on . Text)
    acao = cristafinder(y(), zero(), 0.1, 0.2)i_{acao} = det fasei (zero (), amostra)
     \Delta'acao = det fasei(y(), amostra, Val(frmmain.txtfator.Fext),Val(frmmain.txtepsilon1on.Text))
     'Form1. Text5. Text = "cl" \& lambdabwn2 (amostra) = 0
     ' p revenc\tilde{a}o de erros :
    If lambda = 0 Then lambda = 100bwn1(amostra) = 1 / lambdabfi (amostra) = fiprimeiravez (amostra) = False 'verifica passagem de valores
'End If
' L \hat{e} melhores dados anteriores e insere em variáveis auxiliares:
fi = bfi (amostra)\text{wn1} = \text{bwn1} (\text{amostra})\text{wn2} = \text{bwn2} (\text{amostra})'chama " integral_{manf}^{\wedge}{mend}[(y (ii) - cos (fi + wn1 * (ii -metade) + wn2 * ((ii - metade) ^ y2)) 2 * d(ii)'tal função retorna seu valor em sp, consiste no método do
   mínimos quadrados e pretendemos minimizá-lo
'Form1. lst2. Clear ' verifica passagem de valores
'Form1. lst2. AddItem "para a j fin o"
' If prime in e^{\frac{1}{2}} {n} {n} {n} {n}Form1. lst2. AddItem "prime vez"'Else: Form 1. lst 2. AddItem "out ra vez"'End If
'Form1. lst2. AddItem "bfi (" & amostra \& ") =" & bfi (amostra)
'Form1. lst2. AddItem "1/bwn1(" & amostra & ") =" & (1 / bwn1(
   amostra)
' primeiravez (amostra) = False
```

```
acao = integral(fi, wn1, wn2, sp, y())bfi (amostra) = fi
bwn1 (amostra) = wn1
bwn2 (amostra) = wn2
bsp = spx_i(1) = fi\mathrm{vi} (1) = \mathrm{sp}fi = fi - 6 / 10For i = 1 To 2 'varia fi de -0.8 fi até 1.2 fi e vê o que dá em
   sp
    fi = fi + 4 / 10acao = integral(f_i, w_n1, w_n2, sp, y())If sp < bsp Then
        bfi (amostra) = fi
        bsp = spEnd If
    x i (1 + i) = fiyi(1 + i) = spNext
acao = xma(amostra)acao = integral(xmax, wn1, wn2, sp, y())If sp < bsp Then
    fi = xmaxbsp = spbfi (amostra) = fi
Else: fi = bfi (amostra)End If
i c o n t = -1funwn1 :
'wn1 wn1 wn1 wn1 wn1 wn1 wn1 wn1 wn1 wn1 wn1 wn1 wn1 wn1 wn1 wn1
    wn1 wn1 wn1 wn1
varw1 = Truei cont = icont + 1
```

```
tt = 0.2 * icontfactor = 1 - 0.02 * Exp(-1 * tt)wnn = wnlFor i = 1 To 3
    factor = factor + 0.01 * Exp(-1 * tt)wnl = wnn * factoracao = integral(f_i, w_n, w_n, w_n, s_p, y_i)'Form1. Text5. Text = bwn1 (amostra) & " " & sp
    If sp < bsp Then
        bwn1 (amostra) = wn1
        bsp = spEnd If
    x_i(i) = w_1y_i(i) = spNext
acao = xma(amostra)acao = integral(fi, xmax, wn2, sp, y())If sp < bsp Then
    bwn1 (amostra) = xmax
    wnl = xmaxbsp = spElse: \text{wn1} = \text{bwn1}(\text{amostra})End If
varwn1 = False' Wn2 Wn2 Wn2 Wn2 Wn2 Wn2 Wn2 Wn2 Wn2 Wn2 Wn2 Wn2 Wn2 Wn2
   Wn2 Wn2 Wn2
If icont < 5 Then
wn2 = -0.000001For i = 1 To 3
    wn2 = wn2 + 0.0000005acao = integral(fi, wn1, wn2, sp, y())
```

```
If sp < bsp Then
             bwn2 (amostra) = wn2
             bsp = spEnd If
        x i ( i ) = w n 2y_i(i) = spNext
    Else
        factor = 0.8wn2n = wn2For i = 1 To 3
             factor = factor + 0.1wn2 = wn2n * factoracao = integral(fi, wn1, wn2, sp, y())If sp < bsp Then
                  bwn2 (amostra) = wn2
                  bsp = spEnd If
             x i ( i ) = w n 2yi(i) = spNext
   End If
    acao = xma(amostra)\text{acao} = \text{integral} (\text{fi} \ , \ \text{wn1}, \ \text{xmax}, \ \text{sp} \ , \ \text{y} \, (\, ) \, )If sp < bsp Then
        bwn2 (amostra) = xmax
        wn2 = xmaxbsp = spElse: wn2 = bwn2 (amostra)
   End If
' FI FI FI FI FI FI FI FI FI FI FI FI FI FI FI FI FI FI FI FI FI
  FI FI FI FI
   Dim fin As Double
    fin = fifactor = 1 - 0.2 * Exp(-tt)
```

```
' factor = 1 - 0.4For i = 1 To 3
    factor = factor + 0.1 * Exp(-tt)i' factor = factor + 0.2fi = fin * factoracao = integral(f_i, w_n, w_n, w_n, s_p, y_i)If sp < bsp Then
         bfi (amostra) = fi
         bsp = spEnd If
    xi(i) = fi\mathrm{vi}\,(\mathrm{i}\,)=\mathrm{sp}Next
acao = xma(amostra)acao = integral(xmax, wn1, wn2, sp, y())If sp < bsp Then
    fi = xmaxbfi (amostra) = fi
    bsp = spElse: fi = bfi (amostra)End If
If (Abs(sp - bsp) < 0.0001) Then iOK = iOK + 1
If iOK < 20 Then GoTo funwn1
' For i = 1 To 480
     'Form1. image1. Line (0, Form1. image1. Height / 2) - (20000,Form1. image1. Height /2, vblRed'Form1. image1. Circle (i * 20, Form1. image1. Height / 2 -y(i) * 200, 3, vbled'Form1. image1. Circle (i * 15, Form1. image1. Height / 2 -200 * Cos(p i2 * (b fi (amostra) + bwn1 (amostra) * (i –metade ) + bwn2(amostra) * (i - metade) \rightarrow 2)), 3,
       v b B l u e' Next
'For i = 1 To 500
```
 $'$  Form1. image1. Circle (metade  $*$  15, Form1. image1. Height / 2  $- i$ , 2,  $v \, b \, Red$ ' Next If c. Eixo Vertical . Show Then Form1. image1. Line (metade  $* 15, 0$ ) –(metade  $* 15$ , Form1.  $image1. Height), c. EixoVertical.cor$ End If If c EixoHorizontal Show Then Form1. image1. Line  $(0, Form1. image1. Height / 2) - (620 * 15,$ Form1. image1. Height  $/ 2$ , c. EixoHorizontal.cor End If ' frmmain.  $lb11$ . Caption = "  $bfi$  (" & amostra  $\&$  ")= " &  $bfi$  (  $amostra$ ) ' depuração ' frmmain.  $\lceil b \rceil \rceil 2$ .  $\text{Caption} = \text{"blambda}(\text{''} \& \text{amostra} \& \text{''}) = \text{''} \& 1$  $bwn1$  (amostra) ' frmmain.  $lbl3$ . Caption = "bwn2(" & amostra  $\&$  ")= " & bwn2( amos tra ) ' frmmain.  $\frac{1}{4}$ . Caption = "bsp(" & amostra & ")= " & bsp  $'$ frmmain. Refresh  $'$  d e l a y (8000)  $n \vee z \vee s (amostra) = n \vee z \vee s (amostra) + 1$  $'s pmedio (amostra) = spmedio (amostra) + sp$  $\langle 'wn1medio (amostra) = wn1medio (amostra) + bwn1 (amostra) + 2 *$  $bwn2 (amostra) * ii'ay???$  vem da integral e  $-e$  igual a mend  $'fase = bfi (amostra) + bwn1 (amostra) * ii + bwn2 (amostra) * ii$  $2$  '?????? $e$ ?  $'$  a l t e f a s e = f a s e n e g ( a m o s t r a )  ${\it 'faseneg}$  (amostra) = 1 - (cfrac (fase)) 'If altefase >  $0.7$  And faseneg (amostra) <  $0.3$  Then efase (amostra)  $) = e f a s e (amostra) + 1$  $'z = e \int a s e (a \cos tr a) + f a s e n e g (a \cos tr a)$ ' If  $prime in e \,ir \, a \,v \, e \,z \, ( \, a \, most \, r \, a \, )$  Then  $z \, \theta = z$  $\langle 's p \, medioatual(amostra) = spmedio(amostra) / nvezes(amostra)$  $\langle 'lambdaatual(amostra) = nvezes(amostra) / wn1medio(amostra)$ 

```
'acao = exibe (amostra)End Function
Function cfrac (numero As Double) As Double
'retorna a parte fracionária do real dado.
' Exs.: cfrac(6.89) \rightarrow 0.89 | cfrac(2.1) \rightarrow 0.1Dim kf As Long
Dim num As Double
num = numerokf = numIf kf < num Then
    num = num - kfElse : num = num + 1 - kf
End If
cfrac{ = num}End Function
```
#### E.6 Ajuste de Reta

```
'Public Function a justareta (ints As Integer, inte As Integer,
   v \cdot (x \cdot c) As Long, v \cdot t \cdot y () As Double, y0 As Double, alpha As
   Double ) As Boolean
Public Function ajustareta (ints As Integer, inte As Integer,
   vetx () As Long, vety () As Double, alpha As Double) As Boolean
\dot{ } \textit{ints} = interval start
' inte = interval end
v e t x = x\partial v e t y = yDim sy, sx2, sx, sxy As Double
Dim i As Integer
sx = 0sy = 0sxy = 0sx2 = 0For i = ints To inte
```

```
sx = sx + v \cdot (i)sy = sy + vety(i)sxy = sxy + vets(i) * vety(i)sx2 = sx2 + vets(i) \hat{2}Next
' p revenc\tilde{a}o de erros :
If (1 + \text{inte} - \text{ints}) * sx2 – sx \hat{ } 2 = 0 Then sx = sx + 0.00001
' \, y0 = (sy * sx2 - sx * sxy) / ((1 + inte - ints) * sx2 - sx ~^2)alpha = ((1 + \text{inte} - \text{ints}) * sw - sx * sy) / ((1 + \text{inte} - \text{ints})* sx2 - sx^2 2)' y=y 0 + al p h a *xa just a reta = True
End Function
```
# E.7 Código do controle da temperatura pelo computador

```
Agt3494A1. Output "Syst: Rem"
        With Agt3494A1
             . Output "CONF:FRES"
             . Output "SAMP:COUN 1"
             . Output "Read?"
             . Enter reading
        End With
        txtx tReading (0) = (reading / (3.84833)) - 259.7303temp = txtReading(0)temperature. Text = readingtemperatura. Refresh
```

```
girar = 0
Writevalue = Val(Ind_Temp + girar + 64)DlPortWritePortUchar Val(888), Writevalue
Refresh
```
' Tratamento da Temperatura

```
Dim histtemp (200) As Double
Dim epsilon As Double
Dim ajustt As Double
aj u s t t = 0epsilon = 0If Normalidade Then
    If ni < 100 Then ni = ni + 1For i = 1 To ni - 1histemp (i + 1) = histemp (i)Next
    histemp(1) = temp
        If ni = 100 Then
                 For i = 1 To 100
                         epsilon = epsilon + histtemp(i)Next
                 Text12 . Text = epsilon / 100
                 Text12 . Refresh
                 aj u stt = aj u stt - 0.95 * ((epsilon /
                    100 – 37)
                 ni = 0End If
End If
If temp < 36.98 Then
    Ind_Temp = 3Normalidade = False
    ni = 0Else
    If temp \leq 36.999 + ajustt Then
```

```
Ind_Temp = 2Normalidade = True
           Else
               If temp \geq 37 + a just tThen
               Ind-Temp = 1
               End If
           End If
       End If
       If temp > 37.01 Then
           Ind-Temp = 0
           Normalidade = False
           ni = 0End If
Writevalue = Val(Ind-Temp + girar + 64)DlPortWritePortUchar Val(888), Writevalue
Refresh
```
#### E.8 Código do Controle do Motor pelo computador

```
Readvalue = DIPortReadPortUchar(Val(889))Dado = Readvalue
   Data. Text = Readvalue' Contador de Voltas
   If c. Pausar Then GoTo tratamentoTemperatura
   If (dois > 2) Then contevoltas = True
        If ((Dado = 174 \text{ Or } Dado = 142) And contevoltas) Then
        delay 2
        Readvalue = DIPortReadPortUchar(Val(889)) '0605241513
        If ((\text{Readvalue} = 174 \text{ Or Readvalue} = 142) And contevoltas
           ) Then
            Voltas = Voltas + 1If sample \leq 20 Then
```

```
For ii = 1 To 50
              Beep
         Next
         lblerrorcont(0). Visible = True
         lblerrorcont(1). Visible = True
         error on t = Truedelay (60000)GoTo reiniciar
    Else
         lblerroront(0). Visible = False
         lblerroront(1). Visible = False
    End If
    lblerroront(0). Refresh
    lblerroront(1). Refresh
    contextoltas = False\dot{\text{dois}} = 0Leitura. Text = Voltas
    Leitura. Refresh
End If
End If
'Amostra Pronta
If Dado = 158 Or Dado = 142 Then
    dois = dois + 1
    Readvalue = DIPortReadPortUchar(Val(889))If (Voltas \geq 0) Then
         sample = sample + 1If sample = 21 Then sample = 1Nome. Refresh
         \text{llb} l \text{status}(0). Caption = sadata (sample). Nome
         \text{llb} l \text{d} at us (1). Caption = sadata (sample). descricao
         \text{llb} l \text{status}(2). Caption = sadata (sample). ativo
         pgfstatus. Refresh
         If Not sadata (sample) . ativo Then GoTo retorno
```

```
Text6. Text = Val(Text6. Text) + 1GoTo imagem
retorno:
                 Refresh
            End If
             girar = 4
             Writevalue = Val(Ind_Temp + girar + 64)DlPortWritePortUchar Val(888), Writevalue
             Refresh
        Else
        tratamentoTemperatura :
         . . . . . . . . . . . .
```
# E.9 Código da Aquisição e Parte do Tratamento da Imagem

```
imagem :
delay 2500
lblgravando. Caption = "CAPTURANDO"
lblgravando. Refresh
Flag.BackColor = \&H8000000DRefresh
Dim Abre As String
Dim dh As Date
Dim narq As String
  Nome. Text = sample
  narg = sampledh = DateTime. Now
  t = Abs(DateDiff(" s", date0, Now))STARTCAM
Refresh
delay 2500
STOPCAM
tempFilename = App. Path & "\Saves\" & narq & ". bmp"
```

```
SavePicture image1. Image, tempFilename
R ef r e s h
' tratamento da imagem
Dim imagem (600) As Double
Dim a As Long
Dim k As String
Dim x As Long
Dim final As Long
Dim cn As Long
On Error GoTo erro
Dim aa As Long
lblgravando. Caption = "CONVERTENDO"
l blg ravando. Refresh
For i = 1 To (15 * 600) Step 15
    For i = 1 To 150
    If i Mod 900 = 1 And j = 50 Then
         ( ...) trata temperatura
    a = \text{image1.Point}(i, 1 * 15 + j * 3 * 15) 'primeira linha da
       imagem
    k = Hex(a)
' Passando de Hexa para Decimal
    cn = 0Text1. Text = Right (k, 2)For x = 0 To Len (Text1. Text) – 1
         h = Right (Text1. Text, 1)
```

```
If (Right(Text1.Text, 1)) < 10 Then G = (Right(Text1.Text, 1) *
         (16 \quad x): GoTo prox
         If (Right(Text1.Text, 1)) = "F" Then G = 15 * (16^ x x):GoTo prox
         If (Right(Text1.Text, 1)) = "E" Then G = 14 * (16 \t x):GoTo prox
         If (Right(Text1.Text, 1)) = "D" Then G = 13 * (16 \text{ m/s}):
            GoTo prox
         If (Right(Text1.Text, 1)) = "C" Then G = 12 * (16 \text{ }^x \text{ x}):
            GoTo prox
         If (Right(Text1.Text, 1)) = "B" Then G = 11 * (16^ x x):GoTo prox
         If (Right (Text1.Text, 1)) = "A" Then G = 10 * (16 * x)prox :
         cn = cn + GText1. \text{MaxLength} = \text{Len}(\text{Text1}. \text{Text}) - 1Text1. Text = Text1. TextIf Len (Text1.Text) = 0 Then GoTo final
    Next x
final:
    final = final + cnNext j
If i \leq 1 Then imagem (i / 15) = \text{final} / 30fin al = 0R ef r e s h
Next i
ssp = 1
```

```
lblgravando. Caption = "AJUSTANDO"
l blg ravando. Refresh
If sample = 21 Then sample = 1acao = ajustefino(sample, imagem())Nome. Text = sample
If bwn1(sample) \leq 0 Then
    Text4. Text = "lambdaaf =" \& (1 / bwn1(sample))
    Text4 . Refresh
End If
'GRAVANDO DADOS:
numarqs = numarqs +1Dim ender As String, ender2 As String
ender 2 = "C: \dados \" & nomearquivo & "\" & nomearquivo & "a" &
   sample &
"d.txt"acao = adddtofile(ender2) 'aDDDtofile armazena datas
ender = "C: \dados \" & nomearquivo & "\" & nomearquivo & "a" &
   sample &
" . \mathrm{txt}"Dim resfase As Double
Dim fasevelha(1 To 20) As Double
    If (Voltas = 0) Then
        If (sample = 1) Then
        \text{refs}(0) = \text{bfi}(1) - \text{CInt}(\text{bfi}(1))maxfase (1) = Abs (refs (0))Else
         fase anterior (sample) = bifi (sample) - CInt(bfi(sample))
```

```
fase velha (sample) = fase anterior (sample)maxfase(sample) = Abs(fase anterior(sample))End If
    tempos(sample, 0) = tEnd If
If (Voltas > 0) Then
    For i = (-9) To 0
             If i = 1 Then i = 0fases(sample, i - 1) = fases(sample, i)tempos (sample, i - 1) = tempos (sample, i)Next
    tempos(sample, 0) = tIf (sample = 1) Then
         r \, \text{efs} (-1) = r \, \text{efs} (0)refs (0) = bfi (1) - CInt(bfi (1) - refs (-1))If (maxfase(1) < Abs(refs(0))) Then maxfase(1) = Abs(
            r e f s (0)Text10. Text = refs(0)Text10. Refresh
         Text11. Text = "referência"Text11 . Refresh
    Else
         ' primeiro calculo a fase líquida do tempo anterior :
         fases (sample, 0) = fase anterior (sample) - (refs (0) *\text{(tempos} (\text{sample}, -1) - \text{tempos} (1, -1) / \text{(tempos} (1, 0) -tempos(1, -1) + refs(-1) * (tempos(1, 0) –
          tempos(sample, -1) / (tempos(1, 0) - tempos(1, -1)))Text11 . Text = fases (sample, 0)
         Text11. Refresh
         If (\text{maxface}(\text{sample}) < \text{Abs}(\text{fases}(\text{sample}, 0))) Then
         maxfase(sample) = Abs(fases(sample, 0))'e agora vem a fase atual:
         If (Voltas = 1) Then
```

```
fase anterior (sample) = bifi (sample) - CInt( bfi (sample) -faseanterior (sample))
         Else
         fase anterior (sample) = bifi(sample) - CInt(bfi(sample) -faseanterior (sample)
          - ( fase anterior (sample) - fasevel ha (sample) ) *(\text{tempos}(\text{sample}, 0) - \text{tempos}(\text{sample}, -1)) /
           (\text{tempos}(\text{sample}, -1) - \text{tempos}(\text{sample}, -2))End If
         Text10. Text = fase anterior (sample)Text10. Refresh
         fase velha (sample) = fase anterior (sample)End If
End If
' Calculo da Derivada
If (Voltas > 1) Then
Dim temposs (1 \text{ To } 11) As Long
Dim fasess (1 To 11) As Double
For i = 1 To 11
    temposs(i) = tempos(sample, 1 - i)fases(i) = 86400 * fases(sample, 1 - i)Next
    If (Voltas < 12) Then
    acao = ajustareta(1, Voltas, temposs(), fases(), taxa)End If
If Voltas > 11 Then
    acao = ajustareta(1, 11, temposs(), fases(), taxa)End If
```

```
' saída de dados
Text7. Text = taxaText9. Text = sampleText7. Refresh
iARQ = FreeFileOpen "C: \ dados \" & nomearquivo & "\" & nomearquivo & "a" &
 sample \& " taxa. txt"
 For Append As iARQ
    Print \#ARQ, Str(taxa)
Clo se iARQ
End If
If sample = 1 Then
acao = addtofile(ender, refs(0))Else
acao = addtofile(ender, fases(sample, 0))End If
' definindo escala variável em função do tempo
Dim fatorescala As Double
Const intEntAmo = 1fatorescale = 9200 / (intEntAmo * (1 + t))Dim absdate As Long
Dim arqfi As Double
Dim iarq2 As Integer
iARQ = FreeFileOpen ender For Input As iARQ
i\arg 2 = \text{FreeFile}Open ender2 For Input As iarq2
Form1. image1. Line (0, Form1. image1. Height /2 - 3000) - (600 * 15,
```

```
Form1. image1. Height / 2 - 3000, RGB(255, 255, 0) 'linha
    limítrofe
If c. GraphCFase. show Then
Do Until EOF(iarq2)
Do Until EOF(iARQ)
    Input \#ARQ, argfi
    Input \#i\text{arg} 2, absdate
Dim fatory As Double
Dim logfator As Double
\log f_{\text{ator}} = \text{CInt}(\text{Log}(\text{maxface}(\text{sample})) / \text{Log}(10) + 0.5))fatory = 10 \log fatorIf (fatory = 0) Then fatory = 0.1If sadata (sample). escala \leq "auto" Then
     fatory = CDbl(sadata(sample) . escala)End If
Text8. Text = fatoryText8. Refresh
    Form1.image1. Circle (absdate * fatorescala, Form1.image1.
        Height /2 -3000 * argfi / fatory), c.GraphCFase. raio, c.GraphCFase. corLoop
Loop
End If
Clo se iARQ
Close iarq2
Text3. Visible = acaoIf c. GraphAjuste. show Then
For i = 1 To 600
    Form1. image1. Circle (i * 15, Form1. image1. Height / 2 –
      200 * \text{Cos}(\text{pi2} * (\text{bfi}(\text{sample}) + \text{bwn1}(\text{sample}) *(i - \text{meta} + \text{bwn2}(\text{sample}) * (i - \text{meta} \cdot \hat{2}))),
      c. GraphAjuste. raio, c. GraphAjuste. cor
```

```
Next
End If
Text5. Text = bfi(sample)Text5. Refresh
iARQ = FreeFileDim argcfase As String
\text{arg} \epsilon = \text{``C:} \langle \text{dados} \rangle \text{ extras} \rangle \text{''} & nomearquivo & "a" & sample & ".
   txt"
Open argcfase For Append As iARQ
Print \#\text{ARQ}, sample, Now, b fi (sample), bwn1 (sample), bwn2 (sample
   ) ,
bsp, temp, figross, primeiravez (sample)
Clo se iARQ
lblgravando. Caption = "TERMINADO"
e r r o :
image1 . AutoRedraw = True
' fim do tratamento
GoTo retorno
```
## E.10 Código da completamento da fase

```
Option Explicit
Public iarq As Integer
Private Sub Command1 Click ( )
Dim \, svet(0\, To\, 20000) As String
Dim dvet (0 To 20000) As Double
Dim ddvet (1 To 3, 1 To 20000) As Double
Dim lixo As String
```

```
Const DoisPI = 6.28318530717959
Const sDoisPI = 0.159154943091895Dim i, j, k As Integer
i\text{arg} = FreeFile
i = 0Open App. Path \& "\fase.dat" For Input As #iarq
                Input \#\text{iarq}, lixo, lixo, lixo, lixo, lixo
       Do While Not EOF(i\arg)i = i + 1Input \#\text{iarq}, lixo, lixo, lixo, dvet(i), lixo
                List1. AddItem dvet(i)\mathrm{d} \mathrm{v} \mathrm{e} \mathrm{t} (i) = \mathrm{d} \mathrm{v} \mathrm{e} \mathrm{t} (i) * \mathrm{s}DoisPI
                If i = 1 Then
                        \mathrm{d} \mathrm{v} \mathrm{e} \mathrm{t} (1) = \mathrm{d} \mathrm{v} \mathrm{e} \mathrm{t} (1) - \mathrm{Floor} \left( \mathrm{d} \mathrm{v} \mathrm{e} \mathrm{t} (1) \right)List 2. AddItem dvet (1)Else
                List 2. AddItem dvet (i)
                        Do While (\text{dvet}(\text{i}) - \text{dvet}(\text{i} - 1)) > 0.5\mathrm{d} \mathrm{v} \mathrm{e} \mathrm{t} ( i ) = \mathrm{d} \mathrm{v} \mathrm{e} \mathrm{t} ( i ) = 1
                        Loop
                       Do While (\text{dvet}(\text{i} - 1) - \text{dvet}(\text{i})) > 0.5\mathrm{d} \mathrm{v} \mathrm{e} \mathrm{t} \, (\, \mathrm{i} \, ) \, = \, \mathrm{d} \mathrm{v} \mathrm{e} \mathrm{t} \, (\, \mathrm{i} \, ) \, + \, 1Loop
                End If
```
 $List 3$ . AddItem dvet $(i)$ 

Loop

Close  $\#iarq$ 

```
i\text{arg} = FreeFile
Open App . Path \& "\frac{\text{base2.dat}}{\text{For Appendix}} Append As #iarq
     For k = 1 To i
           Write \#i\text{arg}, DoisPI * dvet (k)Next
Close \#iarq
```
End Sub

Public Function Floor (valor As Double) 'Retorna o maior número  $\emph{intero menor que ou igual ao número especificado}.$ 

 $Floor = CDbl(CLng(valor - 0.5))$ 

End Function

# E.11 Comunicação com a porta serial

```
Private Sub msc1 OnComm ( )
If msc1. CommEvent = comEvReceive Then
    rDado = msc1. Input
    lblRecebendo (0). Caption = "Recebendo " & rDado
    If InStr(rDado, "A") \Leftrightarrow 1 Then
      reinicia = TruechkAtivar. Value = False
        DoEvents
    Else
         reinicia = FalserDado = Right(rDado, 5)If IsNumeric (rDado) Then
             lblRecebendo (1). Caption = "Rec. Númer. " & rDado /
                10000
              ' g r á f i c o :
```

```
pcb1. PSet (t, rDado / 10), vbWhite
        lbIT1. Caption = t
        tempo = (GetTickCount - tempo0) * sbtHAxis(1). Value
           / 10
        pcb2. PSet (tempo, rDado / 10), vbWhite
        lbIT2. Caption = tempo
        iarq = FreeFile
        Open caminho For Append As iarq
        Print #iarq, rDado, GetTickCount − tempo00
        Close iarq
        t = t + sbtHAxis(0). Value
        If t \geq pcb1. Width Then
            t = 1pcb1 . Refresh
        End If
        If tempo \geq pcb2. Width Then
            tempo0 = GetTickCount
             pcb2 . Refresh
        End If
    End If
End If
```
End If

# E.12 Teste de velocidade de tratamento de imagem

#ifndef workplaceH #define workplaceH /*/──────────────────────────* 

/*/──────────────────────────*
```
\#include < Classes . hpp>
\#include \langle Controls.hpp \rangle\#include < StdCtrls .hpp>
\#include < Forms . hpp>
\#include < ExtCtrls . hpp>
\#include \leqChart .hpp>
\#include \langle\text{TeEngine.hpp}\rangle\#include < TeeProcs . hpp>
\#include < Series . hpp>
\#include \langle \text{Dialogs} \rangle\#include \langle ExtDigs. hpp \rangle//──────────────────────────
class TForm1 : public TForm
{
p u b l i s h e d : // IDE−managed Components
         TImage ∗Img1 ;
         TButton ∗Button1 ;
         TChart ∗Cht1 ;
         TEdit ∗Edt1 ;
         TOpenPictureDialog *OpenPictureDialog1;
         TLineSeries *Series1:
         TLineSeries *Series2:
         TLineSeries *Series3;
         void __fastcall Button1Click (TObject *Sender);
private: // User declarationspublic: // User declarationsf a s t c a l l TForm1 ( TComponent∗ Owner ) ;
\};
//─────
extern PACKAGE TForm1 ∗Form1 ;
//───
#endif
```
//−−−−−−−−−−−−−−−−−−−−−−−−−−−−−−−−

```
\#include \leq vcl .h>
\#pragma hdrstop
// \#include "C:\\\) \, Documents \,and \, \,Setting \,s \\\in foway\\ \text{Meus} \, \,documentos\setminus \text{Borland} Studio Projects\setminus EltonEB6\setminus \text{Cimq}\setminus \text{Cimq}. h"
\#include "Clmg.h"
// \# in \, cl \, u \, de \quad "Math \, . \, h"#include "Time . h"
\#include " workplace .h"
//−−−−−−−−−−−−−−−−−−−−−−−−−−−−−−−−
\# \text{pragma package} (\text{smart}_\text{init})\# \text{pragma} resource "*. dfm"
TForm1 ∗Form1 ;
//──────────────────────────
f a s t c a l l TForm1 : : TForm1 ( TComponent∗ Owner )
          : TForm(Owner )
{
}
//──────────────────────────
void fastcall TForm1 :: Button1Click (TObject *Sender)
{
using namespace \dim g-library;
clock_t t Start [2], tEnd;
if (Open Picture Dialog1\rightarrow Executive () ){
t \text{Start}[0] = \text{clock}( ;
AnsiString strIn=OpenPictureDialog1->FileName;
// Ansis string strOut="C:\\Documents and Settings \Usuario \Meusdocumentos \\B{ofl. Studio Projections} \L{B of l. B. cond.}bmp";
AnsiString strOut= OpenPictureDialog1\rightarrowInitialDir + "apoio.bmp";
CImg<float> image(strIn.c_str()); //.c_str() indica
    explicitamente a representação interna da string em C
```
 $// CImpDisplay main\_disp (image, "Clique em um ponto"); // abre uma$  $caixa$   $com$   $a$   $fi$  $qura$  $1/main\_disp. wait()$ ; //caixa acima espera ação  $// image. display is play('tomate colorido');$  $image = image \cdot get\_norm\_pointwise(1) / (float) image \cdot dimv()$ ;

```
// image. resize (40, 38);//tamanho
// image. resize (-50, -50); // <0> > porcentagem
image.save(strOut.c<sub>-str()</sub>);Img1->Picture->Bitmap->LoadFromFile(strOut);
// Series 1 \rightarrow AddXY(20., 20., "20", c1Black);
```

```
Series1 \rightarrow Title = "Intensidade na linha central":Series2 \rightarrowTitle="Média";
Series3 \rightarrowTitle="Image2";
S eries 1 \rightarrowClear ();
Series 2 \rightarrowClear ();
Series3 \rightarrowClear();
for (unsigned i=0; i < image width; i+1)
           {
           Series1 \rightarrowAddXY(i, image(i, image, height/2), "", clTeeColor);
           }
\frac{1}{\text{mage}}. display \left(\frac{n}{2}\right) tomate monocromático");
// const \; ClmgStats \; simple \; (image);//calcula estatística básica
//Edt1->Text = simage \dots mean;// const \; ClmgStats \; simple \; (image.get\_columns(50,50)) ;//Edt1->Text = simage \dots mean;
```

```
CImgStats simage [1001], simage2[1001]; //falta aprender burlar
   a exigência de parâmetro constante
1/aqui foi declarado um array de tamanho 1001, vai de 0 a 1000
```

```
simage [1]. assign (image);
```

```
Edt1->Text = "média das intensidades da imagem = " + FloatToStr(
   simage [1] . mean);
```
 $// unsigned long tStart = time () ;$ 

```
t Start [1] = clock ();
// Clmg <i>float</i> > image2 (image. cut (simple 1]. min, image [1]. max) –simple/1. mean);
// Clmg <i>float</i> > image2 (image.get-cut (simple 1].min, simple [1].max);
CImg\leq float > image2(image.getblur(5,2,0,1));// image. display('normal'');
//image2. display('blurred.'');
image2. cut (20.80);
//image2. display('cutted.'');
1/q e t<sub>c</sub> cut (min, max) retorna a imagem cortada entre min e max, com
     valores além destes substituídos por min ou max
// image 2. <math>normalize(-1,1)</math>;\frac{2 \cdot s \cdot c}{s \cdot s} sufficiently S \in \mathcal{S} in fow ay \\ Meus
   documentos \\B{ofl.} \t f. (Borland Studio Projections) \E{toR6} \C{ing} \t s t e.txt"):
Edt1\rightarrowText = simage [1]. min;
Edt1\rightarrowText = Edt1\rightarrowText + " + simage [1]. max;
Edt1\rightarrowText = Edt1\rightarrowText + " " + simage [1]. variance ;
CImg\lefloat > imaget (image . width, 1, 1, 1, 0);
for (unsigned i=0; i < image width; i++)
          {
\{ \text{image}(i) = \text{simple2} \mid i \}. assign (\text{image2.get-column}(i)). mean;
          }
imaget . normalize (20, 80);
\langle imaget . save_ascii ("C:\\ Documents and Settings\\ Usuario \\ Meus
   documentos \Delta Studio Projects \left\E 6\Cing\textrm{ } teste.txt' ) ;
for (unsigned i=0; i < image width; i++)
          {
```
183

```
Series2 \rightarrowAddXY(i, simage[i]. assign(image.get_{column}(i)).
                  mean, "", clTeeColor);
             // Series 3 \rightarrow AddXY(i, simple 2[i]. assign (image 2.get\_column (i)). mean, "", clTeeColor);
              Series3 \rightarrowAddXY(i, image t(i), "", clTeeColor);
              }
// unsigned long tEnd=time();
tEnd=clock();
Edt1->Text=Edt1->Text + " || Tempo de fazer e plotar média=" +
    F\left[ 0 \right] F\left[ 0 \right] ( E\left[ 0 \right] F\left[ 1 \right] F\left[ 0 \right] F\left[ 0 \right] F\left[ 0 \right] F\left[ 0 \right] F\left[ 0 \right] F\left[ 0 \right] F\left[ 0 \right] F\left[ 0 \right] F\left[ 0 \right] F\left[ 0 \right] F\left[ 0 \right] F\left[ 0 \right] F\left[ 0 \right] F\left[ 0 \right] F\Total = " + FloatToStr ((tEnd-tStart[0]) / CLKTCK) + "s";
}
}
//──────────────────────────
```
184

## $APÊNDICE$   $F - Códigos$  dos softwares dos Microcontroladores

## F.1 Softwares no Microcontrolador PIC4520 - I/S

### F.1.1 Controle e leitura dos op-amps e envio serial de dados

 $\#include$  "C: \progra\_pic \0901281603\0812121425 DriverPiezo.h"  $\#$ include <math.h>

```
/∗
void \, le\_en\, via(){
    for (i = 1; i < = 2000; i++){
         dado = read_a d c(.);
         p \, r \, i \, n \, t \, f \, ( \, "A\%05Lu \,", \, dado \,) \; ;delay_us (100);}
}
∗/
int 16 i;void trava();
// void \; pisca\_led();
void main ( )
{
int16 dado;
```

```
// \left| \begin{array}{cc} setup\_adc\_ports\left( \text{AN11} \right| \text{VSS\_VDD} \end{array} \right),s et u p _a d c _p or t s (ALL ANALOG | VSS_VDD) ;
// \quad set up\_adc \ (ADC\_OFF \ | ADC\_TAD\_MUL\_0) ;setup_adc(ADC_CLOCK_DIV_16|ADC_TAD_MUL_12);
   set up_sp (PSP_DISABLED);
   set up_spi(FALSE);
   set up_wdt(WDT_{OFF});set up_time-0 (RTCCINTERNAL);
   set up_time-1 (T1-DISABLED);
   set up_time-2 (T2-DISABLED, 0, 1);set up_time-3 (T3-DISABLED | T3_DIV_BY_1);setup_comparator (NCNCNCNC);
   set up\_vref(FALSE);
   set up_low_volt\_detect (FALSE);
    set up_oscillator(False);// \, set u p _ o s c i l l a t o r (OSC_8MHZ| OSC_INTRC| OSC_31250 | OSC_PLL_OFF)
   \frac{1}{2} / / oscilador interno
   \text{\#use} rs232 (baud=9600, parity=N, xmit=PIN_C6, rcv=PIN_C7, bits=8)
   // TODO: USER CODE ! !
    set\_adc\_channel(11);delay_us(10);dado=0;while (true){
       set\_adc\_channel(11);delay_us(10);\frac{1}{2} output_high (PIN_B7); \frac{1}{2} b7 = pino40, D3: 22
```
 $output\_high(PIN_B2);$ 

```
// \qquad le\_en via ();for (i = 1; i < = 3500; i++){
       dado=read\_adc();
       print f('A\%05Lu'', dado);
       delay_us(10);}
// \qquad output\_low (PIN\_B7);
       output_low (PIN_B2);
\frac{1}{2} output_high (PIN_A1); \frac{1}{2} (led)
    // \quad le\_en via ();set\_adc\_channel(11);delav_us(10);
        for (i = 1; i < = 3500; i++){
       dado=read\_adc();
       p r i n t f ( "A%05Lu" , dado ) ;
       delay-us(10);}
// ficar mais tempo:
       output\_high(PIN_B2);
// le\_envia();
```
 $//trava (dado); // habitar caso deseje que só faça duas rampas$ 

```
}
}
void trava(int16 dado){
while (true){
      dado=read\_adc();
      print(f''A\%05Lu'', dado);
      delay_us(10);}
 }
```
## F.1.2 Controle e leitura dos op-amps e envio serial de dados, configuração

```
\#include <18F4520.h>
\#d e vice adc=16
#FUSES NOWDT //No Watch Dog Timer
\# \text{USES} WDT128 //Watch Dog Timer uses 1:128
  P o s t s c a l e
\# \text{USES} XT // \text{Crystal} \text{osc} \leq 4 \text{mhz}\# \text{USES} NOPROTECT //Code not protected from
  re^{a}#FUSES BROWNOUT // Reset when brownout detected
\# \text{USES} BORV25 //Brownout reset at 2.5V
#FUSES NOPUT //No Power Up Timer
\# \text{CUSES} NOCPD //No EE protection
\# \text{USES} STVREN //Stack full/underflow will
  c au se r e s e t
```
 $\#$  USES NODEBUG //No Debug mode for ICD #FUSES LVP //Low Voltage Programming on B3/  $PIC16$ ) or  $B5(PIC18)$  $\#$  USES NOWRT //Program memory not write p r o t e c t e d  $\#$ USES NOWRID  $// Data EEROM not write$ p r o t e c t e d #FUSES IESO //Internal External Switch Over mode en abled  $#FUSES$  FCMEN //  $Fail-safe \; clock \; monitor$ e n a bl e d  $\# \text{USES}$  PBADEN //PORTB pins are configured as analog input channels on RESET  $\# \text{USES}$  NOWRTC  $// configuration not registers$  $write$  protected  $\# \text{USES}$  NOWRTB //Boot block not write protected #FUSES NOEBTR //Memory not protected from  $t \, a \, b \, l \, e \quad r \, e \, a \, ds$  $\# \text{USES NOEBTRB}$  //Boot block not protected from  $t \, a \, b \, l \, e \quad r \, e \, a \, ds$  $\# \text{USES}$  NOCPB //No Boot Block code protection  $\# \text{USES NOLPT1OSC}$  //Timer1 configured for higher power operation  $# \text{USES MCLR}$  //*Master Clear pin enabled*  $# \text{USES NOXINT}$  // Extended set extension and Indexed Addressing mode disabled (Legacy mode)

```
\#use delay (clock=4000000)
\text{\#use} rs232 (baud=9600, parity=N, xmit=PIN_C6, rcv=PIN_C7, bits=8)
```
## F.2 Softwares no Microcontrolador Basic Step

### F.2.1 Código do Controle da Temperatura

```
input 1
b2 = 200b3 = 150b4 = 50b5 = 150b0 = 0b7 = 0anfang : 'iníciob7 = b7 + 1If b7 > 10 And b0 = 1 Then ajustaqu
If b7 > 10 And b0 = 0 Then a justes f
weiter:
If pin0 = 0 And pin1 = 0 Then maximo
If pin0 = 0 And pin1 = 1 Then esfriar
If pin0 = 1 And pin1 = 0 Then aquecer
If pin0 = 1 And pin1 = 1 Then off
of f:
high 7
GoTo anfang
maximo :
low 7
GoTo anfang
estriar:If b0 = 1 Then aquesf
r e t a q u e sf :
high 7
For b1 = 1 To 255
pulsout 7, b3
pulsout 6, b5
Next
GoTo anfang
aquecer:
If b0 = 0 Then esfaqu
r e t e sfaqu :
high 7
```

```
For b1 = 1 To 255
pulsout 7, b2
pulsout 6, b4
Next
GoTo anfang
aquesf:
b0 = 0b7 = 0GoTo retaquesf
esfaqu:
b0 = 1b7 = 0GoTo retesfaqu
ajustaqu:
If b2 = 255 Then nao1
b2 = b2 + 1nao1 :
If b4 = 1 Then nao2b4 = b4 - 1nao2 :
If b3 = 205 Then nao3
b3 = b3 + 1nao3 :
If b5 = 101 Then nao4
b5 = b5 - 1nao4 :
b7 = 0GoTo weiter
a justesf:
If b2 = 51 Then nao5
b2 = b2 - 1nao5 :
If b4 = 155 Then nao6
b4 = b4 + 1nao6 :
```

```
If b3 = 1 Then nao7
b3 = b3 - 1nao7 :
If b5 = 255 Then nao8
b5 = b5 + 1nao8 :
b7 = 0GoTo weiter
```
#### F.2.2 Código do Controle de Posicionamento

```
inicio:
low 1
low 2
low 3
low 4
low 6 'inic. tome imagem
low 7 ' inic. trave\dot{z} retira a trave:
For b1 = 1 To 200
pulsout 7, 111
pause 10
Next
\texttt{test}: '\texttt{test}If pin0 = 0 Then down
\dot{z}rotação lenta para frente:
high 1
pause 20
low 1
high 2
pause 20
low 2
high 3
pause 20
```
low 3 high 4 pause 20 low 4 GoTo test  $down: 'down'$ For  $b1 = 1$  To 15 high 1 pause 20 low 1 high 2 pause 20 low 2 high 3 pause 20 low 3 high 4 pause 20 low 4 Next For  $b1 = 1$  To  $50$ pulsout 7, 220 Next  $'p$ ressão: For  $b1 = 1$  To 60 high 1 pause 20 low 1 high 2 pause 20 low 2 high 3 pause 20 low 3 high 4

```
pause 20
low 4
Next
high 6 'tome imagem
e s p e r e c g :
If pin 5 = 1 Then espereng
pause 50
If pin 5 = 0 Then gira
GoTo esperecg
g i r a : ' g i r a
low 6
' libere a trave:
For b1 = 1 To 24
high 3
pause 20
low 3
high 2
pause 20
low 2
high 1
pause 20
low 1
high 4
pause 20
low 4
Next
\ddot{ } retire a trave:
For b1 = 1 To 200
pulsout 7, 111
pause 10
Next
\dot{z}rotação rápida para frente:
For b2 = 1 To 200
high 1
pause 10
```
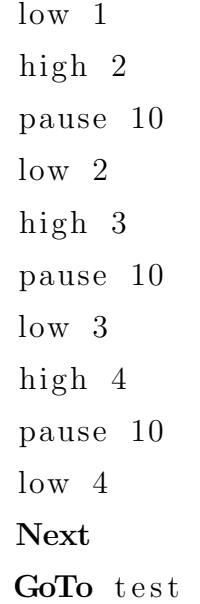

# Indice Remissivo ´

#### Referências, 110

acendedor, 87 Amplificadores Operacionais, 29

Calibração, 72 Calibração do modulador, 92 Captura da imagem, 54 Completamento de Fase, 60 Conclusão do Capítulo Medidas, 80 Controle mecânico, 41 Críticas, 81

Dados de partida, 56 Deslocamento de franjas, 41

Interferência, 17 Interferômetro de Michelson, 23 Interpretação das Medidas, 67

Medidas Realizadas, 66

microcontroladores, 38 Modulação Espacial de Fase, 21 Modulação temporal de fase, 22 multímetro, 37

oscila¸c˜oes, 66 Otimização dos parâmetros, 59

Piezoelétricos, 24 Preparação das Amostras, 61 Problemas, 81

Resultados Finais, 75 RTD's, 44

Teste de Confiabilidade, 67 Transdutores, 24 Transdutores eletro-mecânicos, 24 Transdutores eletro-térmicos, 44